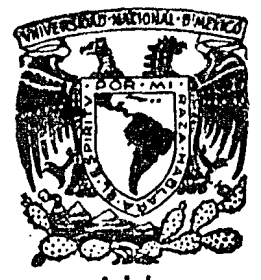

# UNIVERSIDAD NACIONAL AUTONOMA DE MEXICO

Escuela Nacional de Estudios Profesionales "ARAGON"

Manual de Prácticas de Laboratorio de Máquinas y Mecanismos de la E. N. E. P. Aragón.

F  $S$  $\varsigma$  $\mathbf T$ QUE PARA OBTENER EL TITULO DE : Mecánico Electricista Ingeniero  $\bf{E}$ N T F.  $S$  $A:$ P  $\mathbf R$ Alfredo Escobar **Muñoz Juan** 

MEXICO,

1984

 $\left(\frac{\Delta f}{\lambda} \right)_{\lambda}$ 

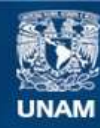

Universidad Nacional Autónoma de México

**UNAM – Dirección General de Bibliotecas Tesis Digitales Restricciones de uso**

# **DERECHOS RESERVADOS © PROHIBIDA SU REPRODUCCIÓN TOTAL O PARCIAL**

Todo el material contenido en esta tesis esta protegido por la Ley Federal del Derecho de Autor (LFDA) de los Estados Unidos Mexicanos (México).

**Biblioteca Central** 

Dirección General de Bibliotecas de la UNAM

El uso de imágenes, fragmentos de videos, y demás material que sea objeto de protección de los derechos de autor, será exclusivamente para fines educativos e informativos y deberá citar la fuente donde la obtuvo mencionando el autor o autores. Cualquier uso distinto como el lucro, reproducción, edición o modificación, será perseguido y sancionado por el respectivo titular de los Derechos de Autor.

# INTRODUCCION

El estudiente de una carrera de Ciencias Físico-Matemáticas como lo es la de Ingeniería Mecánica específicamente, se en frenta a varios problemas durante su aprendizaje de las diversas materias que conforman su carrera. Uno de los principa les escollos que se le presentan es la visualización en formapráctica de los conceptos enunciados en sus materias teóricas.

En todo estudio para relacionar la teoría y la práctica, y para poder hacer que éstas se integren en un solo común denomi nador, se han implementado las clases prácticas o de laboratorio con el equipo adecuado y suficiente para demostrar al alum no en forma experimental la veracidad de sus conceptos teóri cos.

En la E.N.E.P. Aragón, particularmente, la Sección Mecánica se encontraba hasta hace un año desprovista de un equipo ade cuado para poder brindar al alumnado la preparación práctica de algunas de las materias que comprenden la mencionada sección.

Afortunadamente, y gracias a todas aquellas personas que lo hicieron posible, se adquirió un paquete de equipo de laborato rio para la Sección Mecánica. No solo se necesitaba que el equipo ya existiera, lo importante era preparar un Manual de -Prácticas para ese equipo.

El presente trabajo es el Manual de Prácticas necesitado.

Se debe hacer notar que en este trabajo se ha puesto muchaatención en la claridad de su contenido y en la secuencia lógi ca del desarrollo de cada práctica.

El Manual contiene seis capítulos, uno por cada equipo exis tente :

> Aparato Universal de Vibraciones Mecanismos de Eslabones Articulados Aparato de Coriolis

Mecanismos de Corredera - Leva - Engranes Aparato de Balanceo Estático y Dinámico Máquina de Velocidad de Rotación Crítica de Flechas

Estos aparatos están manufacturados por TecQuipment Limited-Inglaterra, a escención de los Mecanismos de Corredera - Leva -Engranes los cuales son de marca Terco Suiza.

Con cada uno de los aparatos anteriores se pueden realizar varias Prácticas cada una de las cuales presenta el siguiente contenido:

> Introducción Teoría (cuando es necesaria) Objetivo Equipo Desarrollo Experimental **Resultados** Conclusiones

Cada uno de estos puntos en la Práctica se describen en forma concreta y concisa, con el objeto de que el estudiante al realizarla lo haga en forma ágil y dinámica, por lo que se reco mienda leer con atención cada una de las Práctices antes de rea lizarlas.

Como lo indica el Título de esta Tesis, el Manual de Prácticas se realizó para el Laboratorio de Máquinas y Mecanismos dela E.N.E.P. Aragón, el cual con la confirmación de las autorida des de la Carrera de Ingeniería Mecánica Eléctrica de esta es cuela, podrá empezar a funcionar a la mayor brevedad posible.

Es muy importante mencionar que este Laboratorio de Máquinas y Mecanismos y lógicamente las Prácticas presentadas en este Ma mual, abarcan buena parte de los temarios de las materias de : Mecánica II, Mecánica Aplicada I y Mecánica Aplicada II.

Por último de una manera muy cordial se pide a las generacio nes futuras de alumnos y profesores que podrán gozar de todo el equipo de laboratorio para el cual se ha elaborado este trabajo que la limpieza, lubricación y los mayores cuidados que se tengan con el equipo, nunca estarán de más para un óptimo aprove chamiento del mismo.

ulijan

a tiku tia hal

# INDICE

 $\lambda$ 

 $\ddot{\phantom{a}}$ 

 $\mathcal{V}^{\mathcal{A}}$ 

 $\mathcal{H}_{\rm eff}$  is  $\mathcal{H}_{\rm eff}$ 

 $\overline{a}$ 

l,

 $\label{eq:2} \begin{split} \mathcal{L}_{\text{max}}(\mathbf{r}) = \mathcal{L}_{\text{max}}(\mathbf{r}) \mathcal{L}_{\text{max}}(\mathbf{r}) \\ = \mathcal{L}_{\text{max}}(\mathbf{r}) + \mathcal{L}_{\text{max}}(\mathbf{r}) + \mathcal{L}_{\text{max}}(\mathbf{r}) \mathcal{L}_{\text{max}}(\mathbf{r}) \end{split}$ 

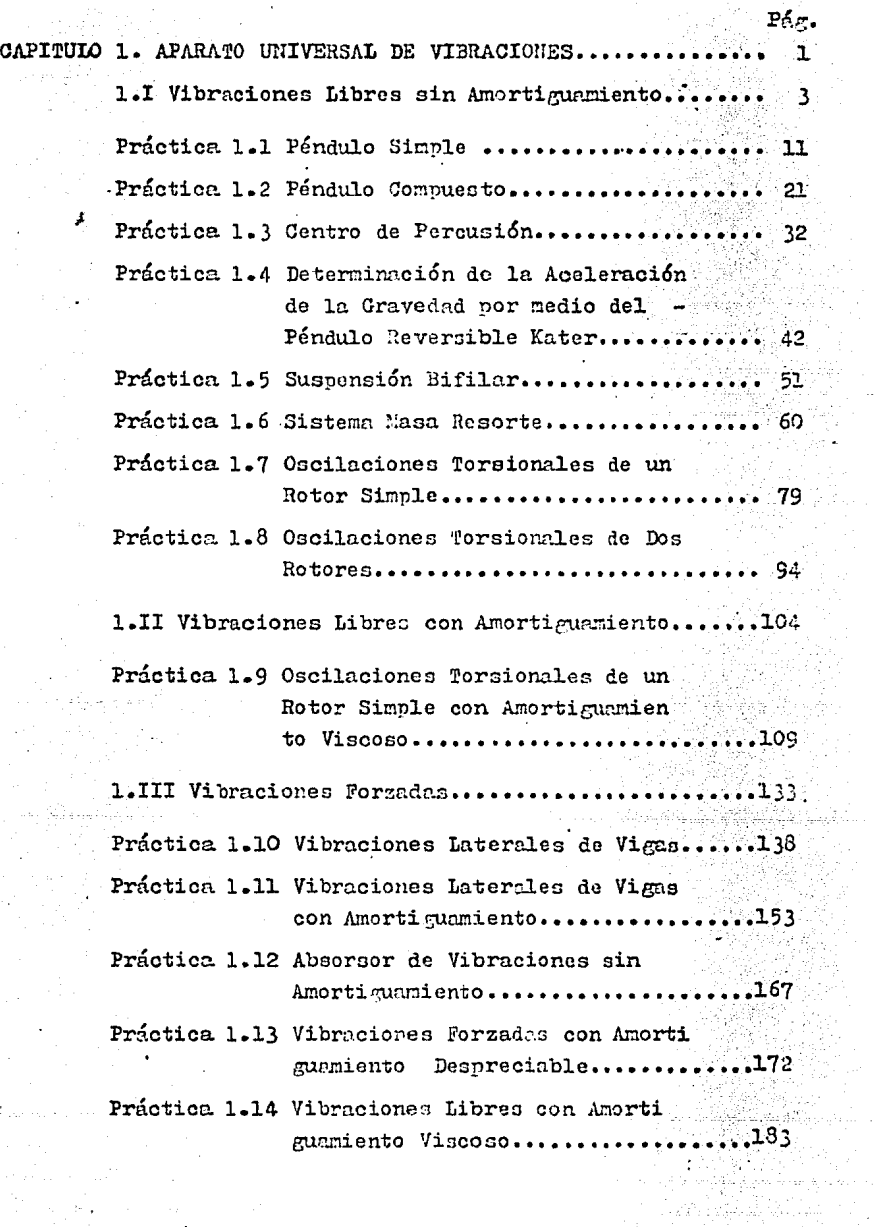

G)

i<br>Aristi

Ağ.

الأصارين

- 88

Práctica 1.15 Vibraciones Forzadas con Amorti

guamiento Viscoso..................195

CAPITULO 2. MEGANISMOS DE ESLABONES ARTICULADOS...........208

Práctica 2.1 Mecanismo Corredera-Biela-Manivela.209 Práctica 2.2 Mecanismo de Yugo Escocés..........228 Práctica 2.3 Mecanismo de Retorno Rápido "Whitworth"..........................236

CAPITULO 3. APARATO DE CORIOLIS...............................

Práctica 3.1 Aparato de Coriolis...............248

CAPITULO 4. MECANISMOS DE CORREDERA-LEVA-ENGRANES.........263

Práctica 4.1 Mecanismo Corredera-Biela-Manivela con Graficador.....................269 Práctica 4.2 Analizador de Levas................276 Práctica 4.3 Analizador de Engranes.............292

CAPITULO 5. APARATO DE BALANCEO ESTATICO Y DINAMICO.......325

Práctica 5.1 Aparato de Balanceo Estático y Dinámico................ **...........**326

CAPITULO 6. MAQUINA DE VELOCIDAD DE ROTACION CRITICA DE 

> Práctica 6.1 Máquina de Velocidad de Rotación Crítica de Flechas.................358

 $\ldots \ldots$  396 BIBLIOGRAFIA.........

#### CAPITULO  $\mathbf{L}$

# APARATO UNIVERSAL DE VIBRACIONES

Una vibración mecánica es el movimiento de una partícula o de un cuerpo que oscila alrededor de una posición de equilibrio. En la mayoría de las máquinas y de las estructuras las vibra ciones son indeseables porque aumentan los esfuerzos mecánicosy las pérdidas de energía que los acompañan. Por consiguiente deben eliminarse le máximo que sea posible mediante diseños a propiados. En les últimos años se ha hecho mucho más importan te el análisis de las vibraciones, debido a la tendencia actual de construir máquinas de mayores velocidades y estructuras maslivienas.

Generalmente se tresenta una vibración mecánica cuando se se para un sistema de su posición de equilibrio estable. El sistema tiende a regresar a esa posición bajo la acción de fuerzas de recuperación (ya sean fuerzas elásticas como en el caso de una masa suspendida de un resorte, o fuerzas gravitacionales co mo en el caso de un péndulo). Pero generalmente el sistema llega a su posición criginal con cierta velocidad que ha adquirido, la cual hace que el sistema sobrepase dicha posición.

Como el proceso puede repetirse indefinidamente, el sistemase mantiene en movimiento hacia uno y otro lado de su posición de equilibrio.

Cuando el movimiento se debe únicamente a las fuerzas de recuneración se dice cue la vibración es una "vibración libre".

Cuando al sistema se aplica una fuerza periódica, se describe el movimiento resultante como "vibración forzada".

Cuando se pueden despreciar los efectos de rozamiento se dice que la vibración es no amortiguada. Sin embargo en ciertogrado todas las vibraciones son realmente amortiguadas.

Con el Aparato Universal de Vibraciones podremos observar y amalizar, tanto sistemas bajo vibraciones libres como forzadas con y sin amortiguamiento, a través de las practicas que se sugiere realizar.

Las prácticas de este capítulo se han ordenado de menor a ma yor grado de dificultad, pon el objeto de ir aumentando noco apoco el interés y el estudio por las vibraciones mecánicas.

Aunque debido a la gran extensión que presenta el tema de Vi braciones y además a que solo se pueden realizar prácticas espe cíficas, la mayoría de las prácticas ze limita al estudio de los tipos más sencillos de vibración, como son, las vibraciones de un cuerpo o sistema de cuerpos con un grado de Libertad.

Se debe hacer notar de antemano que todo el equipo que se en lista en cada una de las prácticas, para su realización deberámontarse sobre el Marco General del Anarato Universal de Vibraciones (figura 1.1). Además cada uno de los equipos ha sido marcado y clasificado para su fácil localización, y en cada práctica aparece una fotografía mostrando la colocación del mis mo.

En este capítulo se han intercalado tres secciones teoricasen el siguiente orden :

> 1.I Vibraciones libres sin/Amortiguamiento 1.II Vibraciones libres con Amortiguamiento 1. III Vibraciones Forzadas.

El objeto de estas secciones teoricas es recordar algunos conceptos generales antes de efectuar una serie de prácticas del mismo tipo, por lo que las prácticas también han sido orde nadas conforme correspondan a las secciones teoricas anteriores a escepción de la Práctica 1.14 (Vibraciones Libres con Amortiguamiento Viscoso) que ha sido colocada dentro de la sección -·1. III , debido a que la colocación del equipo es exactamente la misma de las prácticas 1.13 y 1.15 las cuales sí correspon den a la sección 1.III.

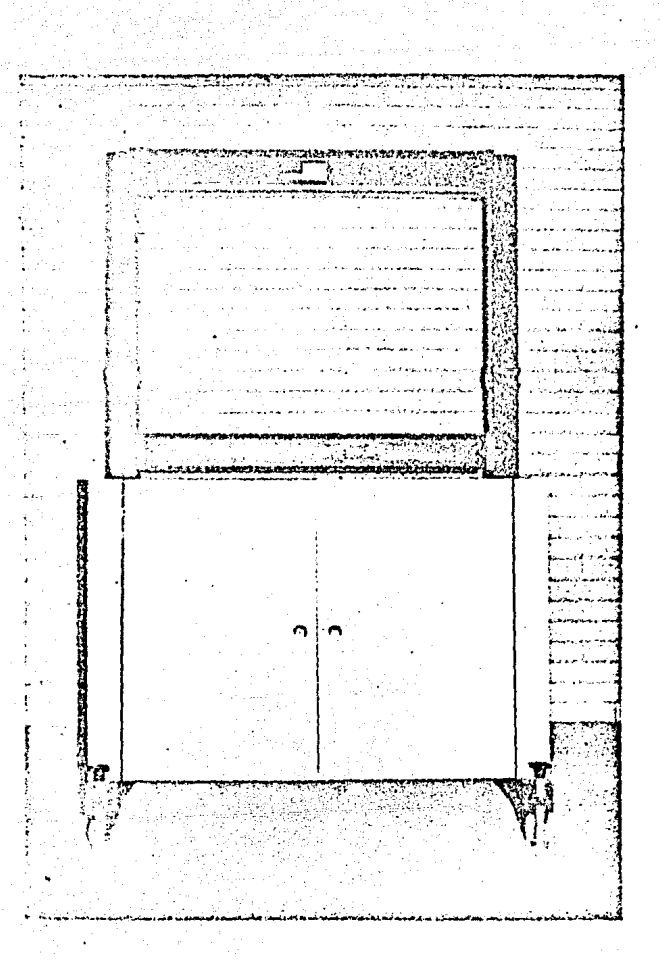

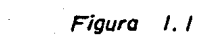

Marco o Bastidor General.

2 bis

### 1.1. - VIBRACIONES LIBRES SIN AMORTIGUAMIENTO

### **TEORIA**

Vibraciones Libres de Partículas.

Consideremos un cuerpo de masa "m" suspendido de un resortede constante k (figura 1.I). Por el momento sólo nos interesa el movimiento de su centro de masa, por lo tanto, considerare mos al cuerno como una nartícula. Cuando la nartícula está en equilibrio estático, las fuerzas que actúan sobre ella, son su peso W y la fuerza T ejercida por el resorte, de magnitud - $T = k \delta_{re}$ , (diagrama de cuerpo libre de la figura 1.I.1), donde ost representa la deflexión estática del resorte. Tenemos entonces que:

$$
I = K \delta_{st} \qquad (1.1.1)
$$

Supongamos que ahora la partícula se desplaza una distancia-Xm desde su posición de equilibrio y se suelta sin velocidad -Si Xm es menor que ds., la partícula se moverá ha inicial. cia uno y otro lado de su posición de equilibrio; se genera en tonces una vibración de amplitud Xm. Si se observa la vibración también puede producirse imprimiendo cierta velocidad inicial a la partícula cuando está en su posición de equilibrio x = 0 o más generalmente, imprimiéndole a la partícula en cualquier posición  $x = x_0$  una velocidad inicial Vo.

Para analizar la vibración consideremos la partícula en unaposición P en un instante arbitrario t (figura 1.I.2). Si representanos por x el desplazamiento arbitrario OP medido desde la posición de equilibrio ) (positivo hacia abajo), observamos que las fuerzas que actúan sobre la partícula son su peso W y la fuerza T ejercida por el resorte la cual en esta posición tiene una magnitud  $T = K (\delta_{st} + x)$ ., (del diagrama de cuerpo li bre de la figura 1.I.2).

Recordando (1.I.1), encontramos que la magnitud de la resul-

3

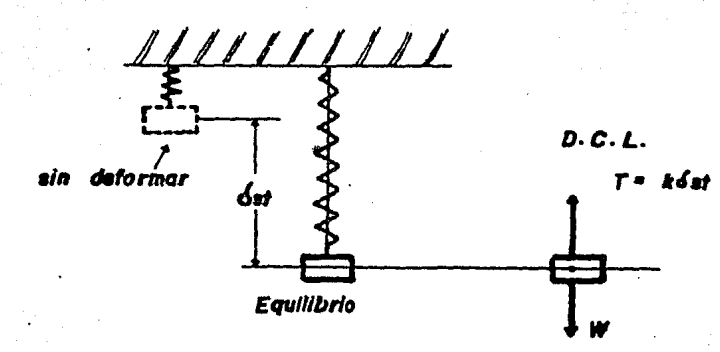

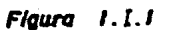

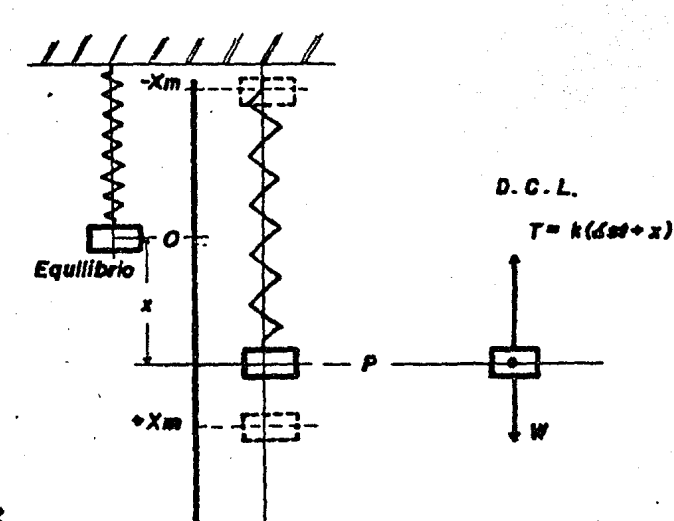

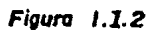

tante F de las dos fuerzas.  $e_{\mathcal{B}}$ .

$$
F = W - K \left( \delta_{\mathcal{R}} + x \right)
$$

$$
F = -Kx
$$

 $(1, 1, 2)$ 

 $(1.1.4)$ 

Entonces la resultante de las fuerzas ejercidas sobre la par tícula es proporcional al desplezamiento OP medido a partir de la posición de equilibrio. Tomando en cuenta la convención de signos establecida, observamos que F se dirige siempre hacia la posición de equilibrio O. Sustituyendo F en la ecuación funda mental de la segunda ley de Newton  $F = ma$  y recordando además que  $a = d^2x/dt^2$ , tentados:

$$
m - \frac{d^2}{dt^2} + Kx = 0 \qquad (1.1.3)
$$

La ecuación (1.1.3) es una ecuación diferencial lineal de se gundo orden . Dividiendo entre m cada término de la ecuaciónanterior tenemos :

$$
\frac{d^2x}{dt^2} + \frac{K}{m}x = 0
$$

Y estableciendo

 $\omega = \frac{K}{\pi}$ 

Se puede expresar (1.I.3) en la forma

 $\frac{d^{2}x}{dt^{2}} + \omega x = 0$  $(1.1.5)$ 

El movimiento definido por la ecuación (1.I.5) se llama movi miento armónico simple. Se caracteriza por el hecho de que la aceleración es proporcional al desplazamiento y de dirección opuesta. Observamos que cada una de les funciones  $x_i = \text{sen } \omega t$  $y x<sup>2</sup> = cos \omega t$  satisface la equación (1.1.5). Luego estas fun ciones constituyen dos soluciones particulares de la ecuación -Puede obtenerse la solución general de (1.I.5) multi  $(1 \cdot 1 \cdot 5)$ . plicando las dos soluciones particulares por las constantes arbitrarias A y B y sumándolas. Entonces

$$
x = \Delta x_1 + Bx_2 = A \text{ sen } \omega t + B \text{ cos } \omega t \qquad (1.1.6)
$$

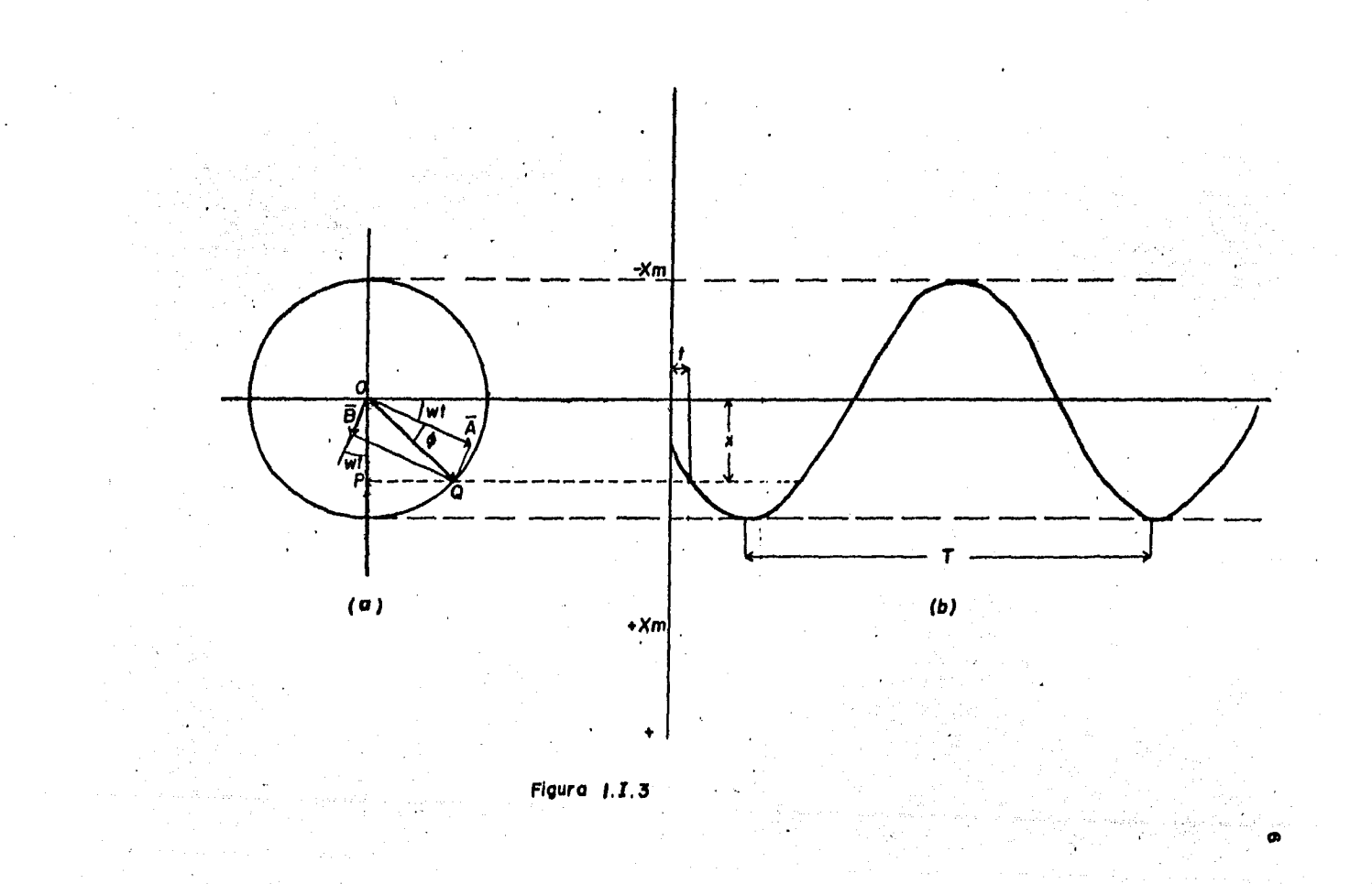

Derivándolas obtenemos sucesivamente la velocidad y la acele ración en el tiempo t-

$$
v = \frac{dx}{dt} = A\omega \cos \omega t - B\omega \sin \omega t
$$
 (1.1.7)  

$$
a = \frac{d^2x}{dt^2} = -A\omega \sin \omega t - B\omega \cos \omega t
$$
 (1.1.8)

Verificamos que la expresión (1.I.6) proporciona una solu ción de la ecupción diferencial (1.1.5) al sustituir (1.1.6) y (1.1.3) en (1.1.5). Como esta expresión contiene dos constantes arbitrarias A y B, la solución obtenida es la solución gene ral de la ecuación diferencial. Los valores de las constantes-A y B dependen de las condiciones iniciales del movimiento. -

Por ejemplo, tenemos que A = O si la partícula está desplaza da de su posición de equilibrio y se suelta en t = 0 sin veloci dad inicial: tenemos que  $B = 0$  si P parte de 0 en  $t = 0$  con cierta velocidad inicial.

En general, encontramos que  $A = V_0/\omega$  y  $B = x_0$  cuando susti 'tuimos  $t = 0$  y los valores iniciales  $x_0$  y  $v_0$  del desplazamien to y la velocidad en  $(1.1.6)$  y  $(1.1.7)$ .

Las expresiones obtenides del desplazamiento, la velocidad y la aceleración de una partícula se pueden escribir en forma más compacta si observanos que (1.1.6) expresa que el desplazamiento  $x = OP$  es la suma de las componentes x de dos vectores  $\overline{A}$  y  $\overline{B}$ 

de magnitudes A y B dirigidos como se muestra en la figura  $1.1.3a.$ Cuando t varía, ambos vectores rotan en el sentido de giro de las agujas del reloj ; observamos también que la magnitud de su resultante OQ es igual al desplazamiento máximo Xn con una velocidad angular constante  $\omega$ . Designando por  $\phi$  el án gulo formado por los vectores  $\overline{00}$  y  $\overline{A}$ , tenemos

$$
OP = OQ \text{ sen } (\omega t + \phi) \qquad (1.1.9)
$$

lo que conduce a nuevas expresiones de desplazamiento, veloci dad y aceleración de P

 $(1.1.10)$ 

7

 $x = \lambda n$  sen (wt +  $\phi$ )

$$
\mathbf{v} = \frac{dx}{dt} = \mathbf{X} \mathbf{m} \ \omega \cos(\omega t + \phi)
$$
 (1.1.11)  

$$
\mathbf{a} = \frac{d^*x}{dt^*} = -\mathbf{X} \mathbf{m} \ \omega \sin(\omega t + \phi)
$$
 (1.1.12)

•

La curva desplazamiento-tiempo está representada por una cur va sinusoidal (figura l.I.3b), y el valor máximo Xm del des plazamiento se llama la amplitud de la vibración. La veloci dad angular *w* del punto Q que describe la circunferencia auxi liar, se conoce como frecuencia angular de la vibración y se mi de en rad/seg, mientras que el ángulo  $\phi$  que define la posicióninicial de Q en la circunferencia se llama ángulo de fase.

Observamos en la figura l.I. 3 que se ha descrito un ciclo completo después de que el ángulo wt ha aumentado 2 *T* radianes.

El Valor del tiempo en el cuaJ. se genera un ciclo completo se le llama periodo de vioración-y se mide en segundos. El nú mero de ciclos descritos en la unidad de tiempo es la frecuen cia de víbraci6n la cual se representa nor f. Las frecuencias se miden en ciclos/seg, cps, seg , u Hz, ya que los ciclos son unidades adimensionales.

$$
Periodo = T = \frac{2\pi}{m}
$$
 (1.1.13)

Frecuencia =  $f = I/T = \frac{\omega}{2\pi}$ (1.r.14)

Recordando que en (l.I.4) se definió *w* en función de la cons tente K del resorte y de la masa m de la partícula, observamosque el periodo y la frecuencia son independientes de las condiciones iniciales y de la amplitud de la vibración. Observamos también que T y f dependen de la masa m más bien que del peso de la partícula y entonces son independientes del valor de g (aceleración de la gravedad).

Las curvas velocidad-tiempo, y aceleración-tiempo pueden representarse por curvas sinusoidales del mismo, periodo de la curva desplazamiento-tiempo, pero con ángulos diferentes de fase.

CONCEPTOS FUNDAMENTALES PARA LAS PRACTICAS DE VIBRACION

MOMENTO DE INERCIA.

De un sólido es una medida de la resistencia que opone todocuerpo a ponerse en movimiento de rotación o cambiar de veloci El momento de inercia depende de la masa total dad cneular. del sólido y de su distribución con respecto al eje de rothción.

Si un cuerpo está constituido por las masas mi i me i me in  $\cdots$ ...., a distancias ri , r<sub>2</sub> , r<sub>3</sub> , r<sub>4</sub> ........, del eje de ro tación, su momento de inercia I con respecto a éste viene dadopor :

 $T = m_1 r_1^2 + m_2 r_1 + m_3 r_3^2 + m_4 r_1^2 + \cdots + \cdots = \sum m_1 r_1^2$ 

RADIO DE GIRO.

Radio de giro de un cuerro es la distancia al eje de rota ción, de un punto, en el que se pueda considerar concentrada to da su masa, que posea el mismo momento de inercia.

El momento de inercia I de un sólido de masa m y radio de mi ro K es :

 $T = mK$ 

MONENTO Y ACELERACION ANGULAR.

Un par de momento T actuando sobre un sólido de momento de inercia I, le comunica una aceleración « dada por :

# $T = I \propto$

TEOREMA DE STRINER O DE LOS EJES PARALELOS.

El momento de inercia I de un sólido con respecto a un eje cualquiera paralelo a otro que pase por su centro de gravedad está dado por :

 $I = IG + m h<sup>2</sup>$ 

# en donde

IG = momento de inercia con respecto a un eje que pase 373222 por el centro de gravedad.

 $m = masa$  total del sólido.

h = distancia entre los dos ejes paralelos.

GRADOS DE LIBERTAD

Es la mínima cantidad de coordenadas que ubican o determinan la localización geométrica de un cuerpo o de las masas de un sistema en el espacio.

En otras palabras si un sistema puede vibrar únicamente de una sola manera o en una sola dirección o en un solo nlano, se dice que el sistema es de un grado de libertad.

#### **PRACTICA**  $1.1$

PENDULO SIMPLE.

1.1.1.- INTRODUCCION.

Uno de los ejemplos más simples de vibración sin amortigua miento es el péndulo simple.

Una descripción general de Péndulo es la siguiente :

Péndulo es todo cuerpo rígido sometido solamente a la fuerza de gravedad y libre de girar alrededor de un eje perpendicularal plano de movimiento, llazado eje de suspensión.

El péndulo se encuentra en reposo o en equilibrio estable cuando su centro de gravedad se halla en un plano vertical que pasa por el eje de suspensión. Si se abandona a partir de cualquier otra posición, entra en oscilación con un periodo que précticamente no depende de la amplitud de las oscilaciones, pe ro sí de la distribución de las masas en torno al eje y del va lor de la aceleración de la gravedad.

Péndulo Simple, es un péndulo teórico, reducido a un cuerpomuy pequeño suspendido de un hilo flexible, inextensible y de peso despreciable y, prescindiendo de la resistencia del aire, si se aparta del plano vertical que pasa por el eje de suspen sión y se abandona sin ningún impulso inicial, éste entrará en oscilación.

Sea 0 el punto de suspensión (figura 1.1.1), Po la posiciónde equilibrio del punto material y  $\ell$  la longitud OP del péndulo.

Una posición cualquiera P quedará determinada mediante el va lor  $\theta$  del ángulo PoOP afectado de signo + o -, según coincida o no con el sentido adoptado como positivo. Las fuerzas que actúan sobre el punto material son su peso, de intensidad mg, y la tensión T del hilo dirigida hacia 0.

Las ecuaciones de movimiento, referidas a dos ejes móvilesdefinidos por los vectores tangente y normal a la trayectoria serán respectivamente:

> $m \theta = -m g$  sen  $\theta$  $(1.1.1)$  $\mathbb{R}$   $\mathbb{R}$   $\overset{\circ}{\theta}$  = -  $\mathbb{R}$  g cos  $\theta$  +  $\mathbb{R}$  $(1.1.2)$

De la ecuación (1.1.1) podemos eliminar m de ambos miembros. Además para ángulos pequeños (oscilaciones de pequeña amplitud), se cumple que sen  $\theta = \theta$ , expresado en radianes. Por lo tanto tendremos

 $\ddot{\theta} + g/g \theta = 0$  (1.1.3)

La ecuación anterior corresponde a un movimiento armónico simple, en comparación con (1.I.5)

$$
\frac{d^2x}{dt} + \omega^2 x = 0
$$

Para este caso la frecuencia angular  $\omega$  de las oscilacioneses igual a ( $r/g$ ). Y al sustituir en :

 $r = \frac{2\pi}{\omega}$ Se encuentra el periodo-de-las oscilaciones pequeñas de un péndulo de longitud  $\ell$ .

$$
T = \frac{2\pi}{\omega} = 2\pi \sqrt{I/\epsilon}
$$
 (1.1.4)

1.1.2.- OBJETIVOS.

- Analizer la ecuación para el periodo de un péndulo sinple (1.1.4), mediante variaciones de  $\ell$  (longitud del péndulo).

- Determinar el valor de la aceleración de la gravedad (g) uti lizando un péndulo simple.

1.1.3.- EQUIPO.

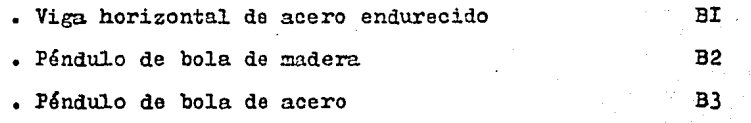

- Cordel
- Cron6metro
- Flex6metro

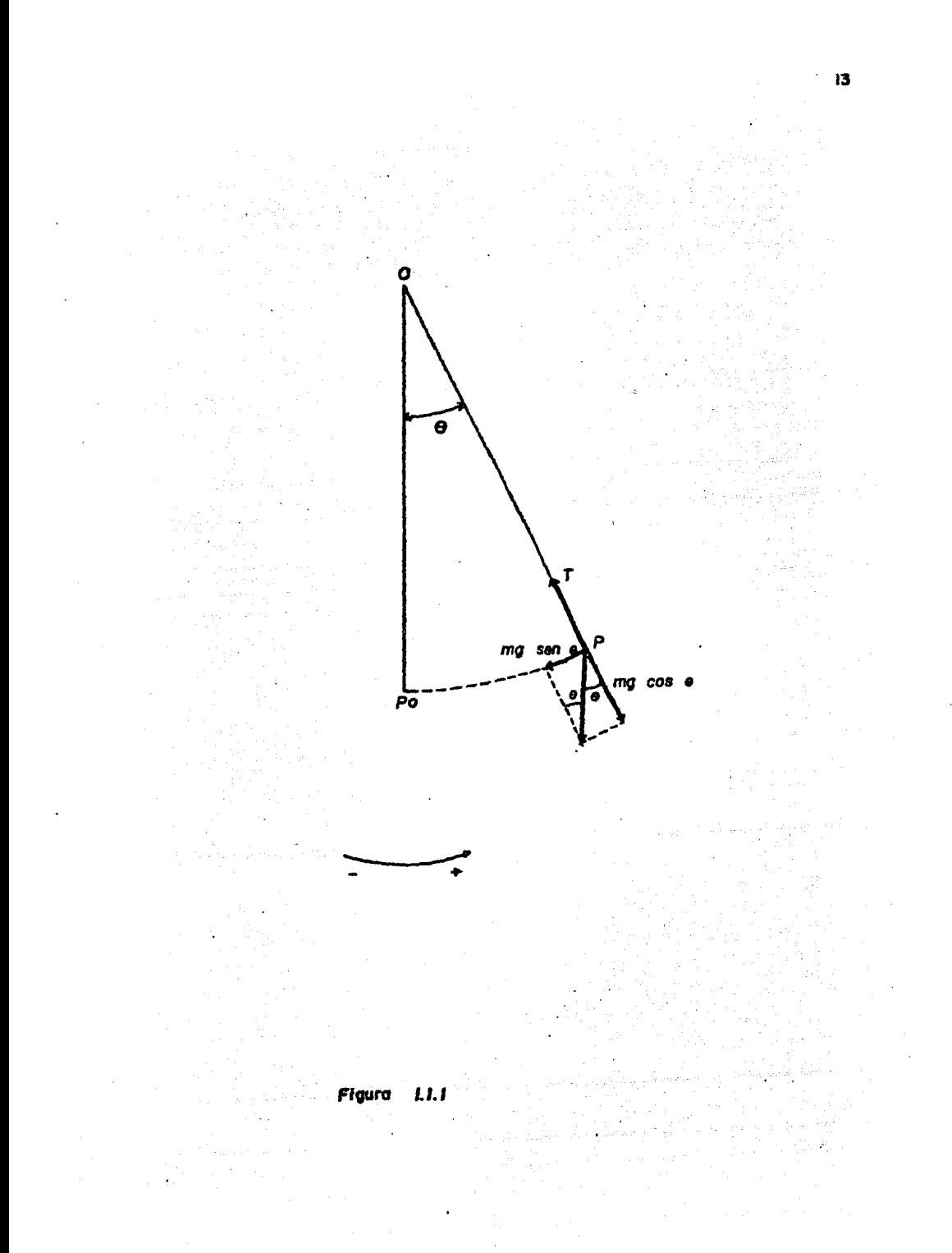

# 1.1.4.- METODO EXPERIENTAL

La ecuación (1.1.4), nos define el periodo para un péndulo simple.

$$
T = 2 \pi \sqrt{\frac{f}{g}}
$$

En donde el periodo ? de un péndulo nos indica el tiempo transcurrido para que el péndulo efectúe una oscilación com pleta. Una oscilación completa empieza de una posición ex trema a la otra y otra vez de regreso, como se muestra en la figura 1.1.2.

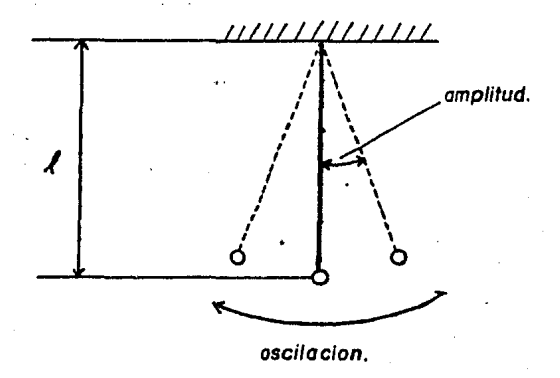

Figura 1.1.2

En la figura 1.1.2 podemos apreciar tembién la longitud del péndulo  $(f)$  y la amplitud de la oscilación.

Para llevar a cabo el experimento, las bolas de acero y demadera se assauran con cordeles y ambas se suspenden de pequedas boquillas situadas en los extremos de la viga horizontal de acero endurecido BI, como se muestra en la figura 1.1.3.

La longitud de los péndulos de madera y acero puede variarse tirando de la cuerda y apretando la boquilla.

Se usará un flexómetro para medir la longitud  $\ell$ , siendo és ta la distancia desde la base de la boquilla hasta la línea central de la bola.

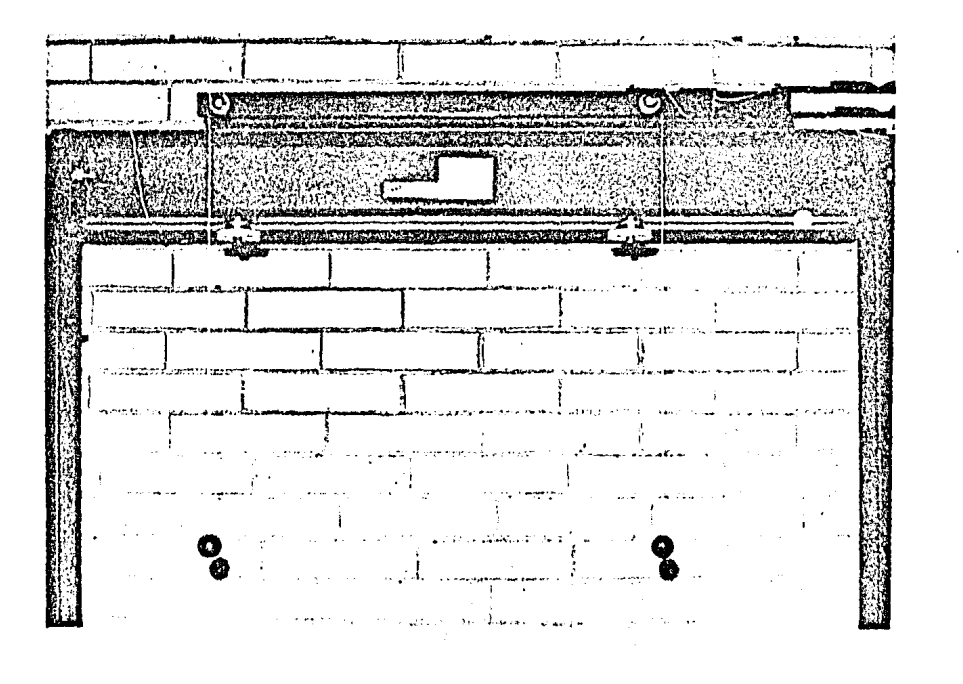

ត

# $Figure 1.1.3$

# Péndulo Simple.

Desplazar el péndulo un pequeño ángulo con respecto a su po sición de equilibrio y dejar que se balancee.

Tomar el tiempo (t) para 30 oscilaciones de cada bola y obtener el periodo T, donde :

$$
T = \frac{\text{tiempo transcurrido (t)}}{\text{mímero de oscilaciones}}
$$

Repetir esto para varios valores de  $\int$  y para los dos mate riales de las bolas; obteniendo así valores prácticos de T, como se muestra en la tabla de resultados 1.1.1.

Sustituir las diferentes longitudes del péndulo (/) en la formula:

$$
\mathbb{T} = 2\pi \sqrt{\frac{2}{g}}
$$

Y obtener los valores teóricos de T.

para  $f = 0.10$  m,  $T = 2T \sqrt{\frac{0.10}{9.31}} = 0.63$  seg

para 
$$
l = 0.20 \text{ m}
$$
,  $T = 2r \sqrt{\frac{0.20}{9.81}} = 0.39 \text{ seg}$ 

para 
$$
f = 0.30 \text{ m}
$$
,  $T = 27 \sqrt{\frac{0.30}{9.31}} = 1.09 \text{ sec}$ 

para 
$$
\ell = 0.40
$$
 m  $T = 2\gamma \sqrt{\frac{0.40}{9.81}} = 1.26$  seg

para 
$$
f = 0.50
$$
 m,  $T = 2T \sqrt{\frac{0.50}{9.31}} = 1.41$  seg

para  $\ell = 0.60$  m,  $T = 27 \sqrt{\frac{0.60}{9.31}}$ =1.55  $\mathbf{se}\mathbf{g}$  16

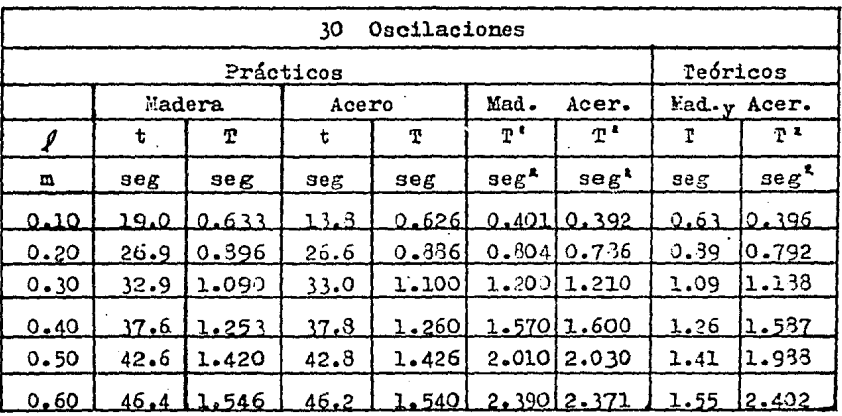

La siguiente es una tabla de resultados en donde se muestran valores teóricos y prácticos de T así como T<sup>2</sup>.

# Tabla de resultados 1.1.1

Se tabuló  $T^2$  debido a que existe una relación entre  $T^2 y \mathcal{A}$  de la forma:

> $T^k = K l$  $(1.1.5)$

> > $(1.1.6)$

En donde K es una constante que se obtiene de la siguiente forma:

De la ecuación(11.4) del péndulo simple

 $\ddot{\phantom{a}}$ 

$$
T = 2T \sqrt{\frac{f}{g}}
$$

elevando al cuadrado ambos miembros

$$
T^2 = 4T^2 \frac{f}{g}
$$

$$
K = \frac{4T^2}{g}
$$

de aquí

Para diferentes valores prácticos de  $T^t$  y  $\ell$  para el péndulo de madera y de acero podemos obtener las gráficas de las figu ras 1.1.4 y 1.1.5 las cuales muestran lineas aproximadamente rectas con una pendiente aproximadamente constante.

Para obtener el valor de K despejamos éste de la ecuación  $(1.1.5)$ 

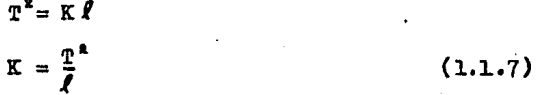

Lo cual nos indica que K es el valor de la pendiente en cada punto de las lineas graficadas. Debido a que las lineas no son exactamente rectas, encontraremos el valor promedio de K pa ra cada una de las gráficas y por último el promedio de ambas.

Abajo aparecen los valores de K para cada punto de los péndulos de madera y acero.

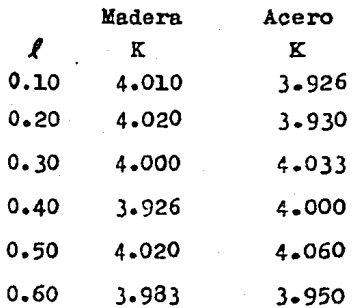

K promedio para el péndulo de madera es:  $-4.01 + 4.02 + 4.0 + 3.926 + 4.02 + 3.933$ 

 $\sec^2/n$  $K = 3.993$ 

K promedio para el péndulo de acero es :  $3.226 + 3.23 + 4.033 + 4.0 + 4.06 + 3.95$  $K = 3.983$  seg<sup>2</sup>/m

18

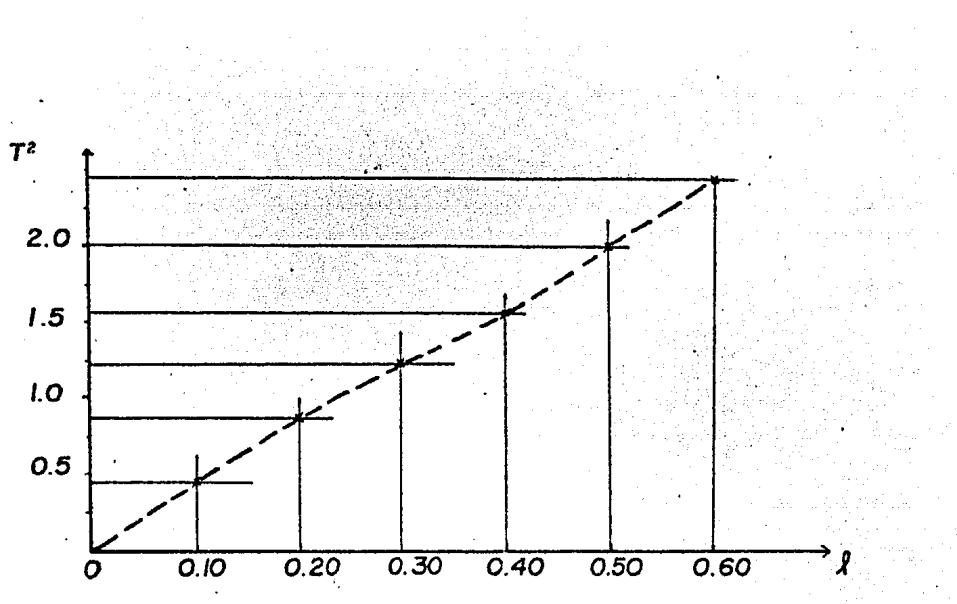

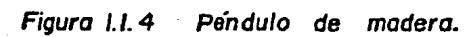

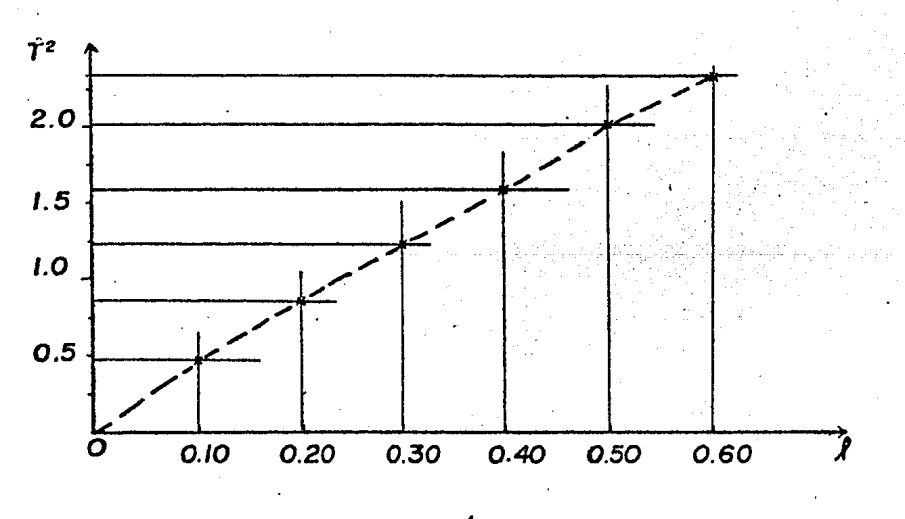

Figura 1.1.5 Péndulo de acero.

19

 $\ddot{\circ}$ 

Y por último el promedio de ambas es

$$
\frac{3.993 + 3.983}{2} = 3.988
$$
  

$$
K = 3.988
$$

Para cumplir con el segundo objetivo de la práctica, encon traremos el valor de  $g$ , a partir de la ecuación (1.1.5)

$$
K = \frac{4 \pi^2}{g}
$$

Si ya conocemos el valor de K, solo resta despejar el valor de x.

$$
g = \frac{4 \pi^{2}}{3.955} = 9.89 \text{ m/sec}
$$

# 1.1.5.- CONCLUSIONES.

Como podemos observar en la tabla de resultados 1.1.1, la di ferencia entre los valores prácticos y teóricos del periodo T de un péndulo simple es debida principalmente a la aceleración de la gravedad g, puesto que ésta varía dependiendo del lugardonde se mida.

Se observa también en la tabla que el periodo de un péndulosimple está en función de la longitud del péndulo  $\Lambda$ y de la ace leración de la gravedad g únicamente y no de la masa de la partícula.

El valor obtenido de gutilizando un péndulo simple, tiene un error del 0.8 % con respecto al valor universal de 9.8116 m/seg indicando esto que es un método apropiado para calcular la aceleración de la gravedad pero no el más exacto.

PRACTICA 1.2

PENDULO COMPUESTO.

1.2.1. - INTRODUCCION.

Cualquier cuerpo rígido soportado de tal forma que pueda os cilar en un plano vertical en torno a algún eje que pase por uno de sus puntos, recibe el nombre de Péndulo Físico o Com puesto. Se trata de una generalización del péndulo simple, en el cual una cuerda sin peso soporta a una sola particula.

De hecho todos los péndulos reales son péndulos físicos.

Escojamos, por conveniencia, un péndulo en forma de un cuerpo laminar, tal como el que se puede obtener al cortar una lá mina de madera terciada (trinlay) con una sierra, y seleccione mos el eje de oscilación perpendicular al plano de este cuerpo.

No se pierde ningún aspecto escencial con ésta restricción.

En la figura 1.2.1 se muestra un cuerpo de forma irregular, pivoteado en torno a un eje perpendicular sin fricción, que pasa por P y desplazado un ángulo  $\theta$  de su posición de equili brio.

La posición de equilibrio es aquella en la que el centro de gravedad CG del cuerpo se encuentra verticalmente por debajode P.

La distancia del pivote al centro de graveded es h, la iner cia rotacional del cuerpo en torno al eje que pasa por el pivo te es I y la masa del cuerpo es m.

De la figura 1.2.1 el par restaurador para el desplazamiento angular  $\theta$  es :

> $T<sub>o</sub> = -mg$  sen  $\theta$  h  $(1, 2, 1)$

NOTA: El signo (-) en la ecuación (1.2.1) es debido a que el par restaurador se opone al sentido de movimiento adoptado como positivo. Además el par To se debe a la componente tan gencial de mg.

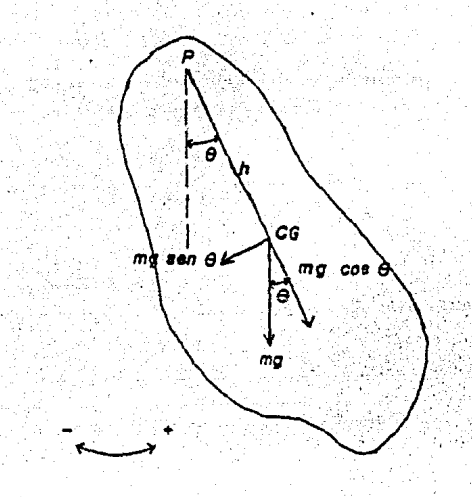

Figura 1.2.1

Para desplazamientos angulares pequeños, resulta que la aproximación sen  $\theta \doteq \theta$  (expresado en radianes), es una aproxima ción excelente, por lo tanto para pequeñas amplitudes tenemos:

$$
\mathbf{T}_o = - \mathbf{m}_S \mathbf{h} \mathbf{\theta} \tag{1.2.2}
$$

La ecuación anterior la podemos expresar como:

$$
\mathbf{r_o} = - \mathbf{k} \; \boldsymbol{\theta}
$$

en donde

 $k = mg h$ 

De los conceptos de momento y aceleración angular tenemos:

 $T_o = I \propto$  $T_o = I \frac{d^2 \theta}{dt^2}$ 

 $\frac{d^{2}\theta}{dt^{2}} = \frac{T}{T}$ 

despejando

 $(1.2.3)$ 

 $(1.2.4)$ 

# sustituyendo (1.2.3) en (1.2.5)

$$
\frac{d^2\theta}{dt^2} = -\frac{L}{T}\theta \qquad (1.2.6)
$$

Esta ecuación corresponde a un movimiento armónico simple cu *'JO* periodo es :

$$
\mathbf{T} = 2\mathbf{Z} \sqrt{\frac{1}{\mathbf{E}}} \tag{1.2.7}
$$

Sustituyendo  $(1.2.4)$  en  $(1.2.7)$ 

$$
\mathbb{T} = 2\mathbb{Z} \sqrt{\frac{1}{\mathbb{Z} \cdot \mathbb{G} \cdot \mathbb{G}} \mathbb{I}} \qquad (1.2.8)
$$

La ecuación anterior nos define el periodo T para un péndulo compuesto que oscila con una amplitud pequeña. Cuando la ampli tud es grande, el péndulo Físico realiza un movimiento armónico pero no armónico simple.

. Este razonamiento se aplica a un objeto laminar de cualquier forma en donde el pivote puede estar localizado en cualquier punto del cuerpo.

Si I es el momento de inercia del péndulo en torno al eje que pasa por el pivote e IG es el momento de inercia en torno al centro de gravedad (CG) entonces:

$$
\mathbf{I} = \mathbf{IG} + \mathbf{m} \mathbf{h}^{\mathbf{r}}
$$

$$
(1.2.9)
$$

por el teorema de ejes paralelos.

$$
1G = m K^2
$$
 (1.2.10)

donde K es el radio de giro en torno al centro de gravedad. m es la masa total del péndulo compuesto. h es la distancia del punto de oscilación al CG.

Sustituyendo  $(1.2.9)$  en  $(1.2.3)$ 

$$
T = 2\pi \sqrt{\frac{IG + z^{2}}{max} \tag{1.2.11}}
$$

Ahora sustituyendo (1.2.10) en (1.2.11)

$$
T = 2T \sqrt{\frac{mK^2 + mh^2}{mgh}}
$$

sacando como factor común a m tenemos

$$
T = 2\gamma \sqrt{\frac{m (K^2 + h^2)}{mgh}}
$$

Resultando por último

$$
T = 27 \sqrt{\frac{K^2 + h^2}{Eh}}
$$

 $1.2.2 - 0$ BJETIVO.

Observar los valores obtenidos del periodo T., haciendo va riar las distancias h y L, para un péndulo compuesto como el que se muestra en la figura 1.2.2.

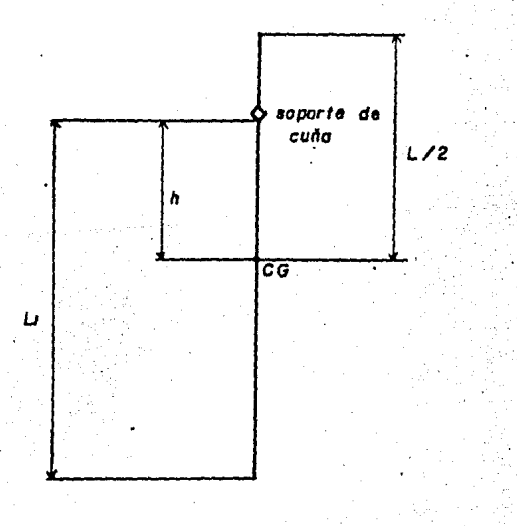

Figura  $1.2.2$ 

 $24$ 

 $(1, 2, 12)$ 

# l. 2. ).- EQUIPO,

- Viga horizontal de acero endurecido. Bl
- Varilla de acero de 12.7 mm de diámetro y 0.915 m de longi tud •
- Soporte de cuña ajustable. B6

• Flexómetro.

• Cron6metro.

### 1.2.4.- METODO EXPERIMENTAL.

Colocar el péndulo comouesto como se muestra en la figura  $(1.2.3)$ . Determinar el CG de la varilla siendo éste igual a- $L/2$  en donde L es la longitud total de la varilla.

Apretar el soporte de cuña dando un valor de L<sub>1</sub> desde el bor de del soporte de cuia hasta el extremo final de la varilla.

Determinar el valor de la distancia h siendo ésta la distancia desde el borde del soporte de cuia hasta el CG de la varilla.

Habiendo colocado el péndulo sobre la viga horizontal de ace ro endurecido, como se muestra en·la figura 12.3, de manera que pueda moverse libremente, se desplaza el péndulo un pequeño ángulo con respecto a su posición vertical de equilibrio y se deja oscilar libremente.

Tomar el tiempo t para 20 oscilaciones y obtener el periodo -T , donde:

> $T_{\rm p}$  = tiempo transcurrido (t) número de oscilaciones

Repetir este procedimiento para diferentes valores de L,  $y$  h, obteniendo también para cada prueba los valores del radio de giro K, de la siguiente manera:

De la ecuación (1.2.12) despejamos el valor de K

$$
T = 2\pi \sqrt{\frac{k^2 + h^2}{g\alpha}}
$$
 (1.2.12)

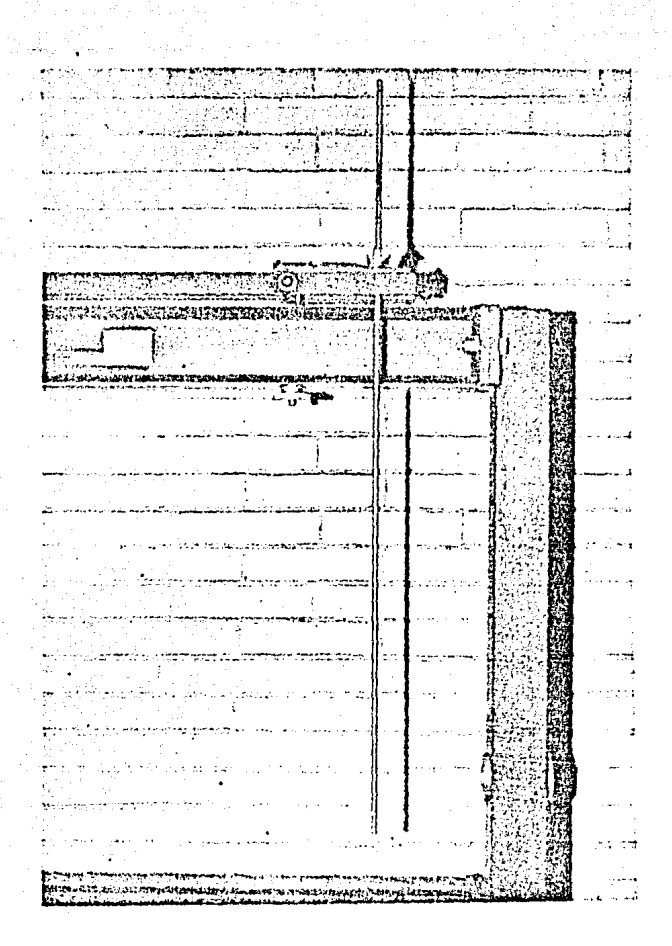

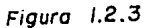

Péndulo Compuesto

26

elevando al cundrado ambos miembros de la ecuación anterior.

$$
T^2 = 4T^2 \frac{K^4 + h^2}{gh}
$$

despejando el valor de K<sup>\*</sup>

 $K^2 + h^2 = \frac{T^2 + h}{4F^2}$  $K^2 = \frac{T^4 g h}{4 \pi^2} - h^2$ 

obteniendo la raíz cuadrada para ambos miembros nos queda

$$
K = \sqrt{\frac{T^2 \pi h}{4\pi^2} - h^2}
$$
 (1.2.13)

La tabla 1.2.1 nos muestra los resultados obtenidos para va rias pruebas efectuadas con el péndulo compuesto.

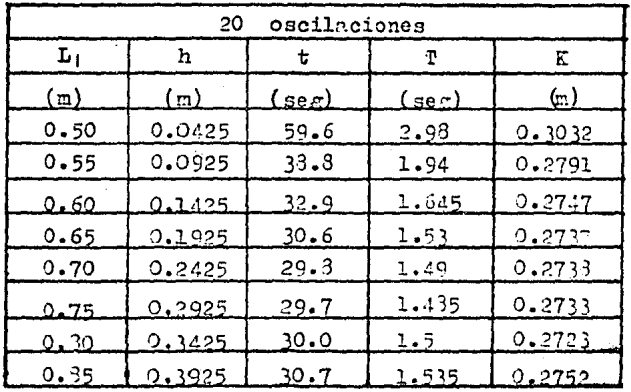

Tabla de resultados 1.2.1

Memoria de cálculo para obtener los valores del radio de gi  $ro(K)$  de la tabla  $l.2.1$ a Bij  $\sim 10$ 

Para los cálculos de la tabla anterior se tomaron los si guientes valores: an dialek<br>Gundên

$$
L = 0.915
$$
 m  
 $L/2 = 0.4575$  m  
 $g = 9.3L$  m/sec<sup>2</sup>

 $\epsilon$ 

 $\vec{r}$ 

 $\mathcal{L}^{\mathcal{L}}$  $\sim$  $\sim$ 

 $\hat{\mathcal{L}}$ 

$$
K = \sqrt{\frac{T^2 g h}{4 \pi^2} - h^2}
$$
  
\n
$$
K_1^0 = \sqrt{\frac{(2.98)^2 (9.31) (0.0425)}{4 \pi^2} - (0.0425)^2}
$$
  
\n
$$
K_1 = 0.303279 m
$$
  
\n
$$
K_2 = \sqrt{\frac{(1.94)^2 (9.31) (0.0925)}{4 \pi^2} - (0.0925)^2}
$$
  
\n
$$
K_2 = 0.279197 m
$$
  
\n
$$
K_3 = \sqrt{\frac{(1.645)^2 (9.31) (0.1425)}{4 \pi^2}} - (0.1425)^2
$$
  
\n
$$
K_4 = \sqrt{\frac{(1.53)^2 (9.31) (0.1925)}{4 \pi^2}} - (0.1925)^2
$$
  
\n
$$
K_4 = \sqrt{\frac{(1.53)^2 (9.31) (0.1925)}{4 \pi^2}} - (0.1925)^2
$$

$$
K_5 = \sqrt{\frac{(1.49)^2 (9.31) (9.2425)}{4 \pi ^4}} - (0.2425)^4}
$$

 $K_{g} = 0.273814$  m

 $\mathcal{L}^{\pm}$ 

na Papa

计同步

 $\cdot$
$$
K_{6} = \sqrt{\frac{(1.435)^{6} (9.31) (0.2925)}{(0.2925)!}}
$$
  
\n
$$
K_{6} = 0.273362 \text{ m}
$$
  
\n
$$
K_{7} = \sqrt{\frac{(1.5)^{6} (9.312) (0.3425)}{(0.3425)!}}
$$
  
\n
$$
K_{7} = 0.272372 \text{ m}
$$
  
\n
$$
K_{8} = \sqrt{\frac{(1.535)^{6} (9.312) (0.3925)}{(0.3925)!}}
$$
  
\n(0.3925)  
\n(0.3925)  
\n(0.3925)  
\n(0.3925)  
\n(0.3925)  
\n(0.3925)  
\n(0.3925)  
\n(0.3925)  
\n(0.3925)  
\n(0.3925)  
\n(0.3925)  
\n(0.3925)  
\n(0.3925)  
\n(0.3925)  
\n(0.3925)  
\n(0.3925)  
\n(0.3925)  
\n(0.3925)  
\n(0.3925)  
\n(0.3925)  
\n(0.3925)  
\n(0.3925)  
\n(0.3925)  
\n(0.3925)  
\n(0.3925)  
\n(0.3925)  
\n(0.3925)  
\n(0.3925)  
\n(0.3925)  
\n(0.3925)  
\n(0.3925)  
\n(0.3925)  
\n(0.3925)  
\n(0.3925)  
\n(0.3925)  
\n(0.3925)  
\n(0.3925)  
\n(0.3925)  
\n(0.3925)  
\n(0.3925)  
\n(0.3925)  
\n(0.3925)  
\n(0.3925)  
\n(0.3925)  
\n(0.3925)  
\n(0.3925)  
\n(0.3925)  
\n(0.3925)  
\n(0.3925)  
\n(0.3925

 $K_a = 0.275230$  m

Antes de hacer conclusiones nos haremos la siguiente pregun ta:

¿ Qué longitud deberá tener un péndulo simple para que produzca el mismo periodo que un péndulo compuesto ?

Puesto que queremos encontrar iguales periodos de oscila ción trabajaremos con las ecuaciones que nos definen el perio do para un péndulo simple y para un péndulo compuesto, (1.1.4)  $y(1.2.12)$  respectivamente.

 $(1.1.4)$ 

 $(1.2.12)$ 

$$
T = 2\pi \sqrt{\frac{\ell}{\epsilon}}
$$
  

$$
T = 2\pi \sqrt{\frac{\kappa^2 + \mu^2}{\frac{\ell}{\epsilon^2}}}
$$

igualando ambas tenemos

$$
2\pi\sqrt{\frac{\ell}{\tilde{G}}} = 2\pi\sqrt{\frac{K^2+h^2}{\tilde{G}B}}
$$

elevando al cuadrado los dos miembros

$$
4\pi^{\sharp} \frac{f}{s} = 4\pi^{\sharp} \frac{\Sigma^{\sharp} + h^{\sharp}}{5h}
$$

despejando

 $\ell = \frac{4 \pi^2}{4 \pi^2} - \frac{\epsilon (\kappa^2 + h^2)}{\epsilon^2}$  $\rho = \frac{K^2 + h^2}{h}$ 

por lo tanto

La ecuación (1.2.14) nos determina la longitud equivalente de un péndulo simple para que produzca el mismo periodo que un péndulo compuesto. Es decir, si calculamos T para un péndulo simple de longitud  $l$ , será el mismo periodo que para un péndulo compuesto de parámetros K y h, haciendo alusióna la fóraula (1.2.14).

Como un ejemplo tomaremos los valores K y h de la sexta prueba de la tabla 1.2.1.

> $K = 0.273362 m$  $h = 0.2925$  m

Para estos valores se tiene un periodo  $T = 1.435$  seg para un péndulo compuesto.

Para conocer la longitud del péndulo simple correspondiente de periodo  $T = 1.435$  seg, sustituimos K y h en la ecuación - $(1, 2, 14)$ 

$$
V = \frac{K^2 + h^2}{h}
$$

 $(1.2.14)$ 

 $(1.2.14)$ 

$$
\mathcal{L} = \frac{(0.273362)^{2} + (0.2925)^{2}}{0.2925}
$$

$$
\mathcal{L} = 0.5479 \text{ m}
$$

Entonces, utilizando ahora un péndulo simple, ya sea de bola de madera o de acero, damos una longitud del péndulo de 05479 m, tomamos 20 oscilaciones y obtenemos un periodo  $T = 1.435$  seg, comprobando que es el mismo periodo exactamente que para un pén

dulc compuesto con los parámetros  $K = 0.273362$  y h = 0.2925 m.

1.2.5. - CONCLUSIONES.

Podemos observar de la tabla de resultados 1.2.1 que mien tras aumenta la longitud L<sub>1</sub>, el periodo de oscilación T dis minuye debido a que el C.G. del péndulo se aleja del soporte de cuña hasta que para una longitud L<sub>1</sub> = 0.30 m el periodo T empieza a aumentar comportándose como un péndulo simple.

Por lo que comprobamos que el periodo T de un péndulo com puesto depende de la distribución de las masas en torno al eje que pasa por el pivote.

La longitud equivalente de un péndulo simple nos indica que hay una distancia medida desde el punto de suspensión para unpéndulo compuesto en la cual se localiza un punto en donde se supone concentrada la masa total del péndulo compuesto por loque se comporta como un péndulo simple.

### CENTRO DE PERCUSION.

1.3.1.- INTRODUCCION.

De la práctica 1.2 obtuvimos la ecuación que nos define la longitud equivalente de un péndulo simple que produce el mismo periodo que un péndulo compuesto.

$$
f = \frac{K^2 + h^2}{h}
$$
 (1.2.14)

En otras palabras, el periodo de un péndulo físico es igual al de un péndulo simple que tenga una longitud  $\ell$  (ecuación 1.2.14); este valor se uenomina "longitud equivalente para un péndulo simple" •

Un péndulo compuesto oscila como si su masa estuviera con centrada en un solo punto a una distancia f del centro de suspensión. Este punto recibe el nombre de "centro de percusión" o"centro de oscilación" •

Si el péndulo compuesto es golpeado en el centro de percu sión adquiere un movimiento de oscilación en torno al eje per pendicular al plano de oscilación que pasa por el centro de suspensión sin que exista deslizamiento en el punto de suspensión.

# 1.3.2.- OBJETIVOS

- Encontrar el centro de percusión de un péndulo compuesto, va riando la distribución de las masas a lo largo de éste.

- Obtener el radio de giro Ko con respecto al punto de soporte.

l.J. 3·- EQUIPO •

• Péndulo simple de plomada esferoidal B6

. Soporte de cuña ajustable

• Péndulo compuesto rectangular de madera B5

• Viga horízonte.l de e.cero endurecido Bl

E'lex6metro

Cronómetro

• Plomada

**1.3.4. - EETODO EXPERIMENTAL.** 

El equipo se coloca cono se muestra en la figura 1.3.1.

El soporte de cuña del néndulo simple se localiza en una ra nura de la viga, mientras que el soporte de cuña del péndulo compuesto descansa sobre una superficie plana de la viga.

Trabajaremos primeramente con el péndulo compuesto.

Para determinar el centro de percusión del péndulo compuesto de madera es necesario determinar su periodo de oscilación usando la ecuación:

$$
T = 2\pi \sqrt{\frac{K^2 + \hat{\lambda}^{2}}{h\epsilon}} \qquad (1-2-12)
$$

Si definimos  $Ko^2 = K^2 + h^2$  (1.3.1)

en donde Ko ee el radio de giro en torno al punto de suspensión. Por lo tanto

$$
T = 2\pi \sqrt{\frac{K \circ}{ng}}
$$
 (1.3.2)

El parámetro h, como lo definimos en la práctica l.2, es ladistancia desde el punto de suspensión hasta el centro de grave dad del péndulo de madera (figura 1.3.2)

NOTA: En la práctica el punto de suspensión es el borde del so porte de cuia ajustable que descansa sobre la viga horizontal de acero endurecido.

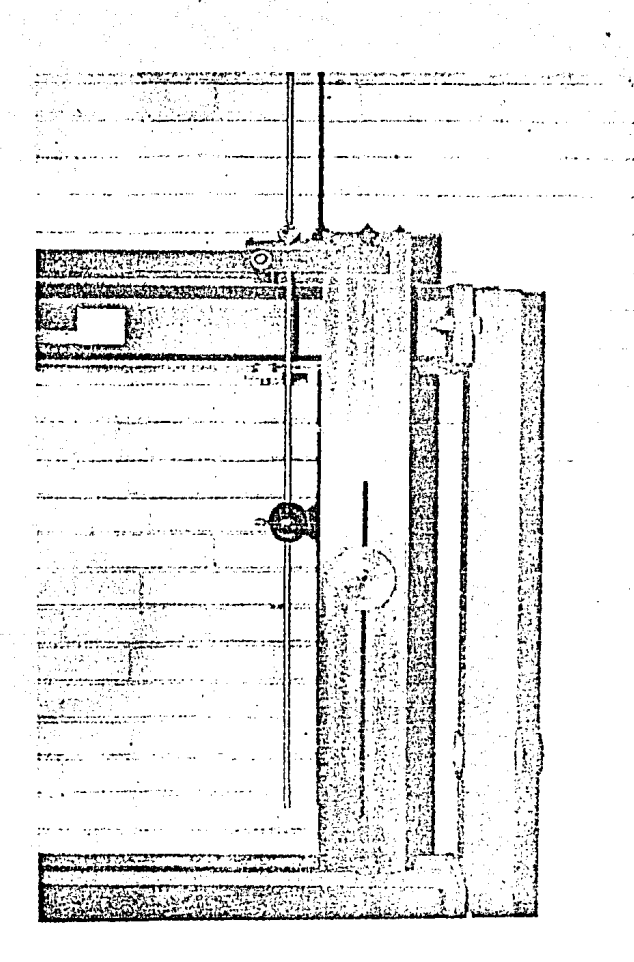

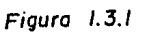

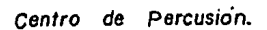

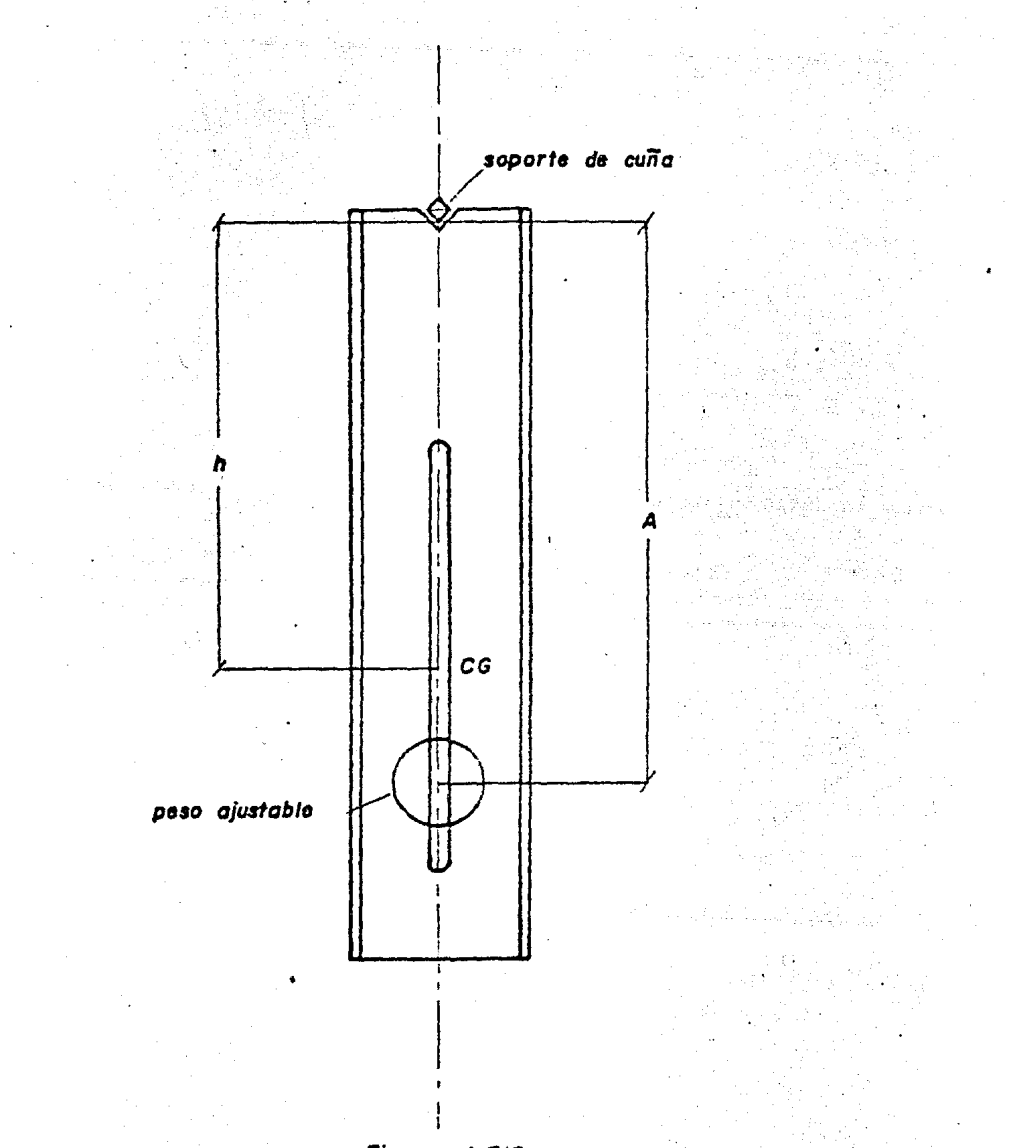

Figura  $1.3/2$ 

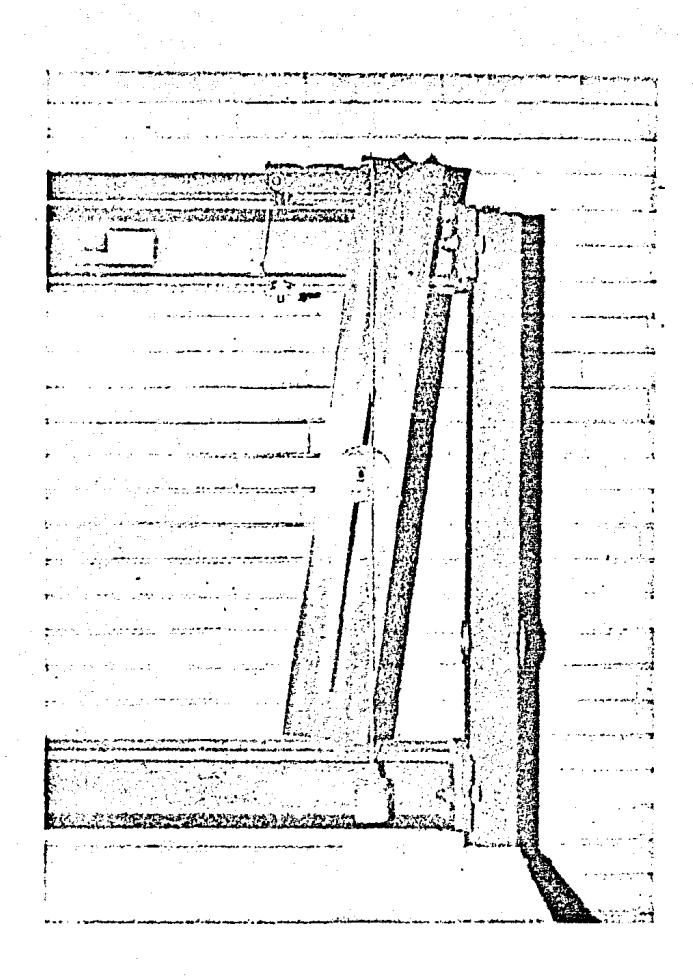

Figura  $1.3.3$ 

Método de la Plomada.

学院 医学

Para encontrar el centro de gravedad (CG) del péndulo com puesto, debido a que posee un peso de acero ajustable y esto lo hace no homogéneo en peso, utilizaremos el siguiente método práctico denominado método de la plomada.

El péndulo compuesto de madera tiene dos orificios en dos  $+$ de sus esquinas, por uno de estos orificios se hace paser  $um$ perno y se hace descansar sobre la viga horizontal, colocando una plomada como se muestra en la figura 1.3.3.

Debido a que el péndulo de madera es rectangular y que tiene una ranura central a lo lareo de su superficie, se puede de terminar a simple vista su eje de simetría a lo largo del pén dulo.

Justo en la interoección de la línea de la plomada y el eje de simetría del péndulo compuesto encontramos el CG.

Para comprobarlo hacemos pasar el perno por el segundo orificio y repetimos el procedimiento anterior.

Una vez encontrado el centro de gravedad podemos medir la distancie h, desde el punto de suspensión hasta el centro de gravedad encontrado. Ahora calculamos su periodo para 20 oscilaciones haciendo variar las posiciones del peso de acero a lo largo de la ranura del péndulo de madera, obteniendo distintas distancias A medidas.desde el borde del soporto de cuña hasta el centro del peso ajustable, (figura  $1.3.2$ ).

. Conociendo los parámetros T, h, y  $g = 9.31$  m/seg, para cada prueba efectuada calculamos también los valores del radio de giro en torno al punto de suspensión (Ko), despejando de la ecuaci6n (3.2).

$$
T = 27 \sqrt{\frac{K \circ^{2}}{n g}} \qquad (1.3.2)
$$

elevando al cuadrado ambos miembros

$$
r^2 = 4T^4 \frac{K\sigma^2}{h g}
$$

despejando Ko

$$
Ko^{\epsilon} = \frac{\text{Tr}g}{4\gamma^{\epsilon}}
$$

y obteniendo la raíz cuadrada de ambos miembros resulta

$$
Ko = \sqrt{\frac{T^2 h g}{4 \gamma t}}
$$
 (1.3.3)

Conociendo ahora los valores de Ko, encontraremos los de K (radio de giro en torno al centro de gravedad), despejando és te de la ecuación  $(1.3.1)$ .  $\bullet$ 

$$
Ko2 = K2 + h2
$$
  
(1.3.1)  

$$
K = \sqrt{Ko2 - h2}
$$
  
(1.3.4)

Y por último, para saber la distancia a la cual se encuen- $\epsilon$  . tra el centro de percusión sustituimos los valores de K y h en la ecuación (1.2.14).

$$
f = \frac{K^2 + h^2}{h} \tag{1.2.14}
$$

La tabla 1.3.1 nos muestra los valores obtenidos de T, h, Ko, Ky/para diferentes distancias A. También se encuentran tabulados Ko, y h<sup>2</sup> para facilidad de cálculos.

| 20 oscilaciones |       |          |       |                 |                 |              |                      |                      |
|-----------------|-------|----------|-------|-----------------|-----------------|--------------|----------------------|----------------------|
| t               | т     | A        | h     | Кo              | $\mathrm{Ko}^2$ | K            | $h^2$                |                      |
| seg             | seg   | m        | ш     | ш               | $m^2$           | $\mathbf{r}$ | m <sup>2</sup>       | m                    |
| 30.9            | 1.595 | 0.69     | 0.394 | 0.433410.2337   |                 |              | 0.2301 0.1552        | 0.5930               |
| 29.6            | 1.480 | 0.60     | 0.363 | 0.4475          | 10.2002         |              | 0.2545 0.1354 0.5439 |                      |
| $28 - 7$        | 1.435 | 0.50     | 0.353 | 0.4250[0.1306]  |                 |              |                      | 0.2366 0.1246 0.5115 |
| 27.9            | 1.395 | $0 - 40$ | 0.331 | 0.400010.1600   |                 |              | 0.224710.109510.4333 |                      |
| $27 - 5$        | 1.375 | $0 - 30$ | 0.302 | $0.3766$ 0.1413 |                 |              | 0.224910.091210.4694 |                      |

Tabla de resultados 1.3.1

 $\frac{1}{2} \left( \frac{1}{2} \right)$  ,  $\frac{1}{2} \left( \frac{1}{2} \right)$ 

 $\ddot{\phantom{0}}$ 

 $\Delta \phi$  and  $\Delta \phi$  are  $\Delta \phi$  . Then  $\Delta \phi$ 

 $\label{eq:2.1} \frac{1}{\sqrt{2\pi}}\frac{1}{\sqrt{2\pi}}\frac{1}{\sqrt$ 

 $\sim 10^{-1}$ 

Kenoria de oáloulo para los valores obtenidos en la tabla 1.3.1

\nko = 
$$
\sqrt{\frac{T^2 \sigma_1}{4\pi^2}}
$$

\nko = 
$$
\sqrt{\frac{(1.5265)^2 (9.31)(9.394)}{4\pi^2}}
$$

\nko = 
$$
\sqrt{\frac{(1.43)^2 (9.31)(9.394)}{4\pi^2}}
$$

\nko = 
$$
\sqrt{\frac{(1.435)^2 (9.31)(9.394)}{4\pi^2}}
$$

\nko = 
$$
\sqrt{\frac{(1.325)^2 (9.31)(9.394)}{4\pi^2}}
$$

\nko = 
$$
\sqrt{\frac{(1.325)^2 (9.31)(9.394)}{4\pi^2}}
$$

\nko = 
$$
\sqrt{\frac{(1.325)^2 (9.31)(9.394)}{4\pi^2}}
$$

\nko = 
$$
\sqrt{6.4} = 0.4200
$$
 m

\nko = 
$$
\sqrt{6.4} = 0.2247
$$
 m

\nko = 
$$
\sqrt{6.4} = 0.2247
$$
 m

\nko = 
$$
\sqrt{6.4} = 0.2247
$$
 m

\nko = 
$$
\sqrt{6.4} = 0.2247
$$
 m

\nko = 
$$
\sqrt{6.4} = 0.2247
$$
 m

\nko = 
$$
\sqrt{6.4} = 0.2247
$$
 m

\nko = 
$$
\sqrt{6.4} = 0.2247
$$
 m

\nko = 
$$
\sqrt{6.4} = 0.2247
$$
 m

\nko = 
$$
\sqrt{6.4} = 0.2247
$$
 m

\nko = 
$$
\sqrt{6.4} = 0.2247
$$
 m

\nko = 
$$
\sqrt{6.4} = 0.2247
$$
 m

\nko = 
$$
\sqrt{6.4} = 0.2247
$$
 m

\nko = 
$$
\sqrt{6.4} =
$$

an dia<br>Pangalan

e de la Maria de la Calendaria<br>Antigats de la Maria de la Maria<br>Antigats de la Maria de la Maria de la Maria de la Maria de la Maria de la Maria

 $\sim$ 

 $\ddot{\phantom{1}}$ 

**39** 

하나 2<br>19

 $\mathcal{O}(\sqrt{m})$  and  $\mathcal{O}(\sqrt{m})$ 

$$
K_{1} = \sqrt{0.1600 - 0.1095}
$$
  
\n
$$
K_{2} = \sqrt{0.1418 - 0.0912}
$$
  
\n
$$
R_{3} = \sqrt{0.1418 - 0.0912}
$$
  
\n
$$
R_{4} = 0.2249 \text{ m}
$$
  
\n
$$
R_{5} = 0.2249 \text{ m}
$$
  
\n
$$
\ell_{1} = \frac{(0.2301)^{2} + (0.1552)}{0.392}
$$
  
\n
$$
\ell_{2} = \frac{(0.2301)^{2} + (0.1552)}{0.353}
$$
  
\n
$$
\ell_{3} = 0.5930 \text{ m}
$$
  
\n
$$
\ell_{4} = \frac{(0.2247)^{2} + 0.1246}{0.333}
$$
  
\n
$$
\ell_{5} = \frac{(0.2249)^{2} + 0.0912}{0.332}
$$
  
\n
$$
\ell_{6} = 0.5115 \text{ m}
$$
  
\n
$$
\ell_{7} = 0.4833 \text{ m}
$$
  
\n
$$
\ell_{8} = 0.4694 \text{ m}
$$

Al principio de la práctica se dijo que si al péndulo com puesto se le golpea justamente en su centro de percusión, ad quiere un movimiento de oscilación en torno al eje que pasepor el punto de suspensión, sin que exista deslizamiento en este punto de suspensión.

Como ejemplo tomaremos ahora los valores obtenidos de lacuarta prueba:

> $T = 1.395 seg$  $h = 0.331 m$  $A = 0.40$  m  $\ell = 0.4333$  m

En esta prueba el centro de percusión del péndulo compuesto se encuentra a una distancia  $\ell = 0.4333$  m medida desde el punto de suspensión. Entonces utilizando el péndulo simple de plomada esferoidal B6 y colocándolos como se muestra en la figural).1 dando una distancia  $\ell = 0.4333$  m medida desde el -

punto de suspensión al centro de la plomada esferoidal, se hace golpear al péndulo compuesto en su centro de percusión con la plomada esferoidal. Se observa que el péndulo compuesto empie za a oscilar en torno el punto de suspensión pero lentamente los golpes del péndulo simple en el centro de percusión del pén dulo compuesto hacen retardar el movimiento de oscilación, de este último sin que exista deslizamiento del punto de suspen sión ( o sea del borde del soporte de cuña sobre la viga de ace ro)•

1.3.5.- CONCLUSIONES.

*La* distribuci6n de las masas a lo largo de un péndulo com puesto en torno a su punto de suspensi6n, determina el centro de percusión del mismo.

Si se golpea a un péndulo compuesto justo en su centro de  $$ percusión, es decir en donde se considera concentrada su masa; no habrá ninguna reacción horizontal en su punto de suspensión.

Si no es golpeado exactamente en su centro de percusión exis te deslizamiento del punto de suspensión, es decir hay reacción horizontal en ese punto.

## PRACTICA 1.4

# DETERMINACION DE LA ACELERACION DE LA GRAVEDAD POR MEDIO DEL PENDULO REVERSIBLE KATER.

# 1.4.1. - INTRODUCCION:

La aceleración de la gravedad (g) es una de las constantes más importantes en el estudio de la Mecánica.

Esta varía principalmente del lugar en el que se efectuan las pruebas mecánicas.

La aceleración de la gravedad puede encontrarse por medio de las ecuaciones de movimiento. Pero una manera más exacta y sencilla para determinarla, es usando el péndulo Kater, que escencialmente es un péndulo compuesto reversible (figura 1.4.1).

### $1.4.2 - 0$ BJETIVO:

Evaluar la aceleración de la gravedad por medio del péndulo-Kater.

#### $1.4.3 - EQUTPO:$

- . Varilla de acero de 0.915 m de longitud.
- . Plomada cilindrica ajustable B4.
- l' 2 soportes de cuña ajustables.
- . Viga horizontal de acero endurecido  $B1.$
- . Cronómetro.
- . Plexómetro.

#### 1.4.4.- DESARROLLO:

### TEORIA

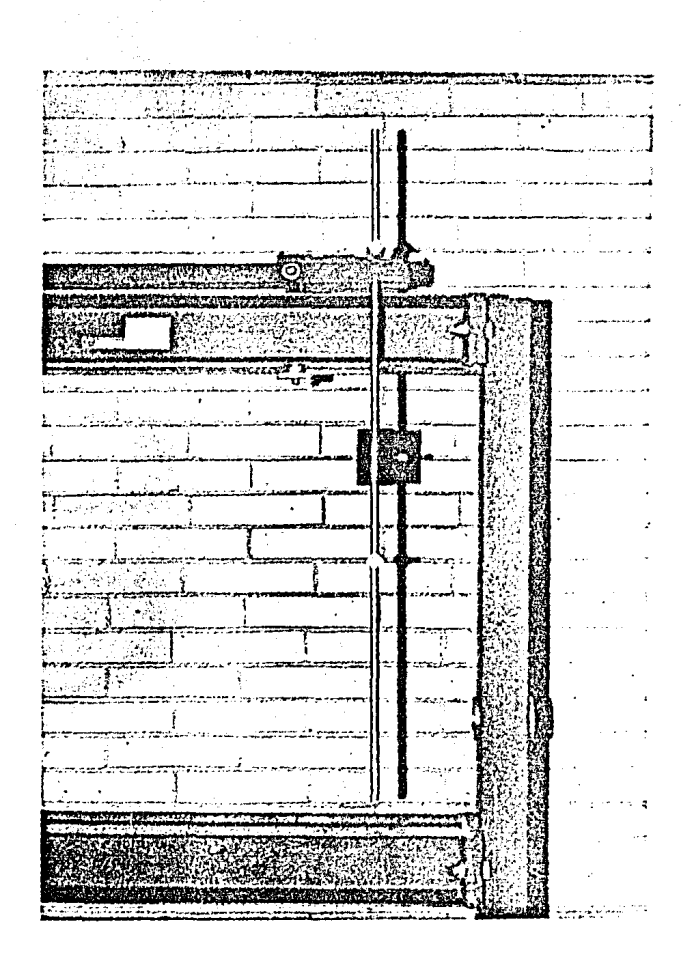

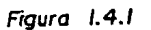

Péndulo Kater.

43

 $\mathcal{L}^{\text{c}}$  and

gale of the company

in April

 $\beta = \beta_0 \beta_0 + \gamma_1 \beta_2$  ,  $\beta = \beta$ 

발 (1).<br>기

 $\label{eq:2.1} \frac{1}{\sqrt{2}}\frac{d^2}{dx^2} = \frac{1}{2}\frac{d^2}{dx^2} + \frac{1}{2}\frac{d^2}{dx^2} + \frac{1}{2}\frac{d^2}{dx^2} + \frac{1}{2}\frac{d^2}{dx^2} + \frac{1}{2}\frac{d^2}{dx^2} + \frac{1}{2}\frac{d^2}{dx^2} + \frac{1}{2}\frac{d^2}{dx^2} + \frac{1}{2}\frac{d^2}{dx^2} + \frac{1}{2}\frac{d^2}{dx^2} + \frac{1}{2}\frac{d^2}{dx^2} + \frac{1}{2}\frac{$ 

El arreglo del péndulo reversible Kater se muestra en la fi mura 1.4.2

soporte de cuña plomada cilíndrica soporte de cuña II

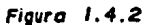

En donde se observa que la distancia del centro de los sopor tes de cuña a cada uno de los extremos es diferente. Y que la plomada cilíndrica no está colocada a la mitad de la distanciaentre los dos soportes.

Si suponemos que el centro de graveded del sistema de la figura 1.4.2 se encuentra exactemente en el centro de la plomada cilindrica. La ecuación que nos define el periodo para esta posición (según la ecuación (1.2.12) obtenida en la práctica -.1.2 para un péndulo compuesto) es:

$$
T_1 = 2\pi \sqrt{\frac{h_1^2 + K^2}{\epsilon h_1}}
$$
 (1.4.1)

Ahora si invertimos el péndulo y lo colocamos como lo mues tra la figura 1.4.3.

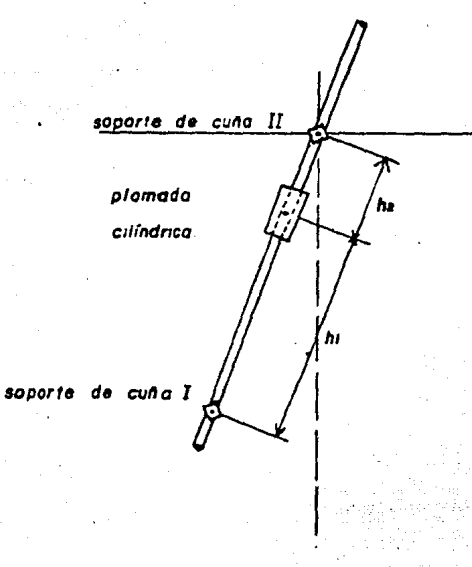

Figura  $1, 4, 3$ 

La ecuación que define el periodo para esta posición (según la ecuación (1.2.12) obtenida en la práctica 1.2 para un péndu  $lo$  compuesto) es  $s$ .

$$
T_{\rm e} = 2\pi \sqrt{\frac{h_{\rm k}^2 + K^2}{gh_{\rm E}}}
$$
 (1.4.2)

Si para las posiciones de las figuras 1.4.2 y 1.4.3 se logra que el período  $T_i$  sea aproximadamente igual al periodo  $T_2$ , las ecuaciones  $(1.4.1)$  y  $(1.4.2)$  se podrán trabajar simultaneamente.

Si despejamos K<sup>2</sup> en ambas tendremos:

$$
T_{\parallel} = 2\pi \sqrt{\frac{\kappa + \kappa^2}{\epsilon^2 h_1}}
$$

$$
T_{i}^{2} = 47^{2} \left( \frac{h_{i}^{2} + K^{2}}{g h_{i}} \right)
$$
\n
$$
T_{i}^{c} = \frac{T_{i}^{2} - g h_{i}}{47^{2}} - h_{i}^{2}
$$
\n
$$
T_{i}^{c} = 27 \sqrt{\frac{h_{i}^{2} + K^{2}}{g h_{i}}}
$$
\n
$$
T_{i}^{c} = 47^{2} \left( \frac{h_{i}^{2} + K^{2}}{g h_{i}} \right)
$$
\n
$$
K^{2} = \frac{T_{i}^{2} - g h_{i}}{47^{2}} - h_{i}^{2}
$$
\n
$$
(1.4.4)
$$

Igualando  $(1.4.3)$  y  $(1.4.4)$ 

 $\sim$ 

$$
\frac{T_1^* g h_l}{4 T^*} - h_l^* = \frac{T_2^* g h_l}{4 T^*} - h_l^*
$$

Efectuando el álgebra necesaria para despejar g se obtiene:

$$
\frac{T_1^2}{4\pi^2} \frac{gh_1}{m_1} - h_1^2 - \frac{T_1^2}{4\pi^2} + h_1^2 = 0
$$

 $-\frac{g}{4\pi}$  (T<sub>i</sub><sup>2</sup> h<sub>i</sub> - T<sub>i</sub><sup>2</sup> h<sub>i</sub> ) - h<sub>i</sub><sup>2</sup> + h<sub>i</sub><sup>2</sup> = 0

$$
\frac{g}{4\gamma\epsilon} = (T_l^{\frac{2}{n}} - h_l - T_l^{\frac{2}{n}} h_l) = h_l^{\frac{2}{n}} - h_l^{\frac{2}{n}}
$$

$$
\frac{g}{47} = \frac{h_i^2 - h_{\text{c}}^2}{(T_1^4 h_1 - T_2^4 h_0)}
$$

$$
g = \frac{4T^2(h_i^4 - h_{\text{c}}^2)}{(T_1^2 h_1 - T_2^2 h_2)}
$$

 $(1.4.5)$ 

Por medio de la ecuacion $(1.4.5)$ , conociendo los parámetros  $T_1$  ,  $T_2$  ,  $h_1$  y  $h_2$ , podremos obtener un valor aceptable y a proximado de la aceleración de la gravedad (g) para el lugar en donde se efectúan las pruebas.

Para llevar a cabo el experimento procederemos como sigue:

1.- Colocar el péndulo Kater como se muestra en la figura -1.4.2, de manera que las distancias del centro de la plomada cilíndrica al centro de los soportes de cuia sean diferentes.

Así como las distancias de los bordes de culla a los extremos de la varilla también sean diferentes.

2.- Para esta posición. Tomar al tiempo transcurrido para 10 oscilaciones y obtener su periodo  $(T_1)$ .

3·- Invertir.el. pénduJ.o Kater de manera que se encuentre como en la figura 1.4.3 y para 10 oscilaciones obtener su perio do  $(T<sub>2</sub>)$ .

4.- Se observará que  $T_1 \neq T_2$ .

5. Sin mover los soportes de cuña, recorrer la plomada ci líndrica a lo largo de la varilla, y volver a calcular T<sub>i</sub>  $y T_2$ , hasta que estos periodos sean aproximadamente iguales - $(T_1 = T_2).$ 

 $6. -$  Obtener h<sub>i</sub> y h<sub>i</sub> siendo éstas las distancias del centro de gravedad del sistema a los soportes de cuïa I y II respec ti va.mente.

7.- Con los valores obtenidos de T<sub>i</sub>, T<sub>i</sub>, h<sub>i</sub> y h<sub>i</sub> encontrar el valor de  $g$ , utilizando la ecuación  $(1.4.5)$ .

Al efectuar estas pruebas en la Ciudad de México se obtuvie ron los siguientes resultados:

Para un arreglo como el que se muestra en la figura 1.4.4

疗

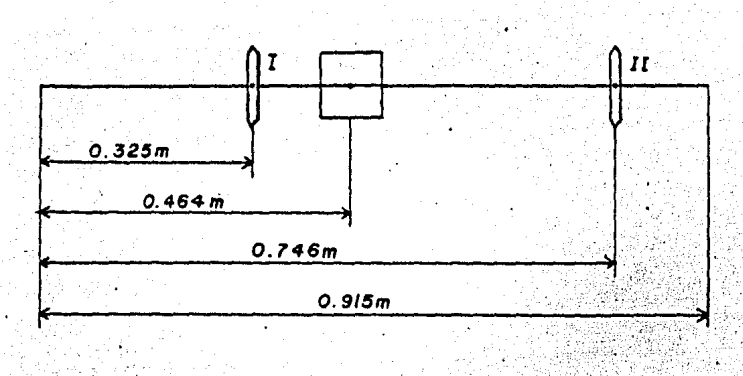

48

Figura  $1.4.4$ 

Se obtuvo que :  $T_1 = 1.252 \text{ sec}$ 

 $T_2 = 1.276$  seg.

Para localizar el centro de gravedad del sistema de la figu ra 1.4.4 se recurrió al método por W.G. McLean en su libro Mecánica Técnica, en donde el centro de gravedad de un conjun to es:

$$
\overline{r} = \frac{\sum_{i=1}^{n} r_i \bigwedge \overline{r}}{\sum_{i=1}^{n} \bigwedge \overline{r}}.
$$

en donde:

 $\bigwedge$  i = magnitud . Por ejemplo, podría ser un elemento de longitud, área, volumen o masa.

Wi = Vector de posición del elemento

 $\sum_{i=1}^n \bigtriangleup$  *j* = suma de todos los n elementos

 $\sum_{i=1}^{n} r_i \bigwedge i$  = momento de primer orden de todos los elementos res pecto a un punto 0 seleccionado.

Por lo tanto:

masa de la varilla de acero m<sub>1</sub> = 0.091 Kg. masa de los soportes de cuña m<sub>2</sub> = n<sub>4</sub> = 0.016 Kg. masa de la plomada cilíndrica m =  $0.112$  Kg.

Si calculamos r medida a partir de O (figura 1.4.5) tenemos:  $\overline{r} = \frac{m_1 (0.4575) + m_2 (0.325) + m_3 (0.464) + m_4 (0.746)}{1}$  $m_1 + m_2 + m_3 + m_4$ 

Sustituyendo:

$$
\frac{1}{T} = \frac{0.091(0.4575) + 0.016(0.325) + 0.112(0.464) + 0.016(0.746)}{0.091 + 0.016 + 0.112 + 0.016}
$$

 $\bar{r} = 0.4713$  m

Es decir que el centro de gravedad (C.6) del sistema se en encuentra a 0.4713 m a partir de 0 (figura 1.4.5)

Por 10 tanto

 $h_1 = 0.1463$  m

 $h_2 = 0.2747$  m

. Sustituyendo estos resultados obtenidos en forma experimental en la ecuación (1.4.5) tenemos:

$$
g = 9.792 \text{ m / sec}^2
$$

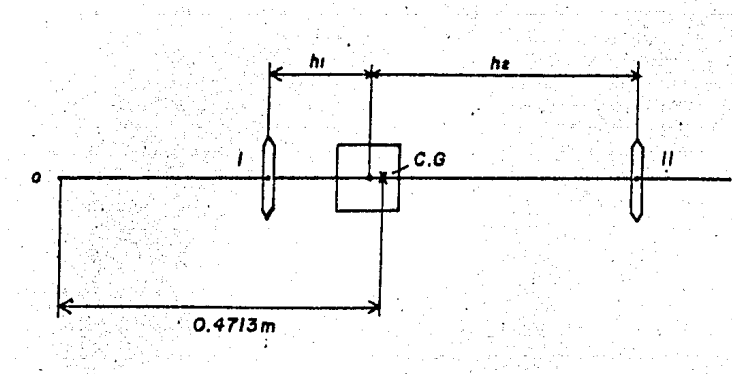

**Figuro 1.4.** <sup>~</sup>

### 1.4.5. - CONCLUSION

Al observar el resultado obtenido en esta práctica,  $g =$ 9,792 m/seg' en la Ciudad de México, podemos constatar la aceptabilidad de este valor con el valor oficial de  $g = 9.76$  m/seg<sup>2</sup>.

.<br>Este método es muy conveniente y fácil para encontrar el va lor de la aceleración de la gravedad, pero debe tenerse cuidado al efectuar las mediciones de tiempo puesto que cualquier error en éstas equivaldría a obtener un valor de g equívoco.

**!10** 

## PRACTICA 1.5

## SUSPENSION BIFILAR.

# 1.5.1. - INTRODUCCION.

La Suspensión Bifilar es usada para determinar el momento de inercia de un cuerpo con respecto a un eje que pase a través de su centro de gravedad. Si se tiene un cuerpo suspendido por dos cordeles paralelos de longitud $\ell$ , separados una distancia d y si la masa del cuerpo es z, como se muestra en la figura 1.5.1 entonces la tensión en cuelesquiera de los dos cordeles es:

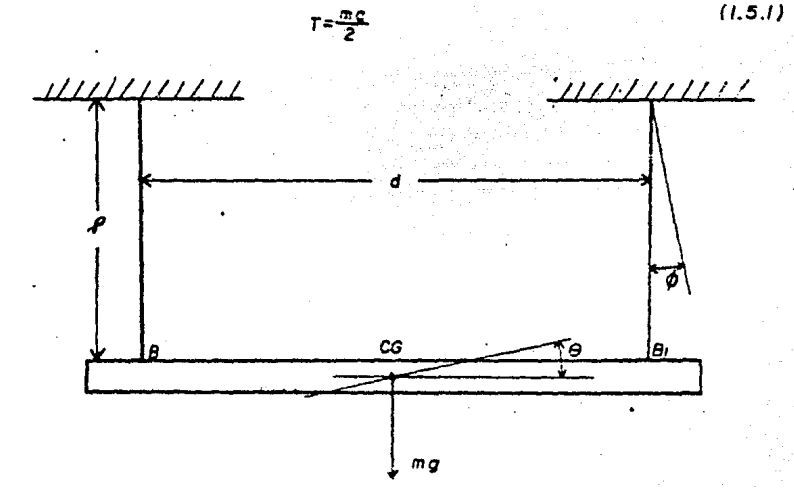

#### Figure 1.5.1

Si se rompe el estado de equilibrio del sistema, es decir, si el cuerpo se desplaza hatta un lado, los cordeles formarán un ángulo  $\phi$  con respectos a la posición vertical original. Esto equivale a desplazar el cuerpo un pequeño ángulo  $\phi$  con res pecto a su centro de gravedad CG.

Si ambos ángulos son pequeños se cumple que:

 $\int \phi = \frac{d}{2} \phi$ 

Suponiendo que para pequeños desplazamientos angulares  $\phi$ , la tensión en los cordeles es la misma  $T = mg/2$ .

La fuerza restauradora sobre el eje x, (Fx), (figura 1.5.2) en los puntos de adhesión de los cordeles (B y B<sub>i</sub>), será :

 $Fx = sen T\phi$ 

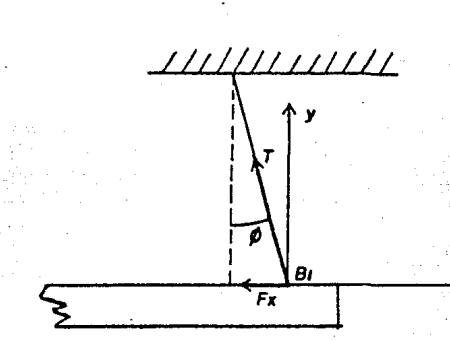

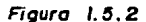

pero sabemos que

 $T = \frac{mg}{2}$ 

por lo tanto

$$
P x = \frac{mg \text{ }\text{gen}\ \phi}{2}
$$

pero para valores pequeños de  $\phi$ , sen  $\phi = \phi$ , entonces

 $x = \frac{m_2 b}{2}$ 

 $(1.5.3)$ 

 $(1 - 5.1)$ 

 $(1.5.2)$ 

además de la equación (1.5.2)

$$
\phi = \frac{d\phi}{2g}
$$

sustituyendo en (1.5.3) tenemos 

fuerze restauradora = 
$$
\frac{m\pi}{4}
$$
 $\frac{9}{7}$  (1.5.4)

y el par restaurador es Waterformatika Maria Waterformatika<br>Peristiwa Maria Maria Waterformatika Maria Waterformatika Maria Waterformatika Maria Waterformatika Maria Wate

par resteurador = - 
$$
\frac{\text{mrgd } \theta}{4}
$$
 . d

ordenando

$$
\text{par} \text{ restaurant} = - \frac{m\sigma_1 \delta}{2\sigma} \theta \qquad (1.5.5)
$$

Aplicardo les conceptos de momento y aceleración angular te e de la construcción de la construcción de la construcción de la construcción de la construcción de la constru<br>Construcción de la construcción de la construcción de la construcción de la construcción de la construcción de 12 THRATINA NATA t program nemos: W أفادوا فاحتراج

$$
\frac{\pi r}{4} \frac{d}{r} = I \ddot{\theta} \qquad (1.5.6)
$$

 $\sim$   $\sim$ 

ordenando la ecuación anterior

$$
\ddot{\theta} + \frac{m_0^2}{4T} \dot{\theta} = 0 \qquad (1.5.7)
$$

Resultando un movimiento Armónico Simple cuyo periodo es:

$$
\mathbf{T} = 2\mathcal{T} \sqrt{\frac{4}{m_{\mathcal{E}}}} \frac{\mathbf{I}}{d\mathbf{I}} \tag{1.5.8}
$$

y de esta ecuación

$$
C = \frac{1}{10} \frac{e^4}{2^2} \frac{e^4}{\sqrt{2^2}} \tag{1.5.9}
$$

La ecuación (1.5.3) también la podemos expresar de la si guiente forma:  $T = 2T \frac{2V}{d} \sqrt{\frac{2}{g}}$  $(1.5.10)$ 

si definimos

de la ecuacion (5.10)

d es la distancia entre los cordeles.

;

*!* es la longitud de los cordeles.

 $K^{\prime} = \frac{1}{m}$ 

K es el radio de giro del cuerpo con respecto a su centro de gravedad.

1.5.2,- OBJETIVO.

Determinar el momento de inercia ( I ) de una barra rectan gular, con respecto al eje que pasá a través de su centro de gra vedad, utilizando masas bifilares *y* variando la longitud de sus pensi6n.

1.5.3.- EQUIPO.

• Viga horizontal de acerp endurecido BI

• Barra réctangular de acero •

 $\bullet$  2 pesos de acero (1.35 Kg c/u).

• 2 cables delgados •

• Flexómetro.

, Cronómetro.

1.5.4.- METODO EXPERINENTAL.

El equipo se coloca como se muestra en la figura 1.5.3.

La viga se suspende de los dos cables delgados y éstos se ha cen pasar a través de las boquillas de la viga horizontal BI ,cuidando que las longitudes de los dos cables  $(1)$ , sean las miscas.

 $(1.5.11)$ 

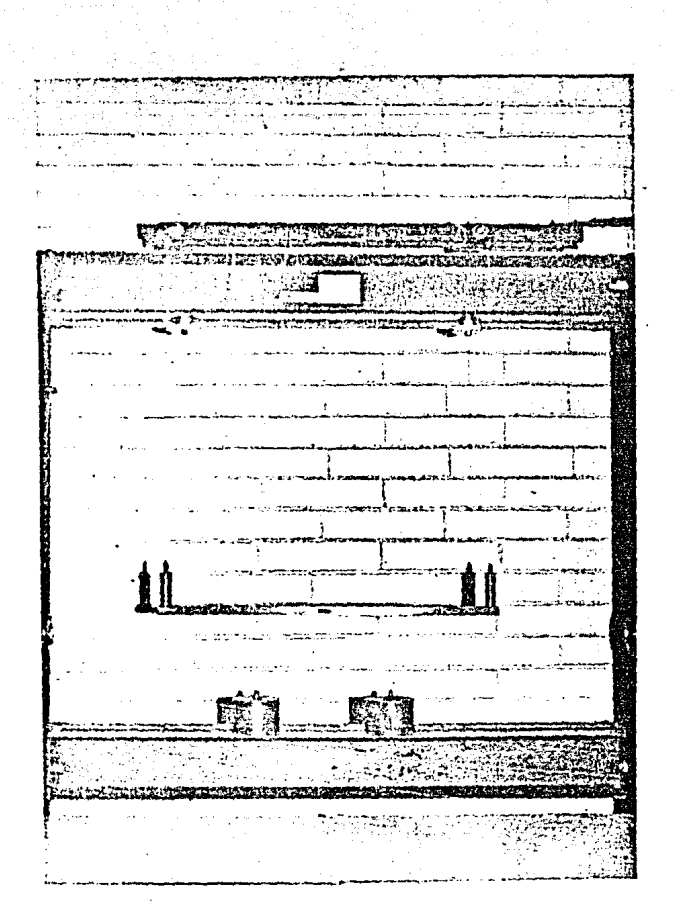

 $Figure 1.5.3$ 

Suspensión Bifilar.

 $\sim$   $-55$ 

NOTA: Tener cuidado de apretar fuertemente las boquillas para evitar que la viga caiga.

Desplazar un pequeño ángulo los cables de su posición verti cal original y dejar que la barra oscile libremente.

Tomar el tiempo para 20 oscilaciones y obtener su periodo de oscilación (T). Obtener también el valor de K despejando éste de la ecuación (1.5.10).

$$
T = \frac{4\gamma K}{d} \sqrt{\frac{f}{g}}
$$
 (1.5.10)

$$
K = \frac{T d}{4 \pi} \sqrt{\frac{g}{\ell}}
$$
 (1.5.12)

Sabiendo que d es la distancia entre los cables y ésta es constante e igual a 0.432 m, además  $g = 9.31$  m/seg<sup>2</sup>. Por último determinar el valor de I de la ecuación (1.5.10)

$$
K^{\ell} = \frac{1}{m}
$$
 (1.5.11)  

$$
I = K^{\ell} m
$$
 (1.5.13)

En donde K es el radio de giro previamente calculado y m es la masa de la viga y ésta es igual a 0.1416 Kg.

Podemos efectuar el mismo desarrollo anterior para cuando variamos la longitud  $(l)$  y la masa total de la viga (m), adicio nándole a ésta dos masas de 0.5133 Kg cada una a distancias iguales de su centro de gravedad CG, siendo b la distancia en tre las masas. Y de esta manera calculamos I nuevamente.

HOTA: La viga tiene perforaciones a lo largo de ella en las cua les se incertan las masas.

A continuación se muestra una tabla de resultados para diferentes valores de I, m y b, y en la cual se pueden observar los valores obtenidos de K e I.

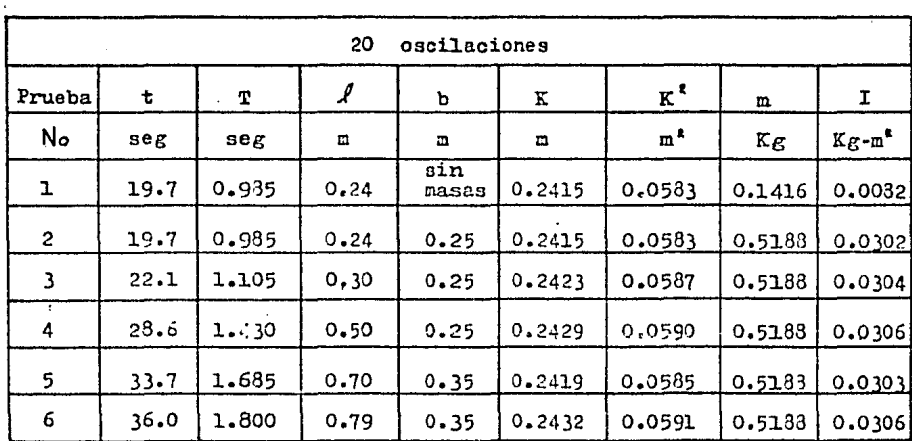

Tabla de resultados 1.5.1

Memoria de cálculo para la tabla 1.5.1

$$
K = \frac{T}{4\pi} \sqrt{\frac{F}{f}}
$$
  
\n
$$
K_{i} = \frac{0.935}{4} \frac{(0.482)}{\gamma} \sqrt{\frac{9.31}{0.24}}; K_{i} = 0.2415 \text{ m}; K_{i}^{2} = 0.0583 \text{ m}^{2}
$$
  
\n
$$
K_{z} = \frac{0.935}{4} \frac{(0.482)}{\gamma} \sqrt{\frac{9.81}{0.24}}; K_{z} = 0.2415 \text{ m}; K_{z}^{2} = 0.0583 \text{ m}^{2}
$$
  
\n
$$
K_{y} = \frac{1.105}{4} \frac{(0.482)}{\gamma} \sqrt{\frac{9.81}{0.30}}; K_{x} = 0.2423 \text{ m}; K_{x}^{2} = 0.0587 \text{ m}^{2}
$$

$$
K_{4} = \frac{1.43 \times (0.432)}{\sqrt{0.50}} \quad ; \quad K_{4} = 0.2429 \text{ m}; \quad K_{4} = 0.0590 \text{ m}^{*}
$$
\n
$$
K_{5} = \frac{1.685 \times (0.432)}{\sqrt{0.70}} \quad ; \quad K_{5} = 0.2419 \text{ m}; \quad K_{5} = 0.0583 \text{ m}^{*}
$$
\n
$$
K_{6} = \frac{1.8 \times (0.482)}{\sqrt{0.70}} \quad ; \quad K_{6} = 0.2432 \text{ m}; \quad K_{6} = 0.0591 \text{ m}^{*}
$$

$$
I = K^m
$$

 $I_i = 0.0583$  (0.1416) = 0.0082  $Kgm^2$  $I_{\ell} = 0.0583$  (0.5138) = 0.0302  $\text{Kgm}^2$  $I_3 = 0.0537$  (0.5188) = 0.0304  $I_4 = 0.0590$  (0.5188) = 0.0306  $I_s = 0.0585$  (0.5188) = 0.0303  $Kgm<sup>s</sup>$  $I_s = 0.0591 (0.5188) = 0.0306$  Kgm<sup>\*</sup> &;gm•  $F<sub>cm</sub>$ 

#### 1.5.5.- CONCLUSIONES.

Podemos observar en las pruebas efectuadas cuyos resultados aparecen en la tabla 1.5.l, lo siguientes

1) El radio de giro de la viga con respecto a su centro de  $gravedad (K)$  es el mismo para la viga con y sin masas adiciona les.

2) El momento de inercia con respecto al eje que pasa por sucentro de gravedad es mucho mayor con masas adicionales que sin ellas. Por lo tanto si aumenta la masa total de la viga  $(n)$ , aumenta el momento de inercia  $(I)$ .

3) El radio de giro (K) y el momento de inercia (I), se mantie nen constantes, aunque varíe la longitud de suspensi6n *(i).* 

4) Se observa también que cuando existe un cambio en la separa ción entre l'as masas el momento de inercia (I) se mantiene cona tanta,

## PRACTICA 1.6.

### SISTEMA MASA-RESORTE.

1.6.1.-INTRODUCCION.

Cuando un resorte helicoidal se somete a extensión, debido a la aplicación de una carga, la deformación elástica que sufre es proporcional a la fuerza aplicada, conforme la Ley de Hooke:

 $F = Kx$ 

Si se traza una gráfica de carga contra extensión, general mente obtendremos una linea recta (figura 1.6.1).

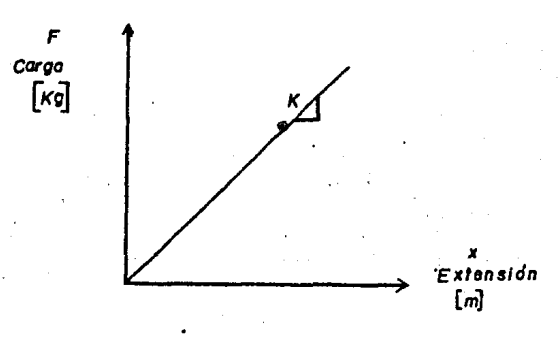

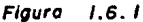

La pendiente de esta linea recta es K, y se le conoce como constante elástica del resorte, y sus unidades son Kg/m.

De acuerdo con la teoría de Vibraciones, vista en este manual si el resorte ejecuta oscilaciones verticales libremente, la ecuación de movimiento será:

$$
m \ddot{x} + K x = 0
$$

 $(1.1.3)$ 

Físicamente esta ecuación representa una vibreción libre sin amortiguamiento, en la cual el periodo de vibraci6n es:

$$
T = \frac{2\pi}{\sqrt{\frac{K}{n}}}
$$
 (1.6.1)

Donde  $\sqrt{\frac{K}{m}} = \omega$  representa la frecuencia angular de la vibra. ci6n, y sus unidades son rad/seg.

 $Y\frac{1}{n} = f$  representa la frecuencia natural de la vibración y sus unidades son ciclos/seg, Hz o seg<sup>-1</sup>.

# 1.6.2.- OBJETIVOS.

1.- Encontrar la constante elástica (K) de tres resortes helicoida1es diferentes,

2.- Obtener el periodo de vibración (T), la frecuencia angular de vibración ( $\omega$ ) y la frecuencia natural de vibración (f), para tres resortes helicoidales diferentes, variando la masa delsistema.

1.6.3.- EQUIPO.

- 3 resortes helicoidales.
- Soporte de resortes cr.
- Cojinete Guía C2
- •' Plataforma de carga C3
- 15 discos con pesos de 0.4 Kg  $c/u$ .
- . Calibrador de fondo con Vernier.

• Cron6rnetro.

1.6.4. DESARROLLO EXPERIMENTAL.

El equipo se coloca como se muestra en la figura 1.6.2. Se toma cualquiera de los tres resortes y se aujeta de un ex

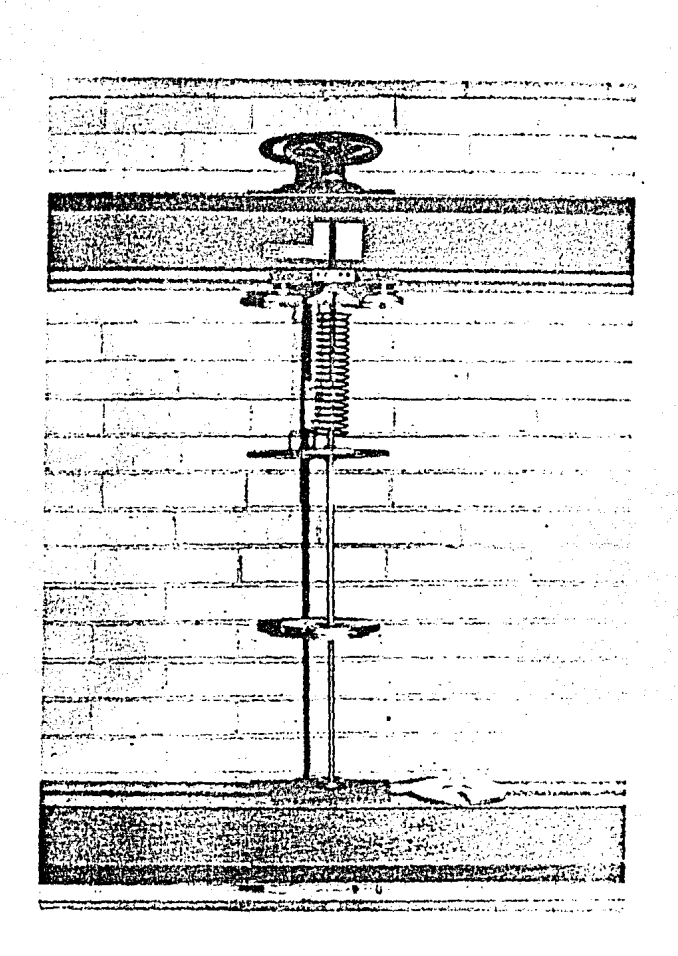

Figura 1.6.2

Sistema Masa Resorte.

J,

 $\varphi_{\rm eff} \sim 10^{11}$  km s  $^{-1}$  M

istini,

tremo del soporte de resortes CI. Antes de colocar la platafor ma. de carga C3 en el otro extremo del resorte, medimos la longi tud de éste con ayuda del calibrador de fondo con Vernier ajustado a un lado del soporte de resortes CI (figura 1.6.3).

NOTA: Al colocar la plataforma de carga de peso 1.47 Kg, el resorte sufre una deformación o extensión en su longitud que debe mos tomar en cuenta.

La varilla de la plataforma de carga deberá pasar a través del cojinete guía C2, para evitar el movimiento en cualquierotra dirección, de tal manera que estén alineados verticalmente el eje de la varilla de la plataforma de carga y el eje central del resorte.

Cualquier grado de desalineamiento acarreará errores en nues tros resultados.

NOTA: Podamos reducir la fricción entre el cojinete guía y la varilla al mínimo, untando un poco de grasa alrededor del coji nete.

Ahora debemos ir colocando pesos sobre la plataforma de carga en forma proporcional e ir midiendo los incrementos de la longitud del resorte para cada peso anexado utilizando el cali brador.

Las tablas 1.6.1, y 1.6.3 nos muestran una relación de carga contra extensi6n para cado. uno de los resortes, indicando el diámetro del alambre para su identificación.

Para cada una de las tablas anteriores, trazaremos su corres pondiente gráfica de Carga (F) contra Extensión  $(x)$ , las cuales se muestran en las figuras 1.6.4, 1.6.5 y 1.6.6.

NOTA! El primer punto de cada gráficn corresponde a la extensión que sufre el resorte al suspenderse de él la plataforma de carga C3 de peso 1.47 Kg.

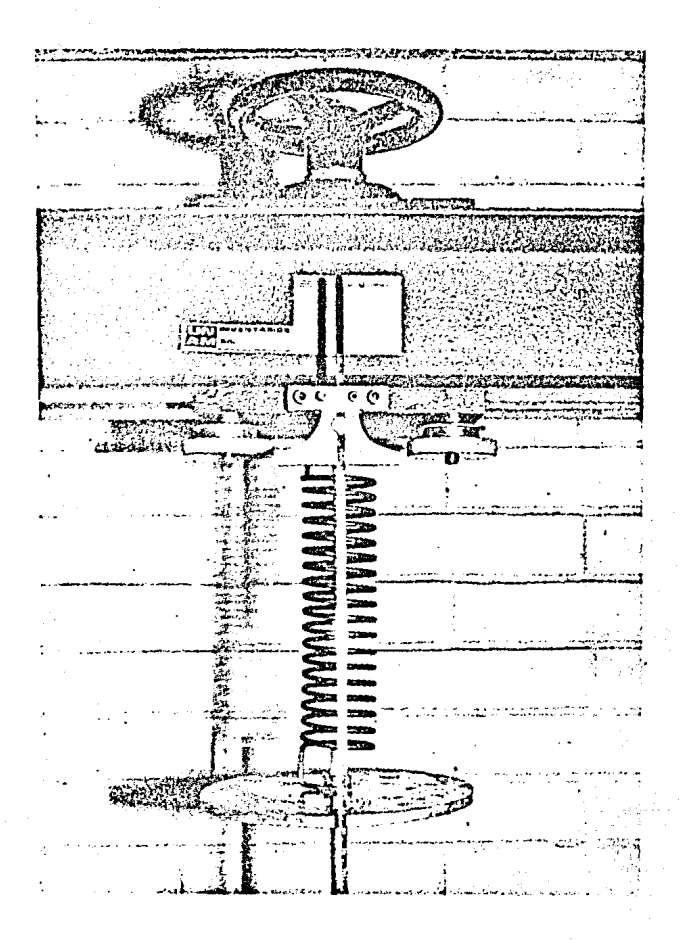

Figura l. 6.3

Sistema Masa Resorte (detalle}.
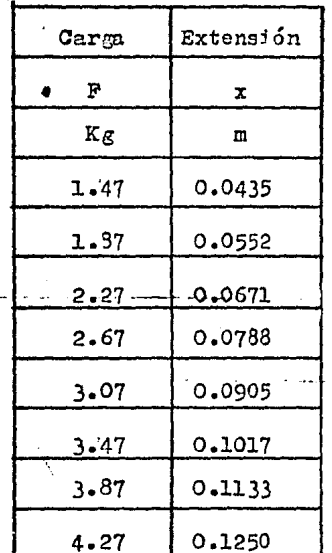

Tabla de resultados 1.6.1

Diámetro de la espira =  $0.0454$  m Diámetro del alambre = 0.00265 m

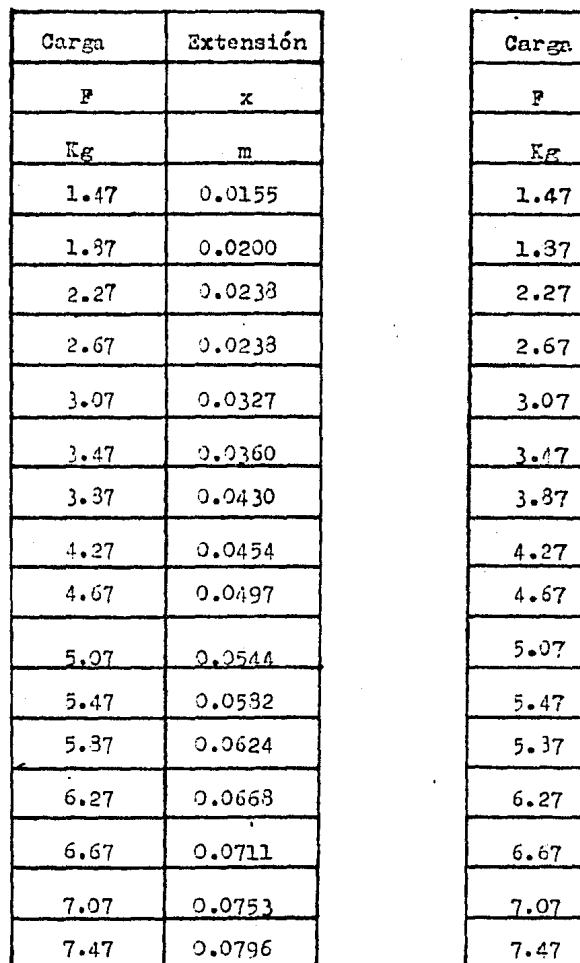

Tabla de resultados 1.6.2

Diámetro de la espira = 0.0441 m Diámetro de la espira espira Diámetro del alambre + 0.0033 m Diámetro del alambre = 0.0022

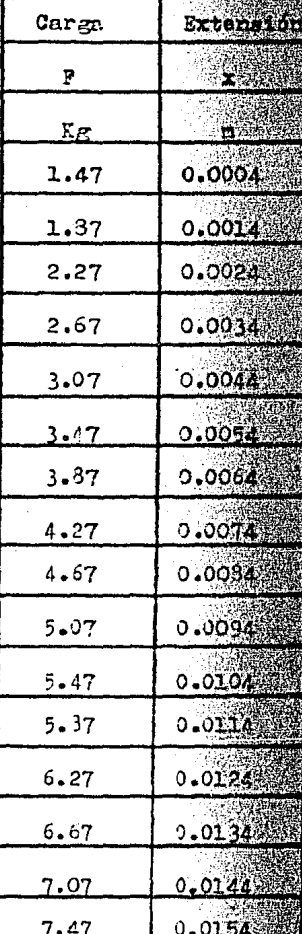

Tabla de resultados 1.6.3

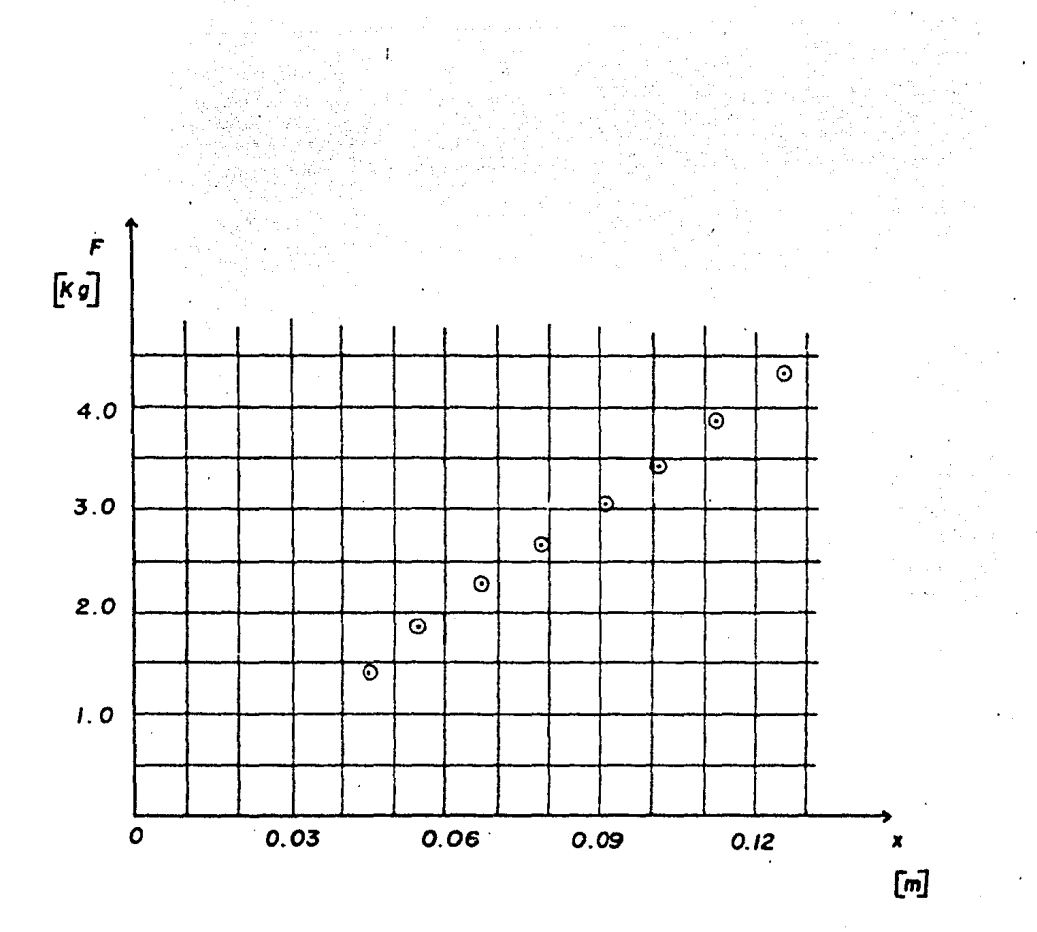

Figura 1.6.4

Didmetro de la espira =0.0454m Didmetro del alambre = 0.00265 m 67

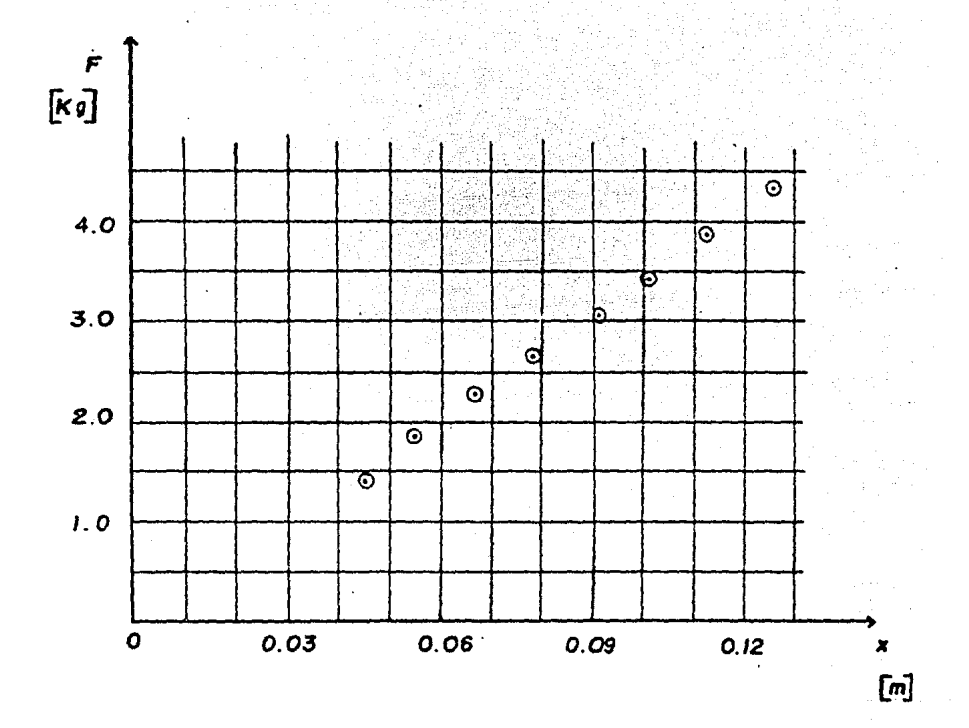

Figura 1.6.4

Diámetro de la espira =0.0454m

Didmetro del alambre = 0.00265m

67

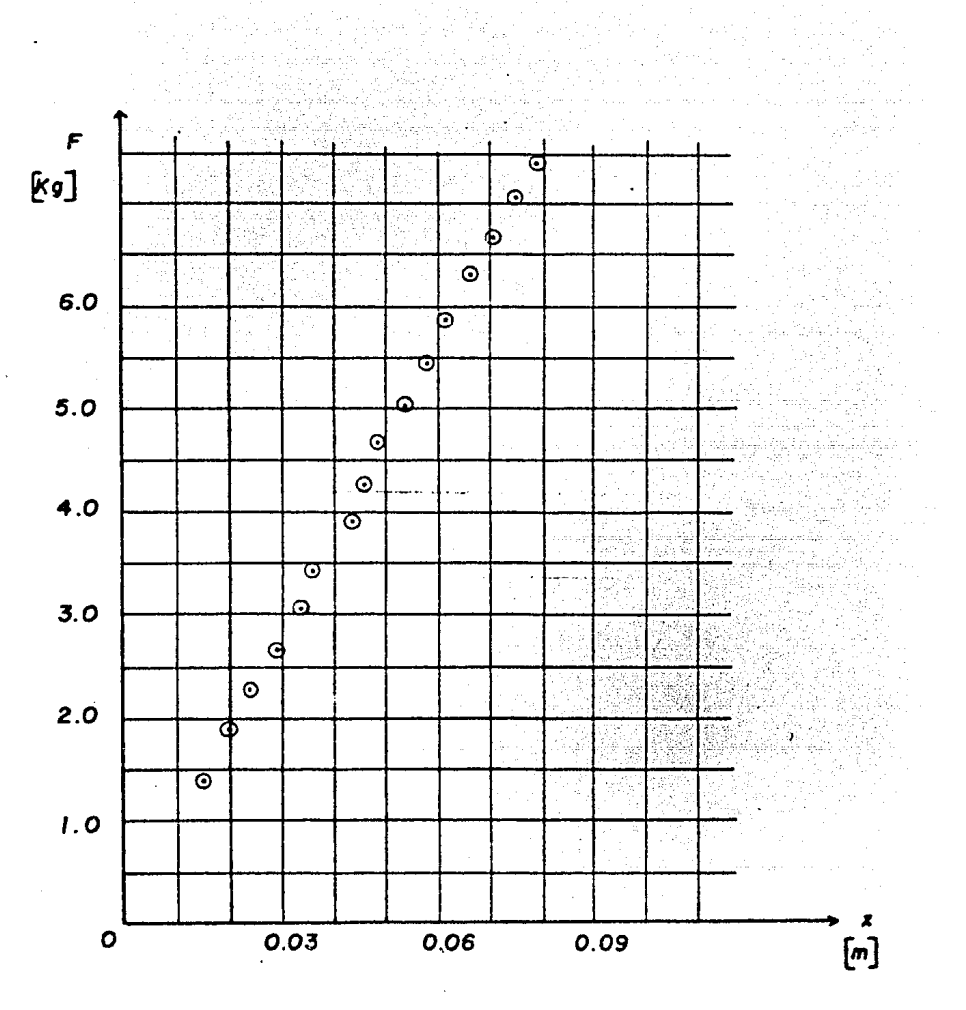

 $\mathcal{L}^{\mathcal{L}}(\mathcal{L}^{\mathcal{L}})$  and the contribution of the contribution of the contribution of the contribution of the contribution of the contribution of the contribution of the contribution of the contribution of the con

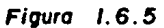

Diámetro de la espira •0.044/m Diámetro del alambro • 0.0033 m 68

 $\ddot{\phantom{a}}$ 

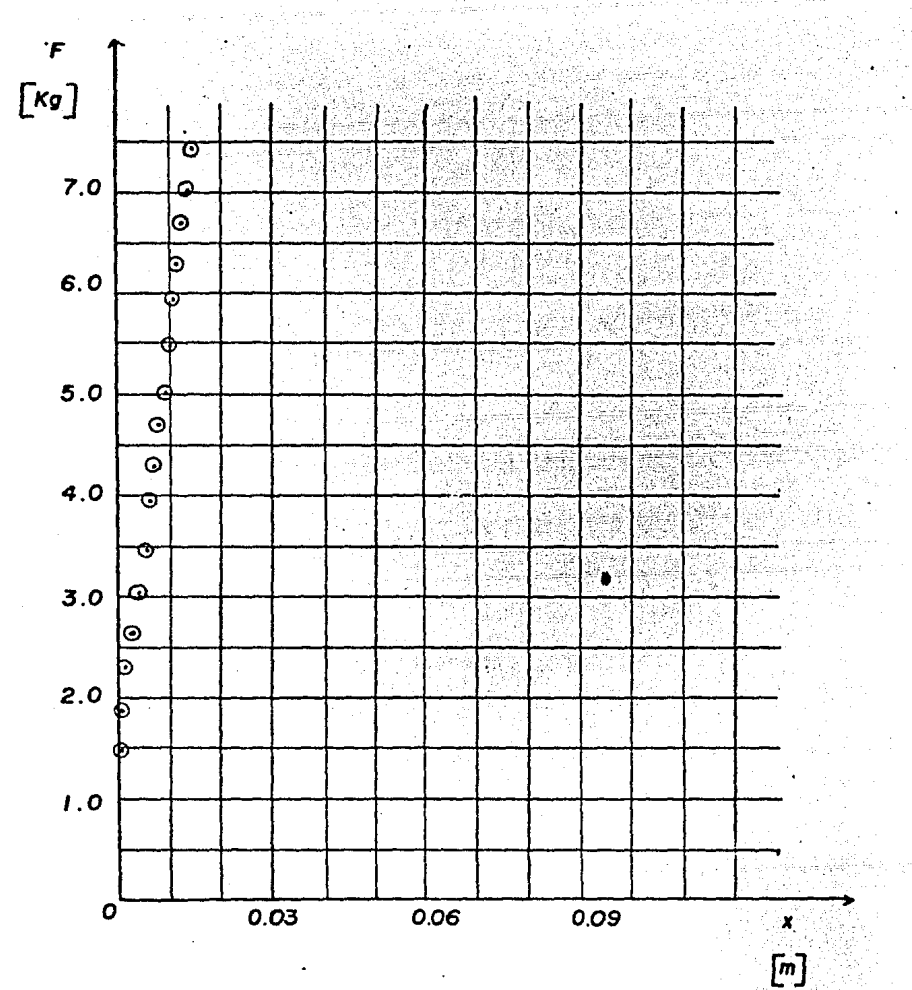

Figura  $1.6.6$ 

Diametro de la espira =0.0485m Diametro del alambre = 0.0050 m

69

En las gráficas trazadas, la secuencia de puntos grafica dos no trazan exactamente una línea recta, por lo tanto pode mos utilizar cualquier método de linealización como lo es el -Método de Mínimos Cuadrados, y así obtener una pendiente común para cada gráfica.

Entonces para la gráfica de la figura 1.6.4 resulta :

[나오] 도착, 1924년 2월 21일

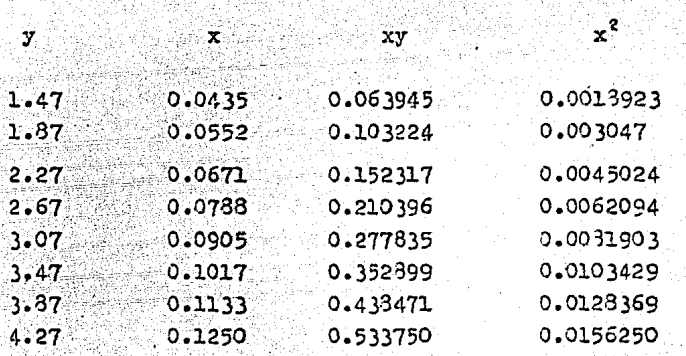

 $\sum y = 22.96$   $\sum x = 0.6751$   $\sum xy = 2.132837$   $\sum x^2 = 0.0626462$ 

De la relación lineal  $y = mx + b$ 

$$
n = \frac{n}{n} \sum_{x} \frac{x}{x} = \frac{n}{n} \sum_{x} \frac{x}{x} \frac{x}{x}
$$

Sustituyendo

न्न संस्

m =  $\frac{8(2.132337) - 0.6751 (22.96)}{3(0.0626462) - (0.6751)^2}$ ; m = 34.406329

b =  $(22.96)(0.0626462) - (2.132337)(0.6751)$ ; m = 34.406829

 $b = -0.0335063$ 

Por lo tanto  $y = 34.406829 x - 0.0335063$ 

 $\mathbf{x}$ 

 $\mathbf{x}^{\mathbb{Z}^2}$ 

F 

 $\overline{\boldsymbol{x}}$ 

Para la gráfica de la figura 1.6.5 resulta :

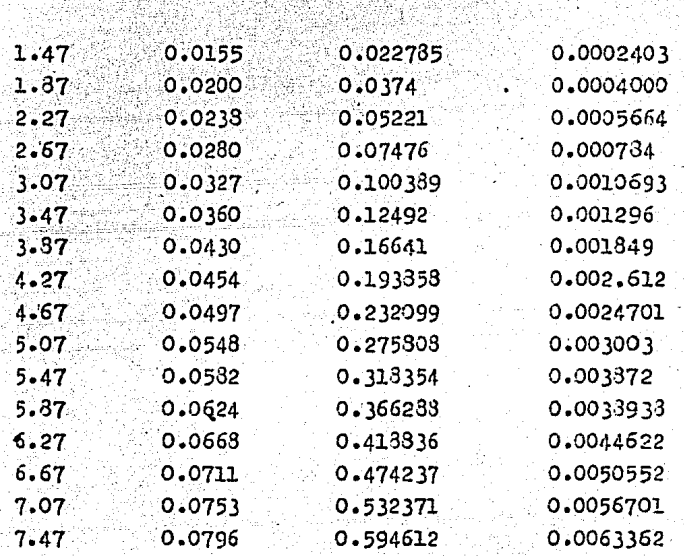

 $xy$ 

 $\Sigma y = 71.22$   $\Sigma x = 0.7623$   $\Sigma xy = 3.935337$  $\Sigma^{x^2} = 0.042544$ en de la provincia de la provincia de la provincia de la provincia de la provincia de la provincia de la provi<br>La provincia de la provincia de la provincia de la provincia de la provincia de la provincia de la provincia d

De la relación lineal  $y = mx + b$ 

$$
m = \frac{n \sum x_i}{n \sum x_i} = \frac{n \sum x_i}{n \sum x_i}.
$$

 $b = \frac{\sum y \sum y}{n \sum x}$ (Σx

्रं

Sustituyendo.

$$
m = \frac{16(3.995337) - (0.7623)(71.52)}{16(0.042544) - (0.7623)^{2}
$$

## $m = 92.825747$

# b =  $(71.52)(0.042544) - (3.985337)(0.7623)$ <br>=  $(3.985337)(0.7623)$

 $b = 0.0474333$ 

 $\mathbf{F}$ 

 $\mathbf{y}$ 

Ü.

 $\mathbf{x}$ 

ୁ

Por lo tanto  $y = 92.825747 x + 0.0474333$ 

Para la gráfica de la figura 1.6.6 resulta :

stan ka

**xv** 

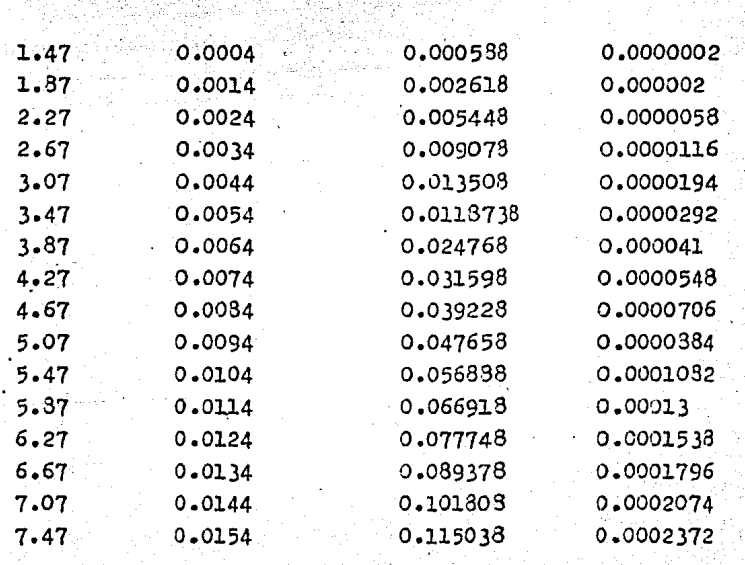

 $\Sigma y = 71.52$   $\Sigma x = 0.1264$   $\Sigma xy = 0.701008$   $\Sigma x^2 = 0.0013392$ 

فقالوس ويرايط

gillan Kas

 $\mathbb{R}^2$ 

ulan si

De la relación lineal  $y = mx + b$ 3232 Weblis

 $m = \frac{n}{n} \frac{X}{Y} \frac{XY}{X} = \frac{EXY}{Y}$ 

# $b = \frac{2}{3} \frac{y \sum x^2}{x^2} = \frac{2xy}{x^2} \sum x^2$

73

Sustituvendo

 $m = \frac{16(0.701008)}{16(0.00133927)} - \frac{(0.12640)(71.52)}{(0.1264)}$  $m = 399.24847$ 

b =  $\frac{71.52(0.0013392)}{16(0.0013392)}$  =  $(0.701003)(0.1264)$  b = 1.3159371

Por lo tanto  $y = 399.24847 x + 1.3159371$ 

La pendiente obtenida (m) para cada recta nos representa la relación  $F/x$  e indica el valor de la constante K en Kg/m.

Por lo tanto

Para el resorte helicoidal de diámetro de la espira = 0.0454m y diámetro del alambre = 0.00265 m , su constante de elastici dad es :

 $K = 34.406829$   $Kg/m$ 

Para el resorte helicoidal de diámetro de la espira=0.0441 m y diámetro del alambre = 0.0033 m, su constante de elasticidad est

 $K = 92.825747$  Kg/m

Y para el resorte helicoidal de diámetro de la espira = 0.0485 m y diámetro del alambre = 0.0050 m, su constante de eles ticidad es :

 $K = 399 - 24847$  Kg/m

A continuación encontraremos el periodo de vibración (T), la frequencia angular de vibración  $(\omega)$ . y la frequencia natural (f) para cada resorte variando la masa del sistema.

Para esto trabajaremos con cada uno de los resortes colocán dolos como muestra la figura 1.6.1.

Sin anexar pasos a la plataforma de carga, tiramos de éstacuidadosamente hacia abajo y la soltamos, induciendo vibracio nes verticales en el sistema; tomamos el tiempo (t) para 20 vibraciones y calculamos el periodo de vibración del sistema.

En forma proporcional vamos adicionando pesos, colocándolos sobre la plataforma de carga y obtenemos el periodo de vibra ción para cada peso adicionado al sistema.

De los valores prácticos obtenidos de T, K y m , calculamos la frecuencia angular de vibración  $(\omega)$ 

donde

 $\omega = \sqrt{\frac{K}{m}}$ 

y la frecuencia natural de vibración (f)

donde

 $f = \frac{1}{p}$ 

Esto para cada prueba efectuada.

Las tablas 1.6.4, 1.6.5 y 1.6.6 muestran los resultados obte nidos para los tres resortes helicoidales.

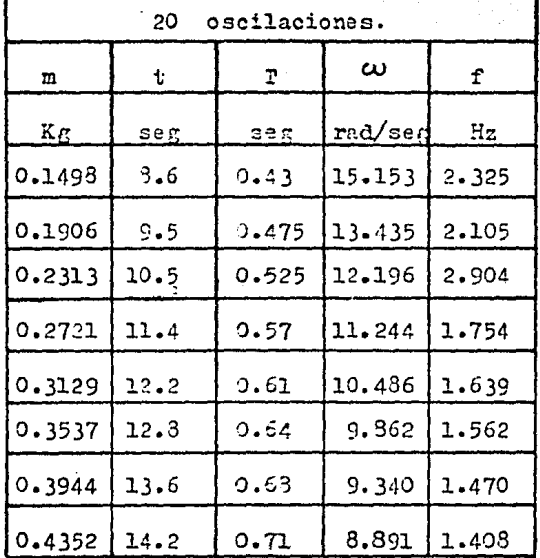

Tabla de resultados 1.6.4 100.

Diámetro de la espira =  $0.0454$  m Diámetro del alambre =  $0.00265$  m

ť

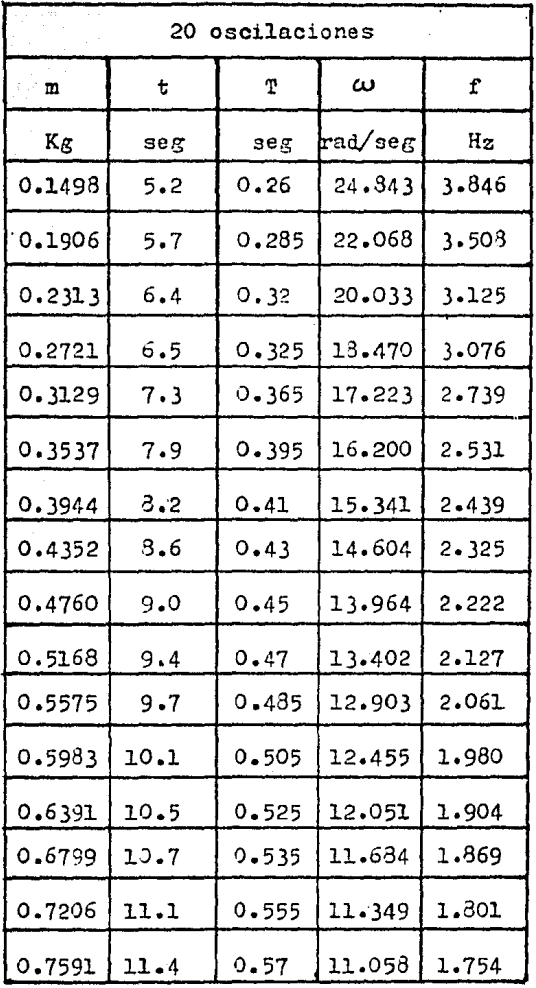

لي جي ڪ  $\tau_{\rm c}=\tau_{\rm s}^2/\tau_{\rm a}$ 

 $\sim 10^{11}$  km s  $^{-1}$ 

 $\bar{\phantom{a}}$ 

 $\sim 10$ 

 $\bar{\mathbf{v}}$ 

 $\bar{\beta}$ 

 $\mathcal{A}^{\pm}$  .

Tabla de resultados 1.6.5

 $\label{eq:1.1} \left\langle \left( \varphi_{\alpha\beta} - \varphi_{\beta\beta} \right) \right\rangle = \left\langle \varphi_{\alpha\beta} - \varphi_{\beta\beta} \right\rangle = \left\langle \varphi_{\alpha\beta} - \varphi_{\beta\beta} \right\rangle = \left\langle \delta^{\alpha\beta\beta} \right\rangle \left\langle \delta^{\beta\beta\beta} \right\rangle$ 

Diámetro de la espira = 0.0441 m Diámetro del alombre = 0.0033 m e de la compagnie de la forma<br>1990 : la compagnie de la forma de la forma de la forma de la forma de la forma de la forma de la forma de la

 $\Delta$  $\sim$   $\sim$  76

i na kampung kalendar sa kalimat<br>Kabupatèn Kalèndar

 $\mathcal{F}^{\mathcal{G}}_{\mathcal{G}}$  and  $\mathcal{F}^{\mathcal{G}}_{\mathcal{G}}$  and  $\mathcal{F}^{\mathcal{G}}_{\mathcal{G}}$ 

 $\label{eq:2} \frac{1}{\sqrt{2}}\left(\frac{1}{\sqrt{2}}\right)^{1/2}\frac{1}{\sqrt{2}}\frac{d\theta}{\sqrt{2}}$ 

 $\hat{L}$ 

 $\mathcal{L}(\mathcal{L})$  , and  $\mathcal{L}(\mathcal{L})$  , and  $\mathcal{L}(\mathcal{L})$ 

 $\bar{\mathcal{A}}$ 

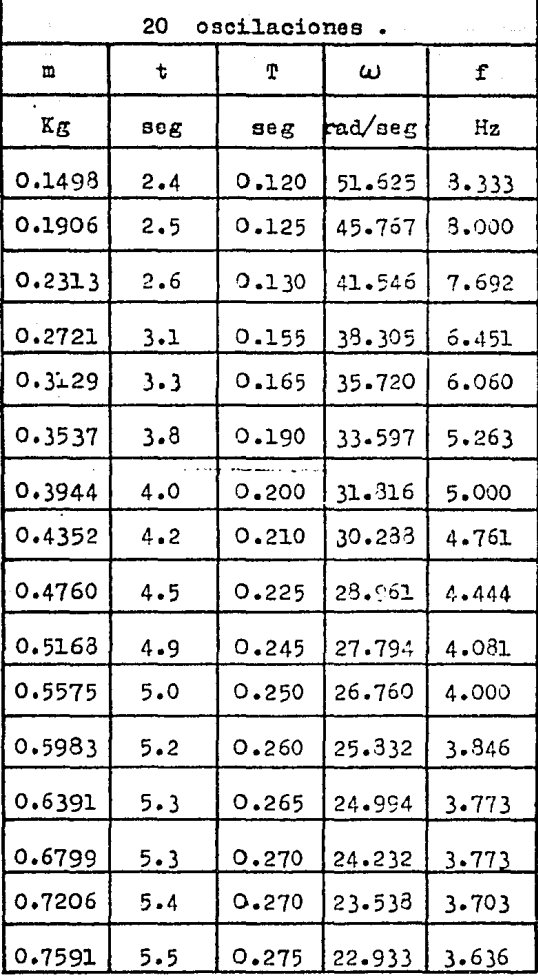

Tabla de resultados 1.6.6.

 $\bar{z}$ 

 $\sim 10^6$  $\bar{z}$ 

 $\tau = \mu$  $\bar{\mathcal{A}}$ 

Diámetro de la espira =  $0.0435$  m Diámetro del alambre =  $0.0050$  m

 $\sqrt{\pi}$  and  $\sqrt{\pi}$  and

as c

Conforme disminuye el diámetro del alambre de un resorte, disminuye la constante de elesticidad (K) del mismo, y vicever  $52.$ 

Esto lo podemos confirmar con la ecuación para encontrar la constante K de un resorte, que nos muestra Shigley en su libro-Diseño en Ingeniería Mecánica, Capítulo 8 Resortes Mecánicos:

$$
K = \frac{g + g}{3 \cdot D^2 R^-}
$$

donde

 $K =$  Constante elástica de un resorte.  $d =$  diámetro del alambre del resorte. D = diámetro medio de la espira.  $N = n$ úmero de espiras activas.  $G =$  nodulo de elasticidad transversal.

De la cual observamos que al aumentar el diámetro del alarbre del resorte  $(d)$ , la constante de elasticidad  $(K)$  aumenta di rectamente proporcional a la cuarta potencia, y viceversa.

Cuando se inducen vibraciones verticales en un sistema masaresorte:

a) El periodo de vibración será mayor utilizando un resorte de diámetro del alambre delgado. que uno de diámetro del alambre grueso.

b) Las frecuencias angular y natural del sistema serán meno res utilizando un resorte de diámetro del alambre delgado, queuno de diámetro del alambre grueso.

c) Y para ambos diámetros del alambre (delgado y grueso), con forme aumenta la masa del sistema el periodo de vibración tam bién aumenta, ocurriendo lo contrario con la frecuencia angular y la frecuencia natural del sistema.

#### PRACTICA 1.7

#### OSCILACIONES TORSIONALES DE UN ROTOR SIMPLE

1.7.1.- INTRODUCCION.

Otro ejemplo de movimiento armónico simple es la vibración angular periódica de una flecha elástica sujeta rígidamente a un rotor. también llamada vibración torsional.

Cuando una flecha se encuentra rigidamente unida a uno de sus extremos, y el otro extremo también se encuentra rígidamen te unido pero a un rotor, si se hace girar el rotor (torciendo entonces la flecha) y luego se suelta, se inducirán vibraciones angulares en la flecha y oscilaciones torcionales en el rotor - $(figura 1.7.1).$ 

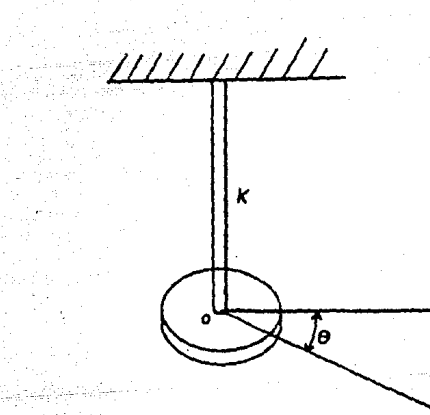

Figura 1.7.1

NOTA: Al arregio de la figura 1.7.1, comunmente se le llama pén dulo de torción.

Si representamos por 9 el desplazamiento angular del rotor, establecemos que la magnitud del par sercias sobre la flecha -  $(figura 1.7.2)$  $M = K \theta$  $68<sub>3</sub>$ 

Donde K es la constante de torsión de la flecha, o módulo de rigidéz a la torsión.

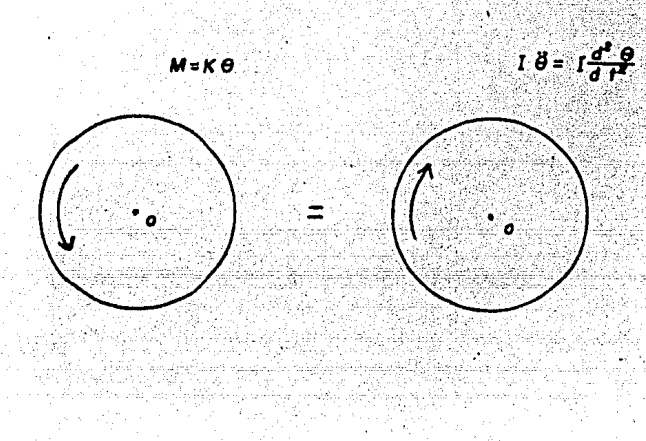

 $Figure 1.7.2$ 

Como este par debe ser equivalente al par I e que representa las fuerzas activas del rotor, donde  $\ddot{\theta}$  es la aceleración angu lar e I es el momento de inercia de la masa del rotor, tenemos:

> $+ K \theta = - \Gamma \ddot{\theta}$  $(1.7.2)$

$$
\ddot{\theta} + K/I \theta = 0 \qquad (1.7.3)
$$

La ecuación (1.7.3) nos representa un movimiento armónico sim ple, para el cual el periodo de vibración torsional es :

$$
T = 2\pi \sqrt{\frac{1}{\bar{K}}} \tag{1-7-4}
$$

 $(1.7.1)$ 

De acuerdo a la teoría de Resistencia de Materiales, el ángu 1o de torsi6n de una flecha es :

$$
\theta = \frac{\hbar}{(\gamma d^4 / 32)} \frac{1}{q}
$$
 (1.7.5)

en donde

M es el par ejercido sobre la flecha.  $\ell$  es la longitud de la flecha. Ges el módulo de elasticidad transversal o al esfuerzo cortante.

d es el diámetro de la flecha.

Por lo tanto de la ecuación  $(1.7.1)$ 

$$
K = \frac{K}{\theta}
$$

Sustituyendo el ángulo  $\theta$  como lo define (1.7.5) tenemos :

$$
K = \frac{\gamma d^4 G}{327}
$$
 (1.7.6)

De la ecuación (1.7.6) podemos escribir

 $\tau_{\rm{max}}$ 

$$
\frac{\pi a^4}{32} = \frac{\pi R^4}{2}
$$

donde R es el radio de la flecha, entonces la ecuación(1.7.6)<br>de de la siguiente forme queda de la siguiente forma :

$$
K = \frac{\partial \mathbf{F} \cdot \mathbf{F} \cdot \mathbf{F}}{2\mathbf{F}} \tag{1.7.7}
$$

Ahora sustituyendo  $(1.7.7)$  en  $(1.7.4)$  tenemos:

$$
T = 2\pi \sqrt{\frac{T}{2I}} \tag{1.7.8}
$$

pero de esta ecuaci6n

·•

Vaugé

Donde J nos indice el segundo momento de área de la flecha llamado también momento polar de inercia.

 $\frac{27R^4}{4} = J$ 

Por lo tanto la ecuación (1.7.3) se modifica de la siguiente manera.

$$
r = 2\pi \sqrt{\frac{1}{3} \frac{1}{6}} \tag{1.7.9}
$$

 $1.7.2 - OBJETIVO.$ 

Determinar la frecuencia torsional de un sistema flecha - ro tor, variando la longitud y diámetro de la flecha.

 $1.7.3 - EQUIPO.$ 

- . Volante de inercia de acero de 130 mm de diámetro x 50 mm de espesor H2.
- . Ménsula Hl.
- . Un par de masas de 1800 g cada una.

ŋ

- . 3 flechas de prueba de acero standard de 3.18, 4.76 y 6.35 mm de diámetro respectivamente y de 0.985 m de longitud cada una.
- . Llaves de boquilla.
- . Flexómetro.
- . Cronómetro.

1.7.4.- DESARROLLO EXPERIMENTAL.

a) Paso Teórico.

Antes de efectuar el experimento. debemos obtener el momento de inercia (I) del volante de inercia de acero de 130 mm de espesor adicionando a éste un par de masas de 1300 g cada una.

La figura 1.7.3 muestra la configur ción para la cual debe mos obtener el momento de inercia (I).

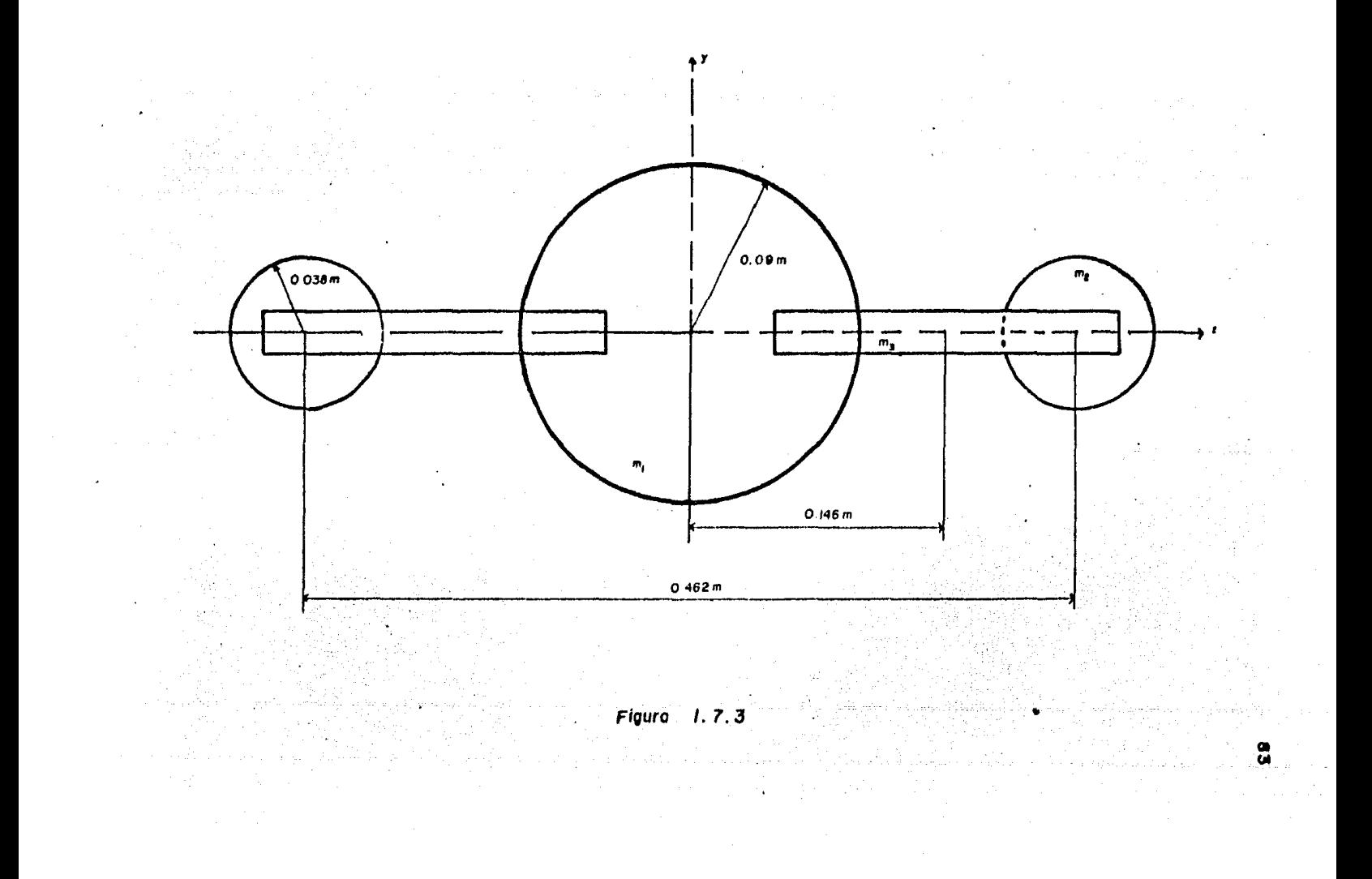

El sistema real consta de un volante de masa m, = 12.7 Kg, -2 masas  $m_2 = 1.3$  Kg. y 4 barras de masa  $m_3 = 0.3$  Kg.

Utilizando el teorema de ejes paralelos o de Steiner (del cual se hace mensión en este manual), y utilizando las fórmulas simplificadas para momentos de inercia de masas respecto a ejes que pasan por el centro de graveded que presenta 7.6. McLean ,en su libro "Llecánica Técnica", el momento de inercia (I) del sistema con respecto al eje x (perpendicular al plano del dibu- $\infty$  es :

$$
I_x = 2
$$
 1/2 m<sub>l</sub> (0.038) + m<sub>l</sub> (0.231) +  
4 1/2 m<sub>l</sub> (0.204) +  
m<sub>l</sub> (0.146) + 1/2 m<sub>l</sub> (0.09)

Por lo tanto sustituyendo los valores de  $m_1, m_2, m_3$  tenemos :  $I = 2 \frac{1}{2} (1.8)(0.038) + (1.8)(0.231) + 4 \frac{1}{2} (0.3)(0.204) +$  $(0.3)(0.146) + 1/2(12.7)(0.09)$ 

 $I = 0.2758746$  Kg-m<sup>2</sup>

b) Paso Experimental.

Habiendo determinado el valor de I para el sistema de la figura 1.7.3 (rotor), podemos obtener el período y la frecuenciatorcional utilizando cualesquiera de las 3 flechas de prueba en forma experimental y compararlos con valores teóricos.

El ecuino se coloca como muestra la figura 1.7.4.

Introducimos una flecha a través de las bocuillas de la ménala y del rotor, damos una separación  $\ell$  adecuada entre ambas squillas y apretamos éstas fuertemente para evitar la posibili and de que la flecha resbale. Estando seguros de esto debemos A splasar el rotor un pequeño ángulo 0 y soltarlo. Observaremas que se inducen vibraciones torsionales en la flecha y oscilaciones torsionales en el rotor, tomamos el tiempo transcurrido para 10 oscilaciones del rotor y determinamos el periodo de

- 10

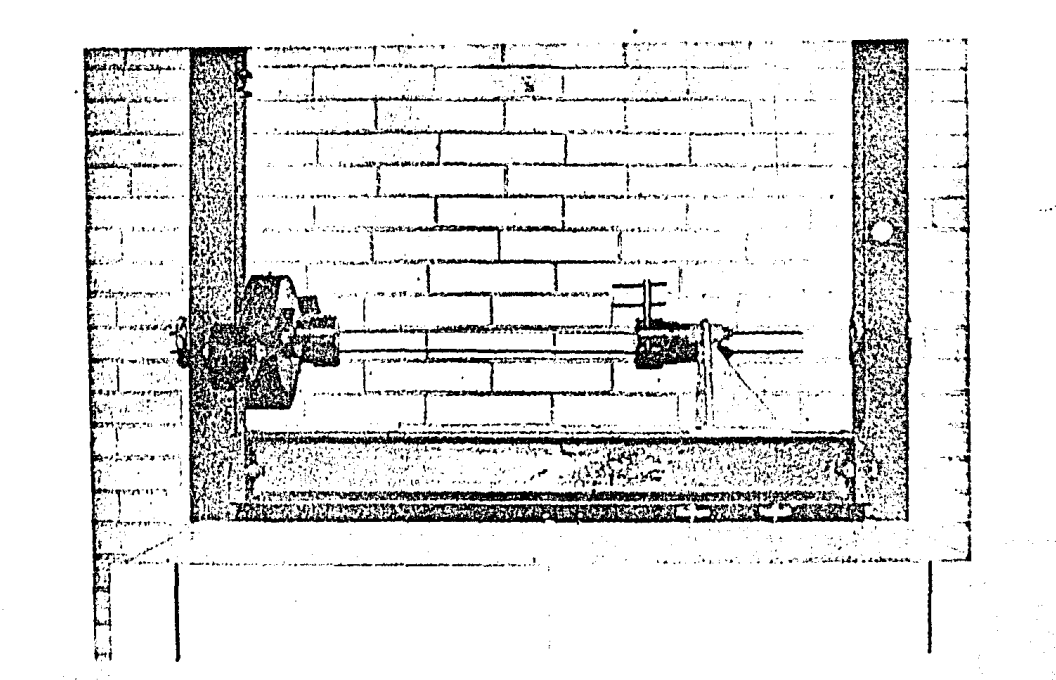

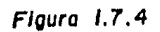

 $\hat{a}^{\rm N}_{\rm p}$  as .

 $\alpha$  , and  $\alpha$  , and  $\alpha$ 

Oscilaciones Torsionales de un Rotor Simple.

**ფ** 

 $\sim$ 

oscilación (T), así como la frecuencia torsional (f).

Iremos variando la distancia entre las boquillas lo que equi vele a variar la longitud de la flecha  $(\ell)$  y obteniendo sus respectivos periodos y frecuencias de vioracion para cada arreflo de flecha - rotor. Esto lo haremos para las 3 flechas en cuestión.

Las tablas 1.7.1, 1.7.2 y 1.7.3 nos muestran los valores ob tenidos del periodo de vibración torsional (T) y la frecuenciatorsional (f) para cada uno de los sistemas flecha - rotor, va . riando la longitud de las flechas.

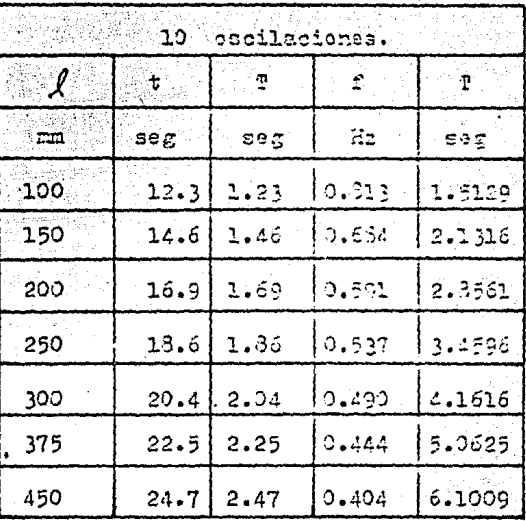

Tabla de resultados  $1.7.1$ 

Flecha de diámetro =  $3.13$  mm. t in Martin AB 화학

 $87$ 

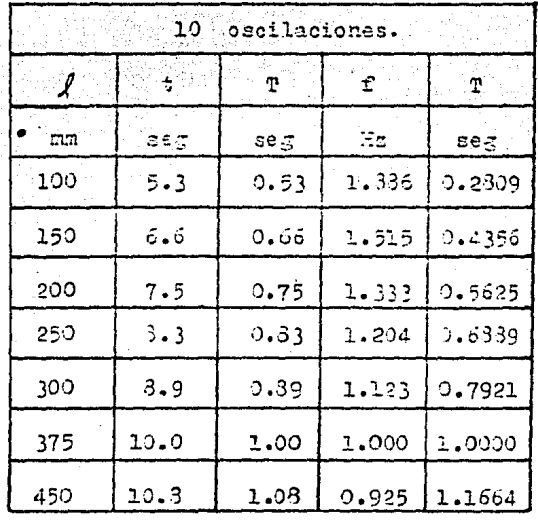

Tabla de resultados 1.7.2

- 9

9

gal.<br>K

لا میں ہے<br>آئا کا کوچھ Flecha de diámetro =  $4.76$  $mm$ . ing ay

37

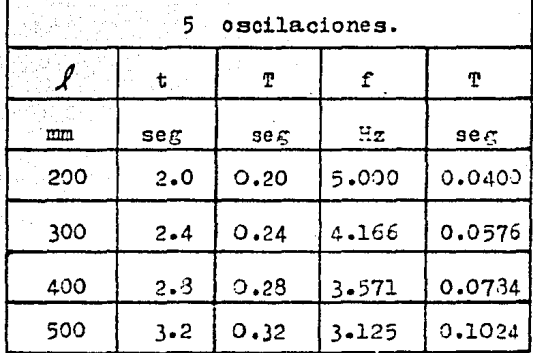

Tabla de resultados 1.7.3

Flecha de diámetro =  $6.35$  mm.

### ÷

NOTA: Para la flecha de diámetro = 6.35 mm solo se tomó el tiempo transcurrido para 5 oscilaciones debido a que comose observa las frecuencias de oscilación son muy altas, y las oscilaciones no se pueden medir con exactitud.

En las tablas anteriores determinamos el valor de  $T^2$  debido a.que existe una relación entre  $\hat{\mathcal{J}}$ , longitud de la flecha y el cuadrado del periodo de vibración, de la forma :

$$
\mathbf{T}^{\mathbf{c}} = \mathbf{G} \mathcal{A} \tag{1-7.10}
$$

donde C es una constante cuyo valor es

$$
c = \frac{4 \gamma T}{6 \gamma}
$$
 (1.7.11)

que se obtiene de elevar al cundrado ambos términos de la ecua- $, c$ ión  $(1.7.8).$ 

Las figuras 1.7.5, 1.7.6 y 1.7.7 muestran 3 gráficas de T contra /, para cada una de las flechas de prueba.

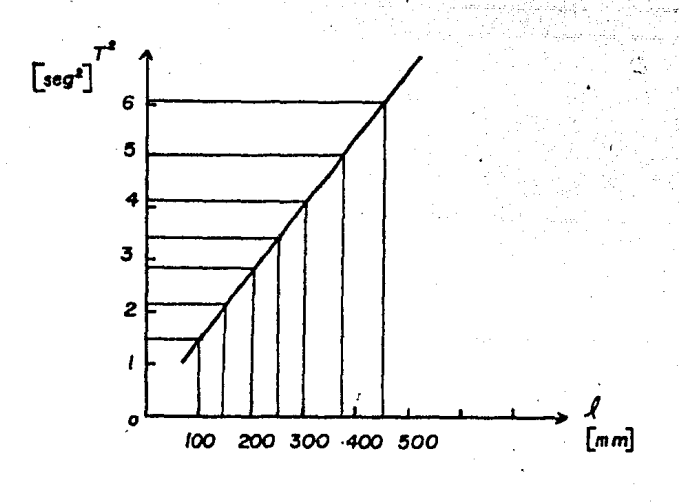

Figura 1.7.5

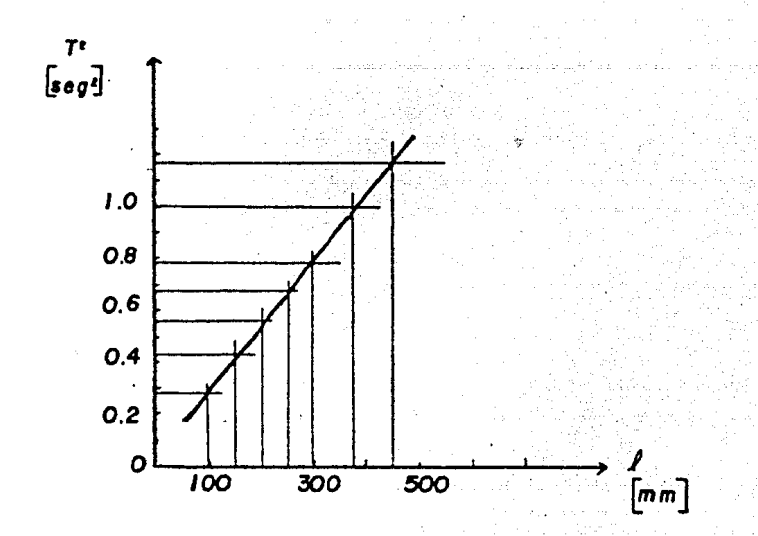

Figura 1.7.6

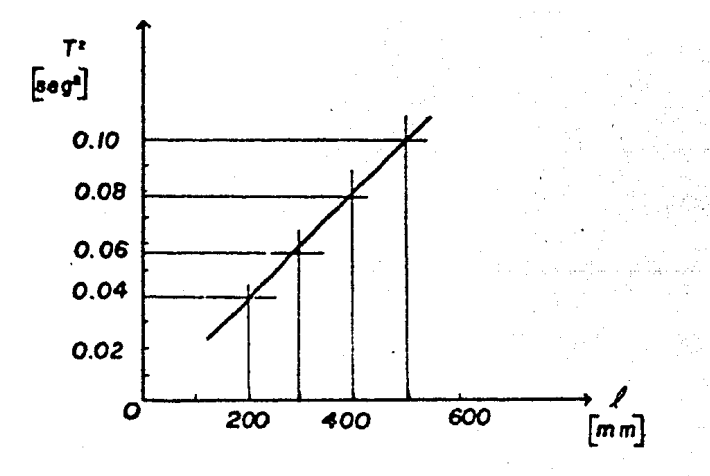

Figura 1. 7.7

91

Podemos determinar teóricamente el valor del periodo de oscilación torsional del sistema flecha-rotor, para alguna de las flechas de longitud determinada: 광료

Como ejemplo tomaremos los valores de la sexta prueba de la  $t$ abla  $1.7.1$ 

$$
\begin{aligned}\n\int &= 375 \text{ mm} \\
\text{T} &= 2.25 \text{ sec} \\
\text{diameter} &= 12. \text{Fecha} = 3.18 \text{ mm} \\
\text{T} &= 0.2758746 \text{ kg} - \text{m}^2\n\end{aligned}
$$

NOTA: Para las flechas de acero standard el módulo de elasticiera ala 123223 dad transversal es : APPRAISE TO D 입면하면 15% 없지

$$
G = 8.276 \times 10^{10} \text{ N/m}^2
$$

12.12422 Y el segundo momento de inercia para la flecha en cuestión es

9 (2) 2012

$$
J = \frac{\pi R^4}{2}
$$
  

$$
J = \frac{\pi (0.00159)^4}{2}
$$
  

$$
J = 1.0039414 \times 10^{-10} \text{ m}^4
$$

Sustituyendo estos valores en la ecuación(17.9) <u> 대학</u>교

ni iliyohuwa<br>Amarehiya

$$
\mathbf{r} = 2\pi \sqrt{\frac{1}{G}f}
$$

tenemos:

2012年10月

 $\mathbb{Z}$  ,  $\mathbf{T}$  ,  $\mathbf{z}$ 

$$
27\sqrt{\frac{(0.2758746)(0.375)}{(3.276 \times 10^{6})(1.0039414 \times 10^{-11})}}
$$

$$
T = 2.21 \text{ seg.}
$$

El valor práctico de  $P = 2.25$  seg comparado con el valor teó rico obtenido de T = 2.21 seg, tiene un error de 0.04 seg (1.8%) debido a pequeños errores de medición, pero pueden compararse ambos favorablemente.

versione City.

#### 1.7.5.- CONCLUSIONES.

Podemos observar de las tablas 1.7.1, 1.7.2 y 1.7.3, que pa ra cada flecha en particular utilizando el mismo rotor de momen to de inercia I, para poder torcer la flecha un ámgulo  $\theta$ ; con forme aumenta la longitud de torsión de la flecha, el periodo de vibración aumenta, no así la frecuencia torsional que dismi Puesto que el periodo de vibración es directamente pronuve. porcional a la raíz cuadrada de la longitud de la flecha, como lo muestra la ecuación (1.7.9).

Y conforme aumenta el diámetro de la flecha del mismo mate rial el periodo de vibración disminuye y la frecuencia torsio nal aumenta, puesto que el periodo de vibración es inversamente proporcional a la raíz cuadrada del radio de la flecha elevadoa la cuarta potencia, como lo muestra la ecuación (1.7.8).

Los valores teórico y práctico del periodo de vibración (T) obtenidos en esta práctica, para la sexta prueba de la tabla -1.7.1, difieren muy poco el uno del otro, constatando de esta ma nera la veracidad de los resultados experimentales obtenidos en esta práctica.

# PRACTICA 1.8.

#### OSCILACIONES TORSIONALES DE DOS ROTORES.

 $\sim$   $\sim$   $\sim$ 

#### **1.8.1.-** INTRODUCCION •

Generalmente, las flechas pueden girar en sus cojinetes de soporte al tiempo que transmiten par de un rotor a otro. En la figura 1.8.1 se muestra un caso común de un rotor transmisor de par en que la flecha conecta 2 rotores que tienen momentos de inercia **I1** e I *z* ,'

Para determinar el periodo de vibración torsional del siste ma, se considera primero la condición no rotatoria. Si se des plaza el rotor 1 un determinado ángulo 0 mediante la aplicación de un par, mientras que se mantien estático el rotor 2 por me dio de un par de torsión resistente igual, entonces cuando se quiten los pares. los rotores vibrarán torsionalmente. La experiencia demuestra que las frecuencias naturales de ambos roto res son las mismas aunque los desplazamientos angulares de los-. rotores son opuestos y hay un plano transversal en la flecha en tre los rotores que permanece fijo. El plano fijo en la fle cha representa el nodo o la posición de un plano que no tiene  $$ movimiento.

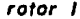

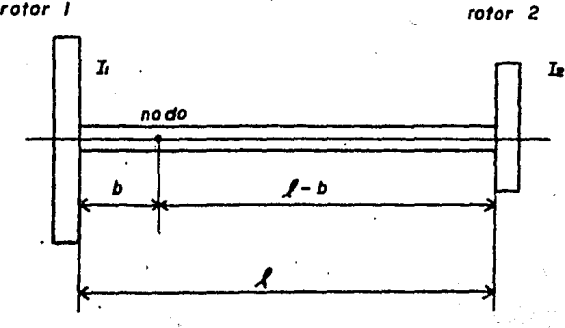

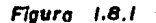

Entonces si se sujeta el rotor 2 y se desplaza el rotor 1 un ángulo 0 nequeño y después se liberan ambos. el sistema oscilará.

Como se supone que no actúan sobre el sistema pares externos se conserva el momento cinético del sistema. Por tanto:

ö

$$
\mathbf{I}_1 \quad \mathbf{\ddot{\theta}}_1 + \mathbf{I}_2 \quad \mathbf{\ddot{\theta}}_2 = 0
$$
\n
$$
\mathbf{\ddot{\theta}}_2 = -\left(\frac{\mathbf{I}_2}{\mathbf{I}_2}\right) \quad \mathbf{\ddot{\theta}}_1 \tag{1.3.1}
$$

Donde  $\ddot{\theta}_1$   $y$   $\ddot{\theta}_2$  representan las accleraciones angulares varia bles de I, e I, durante un ciclo completo para cada masa del ro tor.

Como la ecuación (1.8.1) indica que los rotores están siem pre girando en sentidos opuestos, hay una sección del eje que está siembre en reposo (nodo). Este nodo puede enplearse para estudiar el movimiento de las masas de los rotores. ya que puede considerarse que cada una es un péndulo de torsión.

El tiempo que tarda una masa en completar un ciclo debe seriguel al tiempo que tarda la otra en completar un ciclo.  $5i$ fueran diferentes llegaría un momento en que una giraría en el mísmo sentido que la otra. Pero la ecuación  $(1.3.1)$  indica que las masas de los rotores siempre giran en sentidos opuestos.

Como los periodos son iguales, el número de ciclos por segun do de cada una deben de ser iguales. Así pues,

$$
f = \frac{1}{2\pi} \sqrt{\frac{K_1}{I_1}} = \frac{1}{2\pi} \sqrt{\frac{K_1}{I_1}} \qquad (1.8.2)
$$

en donde K y K 2 son las constantes de torsión de las partes de eje contadas a partir de la sección nodal hasta cada extremo.

Por tanto, las constantes están relacionadas por

 $K = \frac{\gamma d^{4} G}{327}$ 

 $\frac{K_1}{K_2} = \frac{I_1}{I_2}$ .  $(1.8.3)$ 

A

Sabemos de la ecuación(1.7.6) que para un eje cilíndrico

en donde d es su diámetro, G es el módulo de elasticidad el esfuerzo conrtante y  $l$  su longitud. Supongamos que la sección nodal está a la distancia b de la masa I; (figura 1.3.1) entonces

$$
E_1 = \frac{Z_3}{2} \frac{1}{5} \frac{G}{6} \tag{1.3.4}
$$

승규의 그의 부분의 부분이 누르는 사람이 자신이 하였다.

$$
\mathbf{r}_2 = \frac{\gamma \, \mathrm{d} \cdot \mathbf{c}}{32 \, \mathrm{U}^{-1} 5 \, \mathrm{U}} \tag{1.3.5}
$$

De donde  $\frac{K_1}{K_2^2}$  =  $\frac{A-5}{5}$  =  $\frac{I_1}{I_2}$ 

a so a

Por 10 tanto

 $-29.80$ 

$$
b = \frac{I_2 I}{I_1 + I_2}
$$
 (1.8.6)

Así queda situada La sección nodal o nodo.

Ahora para la parte izquierda tenemos

 $f = \frac{1}{2\pi} \sqrt{\frac{K}{T_1}}$ 

Sustituyendo (1.3.6) en (1.3.4) tenemos:

$$
K = \frac{\gamma_0^4}{32} = \frac{\gamma_0^4 G}{32} \frac{(I_1 + I_2)}{I_2}
$$

Por lo tanto

$$
f = 2\frac{1}{\pi} \sqrt{\frac{\mathcal{Z} d^4 G}{32 \mathcal{I} 1 + 12}}
$$
 (1.3.7)

Pero como sabemos de la práctica 1.7 que :

$$
J = \frac{\gamma_d}{32}
$$

en donde J es el segundo momento de área de la flecha.

TELECOMERAY<del>, 19</del>88

Entonces la ecuación (1.8.7) se modifica de la siguiente ma nera

$$
r = \frac{1}{2\pi} \sqrt{\frac{J G (I_1 + I_2)}{I_1 + I_2} (1.3.8)}
$$

Finalmente sabemos que la frecuencia es el inverso del perio do por lo tanto:

$$
T = 2\pi \sqrt{\frac{I \cdot I \cdot f}{J \cdot G \cdot (I \cdot I + I \cdot f)}}
$$
 (1.8.9)

La ecuación (1.8.9) nos representa el periodo de vibración torsional para un sistema de dos rotores unidos por una flecha.

 $1.8.2 -$  OBJETIVO.

Comparar valores teóricos y prácticos del periodo de vibra ción torsional para un sistema de dos rotores, utilizando fle chas del mismo material pero de diferentes diámetros.

1.8.3.-EQUIPO.

- . Volante de inercia de acero de 180 mm de diámetro x 50 mm de espesor H2.
- . Volante de inercia de acero de 255 mm de diámetro x 52 mm de espesor Hl.

. Un par de masas de 1800 g cada una.

٦

- 4 Tres flechas de prueba de acero stándar de 3.13, 4.76 y 6.35 mm de diámetro respectivamente y de 0.985 m de longitud cada una.
- . Llaves de boquilla.

. Flexómetro.

. Cronómetro.

#### 1.3.4.- DESARROLLO EXPERIMENTAL.

El equipo se coloca como se muestra en la figura 1.8.2, demanera que los volantes de inercia (rotores) H| y H2 pueden ro tar libremente con respecto a un mismo eje horizontal.

Tomamos cualesquiera de las flechas de prueba y la sujetamos entre las boquillas de ambos volantes, de manera que la longi tud de ésta no puede variar y apretamos fuertemente las mordazas de las boquillas para evitar que la flecha resbale o se barra.

Ahora desplazamos los dos rotores un pequeño ángulo en direc ciones opuestas y los soltamos. Tomamos el tiempo transcurrido para 10 oscilaciones para cualesquiera de los dos rotores y obtenemos su periodo de vibración torsional experimentalmente, di vidiendo el tiempo transcurrido entre el número de oscilaciones.

Repetimos este mismo procedimiento para las dos flechas restantes, obteniendo así mismo su periodo de vibración torsional experimentalmente.

Con ayuda de la ecuación (1.3.9) calculamos los valores teóricos del periodo de vibración torsional, y los comparamos conlos valores obtenidos en forma experimental.

$$
T = 2\pi \sqrt{\frac{I_1 I_2 I_1}{J_1 I_1 + I_2}}
$$

 $(1.8.9)$ 

En donde

 $I_i$  = momento de inercia del rotor H

 $I_2$  = momento de inercia del rotor H<sup>2</sup>

 $\mathcal{J}$  = longitud de la flecha entre boquilla y boquilla

 $J =$  segundo momento de area de la flecha

 $G = m\acute{o}$ dulo de elasticidad transversal

Antes de proceder a utilizar la ecuación (1.8.9) calculare mos primero el momento de inercia  $(I_i)$  de la masa del volante de inercia (rotor) H.

NOTA: El valor Iz para el volante de inercia (rotor) H2 se ob tuvo en la práctica 1.7, siendo I2 = 0.2758786 Kg-m<sup>2</sup>

Utilizando la fórmula simplificada para momentos de inercia

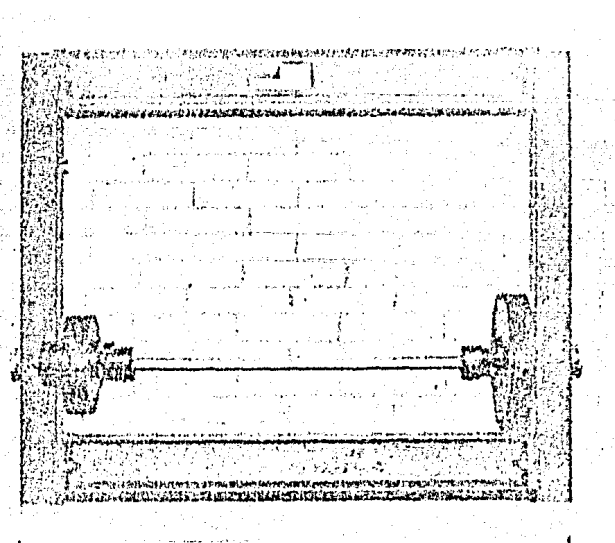

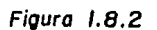

Oscilaciones Torsionales de dos Rotores.

 $\mathbf{r} \rightarrow \mathbf{k}$ التوق

> $\boldsymbol{\omega}$ õ
de masas respecto a ejes que pasan por el centro de gravedad, que presenta W.G. McLean en su libro "Mecánica Técnica", y conlos siguientes datos, tenemos: San Sir

radio del volante de inercia H $\cdot$ , r = 0.1275 m masa  $m = 21.550$  Kg.

$$
I_1 = 1/2 \text{ m (r)}^2
$$

Sustituyendo valores

بالقاء وفياناتهم والمايد

$$
I_1 = 1/2 \cdot (21.550) (0.1275)^{t}
$$

$$
I_1 = 0.1751611 \text{ Kg-m}^{t}
$$

The company of the second company of the second state of the company of the State Company of the State of The<br>The product of the second company of the second second second second second second second second second the pr<br>

La tabla 1.8.1 muestra los resultados obtenidos para las 3 flechas de prueba de diferente diámetro.

olaji<br>Syste<sup>k</sup>

GG 유도원

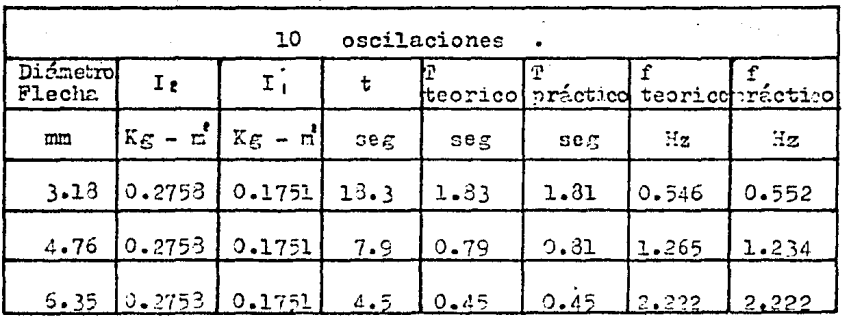

Tabla de resultados 1.3.1

Memoria de cálculo de la tabla 1.3.1.

MOTA: El módulo de elasticidad transversal para el acero y la longitud de la flecha entre bocuillas son los mismos valores pa ra las tres flechas, siendo estos valores los que se indican a continuación.

> $G = 8.276 \times 10^{10} \text{ N/m}^2$  $1 = 0.648$  m

Flecha de prueba de diámetro = 3.18 mm.

radio,  $R = 0.00159$  m

 $\mathbf T$ 

segundo momento de área

$$
J = \frac{\pi R^4}{2} = \frac{\pi (0.00159)^4}{}
$$

 $J = 1.0039414 \times 10^{-11} m^4$ 

$$
= 2\pi \sqrt{\frac{1}{J}\frac{1}{G}\left(\frac{1}{I_{1}} + \frac{J}{I_{2}}\right)}
$$

750746) (0.648)<br>IO=J(0.17516II + 0.2753746J  $T = 2\pi$ **\kitoo394** 

 $T = 1.8162356$  seg.

Flecha de prueba de diámetro = 4.76 mm.

radio,  $R = 0.00238$  m

segundo momento de area

$$
J = \frac{\gamma R^4}{2} = \frac{\pi (0.00238)^4}{}
$$

 $J = 5.0399671 \times 10^{-11}$  m<sup>4</sup>

$$
T = 2\pi \sqrt{7 - \frac{1}{T_{1}T_{2}}\sqrt{1 - \frac{1}{T_{1}T_{2}}\sqrt{1 - \frac{1}{T_{2}T_{2}}\sqrt{1 - \frac{1}{T_{1}T_{2}}\sqrt{1 - \frac{1}{T_{2}T_{2}}\sqrt{1 - \frac{1}{T_{2}T
$$

 $T = 0.3106611 \text{ sec.}$ 

Flecha de prueba de diámetro =  $6.35$  mm.

radio,  $R = 0.003175 m$ 

segundo momento de área

$$
J = \mathbb{Z}_2^R = \mathbb{Z} \frac{(0.003175)^4}{}
$$

 $J = 1.5962275 \times 10^{-7}$ m.

$$
T = 2\pi \sqrt{\frac{T_1 T_2}{T_1 + T_2}}
$$

 $T = 2T \sqrt{(1.5962275 \times 10^{-9})(3.276 \times 10^{-9})(3.1751611 + 0.2753746)}$ 

$$
T = 0.4554901
$$
 seg.

## 1.8.5.- CONCLUSION.

 $\vec{r}$ 

Para un sistema de dos rotores unidos por una flecha, los desplazemientos angulares de los rotores son opuestos, los pe riodos y frecuencias de vibración torsional son los mismos para ambos puesto que cada uno se comporta como un péndulo simple de torsión a partir del nodo o la sección nodal, ya que se transmi te el par de un rotor a otro, por lo que se pueden contar el mismo número de oscilaciones en un tiempo determinado para am bos rotores.

Además conforme aumenta el diámetro de la flecha disminuye el periodo de vibración torsional y aumenta la frecuencia natural. Los valores teóricos y prácticos obtenidos para el perio do de vibración varían muy noco, por lo que podemos comprobar de esta manera la veracidad de la teoría enunciada en esta prác tica.

#### Comentario:

La sección nodal o nodo la todemos encontrar mediante la e cuación (1.3.6) enunciada en la Introducción de esta práctica.

$$
b = \frac{I \cdot 2}{I_1 + I_2}
$$
 (1.8.6)

. En este caso si sustituímos valores en la ecuación anteriorobtendremos

$$
b = \frac{(0.2753746)(0.648)}{(0.1751611+5.2753746)}
$$

$$
b = 0.3963
$$

Es decir la sección nodal o nodo se encuentra a 0.3963 m del volante de inercia H|, esto se ruede comprobar haciendo una pequeña marca con una pluma sobre la flecha y observando que al momento de oscilar los rotores, en ese punto de la flecha, ésta no se tuerce.

1.II.- VIBRACIONES LIBRES CON AMORTIGUARIEN

## TEORIA

Los sistemas en vibración considerados hasta ahora, los hemos sunuesto sin amortiguamiento. Realmente todas las vibra ciones están más o menos amortiguadas por fuerzas de rozamiento.

Estas fuerzas pueden ser originadas por rozumiento seco o ro zamiento de Coulomb, entre cuermos rígidos, por romaniento en tre las moléculas de un fluido viscoso, o nor roccmiento interno entre las moléculas de un cuerto antrentemente elástico.

Un tipo de amortiguamiento de interés especial es el tmortiguamiento viscoso originado por rozamiento en fluidos a veloci dades bajas y moderadas. DEL amorti unmiento viscoso se caracteriza porque la fuerza de rozamiento es directamente proporcio nal a la velocidad del cuerpo en movimiento. Como ejemplo con sideraremos nuevamente un cuerno de masa m suspendido de un resorte de constante K. v supondremos que el cuerpo está unido al émbolo de un amortiguador viscoso (figura 1.II.I).

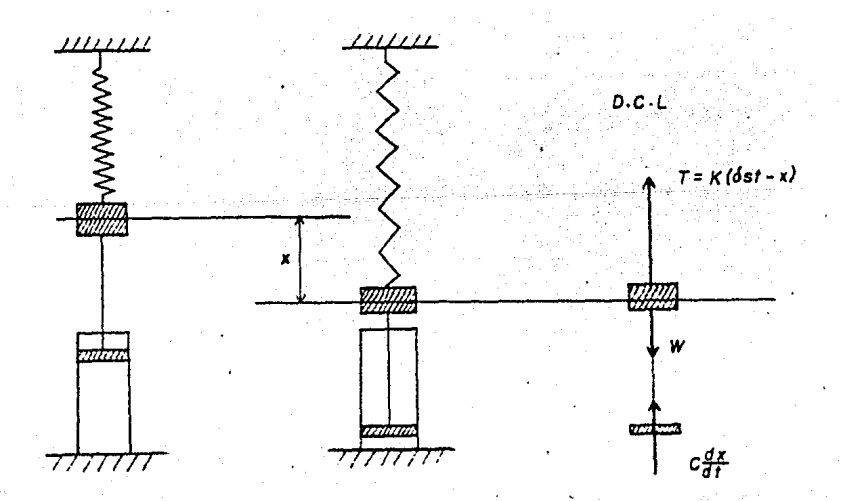

Fiaura III I

La magnitud de la fuerza de rozamiento ejercida sobre el émbolo por el fluido que lo rodea es igual a C  $\frac{dx}{dt}$ , donde la cons tante C, expresada en Kg-seg/m y conocida como el coeficiente de amortiguamiento viscoso, depende de las propiedades fisicasdel fluido y de la construcción del amortiguador. La equación del movimiento es :

$$
\int \sum \overline{r} = m \ a
$$
  
 
$$
W = K \ (G_n + x) = 0 \ \frac{d^2y}{dt^2} = m \ \frac{d^2x}{dt^2}
$$

Recordando la ecuación (1.1.1)

 $W = K \delta_{11}$ 

escribimos la ecuación de movimiento como:

 $m \frac{d^{2}x}{dt^{2}t} + 0 \frac{dx}{dt} + Kx = 0$  $(1.II.1)$ 

La solución de la ecunción (1.II.1) no es fácil de obtener pero si consideramos la función  $x = e^{\lambda t}$ , donde t es el tienno $y \lambda$  una constante desconocida, se ve que al obtener la derivada, resulta la misma función, pero multiplicada por una constan Sustituyendo esta función en la ecuación (1.II.1), nos te. permite dividir por e<sup>2t</sup> lo que nos lleva a una ecuación algebraica, en lugar de una ecuación diferencial, lo cual es una gran simplificación. Así pues resulta:

> $m\lambda^2 + c\lambda + K = 0$  $(1.II.2)$

Esta es una ecuación algebraica de segundo grado para la cual sus raices son : Part of the second of

$$
\lambda_{1,\overline{2}} - \frac{g}{2m} + \sqrt{(\frac{g}{2m})^2 - \frac{K}{m}}
$$
 (1.11.3)

Definiendo el coeficiente de amortiguamiento crítico Oc, como el valor de C que hace que el radical de la ecuación (1.II.3) sea igual a cero, escribimos :

Ō

$$
\left(\frac{0}{2m}\right)^2 - \frac{K}{m} = 0
$$

despejando

$$
00 = 2m \sqrt{\frac{K}{m}}
$$
\n
$$
00 = 2m \sqrt{\frac{K}{m}}
$$
\n
$$
(1.II.4)
$$
\n
$$
00 = 2m \omega
$$
\n
$$
(1.II.5)
$$

donde w es la frecuencia angular del sistema cuando no hay amor tiguamiento.

Podemos distinguir tres casos de amortiguamiento. dependiendo de los valores de C.

1.- Amortiguamiento fuerte o Sobreamortiguamiento: C > Cc. Las raíces características  $\lambda$ , y  $\lambda$ g de la equación (1.II.2)son reales y diferentes, y la solución general de la ecuación diferencial (1.II.1) es:

> $x = A e^{\lambda_1 t} + B e^{\lambda_2 t}$  $(1.II.6)$

Esta solución corresponde a un movimiento no vibratorio. The que  $\lambda$ , y  $\lambda$ , son negativas, la amplitud  $(x)$ , se aproxima a cero cuando t crece indefinidamente. El sistema real recobrasu posición de equilibrio después de un tiempo finito.

2.- Amortiguamiento Crítico o Críticamente Amortiguado : C = Co la ecuación (1.II.2) tiene una raíz doble  $\lambda = -\frac{C_C}{2m} = -\omega$ , y la solución general de (1.II.1) es :

$$
x = (A + Bt) e^{\lambda t} \qquad (1.II.7)
$$

El movimiento obtenido tamnoco es vibratorio. Los sistemas críticamente amortiguados son de especial interés en aplicaciones de Ingeniería ya que ellos regresan a su posición de equili brio en el menor tiempo posible sin oscilar.

3.- Amortiguamiento Débil o Subamortiguamiento : C < Cc. Las raices de la ecuación (1.II.2) son complejas y conjugadas y la solución general de (1.II.2) es de la forma:

e 
$$
-(C/Zm)\mathbf{T}
$$
 (A son qt + B cos qt) (1.II.8)

. Donde q está definida por la relación

وبالشاركة

 $x =$ 

$$
q^e = \frac{K}{m} - \left(\frac{q_m}{2m}\right)^k \qquad (1.11.9)
$$

Sustituyendo  $\frac{K}{m} = \omega^t \mathbf{y}$  recordando (1.II.5) escribimos:

TA : 지금 사진은 사진 문제 1,200 AS 가능한 것이 있다.

$$
a = \sqrt{\frac{k}{m} - (\frac{G}{2m})^{2}}
$$
  
\n
$$
a = \sqrt{\omega^{2} - (\frac{G}{2m})^{2}}
$$
  
\n
$$
c = \omega \sqrt{1 - (\frac{1}{2m})(\frac{G}{2m})^{2}}
$$
  
\n
$$
a = \omega \sqrt{1 - (\frac{G}{2m})^{2}}
$$
  
\n
$$
a = \omega \sqrt{1 - (\frac{G}{2m})^{2}}
$$

Donde la constante  $\frac{0}{00}$  se llama el factor de amortiguamiento. La ecuación (1.11.3) que es la solución general de la ecua ción (1.11.1) también se escribe de la forma :

$$
\text{Xm} = \text{Xm} \text{ e}^{\text{2m}t} \quad \text{sen} \quad (\text{gt} + \cancel{\phi}) \quad (1.11.11)
$$

 $(1.II.10)$ 

Donde Xm es la amplitud de la oscilación y  $\phi$  es el ángulo de fase.

El movimiento definido por la ecuación (1.II.11) es vibratorio con disminución de la amplitud (figura 1.H.2). Aunque el mismo movimiento realmente no se repite, el tiempo  $P = 2\mathcal{T}/q$ , que corresponde a des quntos sucesivos donde la curva toca lascurvas limitantes mestrudas en la figura 1.II.2. frecuentemente se refiere al periodo de vieración amortiguada.

Cuanto más pequeda soa la constante de amortiguadiento C, más aplastada resultará la curva y más ciclos se requerirán para que se desvanezonn las vibraciones.

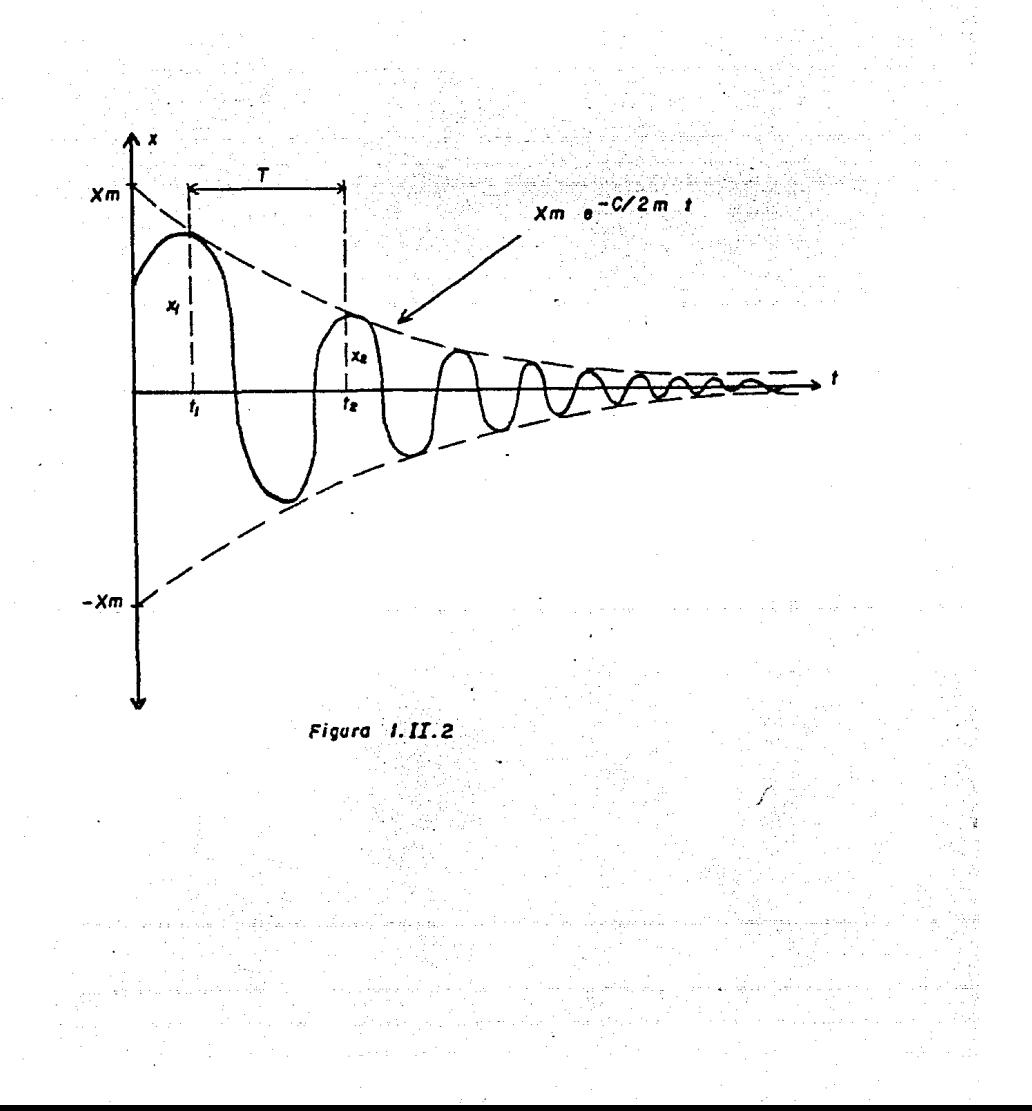

## PRACTICA 1.9

# OSCILACIONES TORSIONALES DE UN ROTOR SINFLE CON AMORTIGUALIENTO VISCOSO

1.9.1.- INTRODUCCION.

En este experimento investigaremos los efectos de la intro ducción de un amortiguador dentro de un sistema bajo oscilaciones torsionales.

Cuando una flecha se encuentra rigidamente unida a uno de sus extremos, y el otro extremo tembién se encuentra rigidamen te unido nero a un rotor y éste se encuentra en un medio visco-Si se desplaza el rotor un pequeño ángulo dentro del me-30. dio viscoso (torciendo entonces la flecha) y luego se suelta, se inducirán vibraciones angulares en la flecha y oscilaciones tor sionales en el rotor.

Las oscilaciones torsionales de un rotor simple con amorti guamiento viscoso se caracterizan porque:

El par de amortiguaniento es directamente proporcional a lavelocidad angular unitaria del cuerpo en movimiento.

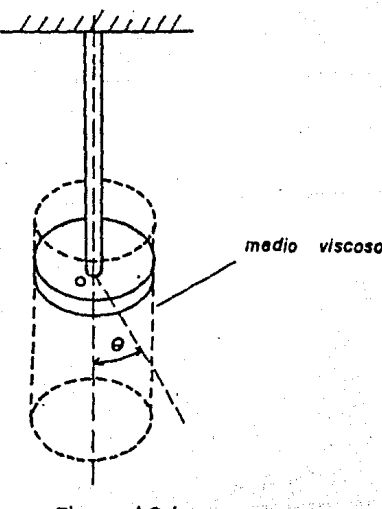

Figura 1.9.1

Por lo tanto, si representamos por 0 el desplazamiento angular del rotor (Figura 1.9.1) establecemos que la magnitud del par ejercido por la flecha en un medio viscoso es :

 $\mathbf{q} = \mathbf{\Theta}$ 

es:

donde q es la constante de torsión de la flecha. Y el par de amortiguamiento por velocidad engular unitaria -

$$
\sigma = \frac{a}{dt} \frac{\theta}{t}
$$

donde  $\frac{d}{d}$  = =  $\dot{\theta}$ , es la velocidad angular unitaria del rotor, y -

C es el coeficiente de amortiquamiento. La suma de estos pares debe ser ecuivalente al par I  $-\frac{d^2\theta}{d}$ que represents las fuerzas activas del rotor donde  $d^1e$  =  $\ddot{\theta}$  es la aceleración angular del rotor e I es el momento de inercia de la masa del rotor (Figura 1.9.2)

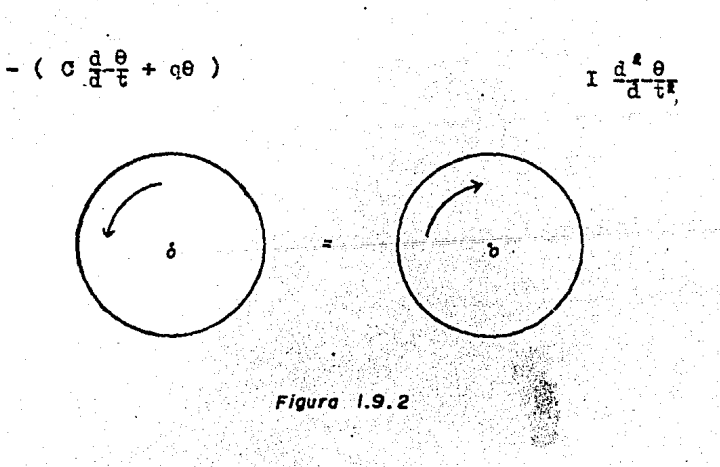

Por lo tanto la ecuación de movimiento es:

$$
I - \frac{d^4 \theta}{dt^2} = - (0 \frac{d}{dt} \frac{\theta}{t} + \alpha \theta)
$$

DS LANGUAGE DA

o igualando a cero

$$
I - \frac{d^{t} \theta}{d t^{2}} + 0 \frac{d \theta}{dt^{2}} + q \theta = 0 \qquad (1.9.1)
$$

Y

dividiendo entre I cada uno de los términos de la ecuación (1.9.1) la podemos reescribir como:

(1) 化化氢乙酰基磷酸盐酸盐

$$
-\frac{d^{2}\theta}{dt^{2}} + a_{1} + b_{1} \theta = 0
$$
 (1.9.2)

donde:

 $\mathcal{F}^{\mathcal{F}}$ 

$$
c = \frac{c}{1 - \frac{c}{1 - \frac{1}{c}}}
$$
  
(1.9)  
(1.9)

 $1.9.2 - 0$ BJETIVO.

Mostrar que la cantidad de amortiguamiento en un sistema esproporcional a el área de contacto de un pistón-amortiguador dentro de un medio viscoso.

 $1.9.3 -$  EQUIPO.

. Ménsula Kl

- . Ensamblaje con amortiguador K2
- . Volante de inercia cónico K3 -
- . Cilindro contenedor transparente K4
- . Tres flechas de prueba de acero standard de 3.13, 4.76 y 6.35 mm. de diámetro respectivamente y de 0.985 m. de longitud  $c/u$ .

. Aceite

 $3)$ 

4).

- . Marcador o Pluma
- . Papel Graficador (138 mm. de ancho)
- . Cronómetro
- . Flexómetro
- . Llaves de bocuilla
- . Tornillo y Tuercas
- . Referencia de plástico

1.9.4. - DESARROLLO EXPERIMENTAL.

El arreglo final de los equinos y accesorios sobre el marcoo bastidor general se ilustra en la Figura 1.9.3 ; para reali zarlo llevaremos a cabo los siguientes pasos :

1.- Golocar el ensamblaje con amortisuador K2 en el extremo iz quierdo del bastidor. state and company approach and

2.- Llenar con aceite el cilindro del amortiguador de K2 con un pecueño embudo de papel.

3.- Sujetar la méneula Kl en la parte sunerior izcuierde d:1 marco general.

4.- Sujeter el cilindro contenedor transparente K4 por nedio de un tornillo, y hacer pasar éste a través del orificio de una ménoula fija al ensamblaje K2. Por medio de dos tuercas, unaa cada extremo del tornillo, se podrá subir o bajar el cilindro contenedor, y sujetarlo rígidamente al ensamblaje K2.

5.- Pomar el volante cónico K3 y colocarlo sobre un arco base del ensamblaje con amortiguador K2, cuidando de no golvear al cilindro contensdor.

6.- Seleccionar una cualesquiera de las flechas de prueba y ha certa pasar a truvés de las bocuillas de la ménsula Kl y del volante cónico K3 respectivamente, sin apretarlas.

7.- Levantar una pequeña distancia (10 mm. apróx) el volante cónico K3 del arco base y paretar fuertemente las boquillas de

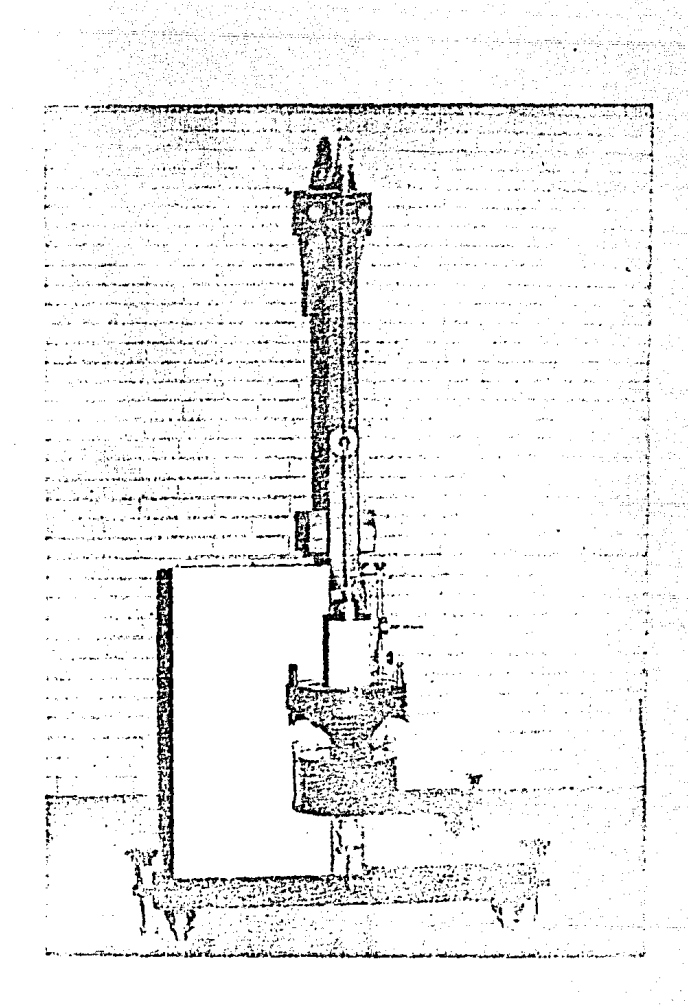

Figura  $1.9.3$ 

Oscilaciones Torsionales de un Rotor Simple con

Amortiguamiento Viscoso.

la ménaula Kl y del volante K3, quedando el volante suspendidode la flecha.

NOTA: Tener cuidado de apretar fuertemente las bocuillas de los equinos, para evitar que el volante cónico K3 resbale o caiga.

3.- Hacer los ajustes necesarios para que la flecha de prueba unida ahora al volante cónico esté en posición completemente vertical, y el volante no roze con alguna parte del equino.

9.- Teniendo sujeto el cilindro contenedor transparente K4 en su posición rás baja, se procede a llenar éste con aceite hasta aproximademente 10 mm del borde superior, utilizando para estoun embudo.

NOTA: En este experimento se utiliaó aceite SAE-140 para llenar el cilindro contenedor transparente K4, y aceite propio del e quipo para llenar el cilindro del amortiguador del ensamblaje  $K2$ .

10.- Por último colocar una pluma o marcador en el sostenedor de pluma del ensamblaje K2, colocar papel graficador en toda la superficie del tambor del volante cónico K3 y colocar una referencia de plástico en el ensamblaje K2 para poder medir el ángu lo de torsión del volante (rotor).

Para demostrar que la cantidad de amortiguamiento en el sistema de la figura 1.9.3 es proporcional a el área de contacto -. de un pistón-amortiguador (en este caso un volante cónico o rotor) dentro de un medio viscoso (aceite) procederemos como si gue:

Primero necesitamos encontrir el momento de inercia I de la mass del volante cónico K3. Esto lo podemos hacer como en el experimento 1.7 con la fórmula.

$$
T = 2\pi \sqrt{\frac{1}{J} \frac{J}{G}}
$$
 (1.7.9)

en éste caso no haremos uso del aceite del contenedor y coloca-

114

mos el equipo como en la figura 1.9.3, lógicamente sin el conte nedor cilíndrico K4, utilizando una cuelesquiera de las flechas de prueba giramos el volante o rotor un pequeño ángulo y lo sol tamos.

Tomamos el tiempo transcurrido para 20 oscilaciones, por ejemplo, y determinamos su periodo de oscilación, así como los parámetros  $I$ , G y J.

Siguiendo estos pasos, tenemos el siguiente análisis para de terminar I.

DATOS:

Diámetro de la flecha = 3.18 mm. Tiempo transcurrido = 56 seg. Número de oscilaciones = 20

Por lo tanto  $T = 56/20 = 2.8$  seg. Longitud de la flecha de boquilla a boquilla,  $\mathcal{A} = 0.877$  m. Módulo de elasticidad transversal,  $G = 3.276 \times 10^{10}$  N/m Momento polar de área de la flecha,  $J = 1.0039414 \times 10^{-11}$ m (de práctica 1.7)

Por lo tanto, despejando I de la ecuación (1.7.9) y sustituyendo valores, tenemos:

$$
I = -\frac{T^*G J}{4 \pi I}
$$

 $I = \frac{(2.8)^8 (8.276 \times 10^{6})(1.0039414 \times 10^{6})}{4 \pi (0.377)}$ 

 $I = 0.1831419$  Kg-n<sup>t</sup>

Ahora, el volante de inercia cónico K3 ó rotor, tiene 7 graduaciones en su parte cónica (figura 1.9.4) de tal manera que el aceite puede cubrir siete diferentes áreas del cono; precisa mente estas áreas de contacto entre el aceite en el contenedor y la superficie cónica del volante al ser alteradas varían la fuerza de amortiguamiento sobre las oscilaciones del rotor.

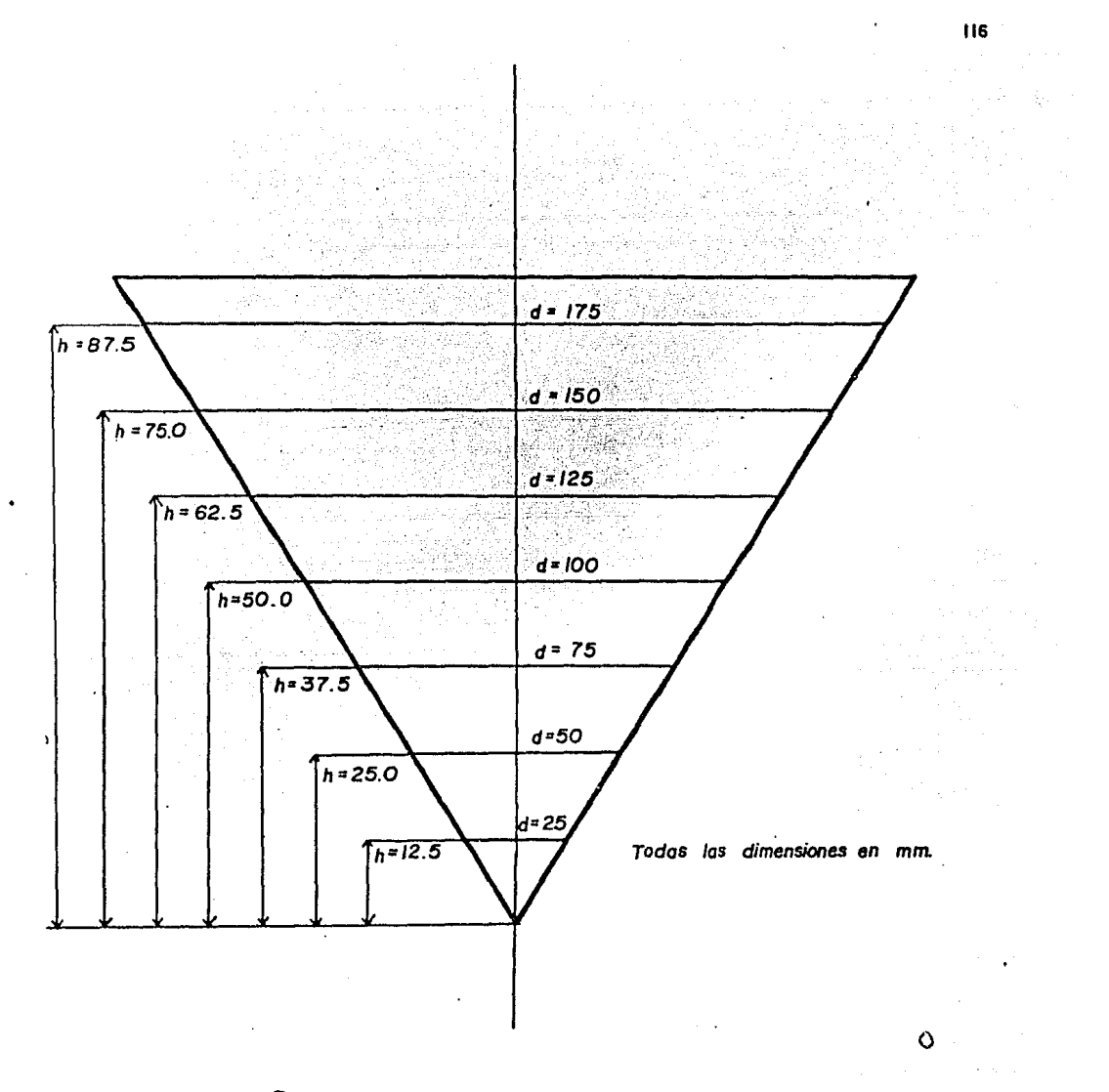

Detalle de los graduaciones del volante cónica.

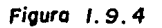

Para demostrarlo haremos las siguientes pruebas :

· Teniendo el equipo listo como en la figura 1.9.3, elevamos el contenedor cilíndrico hasta que el nivel de aceite llegue a la primer graduación (12.5 mm) y lo sujetamos rígidamente al ensamblaje, ajustamos la pluma y el sostenedor para que estén en la posición más baja del tambor del rotor sin que toque a és te y sin que la punta de la pluma toque el papel. Hacemos girar un pequeño ángulo el rotor (sin que se barra la flecha de las mordazas de la boquilla) y lo soltamos, de manera que el ro tor oscile.

Levantamos el émbolo del amortiguador del ensamblaje K2 hasta el tope, lo bajamos poco a poco hasta que el émbolo siga bajando, hacemos que la punta de la pluma toque el papel graficador por medio de un tornillo de ajuste situado en la base del brazo del sostenedor de la pluma. Ahora dejamos que el émbolobaje libremente hasta el tope y tomamos el tiempo de descenso -(desde el momento que los soltamos hasta que llega al tope).

En la figura 1.9.5, apreciamos esto con más detalle.

En el papel graficador registramos un trazo de la amplitud de la oscilación contra el tiempo de oscilación, se observará que la vibración va en declive o disminuye conforme transcurre el tiempo debido al amortiguamiento.

Repitiendo este procedimiento para cada una de las siete gra duaciones del rotor, obtendremos un trazo característico para cada una de las áreas de amortiguamiento, ésto lo haremos para las tres flechas en cuestión.

NOTA: Para cada flecha de prueba, dar el mismo ángulo de torsión para todas y cada una de las diferentes áreas de contacto con el aceite. Evitar en todo lo posible que el movimiento posea más de un grado de libertad.

Debemos analizar cada uno de los trazos para determinar el decremento logarítmico del amortiguamiento, midiendo las amplitudes de las oscilaciones sucesivas, encontrando:

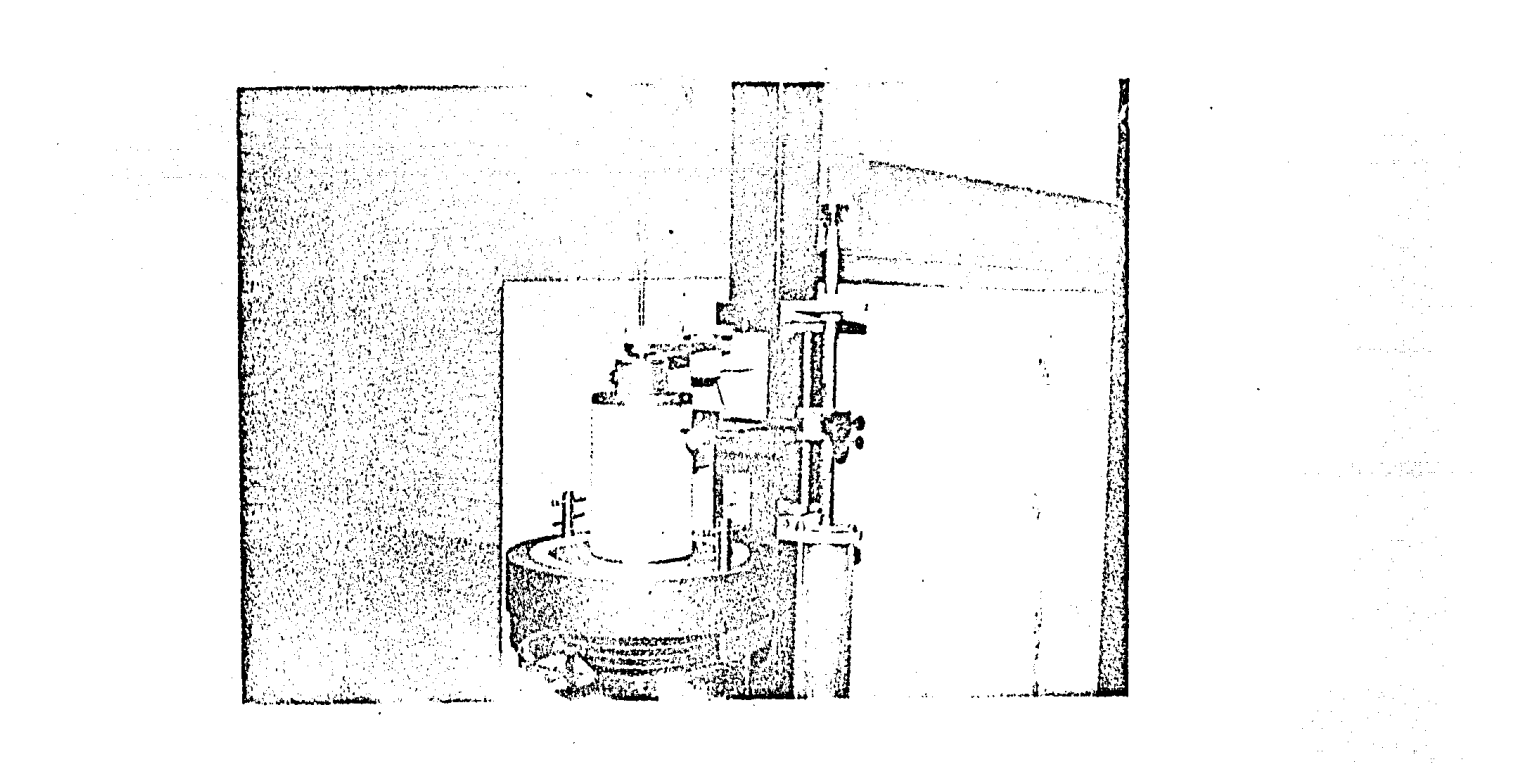

 $\vec{a}$ 

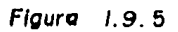

 $\mathcal{R}_{\text{max}}$ 

Oscilaciones Torsionales de un Rotor Simple con Amortiguamiento Viscoso (detalle).

en donde K es el decremento logarítmico, y Y, e Y, son la prime ra y segunda amplitudes respectivamente (figura 1.14.1).

También debemos encontrar el neríodo de vibración T. . dividiendo la distancia (en mn) cubierta en el registro por un ci clo (d), entre la razón de descenso de la pluma en mu/seg.

El valor de la constante a, lo podremos obtener de la si *r*uiente equación:

$$
\alpha_1 = \frac{2}{16} \quad \text{Ln} \quad \frac{Y_1}{12} \tag{1.9.5}
$$

De esta manera, podremos encontrar tembién el valor de C<sup>40</sup> despejando éste de la ecuación (1.9.3), por lo tanto:

> $0 \frac{d\theta}{dt} = a_1 I$  $(1.9.6)$

Las tablas 1.9.1, 1.9.2  $y$  1.9.3 muestran los resultados ob tenidos para oscilaciones torsionales con amortiquamiento visco so para cada una de las flechas de prueba.

La nomenclatura de estas tablas es la siguiente:

r = radio de la base de la sección cónica sumergida.

 $h =$  graduoción del volante de inercia cónico (ver figura 1.9.4)

 $Y_1$  y  $Y_2$  = primera y segunda amplitud respectivamente.

 $K = Ln Y_1/Y_2 =$  decremento logaritmico.

t = tiempo de descenso de la pluma.

L = longitud total de la gráfica.

 $L/t = razón de descenso.$ 

 $d =$  distancia cubierta en el registro por un ciclo.

Ta =  $d / \text{razón}$  de descenso.

 $a_i = (2/\text{Ta})(\text{Ln } Y_i / Y_i).$ 

I = momento de inercia de la masa del volante cónico.

 $0 \frac{d}{d} - \frac{\theta}{r} =$  par de anortiguaniento por velocidad angular unitaria.

 $A = 4$ rea de amortiguaritento (área de la superficie lateral)  $A = \pi r \hat{J}$ 

En donde / se indica en la siguiente figura:

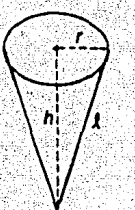

Y por el teorema de Pitágoras.

 $f = \sqrt{x^2 + h^2}$ 

Y enseguida, después de las tablas 1.9.1, 1.9.2 y 1.9.3, se muestran las gráficas características obtenidas experimental mente para diferentes diametros de flechas, con las cuales se formaron dichas tablas.

Por último también se muestran 3 gráficas (figuras 1.9.6, -1.9.7 y 1.9.3) de el per, de amortiguamiento por velocidad angular unitaria  $\sigma \frac{d\theta}{d\tau}$  contra el área de amortiguemiento A, conel objeto de poder observar más claramente la proporcionalidadentre ambos.

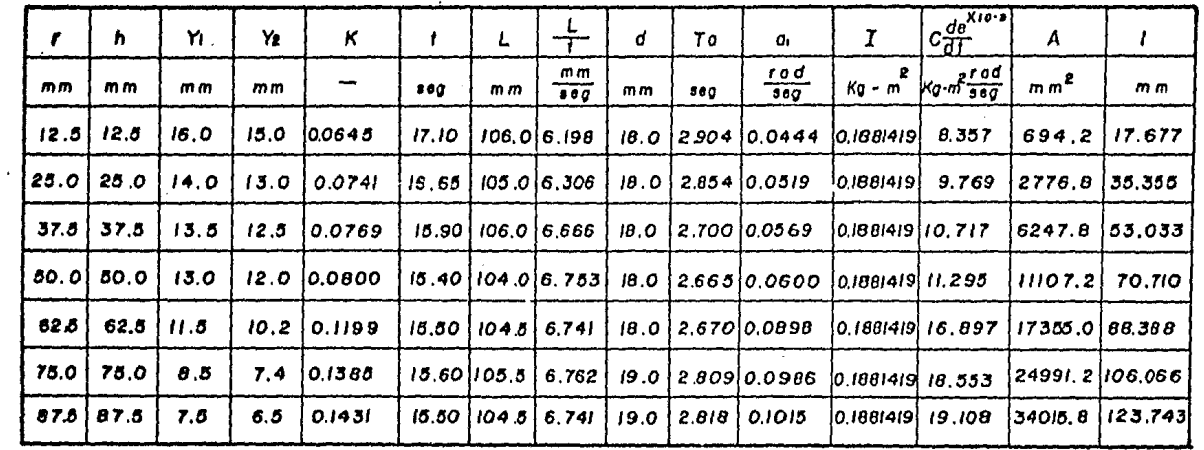

 $\ddot{\phantom{a}}$ 

 $\overline{3}$ 

Tabla de recultados 1.9.1

 $\sim$ 

 $\ddot{\phantom{1}}$ 

 $de$  didmetro = 3.18mm Flecha d orue ba

 $\overline{a}$ 

v

 $\epsilon$ 

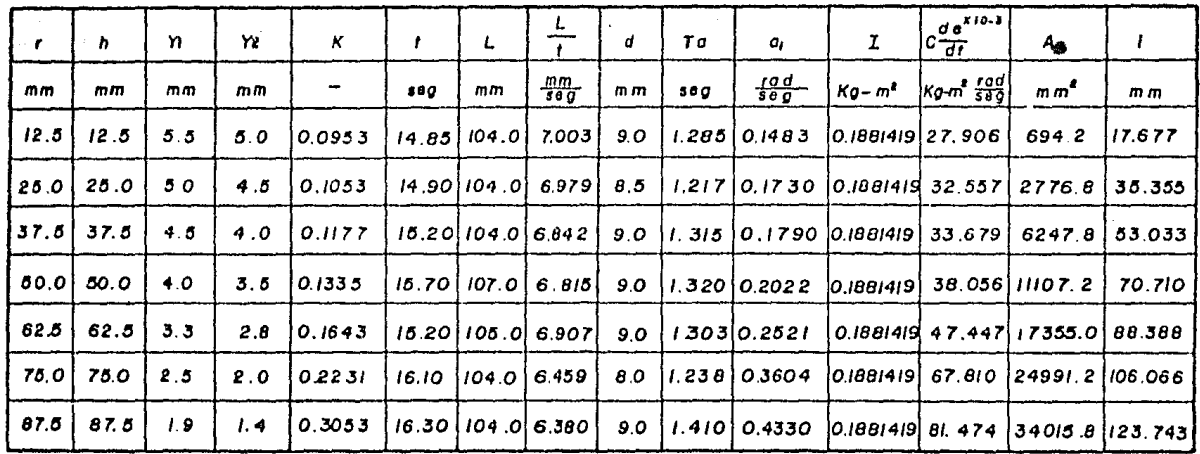

Tabla de resultados 1.9.2

 $\overline{25}$ 

Flecha de prueba de diametro = 4.76mm

 $\cdot$ 

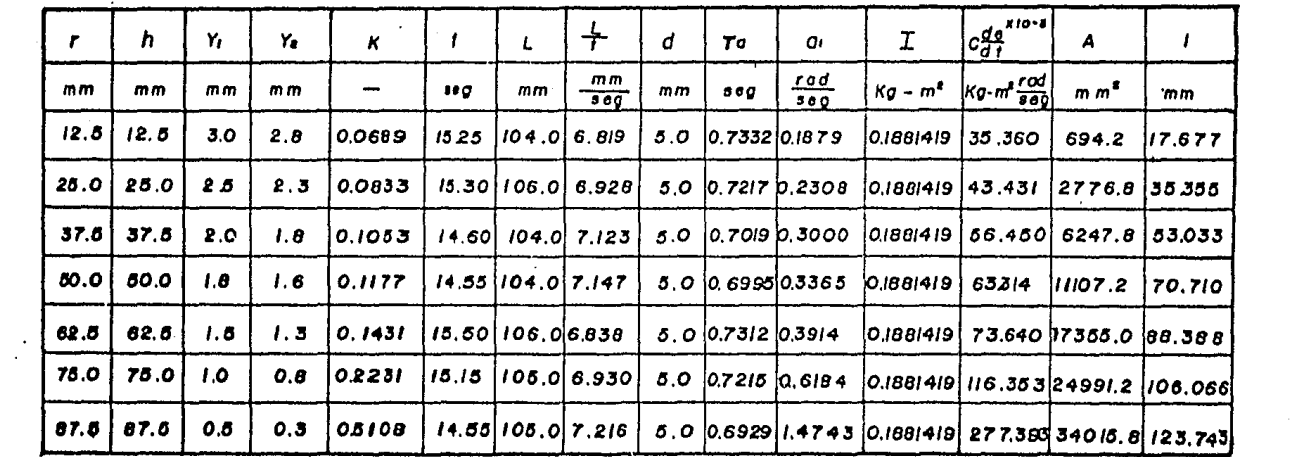

 $\mathcal{L}(\mathcal{L}^{\mathcal{L}})$  and  $\mathcal{L}^{\mathcal{L}}$  are the set of the set of  $\mathcal{L}^{\mathcal{L}}$ 

 $\mathcal{L}^{\mathcal{L}}$  and the set of the set of the set of the set of the set of the set of the set of the set of the set of the set of the set of the set of the set of the set of the set of the set of the set of the set of the

 $\Delta \sim 10^{-11}$ 

 $\mathcal{L}^{\text{max}}_{\text{max}}$  and  $\mathcal{L}^{\text{max}}_{\text{max}}$ 

 $\mathcal{L}(\mathcal{L}(\mathcal{L}))$  and  $\mathcal{L}(\mathcal{L}(\mathcal{L}))$  . The contribution of  $\mathcal{L}(\mathcal{L})$ 

 $\sim 100$  km s  $^{-1}$ 

 $\label{eq:2.1} \frac{1}{\sqrt{2}}\int_{\mathbb{R}^3}\frac{1}{\sqrt{2}}\left(\frac{1}{\sqrt{2}}\right)^2\frac{1}{\sqrt{2}}\left(\frac{1}{\sqrt{2}}\right)^2\frac{1}{\sqrt{2}}\left(\frac{1}{\sqrt{2}}\right)^2\frac{1}{\sqrt{2}}\left(\frac{1}{\sqrt{2}}\right)^2.$ 

and the state of the state

an an China an t-San<br>San Aire<br>San Alban Aire an t-San Aire an

 $\mathbf{q}$  and  $\mathbf{q}$ 

Tabla de resultados 1.9.3

**Elecha de prusba** de diametro = 6.35 mm

 $\mathbf{A}^{(n)}$  and  $\mathbf{A}^{(n)}$ 

Flecha de prueba de diámetro = 3.18  $mm$ . Graduación h =  $12.5$  mm. Work, ÿM Graduación h = 25.0 mm.

Graduación h =  $37.5$  mm.

Graduación  $h = 50.0$  mm.

Graduación  $h = 62.5$  mm.

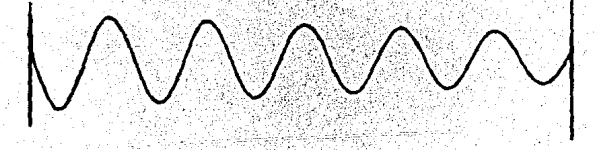

Graduación h =  $75.0$  mm.

Graduación  $h = 87.5$  mm.

NOTA: Para estas pruebas se utilizó un ángulo de torsión  $\theta = 20^{\circ}$ 

 $\ddot{\phantom{a}}$ 

125

Flecha de prueba de diámetro = 4.76 mm.

MMMMMM

Graduación  $h = 12.5$ mm.

MMMMMMM

Graduación  $h = 25.0$  mm.

# WW

Graduación h =  $37.5$  mm.

MWW

Graduación  $h = 50.0$  mm.

Graduación  $h = 62.5$  mm.

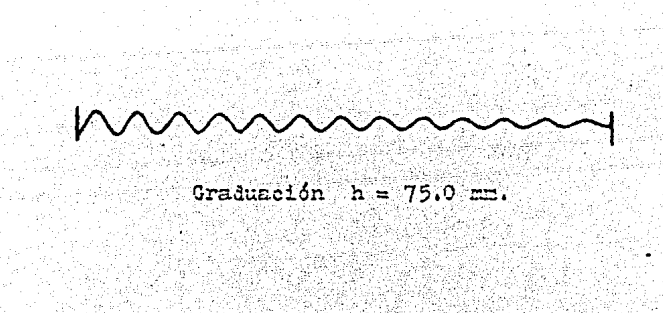

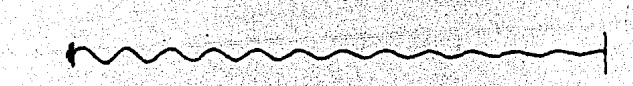

Graduación h =  $37.5$  mm. 

스타<br>탄탄

mydd

 $\mathcal{F}_{\mathbf{q}}(\mathbf{q})$ 

in 1980.<br>Ngjarje

<u> De Cestaura (1</u>

ou,

34

<u>S</u>igno

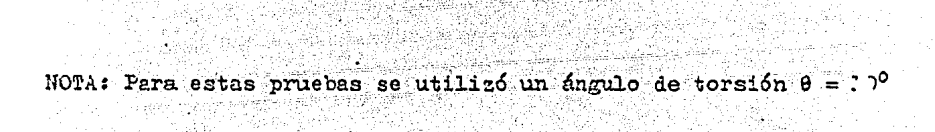

 $\sim 1.2$ 

 $\hat{\mathcal{L}}$ 

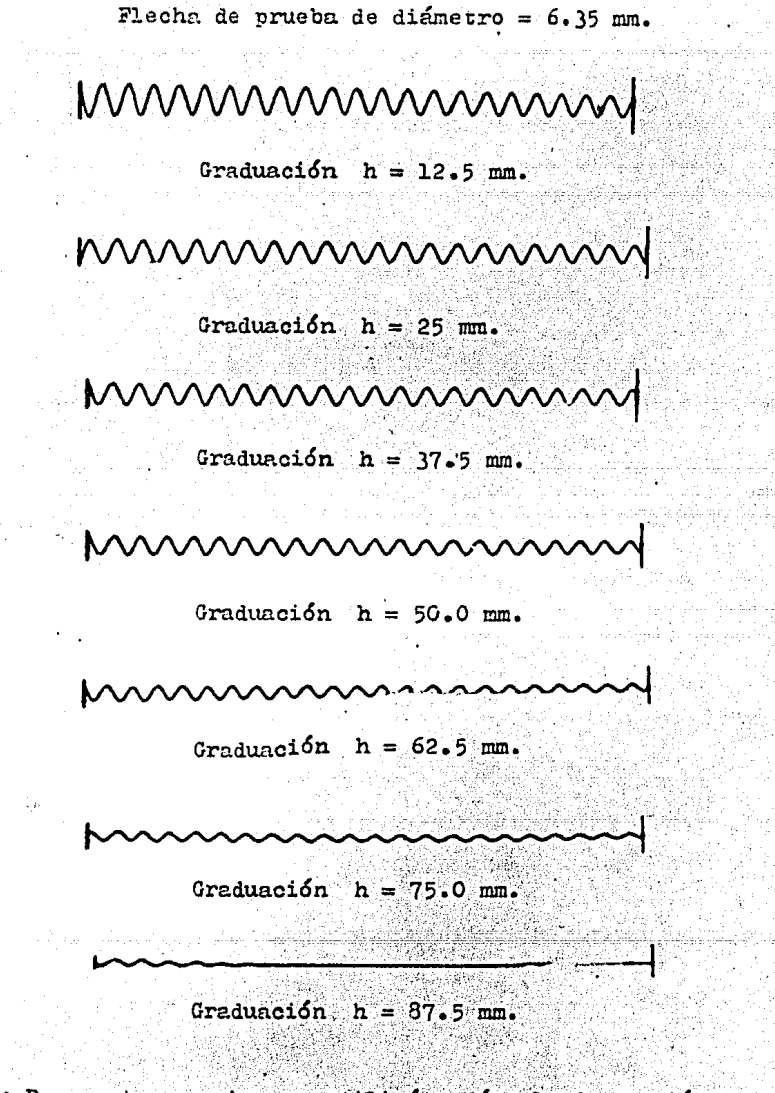

MOTA: Para estas pruebas se utilizó un ángulo de torsión  $\theta = 5^{\circ}$ 

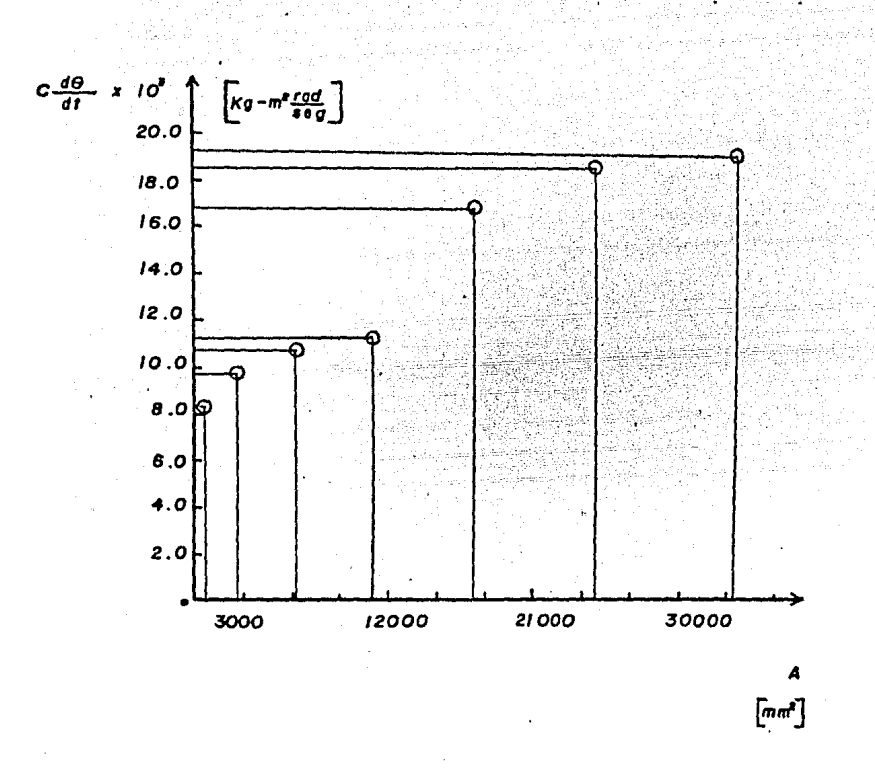

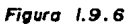

amortiguamiento por velocidad angular unitaria (C $\frac{d\theta}{dt}$ ) amortiguamiento (A) para una fiecha de diámetro = 3.18 mm. contra area de.

129

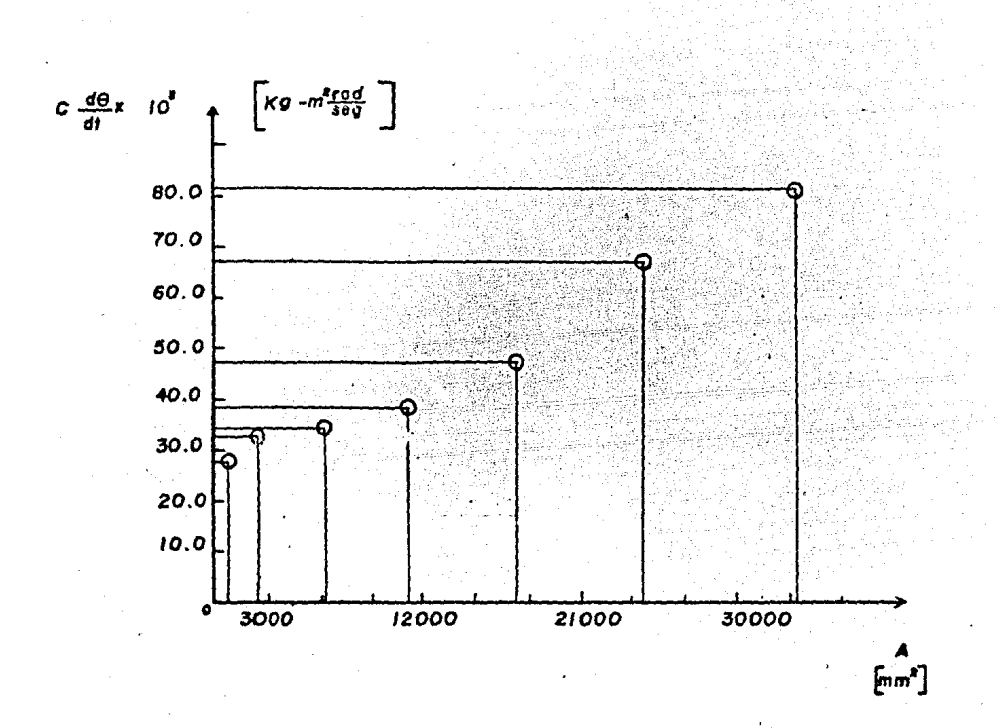

Figura 1.9.7.

amortiguamiento por velocidad angular unitaria Por da amortiguamiento (A) para una fischa de  $(c\frac{d\theta}{dt})$  contra drea de diametro = 4.76 mm.

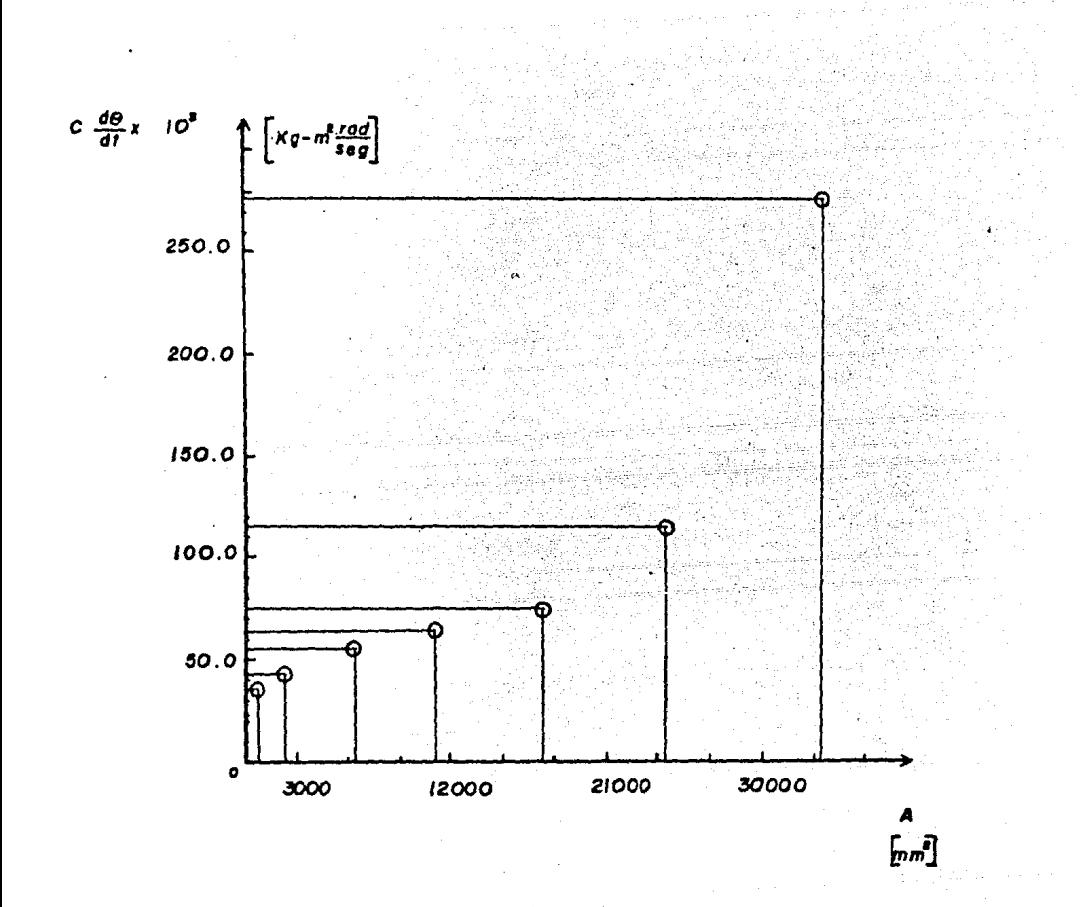

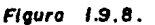

amortiguamiento por velocidad angular unitaria to<mark>do</mark>) contra área de amortiguamiento (A) para una tiecha de diámetro=  $6.35$  mm.

 $|3|$ 

1.9.5.- CONCLUSIONES.

De los resultados expuestos en las tablas 1.9.1, 1.9.2, y 1.9.3, podemos concluir lo siguiente:

1.- Conforme aumentamos el érea de contacto entre el aceite y la superficie cónica del rotor, el'par de amortiguamiento por velocidad ungular unitaria del rotor también aumenta.

2.- Conforme aumenta el diámetro de la flecha del mismo mate rial., el neriodo de vibración disminuye y la frecuencia aunenta.

Puesto que el periodo de vibración es inversamente proporcio nal a la raíz cuadrada del radio de la flecha elevado a la cuar ta potencia, como lo muestra la ecuación  $(1.7.8)$  de la práctica 1.7 ..

3.- De los trazos característicos obtenidos experimentalmenteque muestran la amplitud de la oscilación contra el tiempo de oscilación, observrunos que la vibración va en declive o disminu ye conforme transcurre el tiempo de oscilación, esto aebido al amortiguamiento; por lo tanto las amplitudes sucesivas van disminuyendo poco a poco.

### Comentario:

En el desarrollo experimental de esta práctica se observó que: Si el medio viscoso (aceite) es de una alta viscocidad.  $$ los trazos obtenidos ilustran mejor la vibración amortiguada, es decir el declive de la vibración es más acentuado, y por lo tanto se pueden hacer mejores mediciones : es por esta razón que no se utilizó el aceite propio del equipo para llenar el ci lindro contenedor puesto que posee poca viscocidad sino que seutilizó aceite más viscoso (aceite SAE 140).

### 1.III. - VIBRACIONES FORZADAS

#### TEORIA

Cuando está actuando um fuerza perturbadora periódica  $\hat{y} = Q$ sen wt sobre el cuerco vibratorio (figura 1.III.1), la ecua ción diferencial de la vibración será :

$$
m \times + C \times + K \times = Q \text{ sen } \omega \text{ t} \qquad (1.III.1)
$$

Las vibraciones constan de dos partes, vibraciones libres amortiguadas como las representadas por la equación (1.II.1) yvibraciones forzadas. Las vibraciones libres se amortiguan hasta anularse, y sólo las forzadas son de importancia práctica. . La expresión general para las vibraciones forzadas es :

> $x = y$  sen  $(\omega t - \phi)$  $(1.III.2)$

en donde la amplitud de vibración y el ángulo de fase están expresadas por las fórmulas siguientes:

$$
y = (Q/K) \left[ 1 / \sqrt{(1 - \frac{\omega_c^2}{\omega^2})^2 + G \omega_c^2/k^2} \right] (1.111.3)
$$
  
Eq  $\phi = 0$   $\omega_c/K$   $(1 - \omega_c^2/\omega^2)$  (1.111.4)

donde:

y = amplitud de vibración

 $\phi$  = ángulo de fase

 $c =$  constante de amortiguamiento

$$
\omega = \sqrt{\frac{K}{m}}^{2} \text{frecuencia angular del sistema.}
$$

 $\omega_{\epsilon}$  = frecuencia angular de excitación.

= constante de elasticidad de resorte, esto es, la fuerza necesaria para producir una deforma

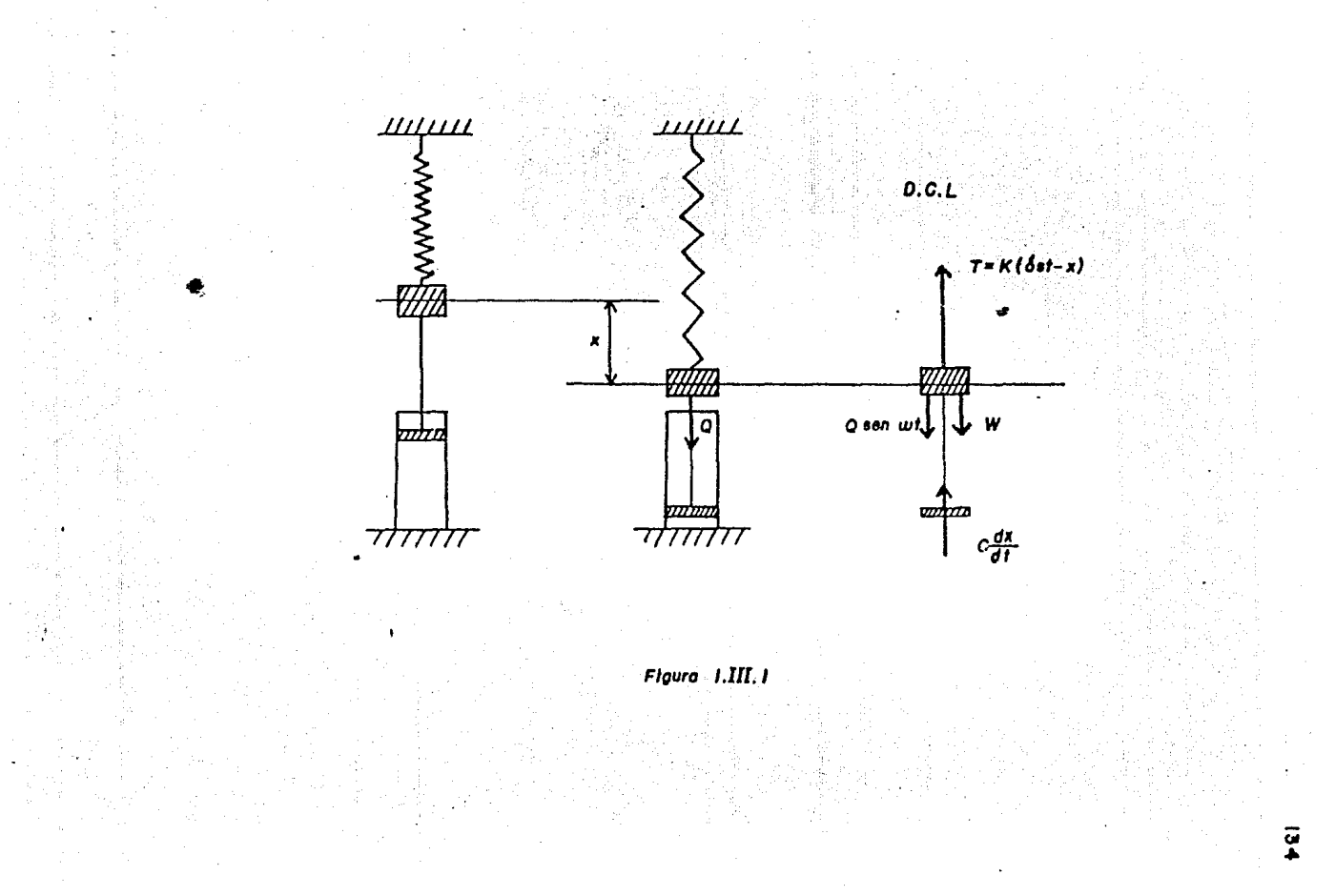

ción de un resorte igual a la unidad o el mo mento del par necesario para producir un ánmilo de torsión en un árbol o flecha imual a un radián.

 $Q =$  fuerza perturbadora periódica.

El primer factor del segundo miembro de la fórmula (1.III.3) es la deformación calculada estáticamente, esto es, por divi sión de la magnitud márima de la fuerza perturbadora por la constante de resorte. El segundo factor es debido a las condi ciones diménicas y se le llama factor de amplificación.

En la figura 1.III.2 está representado el factor de amplifieación en función de la relación  $w_1/w$  y para diversos valo res de la constante C que es el coeficiente de amortiguamiento.

Cuando la fuerza nerturbadora tiene una frecuencia muy baja en relación con la de las vibraciones naturales del sistema, la relación  $w_{\epsilon}/\omega^2$  es pequeña y el factor de amplificación se a proxima a la unidad. Otro caso extremo se presenta cuando lafuerza perturbadora tiene una frecuencia muy altá.

En tal caso, la relación  $\omega c/\omega t$  es un número grande y el factor de amplificación se aproxima a cero. Cuando Wese a proxima o tiende a  $\omega$ , esto es, cuando la frecuencia de la fuer za perturbadora se aproxima a la de las vieraciones naturales del sistema y las fuerzas amortiguantes son pequeñas, el factor de amplificación se hace grande. Esto significa que una fuerza perturbadora periódica pequeña puede producir vibraciones forzadas muy grandes siempre que esté en resonancia con las vibraciones maturales del sistema. De la fórmula (1.III.2) se ve que la vibración forzada está siempre defasada en retraso con respecto a la fuerza perturbadora.

Cuando C es pequeño u  $w_t$  es considerablemente menor que  $\omega_t$ la diferencia de fase  $\phi$  es pequeña. Cuando  $\omega_r$  se aproxima a  $\omega$ tiene lumar una pronunciada variación de la fase de las vibra ciones forzadas y la resonancia. Además  $\phi$  se hace igual a -

 $\mathcal{T}/2$ . Cuando  $\omega_{\ell}$  es considerablemente mayor que  $\omega$ , la diferencia de fase se aproxima al valor  $\mathcal{U} = \phi$ .
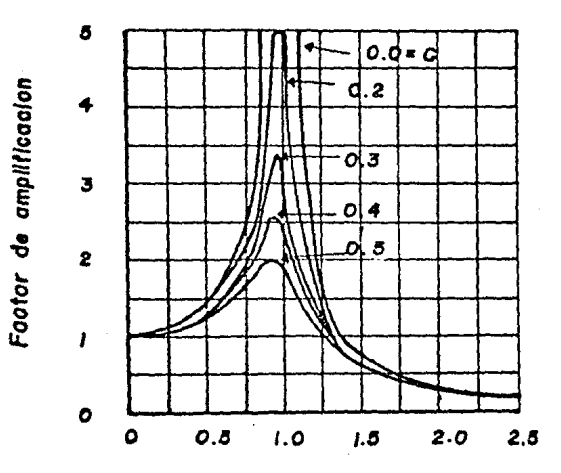

ė

w. 

136

Ń,

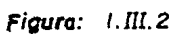

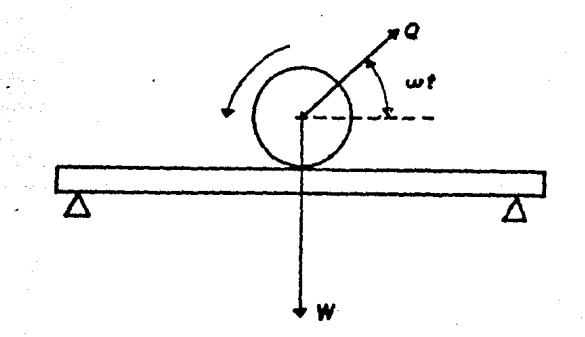

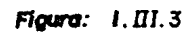

 $\overline{a}$ 

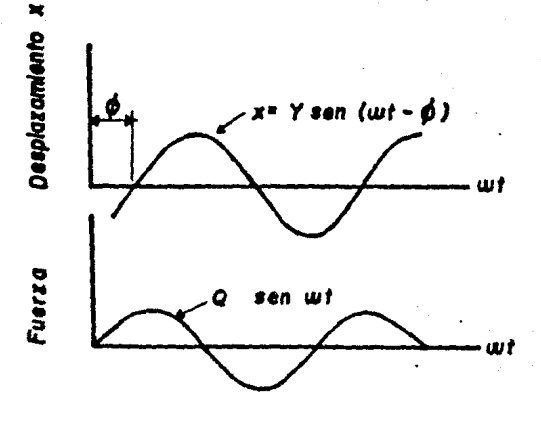

Figura:  $1.171.4$ 

Son un ejemplo de vibraciones forzadas las producidas por el desecuilibrio de una mácuira rotatoria. Tomando en consideración solamente la componente vertical de la fuerza centrífuga,  $\mathbb{Q}$  (figura 1.III.3), la fuerza perturbadora será  $\mathbb{Q}$  sen  $\omega t$ .

Esta fuerza producirá fuertes vibraciones cuardo el número de revoluciones por segundo de la máquina se aproxime a la frecuencia de las vibraciones naturales del sistema que consta de la masa de la máquina y de las vigas que la sepertan.

MOTA:  $\phi$  os el ángulo de retraso del desplazamiento de la vibra. ción, con respecto a la fuerza que produce la vibración como se muestra en la figura l.III.4.

Las prácticas 1.10, 1.11, 1.12, 1.13 y 1.15 son ejemplos ola ros de vibraciones forzadas con amortiguamiento y sin amortigua miento.

# PRACTICA 1.10

# VIBRACIONES LATERALES DE VIGAS

## 1.10.1. - INTRODUCCION

Para verificar la regla de Dunkerley, se dobe investigar lavariación de la primer frecuencia natural de una viga homogénea de sección transversal uniforme, conforme se varía una carga aplicada en el centro de ésta.

En general la regla de Dunkerley establece que :

 $\frac{1}{1000} = \frac{1}{1000} + \frac{1}{1000}$ 

# $(1.10.1)$

#### donde

fc es la frecuencia natural de la viga(considerando su masa pequeña) con una carga grande.

figes la frecuencia natural de la viga (considerando su masa pequeña) con una carga grande.

fb es la frecuencia natural de la viga (unicamente) sin carga.

#### 1.10.2.- TEORIA.

Los sistemas mecánicos, tales como cables, varillas, vigas,placas, etc, que tienen sus masas y sus fuerzas elásticas dis tribuidas, en lugar de tener masas concentradas, separadas por resortes, son susceptibles de tener las llamadas vibraciones de medios continuos.

Estos sistemas constan de un número infinito de particulas y por tanto requieron igual cantidad de coordenadas para especi ficar su configuración. En consecuencia, los sistemas mecánicos de esta clase tienen un infinito número de frecuencias natura -

 $138$ 

les y de modos naturales de vibración.

En general. las vibraciones de medios continuos están gobernadas por equaciones diferenciales parciales y para su análisis se supone que todos los materiales son homogéneos y obedecen a la ley de Hooke.

Para una viga de sección transversal uniforme que está bajoun régimen de vibración continua, la ecuación diferencial de la viga según Den Hartog en su libro "Hecánica de las Vibraciones" es:

EJ  $\frac{\partial^4 y}{\partial x^4}$  = -  $\mu_1 \frac{\partial^8 y}{\partial x^4}$  $(1.10.2)$ 

donde

- E es el módulo de Young.
- J es el 2º momento de área de la viga.

y es la deflexión de la viga.

x es la coordenada a lo largo del eje longitudinal de la vira.

 $\mu_1$  es la masa de la viga por unidad de longitud.

Suponiendo una vibración libre sostenida con una frecuenciaangular  $\omega$  de tipo armónico se tiene:

 $y(x,t) = y(x)$  sen w t

que da a la ecuacion (1.10.2) la forma

 $EI \frac{d^4y}{dt^4} = \mu_1 \omega^2 y$  $(1.10.3)$ 

El primer miembro es la expresión elástica de la carga, mien tras que el lado derecho es el valor máximo de la carga de iner cia.

Las funciones que satisfacen la equación (1.10.3) deberán te ner la propiedad de que, tras una cuarta diferenciación, volverá a asumir su forma original multinlicada por la constante po sitiva Mu/E J. Podemos recordar cuatro funciones con estapropiedad, a saber,

#### sen ax y cos **P.X**

donde el coeficiente a se escogerá de tal sucrte que :

$$
= \sqrt[4]{\frac{u \cdot u^{k-1}}{-2 \cdot 3^{k-1}}} \qquad (1.10.4)
$$

Así pues, la solución general de la ecuación (1.10.3) que contiene cuatro constantes de integración puede escribirse como:

 $y(x) = 0$ ,  $e^{2x} + C_2 e^{-2x} + C_5$  sen ax +  $C_4$  cos ax (1.10.5)

Las cuatro constantes de integración C se calculan por las condiciones de sus extremos. A cada extremo de la viga le co rresponden dos de estas condiciones, totalizando de esta manera con sus dos extremos las cuatro condiciones requeridas.

Estas son:

Extremo libremente apoyado :  $y = 0$ ,  $y'' = 0$ (deformación y momento flector nulo)

 $y'' = 0$ ,  $y''' = 0$ Extremo libre : ( momento flector nulos y fuerza cortante nula )

 $v' = 0$  $y = 0$ Extremo empotrado : ( pendiente y deformación nulas )

En cualquier caso específico, las cuatro condiciones de losextremos sustituidos en la ecuación (1.10.5) proporcionan cua tro ecuaciones algebraicas homogeneas de las cuatro constantes  $\sigma$ . Igualando a cero el determinante de ese sistema, se obtie ne una ecuación en a, que con la ecuación (1.10.4) es la ecuacion de la frecuencia angular.

140

Para el caso de una viga apoyada libremente se tiene que las condiciones de los extremos son:

$$
x = 0
$$
,  $y = y'' = 0$   $y = x = 0, y = y'' = 0$ 

Vemos que la forma de una onda senoidal satisface estas condiciones, mientras que las funciones coseno o las funciones de e las violan. De esta manera para una vign sobre dos extremoslibremente apoyados, la ecuacion (1.10.5) si simplifica a :

$$
y(x) = C \text{ sen} \cdot ax
$$

de manera que las curvas elésticas normales de una viga uniforme sobre des extremos libremente apoyados, son las mismas que las de una cuerda uniforme, pero sus frecuencias angulares son diferentes. Estas se obtienen haciendo que el argumento del seno sea igual a  $\gamma$  veces un número entero o,

$$
a f = 1 \sqrt{\frac{f'' + f'''}{2} n \pi}
$$
 (n = 1,2,3...)

de manera que :

y en

$$
\omega_1 = \frac{2^2}{\ell^2} \sqrt{\frac{2^2}{\mu}}
$$
\n
$$
\omega_2 = \frac{4Z^2}{\ell^2} \sqrt{\frac{2^2}{\mu_1}}
$$
\n
$$
\omega_3 = \frac{4Z^2}{\ell^2} \sqrt{\frac{2^2}{\mu_1}}
$$
\n(1.10.6)

Para esta práctica la primer frecuencia angular natur-l es: Cuando  $n = 1$ 

$$
\omega_{\mathfrak{l}} = \frac{\mathcal{D}^2}{\mathcal{L}^2} \quad \sqrt{\frac{E \mathcal{J}^2}{\mu_{\mathfrak{l}}}} \qquad (1.10.7)
$$

donde  $\mu_i$  =

pero sabemos que

 $m =$ 

ē

# sustituyendo en (1.10.7) tenemos:

$$
\omega_1 = -\frac{\mathcal{P}^2}{\ell^2} \sqrt{\frac{E J}{\frac{V}{\mathcal{E}}T}}
$$

Ordenando tenemos:

$$
\omega_1 = \frac{\gamma^2}{\gamma} \sqrt{\frac{E J_S}{\gamma}}
$$

 $51$ W. tenemos:

$$
\omega_1 = \frac{\mathcal{D}^{\mathbf{e}}}{\mathcal{J}^{\mathbf{e}}} \sqrt{\frac{\mathbf{E} \mathbf{J} \mathbf{g}}{\mathbf{w}_0}}
$$

pero

$$
\omega_1 = 2\pi f_1 \quad \text{entonces}
$$
\n
$$
2\pi f_1 = \frac{\pi^2}{\sqrt{2}} \sqrt{-\frac{E}{v_0} J_0}
$$

Despejando f<sub>1</sub> (primer frecuencia natural)

$$
f_1 = -\frac{2}{2\pi} \sqrt{\frac{E J E}{m}}
$$
 (1.10.8)

La ecuación (1.10.8) nos representa la primer frecuencia natural para una viga de sección transversal uniforme, libremente apoyada. Antique a constituente de la constitución de la constitución de la constitución de la constitución de

 $1.10.3 - 0.03$  ETIVOS.

1.- Para una barra de sección transversal uniforme analizar la frecuencia natural de vibración para diferentes cargas aplica das.

2.- Verificar la regla de Dunkerley

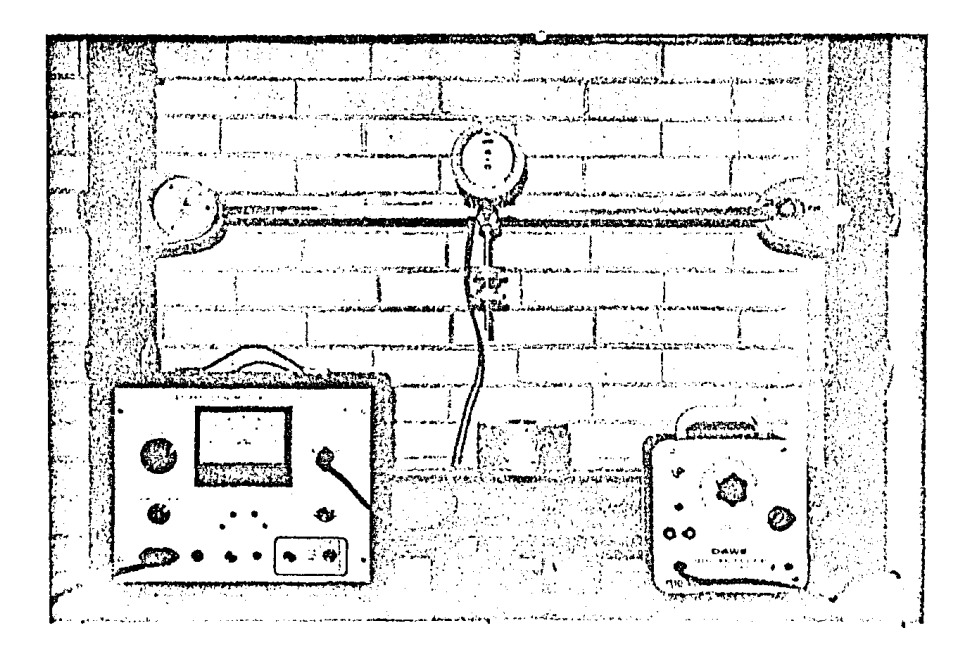

Figura 1.10.1

 $\frac{1}{2}$ 

Vibraciones Laterales de Vigas.

 $1.10.4 - EOUTPO$ .

- . barra de acero de sección rectangular EG
- $\bullet$  munon de montaje  $\mathbf{D}$  . The set of  $\bullet$  municipality of  $\bullet$
- · muñón de montaje con movimiento lateral EI
- motor exitndor con disco graduado EII
- 15 discos de pesos de 400  $g$  c/u
- 2 pesos cilíndricos de acero (1.85 Kg y.3.2 Kg respectiva  $$ mente )
- unidad de control de. velocidad del motor EII
- estroboscopio
- flex6metro

### 1.10.5.- DESARROLLO EXPERIMENTAL.

El equipo se debe de montar como se muestra en la figura -1.10.1, cuidando de colocar el motor en el centro de la viga.

Debido a la estructura de los muñones la barra se encuentralibremente apoyada en los extremos. Puesto que el muiión de la izquierda es una articulación móvil, el sistema lo podemos re presentar de la siguiente forma.

Este montaje es indispensable en este experimento, puesto que si la barra estuviera empotrada en los extremos, en el mo mento en que ·esta barra entrara en resonancia (es decir cuando la frecuencia de vibración de la barra fuera igual a la frecuen cia natural del sistema) fácilmente podría fracturarse o sufrir una deformación plástica permanente.

•

Entonces las articulaciones o apoyos usados permiten a la ba rra vibrar sin los efectos que tendría si estuviera fijamente apoyada (empotrada).

La unidad de control de velocidad del motor E II , cuenta  $\rightarrow$ con dos rangos de velocidades; de O a 1500 rpm y de 1500 a 3000 rpm. La velocidad del motor 1d podemos leer en el marco cen  $$ tral. del aparato en el cual se encuentra una escala graduada y una aguja indicadora.

NOTA: Antes de .tomar mediciones en el aparato, debemos cali brar éste, haciendo coincidir la aguja con el cero de la escala mediante un pequeño tornillo de ajuste situado debajo del marco de la escela.

El cambio de rangos de velocidad opera automáticamente, y el aparato nos indica en cuál escala se está trabajando al enben derse uno de los dos pecuefios diodos rotulados 1500 y 3000, si tuados debajo del marco de la escala.

Antes de encender la unidad de control de velocidad, debemos asegurarnos que la perilla de control de velocidad, situada enla parte superior izquierda del aparato, esté girada completa mente hacia la izquierda, para evitar arrancar el motor con una velocidad alta.

El motor sujeto rígidamente al centro de la barra, tiene aca plado en su eje un disco desbalanceado (agujerado).

Entonces al incrementar la velocidad del motor aumenta la  $$ fuerza rotacional 'desequilibrada provocada por el disco desba lanceado induciendo vibración en la barra, por lo tanto al lle gar el sistema a la primer frecuencia natural la frecuencia

a la que gira el disco del motor es la misma frecuencia a la que vibra lateralmente la barra, y ésta la nodemos leer en la escala de la unidad de control en rom (com).

Pare obtener una mayor exactitud en la medición vamos a utilizar el Estroboscopio cuyo manejo esta descrito en el Apéndice del Capítulo 6. Así cuando sea obtenida la primer frecuencia natural del sistema su valor también lo podemos leer directamen te en la escala del estroboscopio al cincronizar la razón de re lampagueo con la velocidad a la que gira el disco del motor o la frecuencia a la que vibra la barra.

Para llevar a efecto el Desarrollo Experimental actuaremos bajo la siguiente secuencia

1.- Asegurarse de que estén bien atornillados el motor a la vi ga, y los extremos de la viga a los muñones DI y EI.

2.- Conectar el motor al Control de velocidad EII.

3.- Colocar el estroboscopio frente al sistema armado.

4.- Encender el Control de velocidad E II.

5.- Girar la perille de control hacia la derecha poco a poco incrementando de esta manera la velocidad del motor.

6. Seguir aumentando la velocidad del motor hasta notar que la vibración producida en la viga llega a la primer frecuencianatural, es decir cuando las deflexiones de la via sean las más grandes y el ruido producido sea el mas intenso.

7.- Sostener esa vibración y anotar las revoluciones por minuto a las que gira el motor.

8.-Encender el estroboscopio, que deberá operar en forma in terna ( ver Apéndice del Capítulo 6) y girar la perilla de con trol, hasta lograr sincronizar los ciclos por minuto (revolucio

nes por minuto) a los que gira el motor, con la razón de relam paqueo de la lámpara en flashes/minuto. En este instante senotará que la viga aparece estática, así como el disco del motor.

9.- Anotar la razón de relempagueo del estroboscopio.

10. Bajar la velocided del motor hasta el minimo y apagarlo. 11.- Bajar la razón de relampagueo del estroboscopio hasta elminimo y apagarlo.

12.- Golocar la carga indicada en el tornillo de pesos situado debajo del motor y asegurarla con dos tuercas en los extremos.

13.- Seguir de nuevo los pasos del l'al ll cada que se haga va riar la carga.

#### 1.10.6. - RESULTADOS.

La tabla de resultados 1.10.1 nos muestra la primer frecuen cia natural del sistema (f c ) obtenida en forma práctica alaplicar diferentes pesas (w) a la barra.

Si en la regla general de Dunkerley

$$
\frac{1}{\text{For}} = \frac{1}{\text{For}} + \frac{1}{\text{For}} \tag{1.10.1}
$$

fb nos representa la frecuencia natural de la barra sin carga-Cuando  $w = 0$ , entonces  $f_1 = 0$ , por lo tanto fe = fb. w.

Entonces el valor de fo lo podemos encontrar al trazar unagráfica de  $-\frac{1}{10}r$  contra w (figura 1.10.2) donde la intersección<br>de la linea dibujada con la ordenada  $-\frac{1}{10}r$  nos derá un valor igual a  $-\frac{1}{752}$ .

Para la figura 1.10.2 el velor de  $-\frac{1}{\text{fb}t}$  es 0.125 X 10<sup>-6</sup>

Entonces  $\frac{1}{20}r$  es 0.125 X 10<sup>-6</sup> por lo tanto

$$
fc = fb = 47.14
$$
 Hz

Este. valor obtenido prácticamente lo podemos comperar con el due se obtiene en forma teórica utilizando la ecuación (1.10.8)

$$
fb = -\frac{\gamma}{2I} \sqrt{\frac{E J g}{\omega_0}}.
$$

donde

**·1**  longitud de la barra en m 1

g aceleración de la gravedad en m/seg

E módulo de Young en Kg/m<sup>2</sup>

- J segundo momento de area
- w<sub>o</sub> peso por unidad de longitud de la viga

Para la barra de nuestro experimento tenemos:

....

$$
\mathcal{L} = 0.785 \text{ m}
$$
  

$$
\mathbf{w}_0 = \frac{2.05}{0.735} \text{ Kg/m}
$$

 $E = 2.109 \times 10^{10} \text{ kg/m}^2$ 

J para una sección rectangular =  $1/12$  b h<sup>3</sup>

- $b =$  ancho =  $0.0254$  m
- $h =$  espesor = 0.0127 m

 $g = 9.81$  m/seg

 $\gamma = 3.1416$ 

Sustituyendo estos valores, en la ecuación (1.10.8) resulta in de la production de la production de la factura de l'alguna de la production de la production de la product<br>La production de la production de la production de la production de la production de la production de la produ

$$
f b = \frac{7}{270.785} = \sqrt{\frac{(9.81)(2.109 \times 10^{10})(1/2(0.0254)(0.0127)^{3})}{0.765}}
$$

$$
f
$$
 b = 47.24 Hz

el cual es congruente con el obtenido en forma práctica con la figura 1.10.2; así se verifica entonces la regla de Dunkerleypara vibraciones laterales de vigas.

a 1940an <del>a</del>

t bi elementi (2

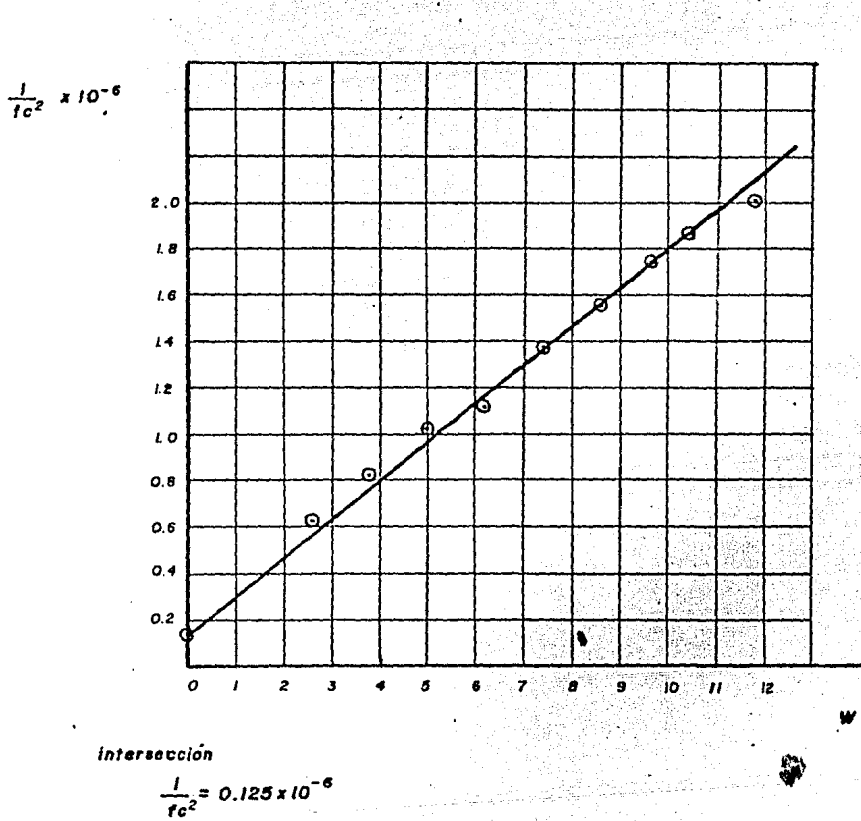

# to = primer tracuencia natural del elstema [copm]

Figura 1.10.2

 $[\kappa_0]$ 

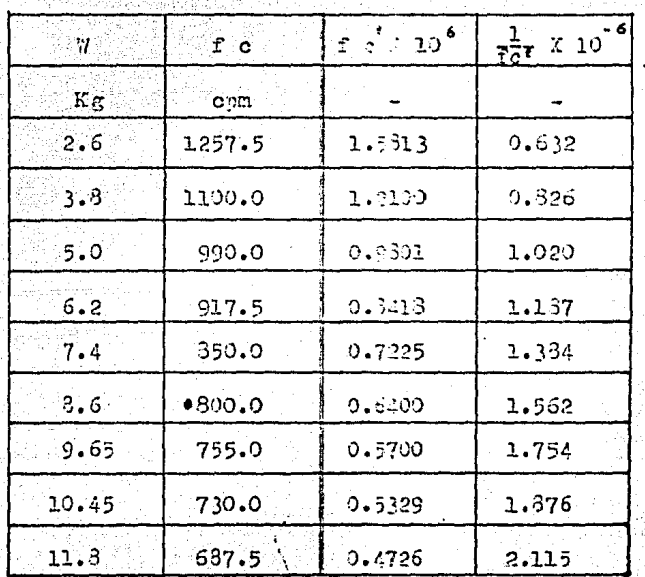

Tabla de resultados110.1

NOTA: Todos los valores de fo son un promedio de las mediciones obtenidas con la unidad de control de valocidad E II y con el -Estrobosconio.

El primer valor de fo corresponde a la frecuencia natural de la barra con el motor, el tornillo porta pesos y las tuercas. todo con peso  $w = 2.6$  Kg.

 $\sum_{n=1}^{N} \sum_{i=1}^{N} \sum_{j=1}^{N} \sum_{j=1}^{N}$ 

فتسود

 $\label{eq:2} \rho_{\rm{max}} = \sigma_{\rm{max}}^2 + \frac{1}{2} \sum_{i=1}^{2} \frac{1}{\sigma_{\rm{max}}^2}$ 

1.10.7.- CONCLUSIONES.

1) En una vibración formada el sistema tenderá a vibrar en su propia frecuspeia natural, así como tumbién a seguir la frecuencia de la fuerza de exitación.

2) Se observa en la tabla de resultados 1.10.1, que conformese aumente la carga w en el centro de la barra, la primer frecuencia natural del sistema fo diaminuyo, os decir fo varía en / forma inversemente proporcional a la carga aplicada, lo cual también se puede observar en la figura 1.10.2.

3) A manera de ejemplo si la barra del enuerimento se regre sentara por un quente, a través del cual un grupo de soldados fueran a pasar a "paso corto" (un paso sumamente marcado igual y constante), este movimiento produciría una vibración formada sobre el puente, entonces cuando esta frecuencia de excitación (paso corto) fuera igual a la frecuencia natural del sistema,las deflexiones del puente serían tan grandes que éste se ven dría abajo.

#### PRACTICA 1.11

#### VIBRACIONES LATERALES DE VIGAS CON AMORTIGUAMIENTO

#### 1.11.1. TNTRODUCCION

Como se dijo en prácticas anteriores las fuerzas de amortigua miento, son fuerzas que se oponen o que llevan la contraria en-, un sistema de vibraciones, las cuales constantemente reducen el movimiento. El amortiguamiento ocurre en todas las vibraciones naturales y son la causa de la fricción entre partículas en laatmósfera, en los líquidos o entre un sólido y otro. En este  $$ experimento se hace un examen de la vibración transversal amortiguada de una viga (barra de sección transversal uniforme) pro ducida por la introducción de un amortiguador.

1.11.2.- OBJETIVO

Analizar una barra de sección transversal uniforme, libremen te apoyada en sus extremos, bajo vibraciones transversales conamortiguamiento ligero, pesado y sin amortiguamiento.

#### 1.11.3.- EQUIPO

- . barra de acero de sección rectangular E 6
- .. muñón de montaje Dl
	- .' muñón de montaje con movimiento lateral El
	- . motor exitador con disco graduado E 11
	- . Unidad de control de velocidad del motor E 11
	- . estroboscopio
	- . micrómetro
	- . soporte del micrómetro E 3

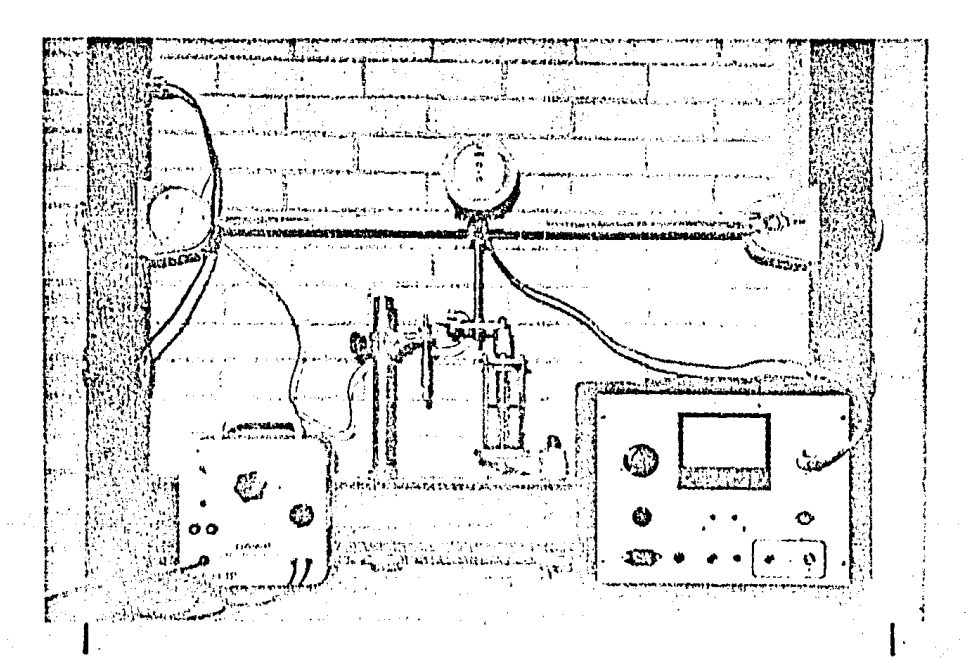

 $\sim$ 

 $\sim$   $\sim$ 

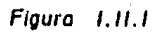

Vibraciones Laterales de Vigas con Amortiguamiento.

o. and **Alaska** 

- amortiguador D 2
- ·'·soporte del amortiguador E 2
- contactor E 5
- 1 aceite

#### l.llo'4·• DESARROLLO EIPERDIEllTAL

Esta práctica es un complemento de la anterior (vibracioneslaterales de vigas ) únicamente que ahora introducimos un amortiguador al sistema.

Para llevar a cabo la práctica debemos montar el equipo como se muestra en la figura l.ll.l, en la cual podemos observar, que en el centro de la barra ae coloca de nuevo el motor con el disco desbalanceado, pero ahora debajo de el motor, en el torni llo porta pesos, acoplamos el amortiguador D 2 junto con su so porte E 2 y éste último lo fijamos al marco inferior del Aparato Universal de Vibraciones.•

El amortiguador tiene una pequeña barrita para ensamblarla al tornillo porta pesos, del lado izquierdo de esta barrita debemos sujetar firmemente el contactor E 5 , de manera tal. que al vibrar la barra, la laminilla del contactor pueda hacer' buen contacto con la cabeza del micr6metro, el cual debemos sujetarlo al soporte  $E = 3$  y éste ultimo al marco inferior del Aparato Universal..

Además debemos hacer las siguientes conexiones 1

- Operar el eatroboscopio en forma externa utilizando el ran go mas bajo.

- Hacer la conexión, del estroboscopio a una de las dos entra das de la parte izquierda del marco del Aparato Universal.

 $-$  Conectar la terminal del contactor a la otra entrada del  $$ marco.

U55

En este experimento la amplitud central de vibración (y) dela barra y el ángulo de fase (  $\mathcal{G}$ ) de la viga bejo vibraciones amortiguadas, serán nedidas directamente en el sistema armado en forma muy precisa con cualquier frecuencia de exitación aplicada a la barra.

Estas mediciones las haremos primero para vibraciones de labarra sin amortiguamiento, es decir sin introducir aceite en el amortiguador, pero estando colocado éste, como en la figura 1.11.1. Entonces realizaremos los pasos siguientes.

IMPORTANTE.- Calibrar la unidad de control de velocidad del motor E 11 y el estroboscopio antes de empezar el experimento.

Para el sistema armado calcular su frecuencia natural como se hizo en la práctica 1.10.

1.- Encender los aparatos.

2.- Colocar el micrómetro lo más cerca posible del contactor,y desplazar la cabeza del micrómetro hasta hacer contacto con lalaminilla del contactor, por lo que el estroboscopio efectuará una descarga de lus. (figura 1.11.2)

Justo a la primera descarga tomar la lectura del micrómetro-.. que nos servirá como referencia para las demás medidas.

3.- Desplazar hacia abajo la cabeza del micrómetro.

4•- Energizar el motor produciendo cualquier frecuencia. de exi tación para aue ln barra comicnze a vibrar.

5.- Desplazar hacia arriba la cabeza del micrómetro hasta quede nuevo haga contacto con la laminilla del contactor, produ ciendose descargas del estroboscopio debido a la vibración de la barra.

6.- Tomar la lectura del micrómetro, que nos indicará la ampli tud central de vibración de la barra para una determinada fre cuencia de exitación.

NOTA: Es importante tomar el contacto que sea el primero en pro

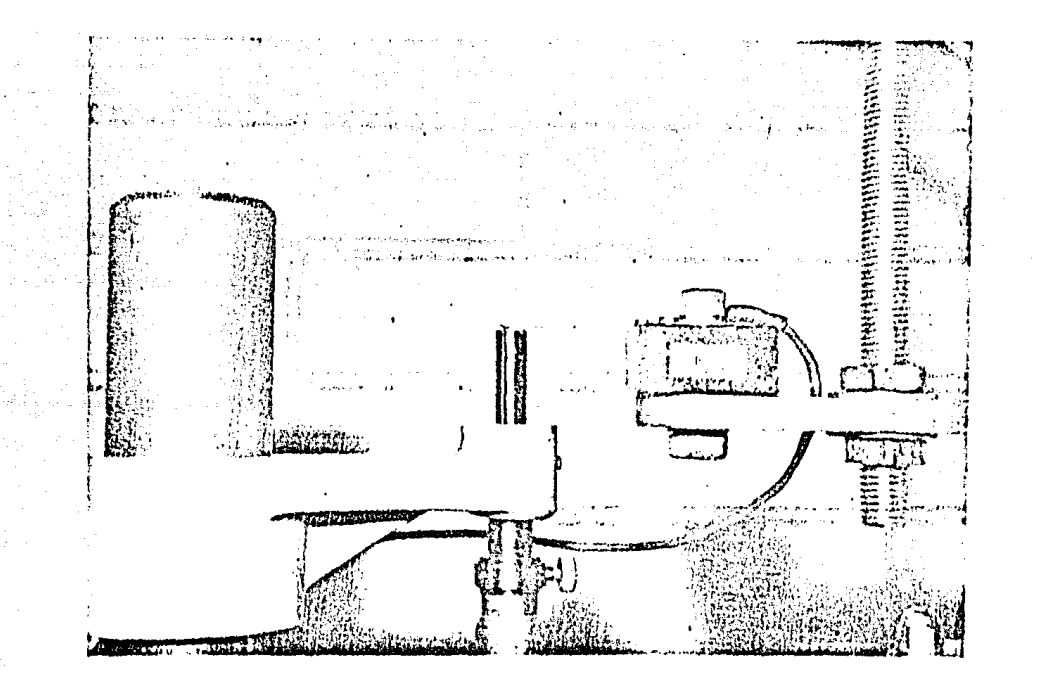

Arry

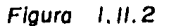

Vibraciones Laterales de Vigas con Amortiguamiento (detalle).

 $\overline{\mathbf{g}}$ .

 $\mathcal{A}=\mathcal{A}^{\mathcal{A}}\mathcal{A}^{\mathcal{A}}$  ,  $\mathcal{A}^{\mathcal{A}}$  ,  $\mathcal{A}^{\mathcal{A}}$  ,

ducir descargus uniformes del estroboscopio, es decir, se debetomar la lectura exactamente en el momento en que se uniformiza el contacto entre la laminilla y la cabeza del micrómetro.

7.- Dirigir el relampagueo del estroboscopio al disco graduado del motor, de tal manera que éste se observe estático, y medirentonces el ángulo de fase.

8.- Desplazar de nuevo hacia abajo la cabeza del micrómetro por lo que el estroboscopio dejará de relampaguear.

9.- Aumentar la frecuencia de cuitación y seguir los pasos 6,-7, y 3 para tomar nuevas lecturas.

10.- Seguir aumentando la frecuencia de exitación a intervalospequeños e iguales, hasta llegar a la frecuencia natural del sistema y aún hasta pasarla.

NOTA: A bajas frecuencias el ángulo de fase no se puede leer.

Para efectuar el mismo experimento pero ahora con amortiguamiento, debemos llenar con aceite el cilindro transparente delamortiguador hasta tres cuartas partes de su capacidad total.

Y podremos variar la cantidad de amortiguamiento girando los dos platos de orificios del amortiguador uno con respecto del otro, variando el área del pistón del amortiguador obteniendo así un amortiguamiento ligero y otro pesado.

Las teblas 1.11.1, 1.11.2 y 1.11.3 nos muestran los resultados obtenidos para varias frecuencias de exitación para vibra ciones transversales de la barra, sin amortiguamiento, con amor tiguamiento ligero y con amortiguamiento pesudo respectivamente.

En las tablas antes citades aparecen resultados de : ángulode fase  $(\emptyset)$  en grados, y amplitud central de vibración de la barra ( $j$ ) en milímetros para un amplio rango de frecuencias de Además también aparece tabulado la "razón de exitación (fe). frecuencia" (fe/fc), es decir la frecuencia de exitación entrela frecuencia natural del sistema (fc).

Por último en las figuras 1.11.3 y 1.11.4 aparecen grafica dos la amplitud de vibración y el ángulo de fase respectivamen te contra la razón de frecuencia, para vibraciones sin amorti guamiento y con amortiguamiento ligero y pesado.

À

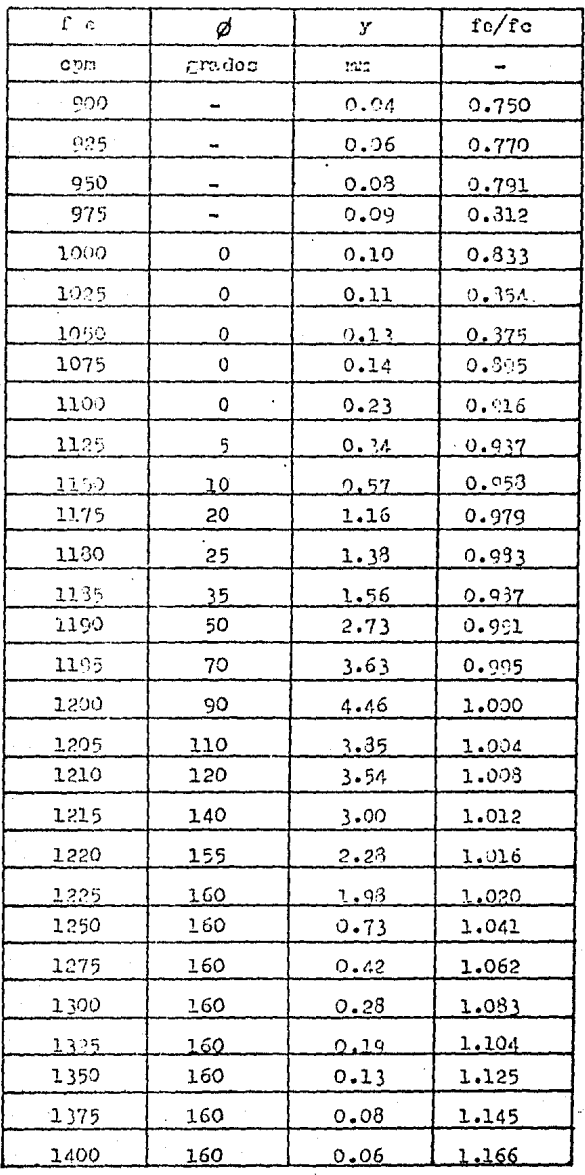

 $q\rightarrow 0$ 

Tabla de resultados 1.11.1

19 H 27  $\ddot{\phantom{a}}$ 

> $\mathcal{L}$  $\mathcal{L}^{\mathcal{A}}$

Vibración transversal de la barra sin amortiguamiento 독점 보는다.

jedin k

species est.<br>Constitution

ini de la parte de<br>Portugal

160

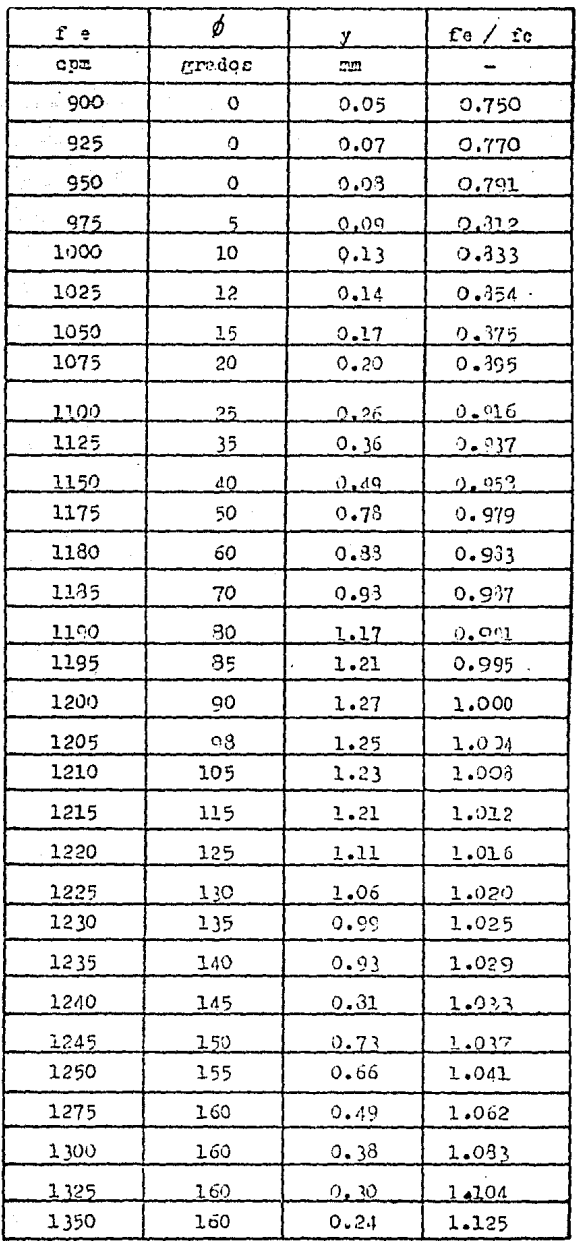

Tabla de resultados 1.11.2

 $\ddot{\phantom{a}}$ 

Vibración Transversal de la barra con amortiguamiento ligero

 $|6|$ 

 $\label{eq:2} \mathcal{L}_{\text{max}} = \frac{1}{\sqrt{2}} \sum_{i=1}^{N} \frac{1}{2} \sum_{i=1}^{N} \mathcal{L}_{\text{max}}$ 

 $\ddot{\phantom{a}}$ 

gina.

 $\sim$  $\sigma_{\rm c} \sigma_{\rm c}$ 

. j.

 $\overline{\phantom{a}}$ 

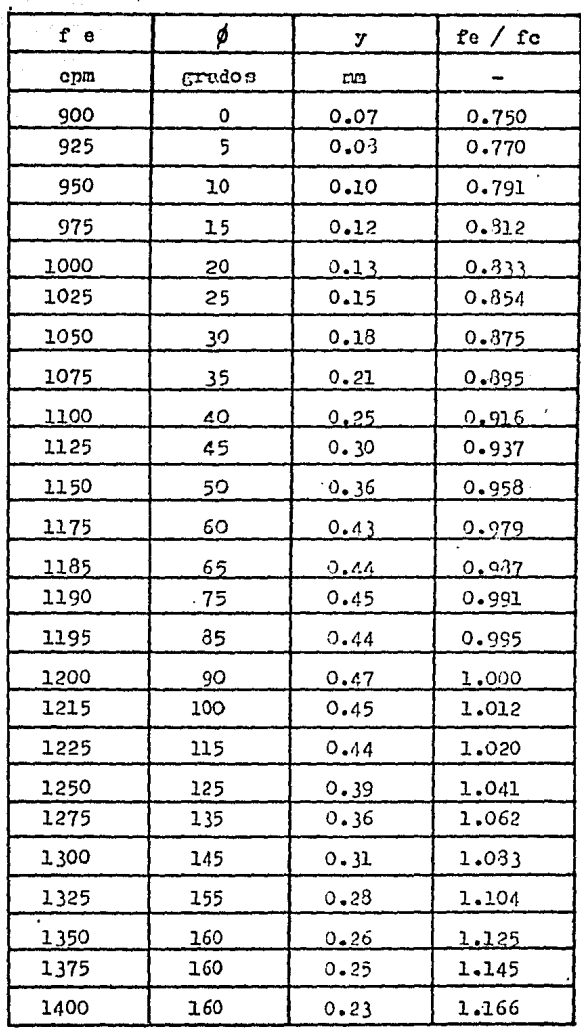

Tabla de resultados 1.11.3

 $\bar{z}$ 

l,

Vibracion transversal de la barra con amortiguamiento pesado

ia<br>Gene

- 2.花草

 $\mathbb{R}^3$ 

 $\begin{array}{l} \mathcal{L} = \mathcal{L}_{\mathcal{G}}^{\mathcal{L}}(\mathcal{I}) \\ \mathcal{L}_{\mathcal{M}\mathcal{G}}^{\mathcal{L}}(\mathcal{I}) \\ \mathcal{L}_{\mathcal{M}\mathcal{G}}^{\mathcal{L}}(\mathcal{I}) \\ \mathcal{L}_{\mathcal{M}}^{\mathcal{L}}(\mathcal{I}) \\ \mathcal{L}_{\mathcal{M}}^{\mathcal{L}}(\mathcal{I}) \end{array}$ 

 $\ddot{\phantom{0}}$ 

Ķ,

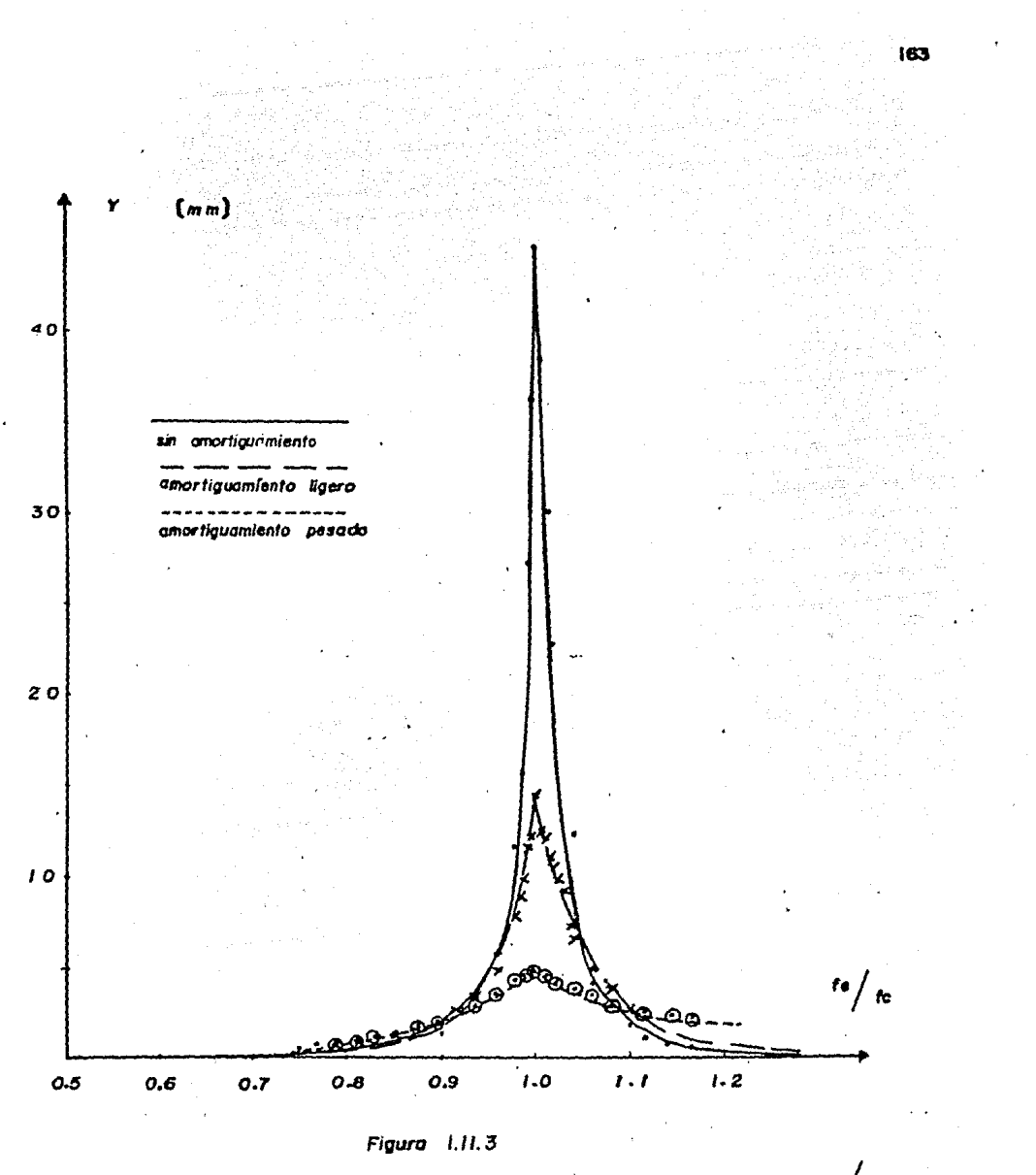

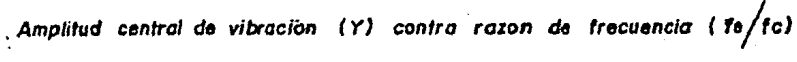

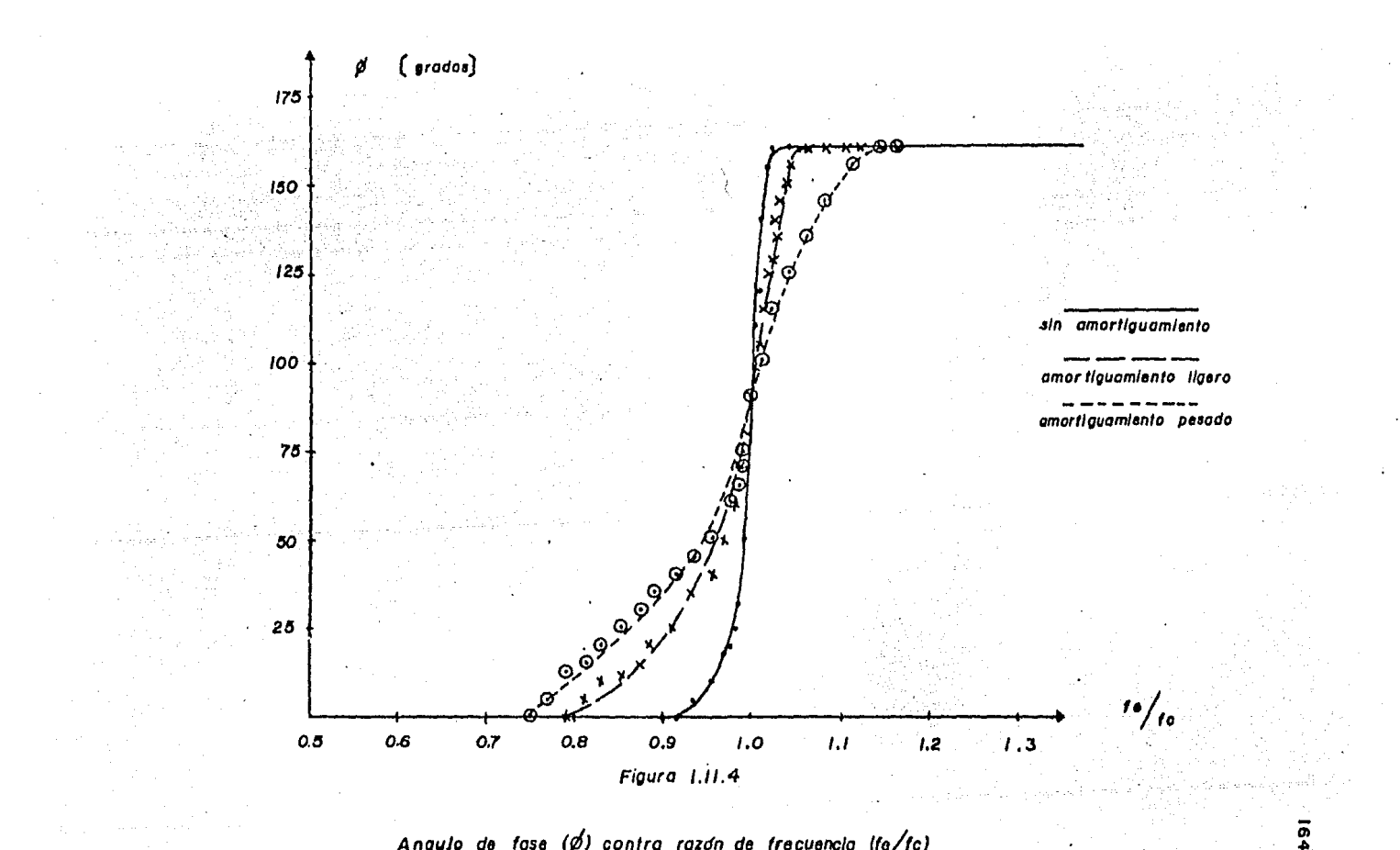

Angulo de fase  $(\phi)$  contra razón de frecuencia (fe/fc)

 $y = 0.47$  mm.

5.- En la figura 1.11.3 que nos muestra la amplitud central de vibración (y) contra la razón de frecuencia (fe/fc), nodemos ob servar que cuando la razón de frecuencia es baja, fe/fc < 1 lafrecuencia de la fuerza de excitación (provocada por el desba lanceo del motor, el cual causa la vibración forzada), es suma mente lenta y la barra se deflecta nor esta fuerza una mínima cantidad.

Cuando la razón de frecuencia es alta fe/fc)1, la fuerza se mueve hacia arriba y hacia abajo tan de prisa que la barra simplemente no tiene tiempo para seguirla y la amplitud resulta pe queña. Cuando re/fc = 1, es decir, cuando la frecuencia forzada coincide exactamente con la frecuencia natural. La fuerza entonces puede siempre empujar a la barra en el momento oportu no en la dirección adecuada y la amplitud puede aumentar enorme mente. Es el caso de un péndulo al que se le empuja ligeramente en la dirección de su movimiento cada véz que se balancea: . Una fuerza relativamente pequeña puede hacer la amplitud suma mente grande. Este fenómeno tan importante ya lo conocemos con el nombre de "resonancia", y a la frecuencia natural se la suele llamar también frecuencia de resonancia.

6.- En la figurall1.4 que nos muestra el ángulo de fase  $(\phi)$  contra la razón de frecuencia (fe/fc), podemos observar que, pa ra un amortiguamiento nulo y para bajas frecuencias de excita ción la fuerza excitadora y el desplazamiento de la barra están en fase  $(\phi = 0^{\circ})$ , al ir aumentanto la frecuencia de excitación, la fuerza y el desplazamiento comienzan a defasarse rápidamente hasta llegar a la frecuencia de resonancia donde se hallan defa sadas 900. Al ser mayor la frecuencia de excitación que la frecuencia natural del sistema, la fuerza y el desplazamiento comienzan rápidamente a defasarse aún más hasta alcanzar los -160º de defasamiento.

Para valores de amortiguamiento diferentes de cero (amorti -Puede verse que, en general, el guamiento ligero y pesado). amortiguamiento tiende a suavizar las crestas de los diagramas de amortiguamiento nulo, tanto en la amplitud como en la fase.

165

#### 1.11.5.- CONCLUSIONES.

1.- En una vibración forzada el sistema inicialmente tenderá a vibrar en su propia frecuencia natural, y posteriormente seguirá la frecuencia de la fuerza de excitación. Por lo tanto en precencia de fricción (amortiguamiento), la porción de la ampli tud total de vibración que no es ayudada por la fueran externa, gradualmente decae. Entonces, después de un corto tiempo el sistema vibra a la frecuencia de la fuerza de excitación. siendo indiferente de las condiciones iniciales de la frecuencia na tural del sistema.

2.- Podemos observar en la tabla de resultados 1.11.1 para vibración transversal de la barra sin amortiguamiento, que al iraumentando la frecuencia de excitación (fe), la amplitud de vi bración (y) también va en aumento, hasta llegar a la resonancia es decir. donde la frecuencia de excitación y la frecuencia natural del sistema (fc) son las mismas (fe/fc = 1), es en este momento donde tenemos la mayor deflexión central de la barra -4.46 mm y se alcanza a una frecuencia de excitación fe = 1200 cpm. Después de este punto fe sigue aumentando pero ahora  $y$ va disminuyendo.

3.- En la tabla de resultados 1.11.2 para vibración transver sal de la barra con amortiguamiento ligero, se observa también la misma relación directa entre la frecuencia de excitación y la amplitud de vibración hasta llegar a la resonancia (fe/fc=1) donde empieza a disminuir la amplitud de vibración conforme au menta la frecuencia de excitación. Pero en presencia de amorti guamiento ligero las deflexiones centrales de la barra son me nores como se observa en el punto de resonancia vara fe = 1200cpm,  $y = 1.27$  mm.

4.-. La misma observación del punto anterior, entre fe e Y, sepuede hacer para la tabla de resultados 1.11.3 para vibración transversal de la barra con amortiguemiento pesado; solamente que las amplitudes de vibración son ahora más pequeñas debido al gran amortiguamiento, notando que en el punto de resonancia-

#### PRACTICA 1.12

ABSORSOR DE VIBRACIONES SIN AMORTICUANIENTO

<u>Truma jeda</u> sekle sr

ilaya Najeriya

#### 1.12.1.- INTRODUCCION

Una máquina o parte de una máquina sobre la cual actúa una fuerza alterna de frecuencia constante percibe vibraciones, detestables especialmente cunndo está cerca de entrar en resonan Para mejorar esta situación, podemos intentar primero la cia. eliminación de la fuerza. A menudo esto no es ni práctico ni posible. Por lo tanto, podemos cambiar la masa o la constante de resorte del sistema en un intento para alejarnos de las condiciones de resonancia, aunque a veces esto tampoco resulta práctico. La tercera posibilidad consiste en la aplicación del "absorsor de vibraciones".

En la figura 1.12.1, sea la combinación de E y M la represen tación esquemática de la máquina en consideración, y actuando sobre ella una fuerza Q sen wt. El amortiguador de vibracio nes es un sistema vibratorio relativamente pequeño con un resor te cuya constante es k y de masa m, aconlado a la masa princi pal M. La frecuencia angular k/m del sistema acoplado se es coje de manera que sea igual a la frecuencia angular de la fuer za perturbadora o de excitación. Se demostrará entonces que la masa principal M no vibra en lo absoluto, y que el pequeño sistema k y m vibra de tal manera que su fuerza de resorte es en todo instante igual y de sentido contrario a  $Q$  sen $\omega t$ .

Así pues, no habrá ninguna fuerza neta actuando sobre M y por lo tanto la masa no vibrará.

Para el siguiente experimento nuestro absorsor de vibracio nes consistirá simplemente de dos masas iguales las cuales se fijan en alguna posición a lo largo de dos pequeñas barras en voladizo (cantilivers horizontales).

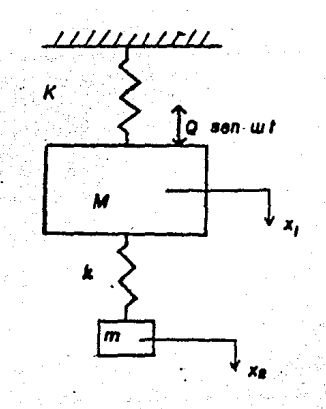

### 1.12.2. - OBJETIVO

Encontrar la longitud  $\ell$  a la cual se deben colocar las dosmasas del absorsor de vibraciones para que la frecuencia angu lar del absorsor sea igual a la frecuencia angular de un siste ma barra con motor libremente apoyada y sin amortiguamiento como el de la figura 1.10.1.

1.12.3.- EQUIPO

- . barra de acero de sección rectangular E 6
- . muñón de montaje D 1
- .' muñón de montaje con movimiento lateral E 1
- $\therefore$  motor excitador con disco graduado E 11
- . unidad de control de velocidad del motor E 11
- . absorsor de vibraciones G 1

. flexómetro

- $\cdot$  micrómetro
- $\cdot$  contactor
- . estroboscopio

### 1.12.4. - DESARROLLO EXPERIMENTAL

El absorsor de vibraciones G 1 se monta en el sistema como se muestra en la figura 1.12.2. Para cualquier frecuencia de excitación que se le aplique al motor, debemos ajustar las masas de vibración para que la energía de vibración sea transmitida al absorsor, dejando libres de vibración tanto al motor como a la viga. El método para analizar este efecto es : ajustar el micrómetro y el contactor. (como se describió en lapráctica 1.11) y aplicar cualquier frecuencia de excitación por medio de la unidad de control de velocidad. El valor de- $\ell$ , es decir, la distancia del centro de una de las masas alextremo empotrado del absorsor, puede ser-calculada con la siguiente fórmula

$$
fe = \frac{1}{2\pi} \sqrt{\frac{3 \cdot E J}{N} \frac{E J}{I}} [Hz]
$$
 (1.12.1)

donde

fe es la frecuencia de excitación aplicada en Hz E es el módulo de Young para el acero J es el segundo momento de área del absorsor W es el peso de una de las masas del absorsor  $\ell$  es la distancia del centro de una masa al extremo em potrado del absorsor

Cuando las masas sean correctamente ajustadas a  $\ell$ , observaremos que la amplitud de vibración decrece considerablemente probando así la validez de la fórmula anterior y demostrando el uso del absorsor de vibraciones.

169

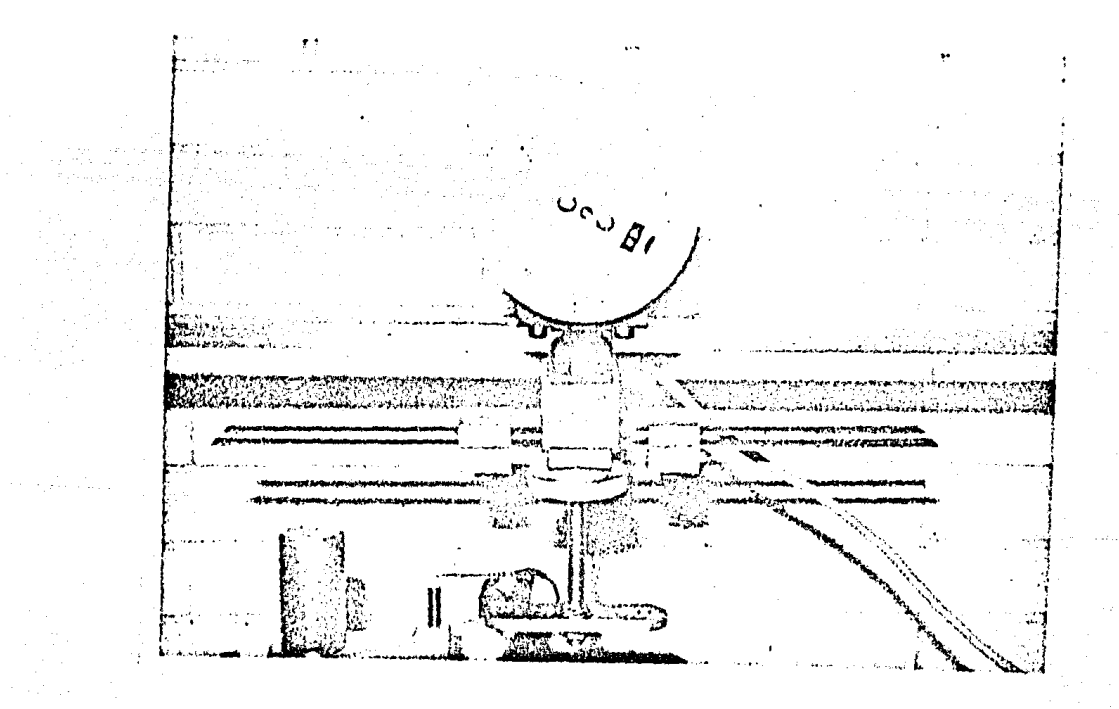

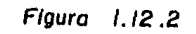

Absorsor de Vibraciones.

an yerê de ye daga din.<br>Gundên wekî

ुः ।

a miliha masukatif ya kuma mwaka 1992.<br>Matukio wa Kasangari

Como un ejemplo del uso del absorsor se efectúa el siguiente experimento

Para una frecuencia de excitación aplicada fe = 1280 com = 21.33 Hz se tiene:

$$
E = 2.109 \times 10 \times g/cm4
$$
  

$$
J = 0.00003375 \text{ cm}4
$$
  

$$
\hat{W} = 0.17329 \times g
$$
  

$$
g = 981 \text{ cm/sec}
$$

#### $3(2.109 \times 10^{6})$  (0.0003375) (981.0)  $369$

 $\ell = 8.763$  cm

Al colocar cada una de las masas una distancia igual a 8.743 cm a partir de su centro al extremo empotrado del absorsor, seobserva que la amplitud de vibración obtenida a 21.33 Hz es mucho menor que la que se obtiene a esta misma frecuencia sin el absorsor, comprobando de esta forma la eficacia del mismo.

 $1.12.6 - CONCHUSION.$ 

Al introducir un absorsor de vibraciones a un sistema vibratorio, la energía de vibración de este sistema es transmitida al absorsor, siempre y cuando se iguale la frecuencia angular del absorsor con la frecuencia angular del sistema.
# PRACTICA 1.13

VIBRACIONES FORZADAS CON AMORTIGUAMIENTO DESPRECIABLE

#### 1.13.1. - INTRODUCCION

En una vibración forzada el sistema inicialmente tenderá a vibrar en su propia frecuencia natural, y posteriormente seguirá la frecuencia de la fuerza de excitación, aquella parte del movimiento que no se mantiene por la fuerza de excitación senoi dal. desaparecerá gradualmente.

Como resultado el sistema vibrará en la frecuencia de la fuerza de excitación, sin importar las condiciones iniciales ni la frecuencia natural del sistema. A la parte de vibración que se mantiene se le llama comúnmente "vibración del estado es tacionario" o "respuesta del sistema".

 $1.13.2 -$  TEORIA

Si tenemos una barra (figura 1.13.1) de longitud AB, de ma sa m, articulada en el punto A, estando soportada en C por un resorte de constante R.

Si consideramos el motor localizado en D, de masa M, el momen to de incercia del sistema con respecto a A estará dado como:

$$
I = M (AD)^{2} + (\frac{m}{3} (AC)^{2} - \cdots) \qquad (1.13.1)
$$

Ahora, si el desplazamiento hacia abajo sobre C es x, y el desplazamiento angular de la barra es  $\theta$ , entonces la fuerza res tauradora real del resorte es :

$$
\mathbf{F} = \mathbf{K} \times \mathbf{x}
$$
 (1.13.2)

Por lo tanto el momento restaurador con respecto a A es :

$$
\mathbf{T_A} = \mathbf{F} \text{ (AO)} = \mathbf{Kx} \text{ (AO)}
$$
 (1.13.3)

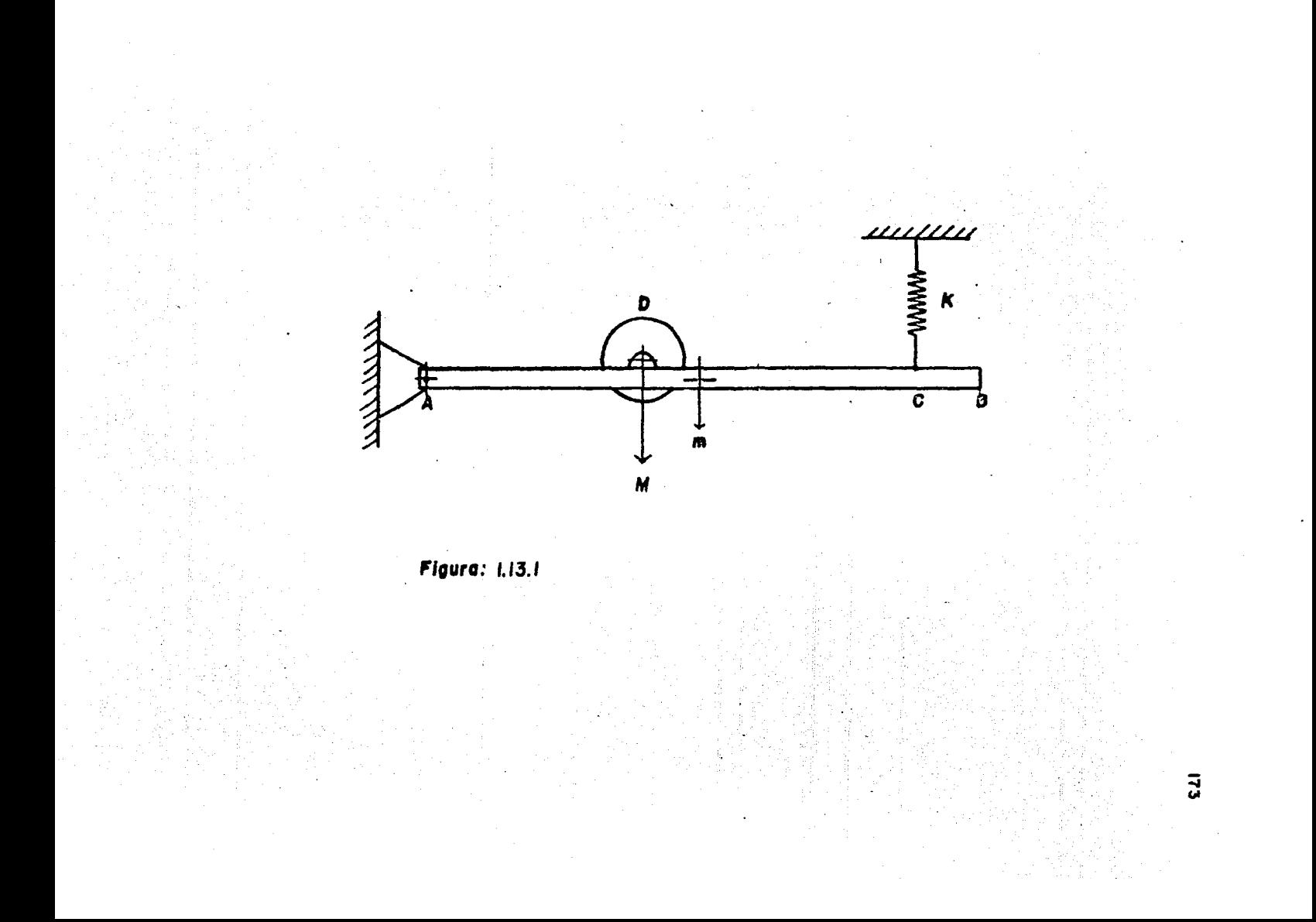

pero

$$
\mathbf{x} = \mathbf{A}\mathbf{0} \text{ sgn } \mathbf{\Theta}
$$

 $x = \kappa C$  ( $\theta$ ) y para pequeños valores de  $\theta$  $($   $\theta$  dado en radianes )

Por lo tanto

$$
\mathbf{T_A} = \mathbf{K} \quad \text{(AC)}^{\mathbf{K}} \Theta \tag{1.13.4}
$$

Si designamos como  $I = X$  $y \quad T_A = Y$ 

Entonces la equación de movimiento será

$$
x \frac{d^{2} \theta}{d^{2} t^{2}} + Y \theta = 0 \qquad (1.13.5)
$$

Dividiendo entre X tenemos:

 $w = \sqrt{\frac{Y}{\cdots}}$ 

$$
\frac{d^2\theta}{d\tau\tau} + -\frac{\Upsilon}{\lambda} - \theta = 0
$$

 $(\text{rad/sec})$ 

siendo

y

$$
f' = \frac{1}{2\pi} \quad (\text{Hz}) \tag{1.13.8}
$$

NOTA: En el análisis anterior se han tratado las vibraciones  $$ forzadas como vibraciones libres por lo que la ecuación de movi miento (1.13.5) esta igualado a caro, para de esta manera determirar la "frecuencia de la méxima amplitud forzada" que le llamaremos como "frecuencia natural de la vibración forzada"

### $1.13.3 - 0$ BJETIVO

- Obtener en forma práctica la frecuencia natural de la vibración forzada de una barra de sección rectangular, y compararlacon la frecuencia teórica vista en esta práctica.

 $(1.13.6)$ 

 $(1.13.7)$ 

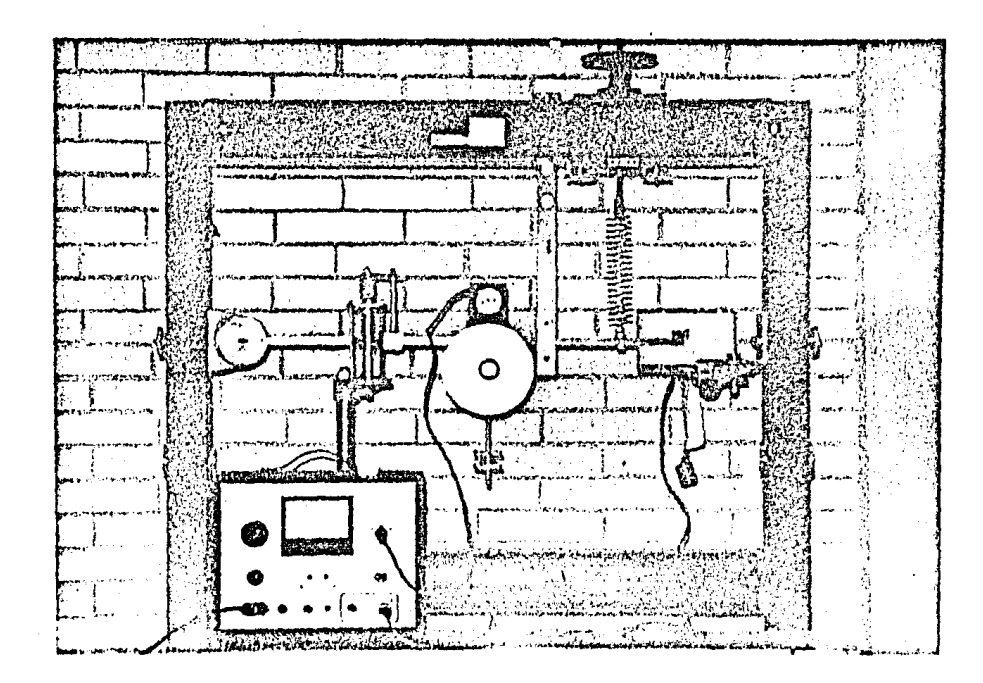

Figura 1.13. 2

V/brac/onos Forzadas con Amortiguamiento Despreciable.

्<br>अर्थः<br>अर्थः

#### $1.13.4 - EUIPO$

- . barra de acero de sección rectangular D 6
- . mulión de montaje D 1
- . motor excitador E 11
- . unidad de control de velocidad del motor E 11
- . resorte helicoidal de constante K conocida
- . soporte de resortes C 1
- . ensamblaje du discos desbalanceados D 4
- . tambor registrador  $D$  7
- . so porte de la barra D 5
- . amortiguador D 2
- . soporte del amortiguador E 3
- . abrazadera de sujeción de la barra D 9
- . banda dentada
- . aceite
- . flexómetro
- . cronómetro
- . rollo de papel graficador (38 mm de ancho)
- . pluma o marcador
- . peso con ganchillo.

#### 1.13.5.- DESARROLLO EXPERIMENTAL

El equipo se debe montar como se muestra en la figura 1.13.2 siendo arbitraria la distancia a la cual se coloque el motor E 11 con respecto al mulión de montaje D 1.

El ensamblaje de discos desbalanceados D 4 se sujeta a la base del motor E 11 cuedanão entre ambos la barra de sección rectangular D 6.

 $177$ 

El amortiguador D 2 se sujeta al soporte E 3 y éste al marco inferior del Aparato Universal de Vibraciones. La abrazade ra D 9 se une al amortiguador y a la barra, (es conveniente colocar el amortiquador cerca de la articulación de la barra).

El sonorte D 5 se hace pasar a través de la barra para evi tar las amplitudes excesivas.

El soporte de resortes se coloca en la parte superior iz quierda del marco, de manera que al colocar el resorte al extre mo derecho de la barra, el resorte quede en posición vertical.

For último se sujeta el tambor registrador D 7 al lado derecho del marco.

Para llevar a efecto el experimento haremos lo siguiente :

1.- Colocar la barra en forma horizontal, subiendo o bajandoel extremo derecho de ésta, haciendo girar la manivela del so porte de resortes.

2.- Llemar de aceite el cilindro del amortiguador hasta 3/4 -. partes de su capacidad, de manera que se tenga un amortiguamien to ligero (platos con orificios atiertos).

3.- Colocar un rollo de papel graficador en un perno del tam bor registrador, y hacerlo pasar por el tambor como se muestra en la figura 1.13.3. Además ajustar un peso con ganchillo alextramo del papel como se vejen la misma figura 1.13.3.

4.- Introducir una pluma o marcador a un orificio del extremoderecho de la barra.

NOTA: Mediante un tornillo de ajuste situado en el tambor regis trador acercar o retirar ésta de la punta de la pluma o marca dor.

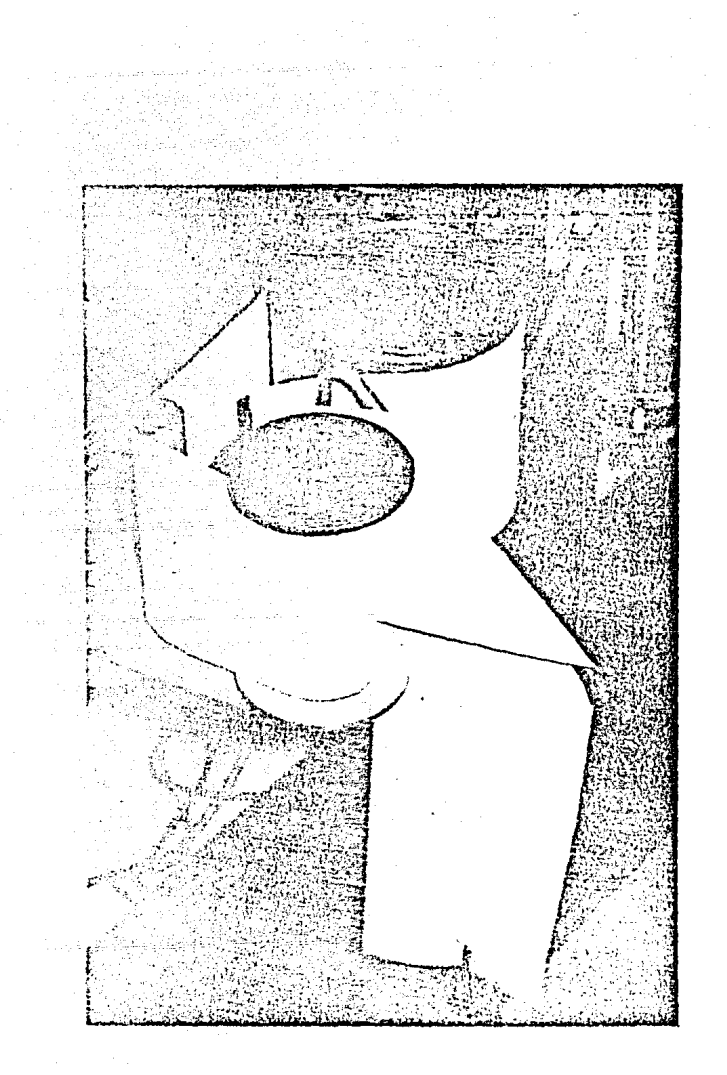

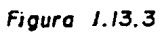

Vibraciones Forzadas con amortiguamiento Despreciable

(detaile).

 $6,-$  Conectar el eje del motor al ensamblaje de discos desbalan cesdos por medio de una banda dentada.

7.- Conectar las terminales del motor y del tambor registrador a la unidad de control de velocidad.

8.- Encender la. Unidad de Control de velocidad del· motor y girar hacia la derecha la perilla de control, incrementando de es ta manera la velocidad angular de la flecha del motor haciendogirar también los discos desbalanceados por medio de la transmi. si6n por banda.

9,- Seguir incrementando poco a poco la velocidad del motor (causando vibraciones forzadas en la barra debido al 'desbalanceo de los discos) hasta que las oscilaciones del extremo de la barra sean las de mayor amplitud, es decir hasta que se llegue ala frecuencia matural de la barra bajo vibraciones forzadas.

NOTA: Todas las vibraciones libres o transitorias del sistema son rápidamente eliminadas colocando el amortiguador (con bajo coeficiente de amortiguaniento) cerca de la articulación de labarra.

10.- Al momento de localizar las oscilaciones de mayor amplitud de la barra, debemos encender el tambor registrador y accionarel cronómetro tomando, digamos 20 segundos, tiempo en el cual sobre el papel enrrollado al tambor (con velocidad de rotrciónconstante) se registrarán las oscilaciones efectuadas por la ba rra. Una vez transcurridos los 20 segundos debemos detener la rotación del tambor.

11.- Disminuir completamente la velocidad del motor y apagarlo.

Una vez registrado el trazo sobre el papel graficador debe mos analizarlo, obteniendo en forma práctica la frecuencia natu ral de vibración.

1.13.5. RESULTADOS

Como ejemplo se tiens el siguiente experimento:

المسيحين المسيحين.<br>المسيحين المسيحين أبي موسيحين بين

Datos (ver figura 1.13.1)

 $AD = 0.475$  m

 $DC = 0.165 m$ 

 $AC = 0.640 m$ 

K resorte = 92.825 Kg/m ( de la práctica 6)

asidéng

yan esti

 $M = A - 833$  Kg (masa total del notor y el ensamblaje de discos desbalanceados) yang mat المواردة والمتهارين [V.N.] 124 ... 

1958

 $m = 1.937$  Kg

En forma teórica la frecuencia natural de vibración de las oscilaciones de la barra bajo vibración forzada es: 

$$
I = M (AD)^{2} + (\frac{m (AC)^{2}}{3})
$$
\n
$$
I = 4.833 (0.475)^{4} + (\frac{1.937}{3} \cdot \frac{(0.640)^{5}}{3})
$$
\n
$$
I = 1.3549 (Kg - m^{2})
$$
\n
$$
X = 1.3549
$$
\n
$$
T_{A} = K (AC)^{5} e
$$
\n
$$
T_{A} = 92.825 (0.640) (10)
$$
\n
$$
T_{A} = 380.2112
$$
\n
$$
V = \sqrt{\frac{Y}{X}}
$$
\n
$$
\omega = \sqrt{\frac{380.2112}{1.21}}
$$

1.3549

رابه میکرده و توسط تواریخ

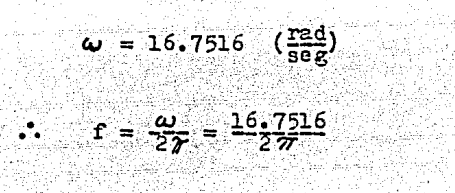

 $f = 2.66$  (IIz)

Analizando el trazo obtenido para este experimento (figura -1.13.4) la frecuencia natural es :

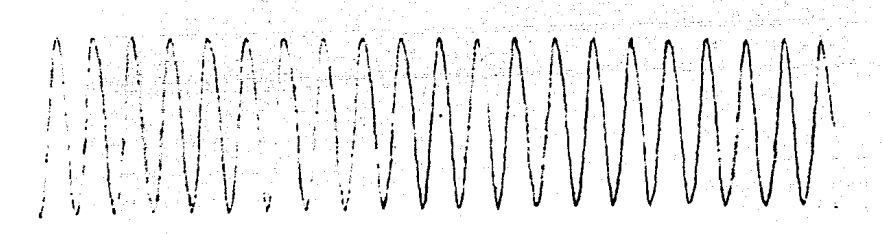

Figura  $1.13.4$ 

Segmento del trazo obtenido en el experimento, el cual muestra una típica vibracion forzada.

Longitud del trazo para 20 segundos = 364 mm For 10 tanto velocidad lineal del papel =  $\frac{364}{20}$  = 18.2 =

Longitud del trazo para 10 ciclos = 72 mm Per le tanze, longitud para l cicle =  $7.2$  mm

Entonces el periodo de oscilación es

 $T = \frac{7.22}{1.322} = 0.3956$  (seg) :.  $f = -\frac{1}{2} - 2.53$  (Hz)

NOTA: El amorta subline es coloró a CBP en tambiénte sidi de -la barra. unitas<br>Validades

 $\pm 1.1$ 

1.13.6. - CONCLECTION

tiya

 $\sqrt{2\pi\omega_{\rm{eff}}\omega_{\rm{eff}}^2}$ 

Los resultados deteridades de diversidades presidente servipráctica dificula may saga anima ai kallada a a sa Pang

> A werft a buoe (16).  $\hat{\mathcal{U}}$  , which is a state of  $\mathcal{U}$ 10월 10일 - 10월 12일 - 10월 12일<br>대한민국의 대한민국의 대한민국의 대한민국의 대한민국의 대한민국의 대한민국의 대한민국의 대한민국의 대한민국의 대한민국의 대한민국의 대한민국의 대한민국의 대한민국의 대한민국의 대한민국의 대한민국의 대

Por 10 aus pademas compostande portabele de de versit. .<br>Santa Artist

a provi

#### PRACTICA 1.14

## VIBRACIONES LIBRES CON AMORTIGUAMIENTO VISCOSO

#### 1.14.1.- INTRODUCCION

Durante estas vibraciones, se disipa energía, y la amplitud de las vibraciones no puede mantenerse constante, sin sufrir cambios en el transcurso del tiempo. El tratamiento matemáti co más simple de amortiguamiento, es el amortiguamiento viscoso, en el cual la fuerza de amortiguamiento viscoso es proporcional a la velocidad del cuerpo en movimiento (ver figura  $1.II.1$ ).

Una manera conveniente de medir la cantidad de amortigua  $$ miento presente en un sistema es medir la razón de decremento de la oscilación expresado por el término "decremento logarítmico", definido como el logaritmo natural de la razón entre dos amplitudes sucesivas (ver figura 1.14.1)

#### $1.14.2 - 0$ BJETIVO

Analizar el efecto, de la posición del amortiguador y su se veridad. sobre las vibraciones libres del sistema de la figura  $1.14.2.$ 

#### $1.14.3 -$  EQUIPO

Exactamente el mismo de la práctica 1.13

#### 1.14.4. - DESARROLLO EXPERIMENTAL

El equipo se debe montar como se muestra en la figura 1.13.2 solamente que ahora haremos variaciones de la distancia del pun to central donde está colocada la abrazadera de sujeción D 9 -(que une la barra y el amortiguador) hasta el punto de articula ción de la barra D 6.

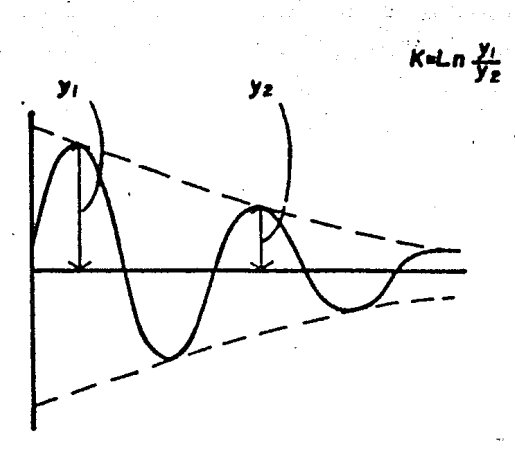

Figura: I.14.1 Decremento Logaritmico

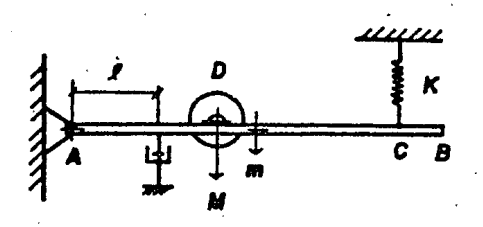

**Figura: 1.14.2** 

En esta práctica, debido a que se estudien las vibraciones libres únicamente, no accionaremos el motor con los discos desbalanceados. aunque éstos permanecerán montados sobre la barra.

Los pasos a seguir para el experimento son :

1.- Ajustar el amortiguador a la barra a una longitud  $\ell$  previa mente establecida a partir de la articulación de ésta.

2.- Colocar la barra en forma horizontal. subiendo o bajando el extremo derecho de ésta. haciendo girar la manivela del soporte de resortes.

NOTA: Medir la longitud del resorte sin carga y con carga (cuan do esté montado todo el equino).

3.- Llenar de aceite el cilindro del amortiguador, hasta  $3/4$  partes de su capacidad total.

4.- Girar los platos de orificios del pistón del amortiguadorde manera que se tenga un amortiguamiento ligero (orificios abiertos).

5. Colocar un rollo de panel graficador en un nerno del tambor registrador, hacerlo pasar por el tambor y ajustar un peso conganchillo en el extremo del panel, como se muestra en la figura  $1.13.3.$ 

6.- Introducir una pluma o marcador al orificio del extremo de recho de la barra.

7.- Acercar la punta de la pluma al papel registrador moviendo el tornillo de ajuste del tambor registrador.

8.- Conectar la terminal del tambor registrador a la Unidad de Control de velocidad.

9.- Desplazar el extremo derecho de la barra una nequeña ampli tud (25 mm aproximadamente) y soltarla.

10. Al membo de soltar la barra, se debe encender el temborregistrador (que rotará con velocidad constante) y además en ese mismo momento también se debe tomar el tiempo transcurrido para las oscilaciones que se irán grabando en el papel graficador.

11.- Al momento de reducirse al máximo las amplitudes de vibración, se debe apagar el tembor registrador y detener al cronóme tro.

12. - Anotar el tiempo transcurrido en el trazo registrado sobre el papel.

13. Girar los platos de orificios del pistón del amortiguadorde manera que ahora se tenga un amortiguamiento pesado (orifi cios cerrados).

14.- Repetir los pasos 9,10,11 y 12 para obtener un segundo tra, zo sobre el papel graficador.

Este Desarrollo Experimental se efectuará para varias distan cias ( $\ell$ ) a las cuales se coloque el amortiguador.

Una vez obtenidos los trazos haremos un análisis de éstos pa ra llegar a los siguientes resultados:

1.14.5.- RESULTADOS

Analizando el trazo para una distencia / = 0.1 m a la cual se coloca el amortiguador con respecto a la articulación de la barra, y para un amortiguamiento ligero (Area del pistón mínima) se tiene:

$$
\begin{aligned} \chi &= 0.1 \text{ m} \\ \Upsilon_1 &= 14.5 \text{ mm} \\ \Upsilon_2 &= 13.0 \text{ mm} \end{aligned}
$$

tiempo transcurrido desde que inicia hasta que termina la vibra ción  $t = 12.4$  seg.

mimero de oscilaciones medidas sobre el papel n = 32

Por lo tanto

período de vibración T = 
$$
-\frac{1}{n} - \frac{12 \cdot 4}{32} = 0.387
$$
 seg

frequencia natural de vibración f =  $-\frac{1}{6}$  = 2.58 Hz

decremento logarítmico K, = Ln  $-\frac{Y_i}{Y}$ 

$$
K_1 = Ln \frac{14.5}{13.0} = 0.1091
$$

Fuerza que actúa sobre el resorte  $P = K_1 x$ 

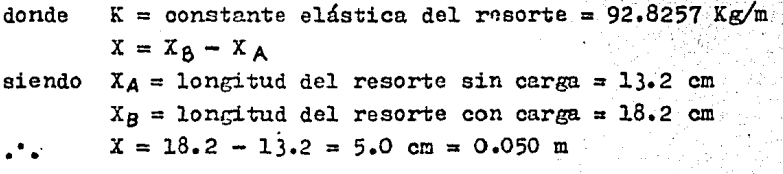

entonces  $F = (92.8257)(0.050)$  $F = 4.6412$  Kg  $F = 45.5310 N$ 

De la ecuación diferencial para vibraciones amortiguadas libres :

> $m \times + 0 \times + K \times = 0$  $(1.14.1)$

se extrae la siguiente ecuación

$$
\frac{G}{R} = \frac{2}{T} \text{ L} = \frac{X}{X}
$$
 (1.14.2)

Donde  $0 = coefficient$  de amortiguamiento

Entonces despejando C de (1.14.2) y sustituyendo valores se tiene:

$$
0 = (F) - \frac{2}{T} \ln \frac{Y_1}{Y_2}
$$
  

$$
0 = \frac{(45.5310)}{(3.817)} \frac{2}{0.387} \ln \frac{14.5}{13.0} = 2.6127 \frac{N}{\pi \sqrt{36g}}
$$

Las tablas de resultados 1.14.1 y 1,14.2 nos muestran los va lores obtenidos de T, f, K<sub>1</sub> , y C para diferentes longitudes  $\pmb{\mathscr{I}}$  , para amortiguamiento ligero (area del pistón mínima) y amorti -, guamiento pesado (area del pistón máxima) respectivamente.

A continuaci6n de las tablas de resultados aparecen los trazos obtenidos en forma práctica con los cuales se formaron lastablas antes mencionadas.

Por último anarecen graficados el coeficiente de amortigua miento C contra  $\boldsymbol{\ell}^{\ell}$ para vibraciones libres amortiguadas (figura- $1.14.3$ ).

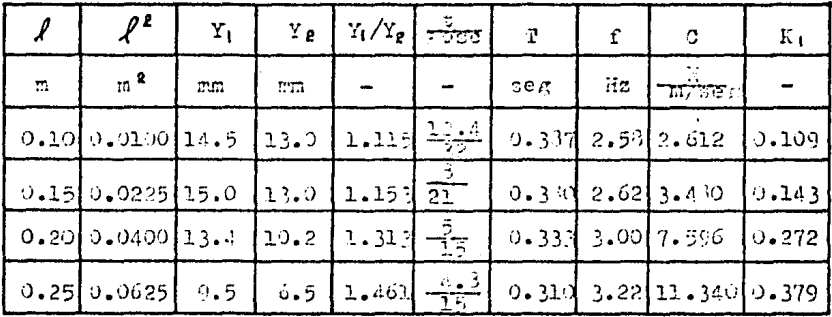

Tabla de resultados 1.14.1

Amortiguamiento ligero (Area del pistón mínima) a partido de la Carlo de Carlos.<br>La carlo de la Carlo de Carlos de Carlos de Carlos de Carlos de Carlos de Carlos de Carlos de Carlos de Carlos

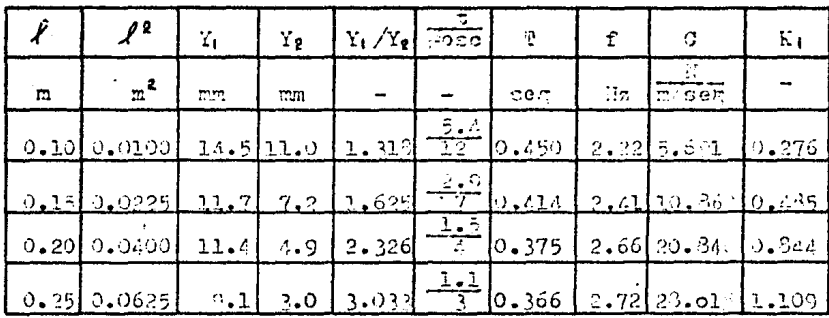

Tabla de resultados 1,14.2

d ubjalên 医异种异常

an yang di sebagai di sebagai di sebagai di sebagai di sebagai di sebagai di sebagai di sebagai di sebagai di<br>Sebagai di sebagai di sebagai di sebagai di sebagai di sebagai di sebagai di sebagai di sebagai di sebagai di

 $\sim$ 

Amortiguamiento pesado ( Area del pistón máxima )

gal de Servi

ilia C

지 말은 소감.

Gráficas para vibración libre amortiguada. obtenidas en esta práctica

Amortiguamiento Ligero

MMmmm  $\ell = 0.15$  m

 $\ell = 0.20 \text{ m}$ 

 $\ell = 0.25$  m

# MMMMmmmm

 $l = 0.10m$ 

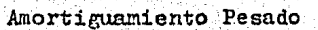

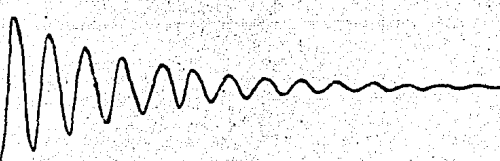

 $1 = 0.10 \text{ m}$ 

 $= 0.15 m$ 

 $\ell = 0.20$  m

 $\mathscr{L} = 0.25$  m

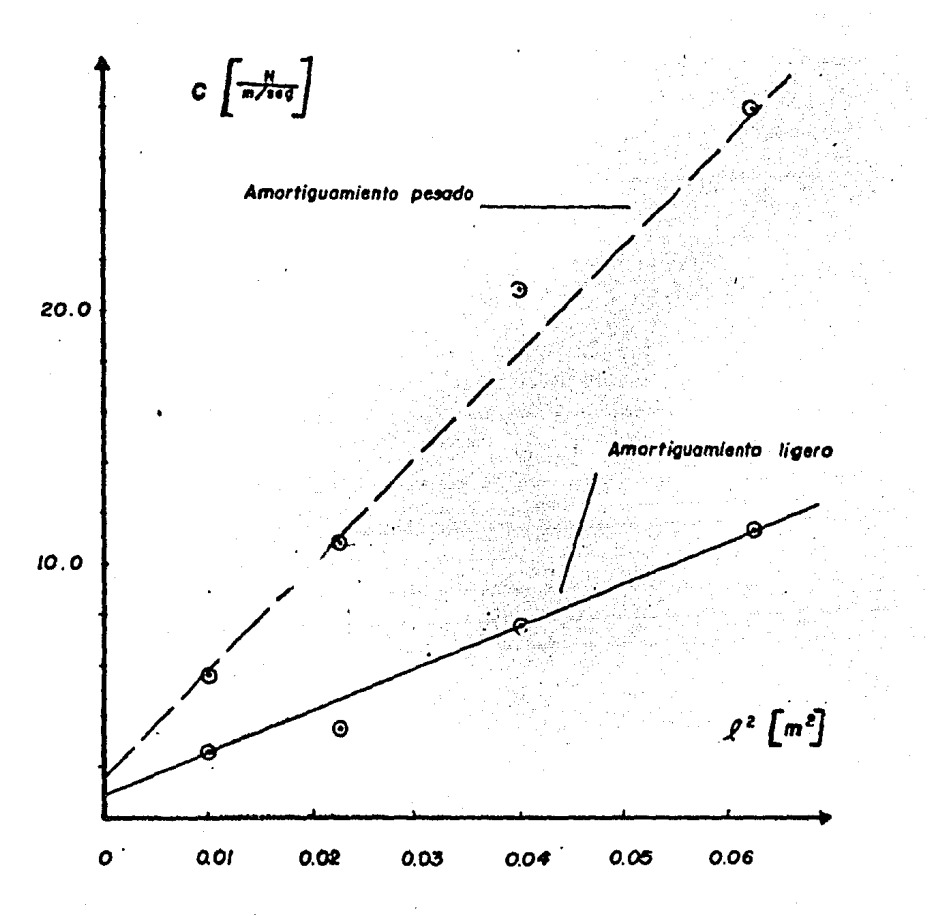

Figura: 114.3 Grafica del coeficiente amortiguamiento (C), contra de

vibraciones libres amortiguadas.  $l<sub>2</sub>$ para

 $\mathcal{I}$ 

1.14.6.- CONCLUSIONES

1.- De las tablas de resultados 1.14.1 y 1.14.2 se observa, que conforme se va acercando el amortiguador al extremo final de la barra. las amplitudes de vibración de ésta son mas pequeñas, el neriodo de vibroción disminuye y la frecuencia aumenta.

Además el coeficiente de amortizacmiento aumenta conforme au menta  $\lambda$ .

2.- De las tablas de resultados y las gráficas obtenidas vemos que para las condiciones de amortiquamiento pesado los efectossobre la vibración son man severos que para las condiciones de amortiguamiento ligero, siendo mayores los coeficientes de amor tiguamiento para un área del pistón máxima que para un área mínima.

3.- De la figura 1.14.3 se concluye que el coeficiente de amor tiguamiento varía en forma directa proporcional al cuadrado dela distancia del amortiguador.

#### PRACTICA 1.15

VIBRACION FORZADA CON ANORTIGUANISNTO VISCOSO

#### 1.15.1.- INTRODUCCION

Habiendo observado los efectos del anortiguamiento viscoso sobre vibraciones libres en la practica anterior, observaremosahora los efectos de este amerifauniento viscoso en una vibracion forzada. La manera de determinar la magnitud relativa dela vibración forzada, es utilizar el concepto de "enagerador di námico", que es , la razón entre la amplitud de la vibracion forzada, y la deflexión estática del reserte, esta última se puede calcular prácticamente dividiendo la fuerza de desbalan ceo (F) entre la constante elástica del resorte (K).

1.15.2.- OBJETIVO

Analizar los efectos del amortiguamiento viscoso sobre vibra ciones forzadas.

1.15.3.- EQUIPO

Exactamente el mismo de las prácticas 1.13 y 1.14, adicionan do :

 $-$  articulación  $D.8$ 

- círculos de papel (152 mm de diámetro)

 $1.15.4. -$  TEORIA

Antes de comenzar con el experimento hagamos el siguiento análisis con respecto a las figuras 1.14.2 y 1.15.1.

Al girar el motor y transmitir movimiento a los discos desbalancesdos se presenta la fuerza desbalancesdom F la cual esté dada por :

 $F = 2 m r \omega^2$ 

 $(1.15.1)$ 

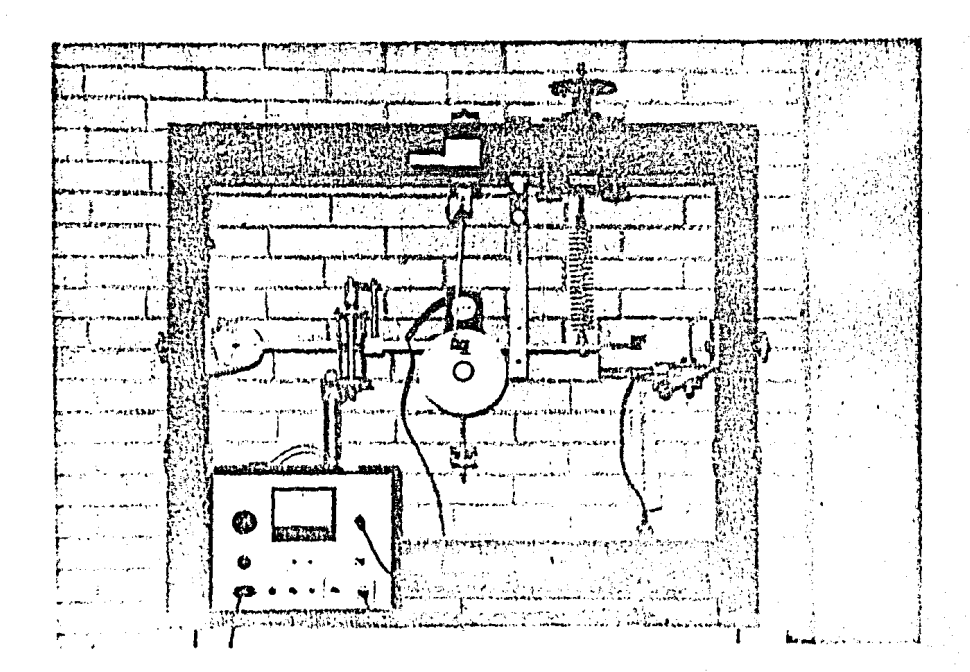

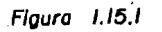

Vibraciones Forzadas con Amortiguamiento Viscoso.

96i

#### donde

m = masa correspondiente al agujero en el disco.

 $r =$  posición radial del agujero

 $\omega$  = velocidad angular del disco en rad/seg.

NOTA: La relación de velocidad en rpm, entre la velocidad de el motor y la velocidad de los discos desbalanceados es de 72:22.

La cual debe tomarse en cuenta para la realización de esta préctica.

De la geometría y características propias de los discos desbalanceados se tiene que:

$$
P = \frac{\omega^2}{630} \qquad [N]
$$

Entonces la fuerza sobre el resorte es :

$$
F' = P \left( \frac{A}{A} - \frac{D}{C} \right) [N] \qquad (1.15.3)
$$

La deflexión estática real para esta fuerza sobre el resorte en el extremo de la viga sería :

$$
d = \frac{P'}{K} \left( \frac{A}{A} \frac{B}{C} \right) \quad \text{[mm]} \tag{1.15.4}
$$

 $-$  Por lo tanto sustituyendo (1.15.3) en (1.15.4) settiene

$$
d = \frac{\omega^2}{630 \text{ K}} \left( \frac{\Lambda - B}{A - C} \right) \left( \frac{A}{A - C} \right) \tag{1-15.5}
$$

Entonces el exagerador dinámico se define como :

$$
D = \frac{\text{deflexión actual de la barra}}{\text{deflexión estática real (d)}}
$$

#### 1.15.5.- DESARROLLO EXPERIMENTAL

El equipo se debe colocar como se muestra en la figura 1.15.1 sujetando la articulación D 3 al marco superior del Aparato Uni

 $(1.15.2)$ 

versal de Vibración, introduciendo una pluma o marcador en un sujetador que está al final de la varilla de la articulación -D 3 v colocando también un circulo de papel sobre un plato de aleminio sujeto a un disco desbalanceado.

HOTA: Las distincias a las cuiles se coloquen el amortiguidor y los discos desbalanceados a lo largo de la barra serán arbitrarias. Además para un arreglo determinado se debe calcular la frequencia natural de vibración como se hizo en la práctica 1.13 Debenos realizar el experimento como sigue:

1.- Colocar la barra en forma horizontal y hacer pacar el ro llo de papel graficador como se himo en las prácticas 1.13 y - $1.14.$ 

2.- Vertir aceite en el cilindro del amortiguador y girar losdiscos de orificios para tener un emortiguamiento ligero.

3.- Encender la unidad de control de velocidad del notor.

4.- Marcar el orificio del disco sobre el circulo de pupel.

5.- Hacer llevar la varilla de la articulación D 3 hasta que la pluma toque al circulo de ognel en un nunto a cualquier ra dio de éste.

6.- Operar el motor a una velocidad angular muy baja (15 rpm aproximadamente), únicamente para que se dibuje un círculo (tra zo dato) sobre el círculo de papel.

7.- Retirar la pluma del disco de papel.

3.- Aunchtar la velocidad del motor (500 rom aproximadamente)hasta que comienzan a presentarse vibraciones en la carra de pe queña amolitud.

9.- Hacer llevar de nuevo la varilla con la pluma al disco de -

papel. dibuiándose entonces un "trazo dinámico" sobre éste.

NOTA: Al ocurrir vibraciones en la barra los diacos desbalances dos no sólo presentan un movimiento rotatorio sino adomás uno de translación debido a la fueran de desbalanceo. por la tantoel trazo divínico será un eírculo descentrado con reapecto al círculo trazado inicialmente.

10.- Encender el tembor registrador obteniendo entonces un trazo de las oscilaciones del extremo de la barra con una amplitud y frecuencia de excitación específicas.

11.- Detener el motor y cambiar el círculo de panel.

12.- Repetir los pasos del 4 al 10, aumentando cada vez la velo cidad del motor hasta llegar a la frecuencia de la máxima ampli tud forzada y hasta pasarla.

Una vez obtenidas las gráficas para una seria de pruebas efectuadas de vioraciones forzadas con amortizuamiento viscosopodremos comparar estas gráficas con las que se obtienen sin emortiguamiento viscoso. únicamente vaciando el aceite del cilindro. y repitiendo el experimento para otra serie de pruebas.

 $0.15.6 -$ RESULTADOS

. Las tablas 1.15.1 y 1.15.2 nos muestran los resultados obtenidos de Deflexión actual. Angulo de fase, Deflexión estática, Precuencia de excitación, Razón de frecuencias y valores del -"Exagerador Dinámico" para varias velocidades de excitación del motor.

Para conformar las tablas antes citadas el arrealo hecho fue el simulente:

> $AD = 0.327$  m  $AC = 0.640$  m  $DO = 0.313 m$

$$
AB = 0.750 \text{ m}
$$
  
\n
$$
K = 92.825 \text{ kg/m}
$$
  
\n
$$
N = 4.833 \text{ kg}
$$
  
\n
$$
m = 1.937 \text{ kg}
$$

Por lo tanto la frecuencia natural del sistema se encuentra como en la práctica 1.13.

$$
I = M (AD)2 + \frac{m (AO)2}{3}
$$
  

$$
I = 4.833 (0.327)2 + [2.937(0.640)2]
$$

 $I = X = 0.7812529$ 

$$
T_{A} = K \text{ (AG)}^{\epsilon} e
$$
  
\n
$$
T_{A} = 92.825 \text{ (0.640)}^{\epsilon} \text{ (10)}
$$
  
\n
$$
T_{A} = Y = 380.2112
$$
  
\n
$$
\cdots \quad \omega = \sqrt{\frac{Y}{X}}
$$
  
\n
$$
\omega = \sqrt{\frac{330.2112}{5.7812525}} = 22.060565 \text{ [rad]}
$$
  
\n
$$
f = \frac{\omega}{2\alpha} = 3.511048 \text{ [Hz]}
$$

Tomando como ejemplo la primer prueba de la table 1.15.1 setiene:

velocidad de excitación del motor 500 rpm

Si la relación de velocidad entre el motor y los discos des balancendos debido a la transmisión por banda es 72:22 entonces:

Ъâ

ألأدين

$$
\omega = 152.777
$$
 rpm  $(-\frac{2\gamma}{60}) = 16$  rad/sec

200

La deflexión actual se obtiene al medir la amplitud de la vi bración que se obtuvo en el papel registrador y ésta es de l.4mm.

El ángulo de fase ( $\beta$ ) se obtiene como se muestra en la figu Se traza un sistema de ejes en el centro del círcu ra 1.15.2. lo del napel, el eje vertical debe de nasar nor el contro del agujero del disco desbalanceado trazado previamente.

Se une con una línea recta las intersecciones del trazo dato y el trazo dinámico.

Y por último se traza una perpendicular a la línea recta an-'terior que pase por el origen del sistema de ejes, el ángulo de fase entonces es el indicado en la figura.

NOTA: A bajas velocidades de excitación del motor, los círculos de la figura 1.15.2 son casi concéntricos por lo tanto resultadifícil hacer el análisis gráfico del ángulo de fase.

Deflexión estática (d)

$$
d = \frac{\omega^{\epsilon}}{630 \text{ K}} \quad (\frac{A}{\Lambda} \frac{D}{C}) \quad (\frac{A}{\Lambda} \frac{B}{C})
$$

K debe darse en N/mm nor lo tanto

 $K = 92.825$   $Kg/m = 0.9106133$  N/mm

..  $d = \frac{(16)^2}{630 - (0.9106133)}$   $(\frac{327}{640})(\frac{750}{640})$ 

 $d = 0.2671$  mm

la frecuencia de excitación (fe) para la vibración forzada se obtiene como en la práctica 1.13 :

Se mide la longitud para 5 ciclos por ejemplo =  $33.3$  mm porlo tanto la longitud para un ciclo es  $33.3/5 = 6.66$  mm el perio do de vibracion (T) esta dado como  $-\frac{d}{dt}$ .

donde d es la distancia graficada para un ciclo y V es la velocidad lineal del papel graficador

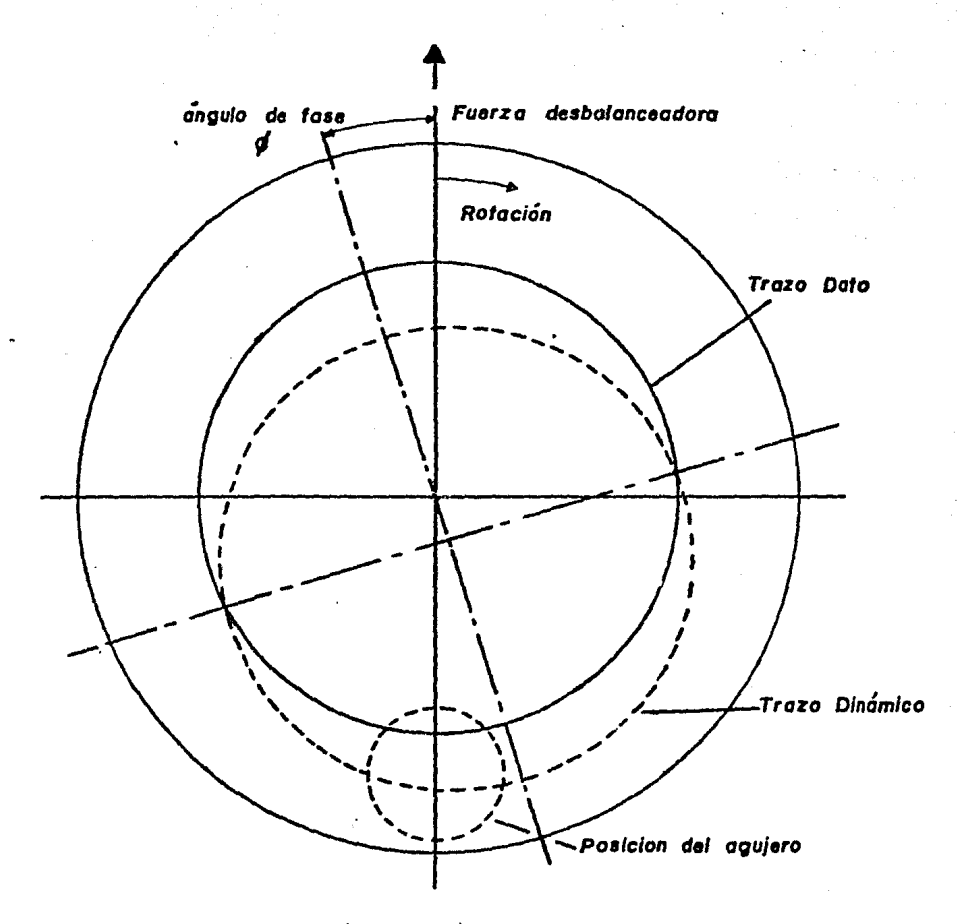

Figura 1.15.2

Análisis gráfico del ángulo de fase.

 $\ddot{\phantom{a}}$ 

De la práctica 1.13,  $V = 18.2$  mm/seg.

 $\therefore$   $T = \frac{6.66}{13.2} = 0.3659$  seg  $f = -\frac{1}{T} = 2.7327$  Hz

La razón de frecuencia será

$$
-\frac{fe}{f} = -\frac{2}{3}, \frac{7327}{5110} = 0.77
$$

y el valor del "exagerador dinámico" es entonces :

$$
D = -\frac{1}{0.257}T = 5.2414
$$

Por último en les figuras 1.15.3 y 1.15.4 aparecen graficados valores del exagerador dinámico contra la razón de frecuencias y el ángulo de fase contra la razón de frecuencias respectiva mente.

# 1.15.7. - CONCLUSIONES

1.- La amplitud de la vibración forzada disminuye con el anortiguamiento.

2.- El amortiguamiento tiende a suavizar las crestas de los diagramas de amortiguamiento nulo, tanto con la amplitud como en la fase.

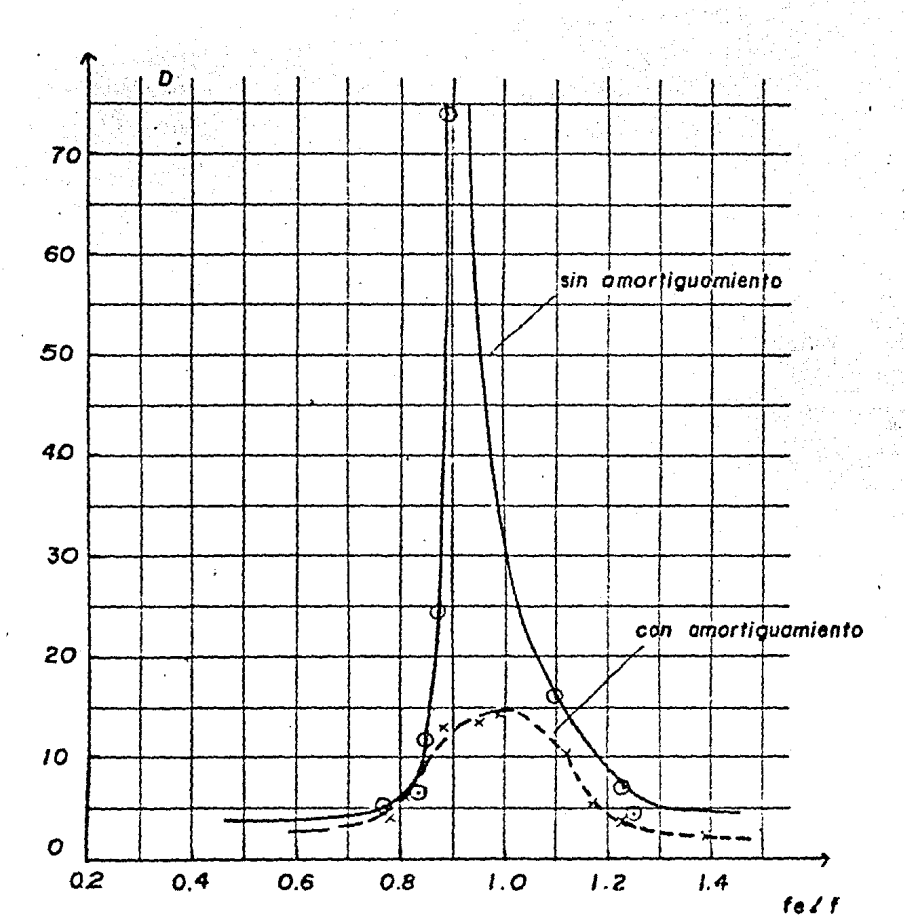

Figura 1.15.3

Gráfica de Exagerador Dinámico (D) contro razón de frecuencia fo/f

 $204$ 

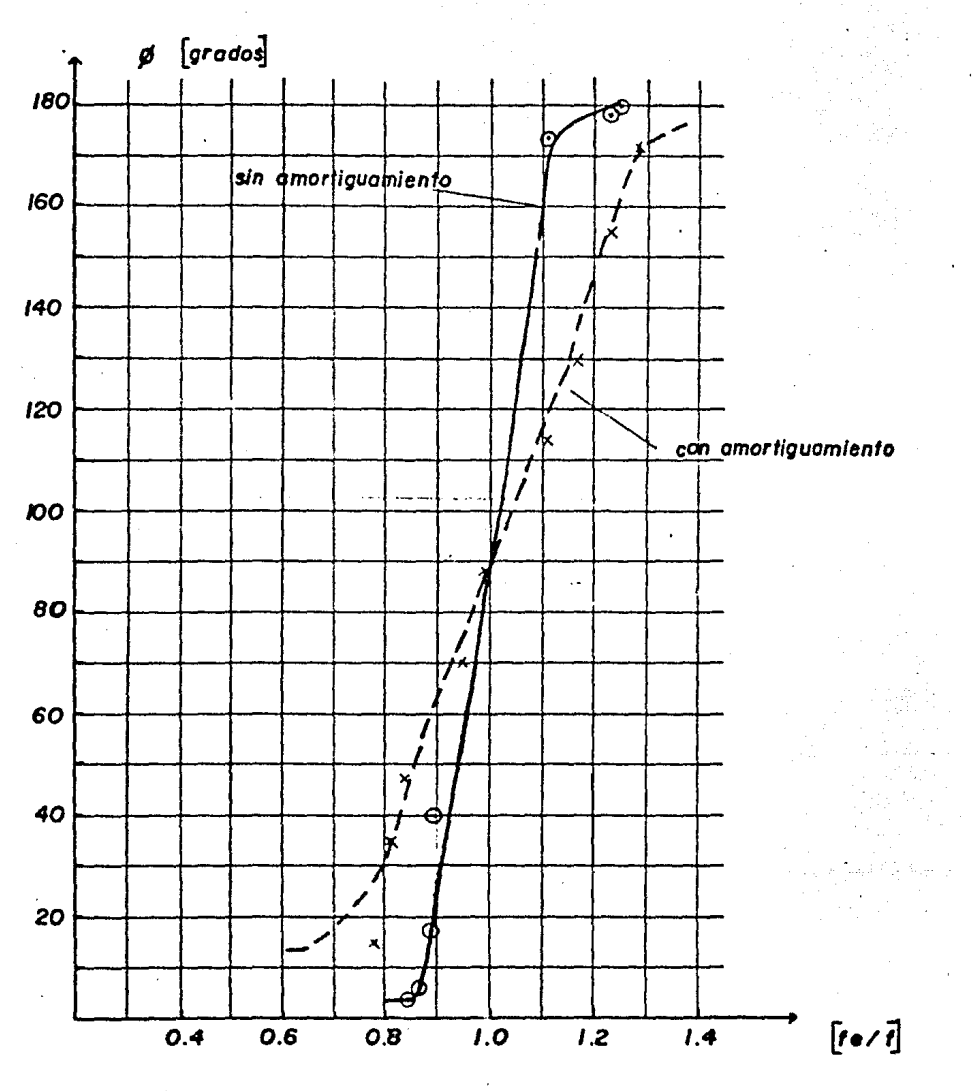

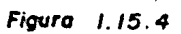

Grafica de angulo de fase (Ø) contra razón de frecoencia (fe/f)

a

205

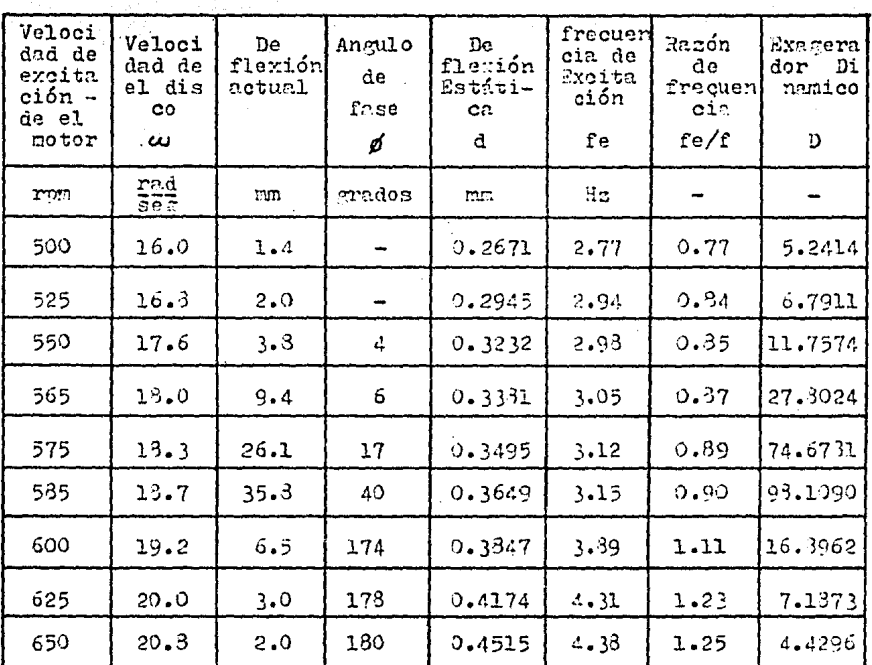

Tabla de resultados 1.15.1

Vibración Forzada sin Amortiguamiento 경고기

206

 $\pmb{\cdot}$ 

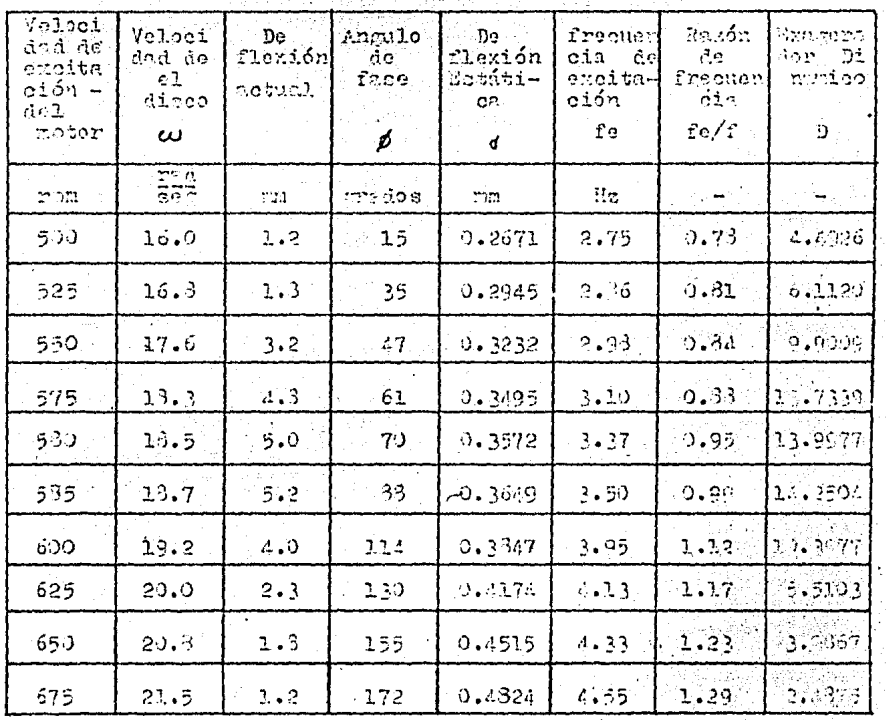

Table de resultados 1.15.2.

أنتصبح أنهيت

Vibracion Forzada con Amertiquamiento **文字学科学** 

 $\sqrt{1-\mu}$  , where  $\mu$ 

207
# $C A P I T U D 2$

MECANISMOS DE ESLABONES ANTICULADOS

Un mecanismo es una parte de una minuina formado por elemen-. tos ligados para producir un movimiento definido.

En este capítulo se analizarán en forma práctica los movi mientos de entrada y salida de los siguientes tres macanismos de eslabones articulados:

2.1.- Mecanismo Corredera - biela - manivela.

2.2. - Necanismo de Yugo Escocés.

2.3.- Mecanismo de retorno rápido "Whitworth".

Siendo los dos primeros, mecanismos de cuatro eclaboras, barras o elementos y el tercero de seis.

# PRACTICA 2.1

### MECANISMO CORREDERA - BIELA - MANIVELA

#### 2.1.1. - INTRODUCCION

Este mecanismo de cuatro barras encuentra su mayor anlica ción en el motor de combustión interna.

La figura 2.1.1 muestra el mecanismo Corredera-Biela-Manivela en el cual. el eslabón 1 es el marco (que se considera fijo) el eslabón 2 es la manivela, el eslabón 3 es la biela y el esla bón 4 es la corredera. En el motor de combustión interna, eleslabón 4 es el pistón sobre el que se ejerce la presión del gas. Esta fuerza se transmite por medio de la biela a la mani vela.

Se puede ver que hay dos puntos muertos durante el ciclo, uno a cada posición extrema del recorrido de la corredera.

Con el pronósito de vencerlos, es necesario fijar un volante a la manivela de manera que se puedan pasar los puntos muertos.

El uso opuesto de éste mecenismo se presenta en las combas reciprocantes o en los compresores; en estos la manivela accionada por un motor eléctrico gira para producir un movimiento li neal del nistón.

Si la manivela gira con una velocidad angular constante el movimiento de deslizamiento de la corredera es aproximadamentesenoidal.

La desvisción de un verdadero movimiento senoidal es causada por el balanceo de las conexiones de las barras.

La continua aceleración y desaceleración del nistón por cada vuelta de la manivela produce fuerzas de increia los cuales cau san vibración, tensión y desgaste. Esto debe de ser considera do cuando se diseña un mecanismo pistón-biela-manivela.

Al considerar este mecanismo, con frecuencia es necesario calcular el desplazamiento de la corredera y su velocidad y ace leración correspondientes.

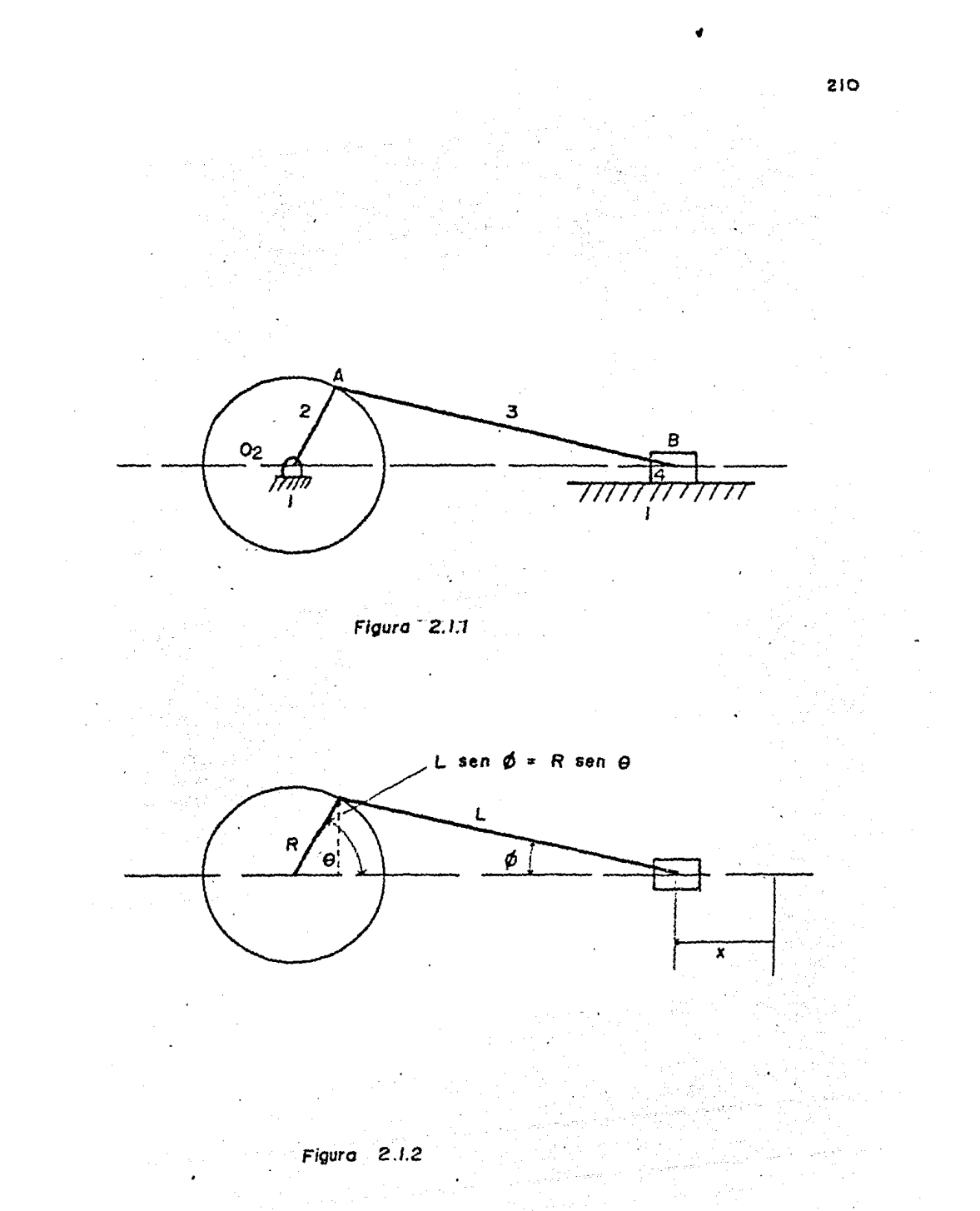

Empleando la figura 2.1.2 se obtienen las ecuaciones para el desplazemiento, velocidad y aceleración por lo que :

な場所 きょうしゃ ホ

$$
x = R + L - R \cos \theta - L \cos \phi
$$
  

$$
x = R (1 - \cos \theta) + L (1 - \cos \phi)
$$
  

$$
x = R (1 - \cos \theta) + L [2 - (\sqrt{1 - (R/L)} \sin^2 \theta)]
$$
 (2.1.1)

Para poder simplificar in expresion anterior, se puede aproxi mar el radical reemplazándolo con la serie

1. 그는 사고 이 자리를 고 봤어? 부터 사고 자기 고 오실 만든 거

$$
(1 \pm B^t)^{9} = 1 \pm 1/2 B^t - B^t + \frac{B^t}{2!} + \frac{1}{2!} + \frac{1}{2!} + \frac{2}{3!} + \frac{2}{5!} + \frac{2}{5!} + \frac{2}{5!} + \cdots
$$

en que  $B = (R/L)$  sen  $\theta$ 

84.) CGA A

- 1958년 - 1958년<br>대한민국의 대한민국의 대한민국의 대한민국의 대한민국의 대한민국의 대한민국의 대한민국의 대한민국의 대한민국의 대한민국의 대한민국의 대한민국의 대한민국의 대한민국의 대한민국의 대한민국의 대한민국의 대한

Por lo general, es bastante exacto emplear solamente los dos primeros términos de la serie.

En consecuencia.

$$
1 - \left(\frac{a}{L}\right)^{s} \sin^{s} \theta = 1 - \frac{1}{2} \left(\frac{a}{L}\right)^{s} \sin^{s} \theta \quad \text{(approximate)}
$$

 $\mathbf y$ 

$$
x = R (1 - \cos \theta) + R^{2}/2
$$
 *Le*  $\sin^{2} \theta$  (2.1.2)

en que  $\theta = \omega t$  debido a que  $\omega$  es constante.

(Degre) krig

Y los términos de velocidad y aceleración serán :

ta shi kasar

$$
V = \frac{d \cdot x}{d \cdot t} = R \omega \left[ \text{sen } \theta + \frac{R}{2L} \text{ sen } 2\theta \right] \qquad (2.1.3)
$$
  

$$
a = \frac{d^4 x}{d \cdot t} = R \omega \left[ \text{cos } \theta + \frac{R}{L} \text{ cos } 2\theta \right] \qquad (2.1.4)
$$

2.1.2.- OBJETIVO

En un mecanismo Corredera - biela - manivela, determinar la-

velocidad y aceleración para diferentes desplazamientos de la  $$ corredera.

 $2.1.3 - EOUTPO$ 

Mecanismo Corredera-Bicla-Manivela T M 115 (fig.2.1.3).

2.1.4. - DESARROLLO EXPERIMENTAL

1.- Colocar el volante graduado de la manivela en la nosición-9 = 09 de manera que la marca sobre la corredera coincida con el cero de le escala de desplazamientos.

2.- Girar la manivela cada 15° y registrar el desplazamiento de la corredera, hasta acompletar una revolución completa de la manivela (360º). Formando así la tabla 2.1.1.

3.- Trazar una gráfica de desplazamiento de la corredera (x) contra desplazamiento angular ( $\theta$ ) de la manivela (fig. 2.1.4).

4.- Al derivar gráficamente la curva anterior se obtiené la .curva de velocidad de la corredera (V) contra posición de la ma nivela  $(\theta)$  para una velocidad angular unitaria. (fig.2.1.5).

5.- Volver a derivar gráficamente la curva anterior para así obtener una gráfica de aceleración de la corredera (a) contra nosición de la manivela (θ), para una aceleración angular unita ria. (figura 2.1.6).

MOTA: Las tablas 2.1.2 y 2.1.3 nos muestran los valores obtenidos en las gráficas de las figuras 2.1.5 y 2.1.6 respectivamen- $\overline{c}$   $\circ$ .

 $6. - 3$ 22 avada de las ecuaciones (2.1.2), (2.1.3) y (2.1.4) obtener el desplazamiento, velocidad y aceleración de la corredera respectivamente, para diferentes posiciones de la manivela.

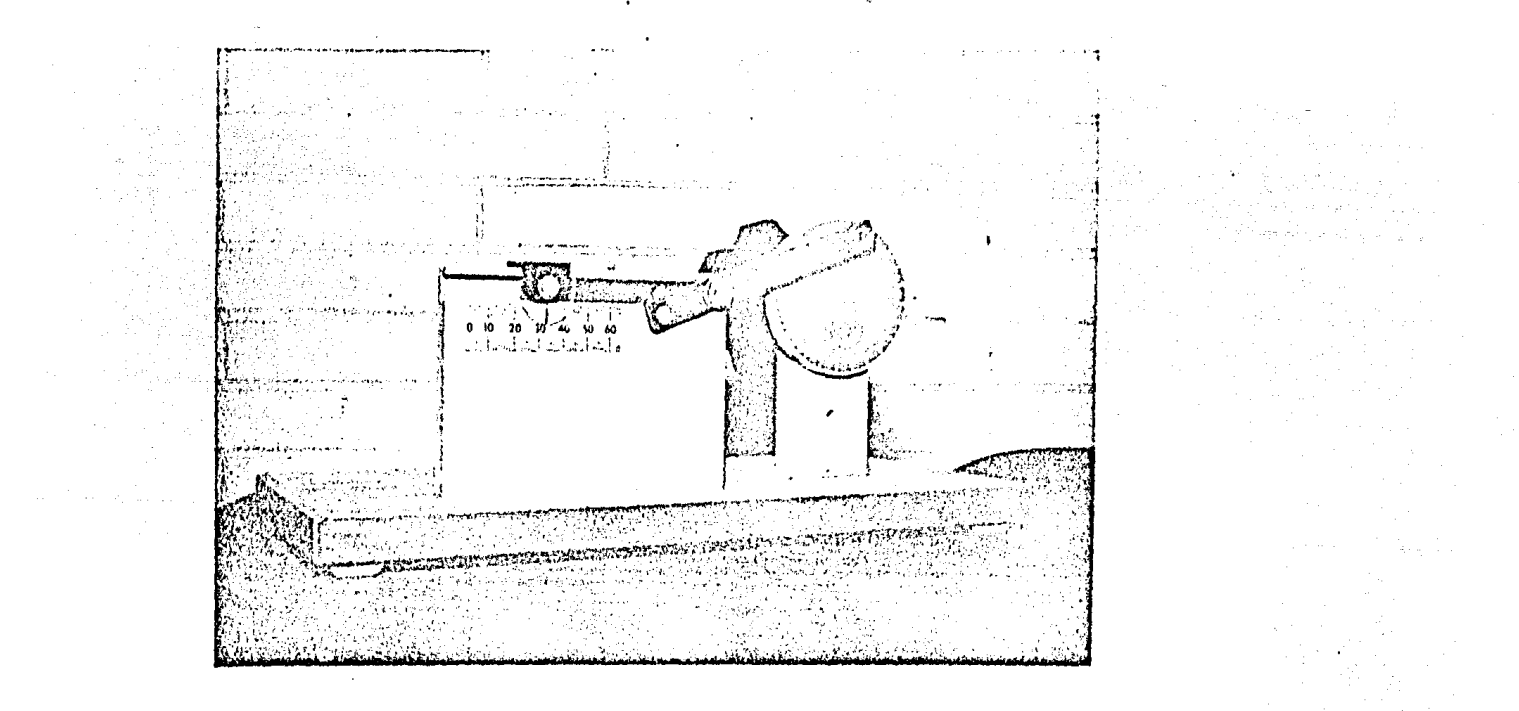

213

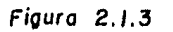

Mecanismo Corredera - Biela - Manivela.

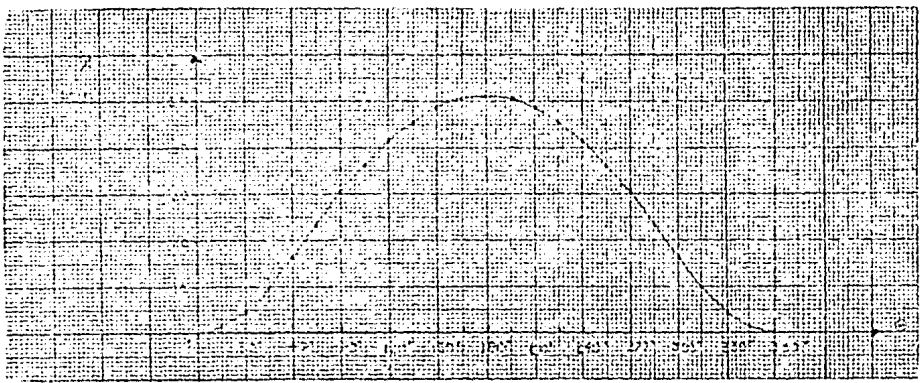

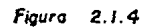

. Desplozamiento de la corredera (x) contra angulo de giro de la manivela (0).

| a state in the same responsibilities and |       |  |
|------------------------------------------|-------|--|
|                                          |       |  |
|                                          |       |  |
|                                          |       |  |
|                                          |       |  |
|                                          |       |  |
|                                          |       |  |
|                                          |       |  |
|                                          |       |  |
|                                          |       |  |
|                                          |       |  |
|                                          |       |  |
|                                          | Garna |  |
|                                          |       |  |
|                                          |       |  |

Figura  $2.1.5$ 

 $\bar{z}$ 

Velocidad de la corredera (V) contra angulo de giro de la manivela (0)

 $\sim 10^{11}$  km  $^{-1}$ 

**College** 

 $\hat{\epsilon}$ 

 $\gamma_1=\gamma_2=\gamma_3\gamma_1\gamma_2$  and  $\gamma_1=\gamma_2\gamma_3$ 

 $\varphi\in\mathcal{A}$  $\sim$ 

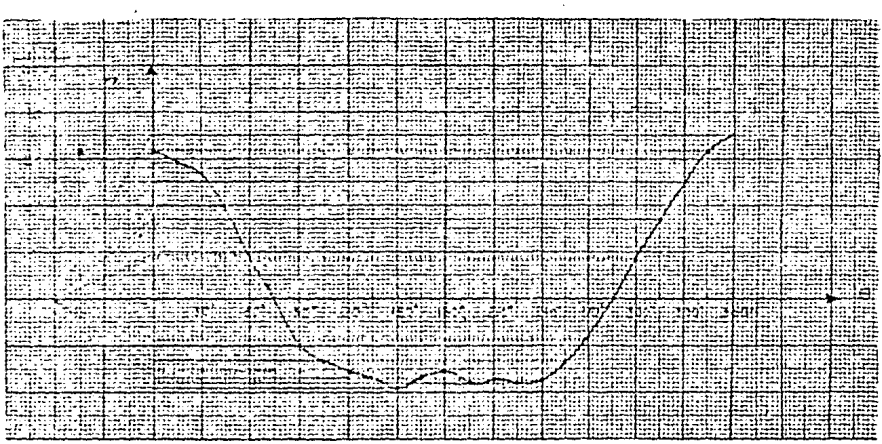

215

### Figura  $2.1.6$

 $\omega$  and

Aceleracion de la corredera (a) contra angulo de giro de la manivela (8)

 $\hat{\star}$ 

NOTA: Para nuestro mecanismo corredera - biela - manivela T M -115. {gΣ 容疑意

 $\mathcal{L}_{\text{max}} = 2.58$ 

 $\label{eq:1} \mathbb{P}^{(n+1)}_{\mathbf{a}}\left(\mathbb{R}^{n+1}\right) \left(\mathbb{R}^{n+1}\right) = \mathbb{R}^{n+1}$ 

a galego de la com

ti i Luid

 $R = 0.025$  m  $y = L = 0.075$  m

한 자신 사람이 있다<br>나라는 동시 동화 7 

s Spage

angel<br>Skipeli - 1223

Las tables 2.1.4, 2.1.5 y 2.1.6 nos muestran los resultadosobtenidos teoricamente. 12월 1 있다.<br>사건

Υüμ

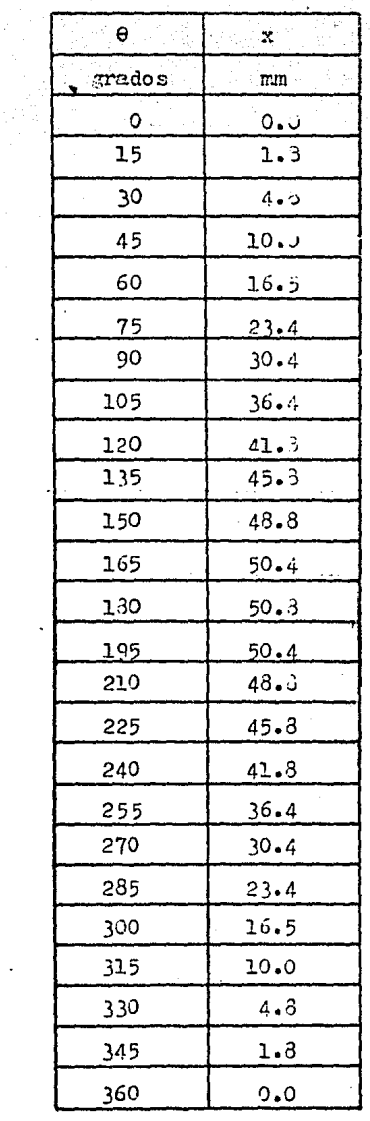

 $\mathcal{L}_{\mathcal{L}}$ 

 $\frac{1}{2}$  .

 $\mathcal{F}^{\text{max}}_{\text{max}}$ 

 $\overline{a}$ 

 $\mathcal{L}$ 

 $\ddot{\phantom{a}}$ 

Tabla de resultados 2.1.1. 

 $\mathcal{L}$ 

 $\label{eq:1} \gamma_{\alpha_1\alpha_2\cdots\alpha_k\alpha_k\alpha_k} \gamma_{\alpha_1} \equiv \omega_{\alpha_1}^{\alpha_1} \gamma_{\alpha_2} \gamma_{\alpha_3} \cdots \gamma_{\alpha_k}^{\alpha_k} \gamma_{\alpha_k}^{\alpha_k} \in \mathcal{S}$ 

 $\hat{\boldsymbol{\cdot} }$ 

 $\epsilon_{\rm p}$  are

 $\sim 100$  km s  $^{-1}$ a Serie<br>De Santa Carlos II<br>De Santa Carlos II

 $\mathcal{A}^{\mathcal{A}}_{\mathcal{A}}(q) = 0$ 

 $\mathcal{A}_1, \mathcal{A}_2$  .

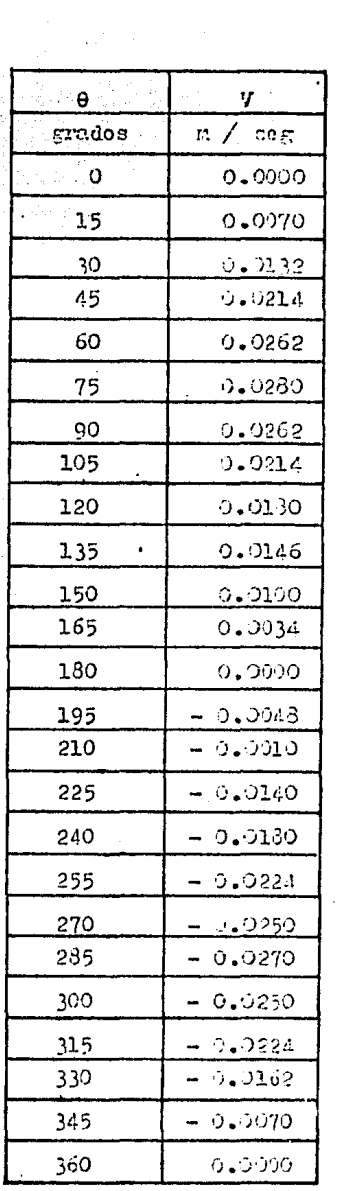

Tabla de resultados 2.1.2

 $\cdot$ 

 $\ddot{\phantom{1}}$ 

218

 $\mathbf{i}$ 

 $\frac{1}{N}=\frac{1}{2\pi}e^{i\phi}$  ,  $\frac{1}{N}=\frac{1}{N}e^{i\phi}$  $\mathcal{L}(\mathcal{A})$  and  $\mathcal{L}(\mathcal{A})$  is a set of à.

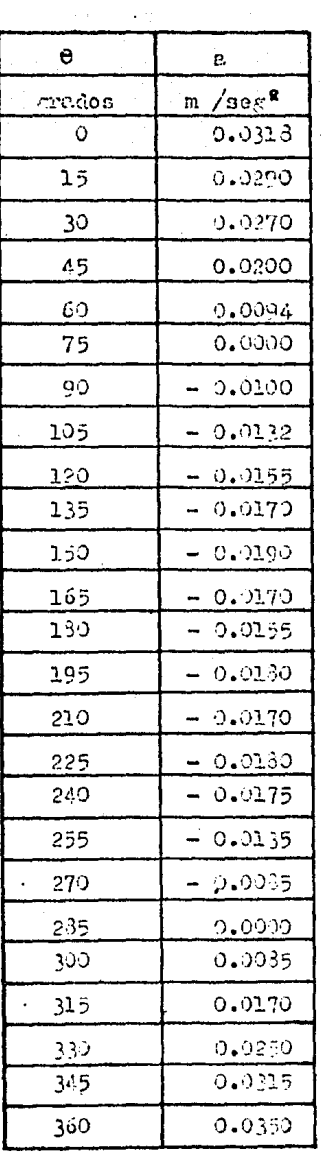

 $\bar{z}$ 

۰.

 $\pm$  +  $\pm$ 

 $\infty$  .

 $\bar{z}$ 

 $\ddot{\phantom{a}}$ 

Tabla de resultados 2.1.3.

천국<br>합국

 $\ddot{\phantom{a}}$ 

 $\label{eq:2.1} \begin{split} \mathcal{L}_{\mathcal{Q}_{\mathcal{A}}^{\mathcal{A}}\mathcal{A}^{\mathcal{A}}\mathcal{A}^{\mathcal{A}^{\mathcal{A}}}\mathcal{A}^{\mathcal{A}}\mathcal{A}^{\mathcal{A}}\mathcal{A}^{\mathcal{A}}\mathcal{A}^{\mathcal{A}}\mathcal{A}^{\mathcal{A}}\mathcal{A}^{\mathcal{A}}\mathcal{A}^{\mathcal{A}}\mathcal{A}^{\mathcal{A}}\mathcal{A}^{\mathcal{A}}\mathcal{A}^{\mathcal{A}}\mathcal{A}^{\mathcal{A}}\mathcal{A$ ar an Aonaichte<br>Bailtean an Dùbh

 $\mu_{\rm{max}}$  ,  $\mu_{\rm{max}}$  , and  $\mu_{\rm{max}}$ 

 $\sim 2$ 

 $\sim$ 

 $\ddot{\phantom{a}}$ 

 $\bar{z}$ 

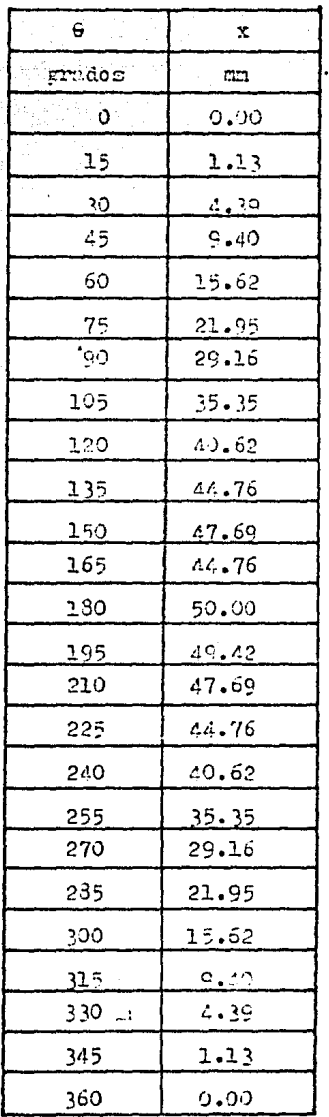

 $\bar{z}$ 

 $\sim$ 

 $\overline{\phantom{a}}$ 

Tabla de resultados 2.1.4.

 $\bar{z}$ 

 $\zeta(t) \ll \frac{1}{2} \log \left( \frac{2}{\varepsilon} \right)$ 

and the

tali sultany.<br>Tanàna amin'ny  $\hat{\mathcal{A}}$  and  $\hat{\mathcal{A}}$  and  $\hat{\mathcal{A}}$ 

ç.

 $\tilde{\mathcal{E}}_d$ 

 $\mathcal{F}_{\mathcal{A}}$ 

가수 있다.<br>1999년

المار الإيوانية<br>مناسبة  $\label{eq:2.1} \begin{split} \mathcal{L}_{\text{c}}(\mathbf{u},\mathbf{u}) = \mathcal{L}_{\text{c}}(\mathbf{u},\mathbf{u}) = \mathcal{L}_{\text{c}}(\mathbf{u},\mathbf{u}) = \mathcal{L}_{\text{c}}(\mathbf{u},\mathbf{u}) = \mathcal{L}_{\text{c}}(\mathbf{u},\mathbf{u}) = \mathcal{L}_{\text{c}}(\mathbf{u},\mathbf{u}) = \mathcal{L}_{\text{c}}(\mathbf{u},\mathbf{u}) = \mathcal{L}_{\text{c}}(\mathbf{u},\mathbf{u}) = \mathcal{L}_{\text{c}}(\mathbf$ 

الأوالاء والم

 $\mathcal{L}^{\pm}$ 

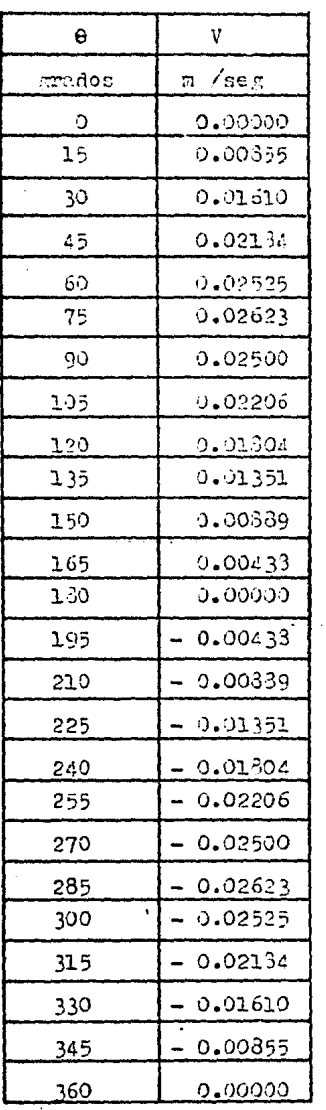

Tabla de resultados  $2.1.5.$ 

l.

 $\mathbf{a} \mathbf{A}_n$ 

 $221$ 

e<br>Bi

 $\epsilon_{\rm eff} \approx 10^6$ 

ia (n. 1588)<br>1936 - Joseph  $\mathcal{L}_1^{\mathcal{A}}(\mathcal{E},\mathcal{E},\mathcal{E})$ 

i.

 $\ddot{\phantom{1}}$ 

l,

١

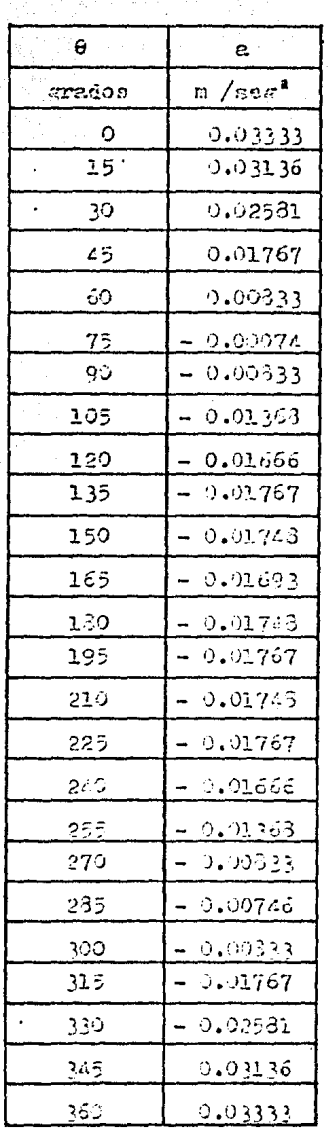

ΚĄ

ł,

المتعاقبا والمتارين

 $\cdot$ 

Tabla de resultados 2.1.6.

 $\sim$  15 km s  $\sim$ 

 $\bar{t}$ 

... 이*교*들 수 있

222

#### 2.1.5. - CONCLUSIONES.

1.- La curva desplazamiento de la corredera contra posición de la manivela es aproximadamente un movimiento senoidal.

2. - Para los nuntos muertos del mecanismo  $(00, 1300 \text{ y } 3600)$  se tiene una velocidad nula.

 $3 -$  Se observe en las gráficas de las figuras 2.1.4  $y$  2.1.5,  $$ que en los puntos de velocidad nula se tienen aceleraciones máximas, y en los puntos de velocidades máximas se presentan aceleraciones nulas.

4.- Los valores obtenidos experimentalmente (mediante las lecturas del aparato y las diferenciaciones gráficas) difieren muy poco de los valores teóricos obtenidos en base a las ecuaciones 2.1.2, 2.1.3 y 2.1.4, de esta manera podemos constatar la veracidad de la teoría.

5.- La distorsión del movimiento de la corredera con respectoal movimiento armónico simple se llama "efecto de la biela".

Con referencia a la tabla 2.1.2 y a la figura 2.1.4 se puede observar que este efecto, tiende a aumentar la velocidad de lacorredera durante los periodos anteriores y posteriores al paso de la manivela por el punto muerto y tiene un efecto opuesto en las otras partes de la carrera. La velocidad máxima de la corredera se obtiene un poco antes de la mitad de la carrera de -00 a 1300 de desplazamiento de la manivela, y un poco después de la mitad de la carrera de 130º a 360º del desplazamiento dela misma manivela.

Aumentando la longitud de la biela en proporción a la longitud de la manivela se reduce el desplazamiento angular de la an terior, y el movimiento de la corredera tiende a aproximarse al armónico simple. Si la biela tuviera una longitud infinita, se obtendría exactamente esta condición.

#### COMENTARIOS

#### INVERSIONES DE CADENA

En un mecanismo corredera-biela-manivela como el que se mues tra en la figura 2.1.1, es posible fijer algún eslabón distinto al 1 y de esta manera obtener tres inversiones, los que se mues. tran en la figura 2.1.7. En la figura 2.1.7a se mantiene fija la manivela y se permite el movimiento del resto, lo que da unmecanismo que se usó en los primeros motores de aviación, como eidos como motores rotatorios debido a que el ciguesal estaba fijo y los cilindros rotaban alrededor del cigue al.

Una anlicación mas moderno de esta inversión es en el meça nismo Whitworth. La figura 2.1. To muestra una inversión en que se mantiene fija la biela. Esta inversión se emplea en má quinas de vapor y tembién es la base para el mecanismo accionador de un cepillo.

La tercera inversión en que se mantiene fija la corredera, la figura 2.1.7.c a veces se usa en las bombas manuales de agun.

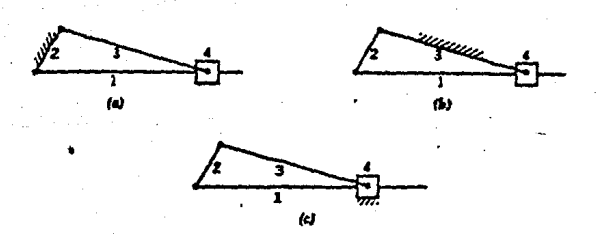

Figura 2.1.7

#### APENDICE

#### DIFERENCIACION GRAFICA

La diferenciación gráfica consiste en el trazado de las líneas tangentes con respecto a le curva de partida y transfirien do luego la pendiente a una segunda curva al mismo valor de tienno sin calcular el valor numérico de la pendiente. El pro cedimiento consiste en marcer un punto hacia la izcuierda delorigen de la segunda curva. Si el punto se coloca a una uni dad hocie le irouisrae jel origen, entonces una unidad erriba on el eje de las x tendrá un valor unitario tal como se ilustra en la figura 2.1.3.

La curva de desplazamiento se diferencia en la curva de velo: cidad mediante varias etapas. Se trazan líneas tangentes a la curva de desplazamiento considerando intervalos, con un número mavor de tengentes en donde se tenga un combio repentino de lacurtarura para lograr mawor precisión. . Luego se coloca una re gla de trazado par lala a la tangente y se desliza hacia abajohasta el punto de partida en la curva de velocidad. La mejor forma de lograr esto es declizando la misma a lo largo del borde de una regla P. Se marca una linea tenue en el eje de velo Posteriormente se traza una linea horizontal a través $right.$ del tienno correspondiente 7 el munto marcado. Esto se remite hassa que toda la curva de velocidad pueda trazarse mediante el aguate de curva entre los puntos marcados. La curva de aceleración se obtiene de la curva de velocidad en la misma. forma.

La fitura 2.1.9 muestra un conjunto completo de curvas paraun trazado de decularamiento típico.

225

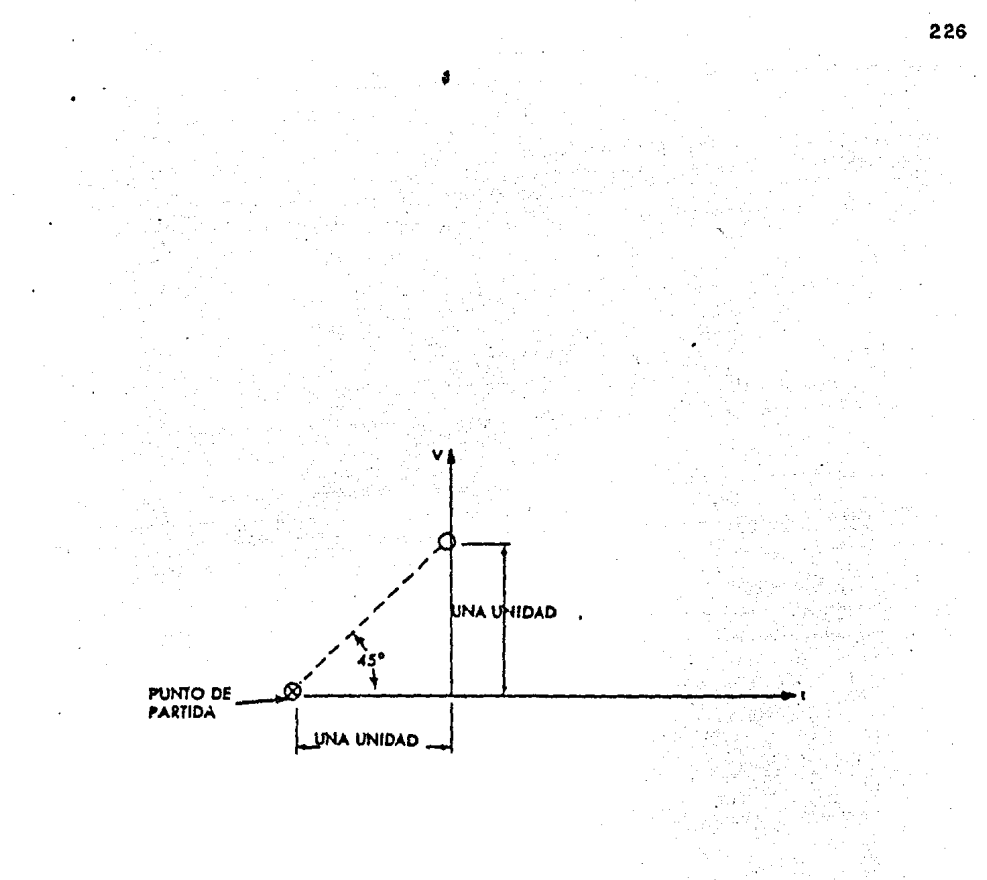

Figura  $2.1.8$ 

Derivación Gráfica.

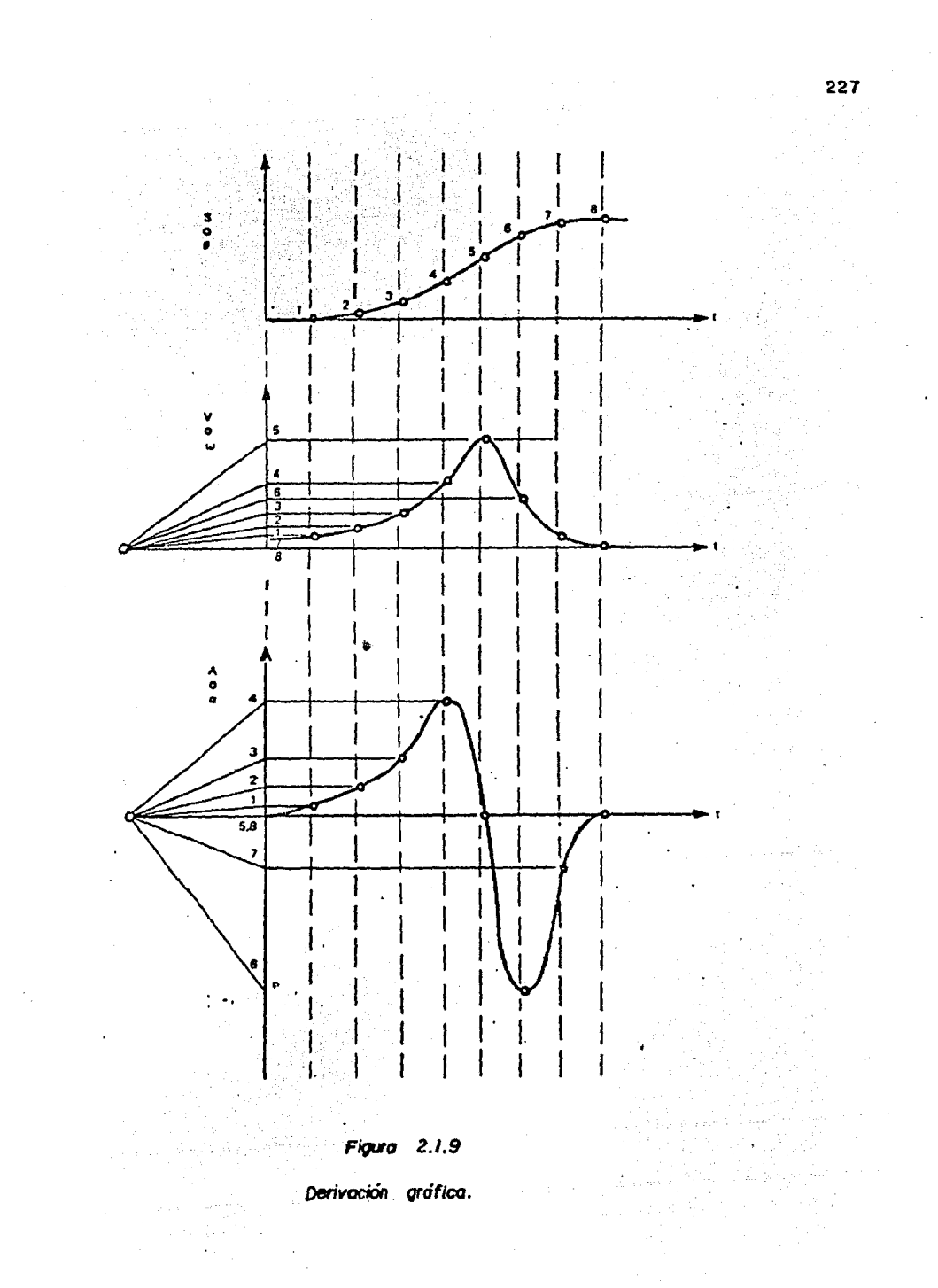

# PRACTICA 9.9

# **VUGO ESCOCES**

# 2.2.1. INTRODUCTION.

Diferentes mecanismos pueden ser usados para obtener un no vimiento reciprocante a partir de una entrada debida a rotación o vice-versa. En estos mecanismos se incluven el Mecanismo de Reporno Rápido Whitworth y el Mecanismo Pistón-Biela-Manivela.

Pero hinmino de estos mecanismos puede producir un verdadero movimiento sencidal reciprocente a la salida.

Esto sin embargo puede llevarse a cabo con el mecanismo de -Yugo Ezcocés.

Este mecanismo es tal que proporciona un movimiento armónico simple. Su primera aplicación fue en bombas de vapor.

Actualmente se usa como generador de senos-cosenos para elementos de computación. La figura 2.2.1 es una ilustración deeste mecanismo : la figura 2.2.2 muestra la forma como se genera el movimiento armónico simple. El radio r gira a una velocidad anguler constante  $\omega$ r, y la proyección del punto P sobreel eje de las X (o de las Y) se mueve con movimiento armónico simple. El desplazamiento desde donde el círculo corta el eje de las X y crece a la izouierda es

> $X = r - r \cos \theta r$ en que  $\theta r = \omega r \tau$

En consecuencia

у

$$
X = r (1 - \cos \omega t)
$$
 (2.2.1)

 $V = \frac{d}{dt} \frac{x}{t} = r \omega r$  sen wr  $t = r \omega r$  sen  $\theta r$  $(2.2.2)$ 

$$
a = \frac{d^2x}{dt^2} = r \omega r^2 \cos \omega r \quad t = r \omega r^2 \cos \theta r \qquad (2.2.3)
$$

 $228$ 

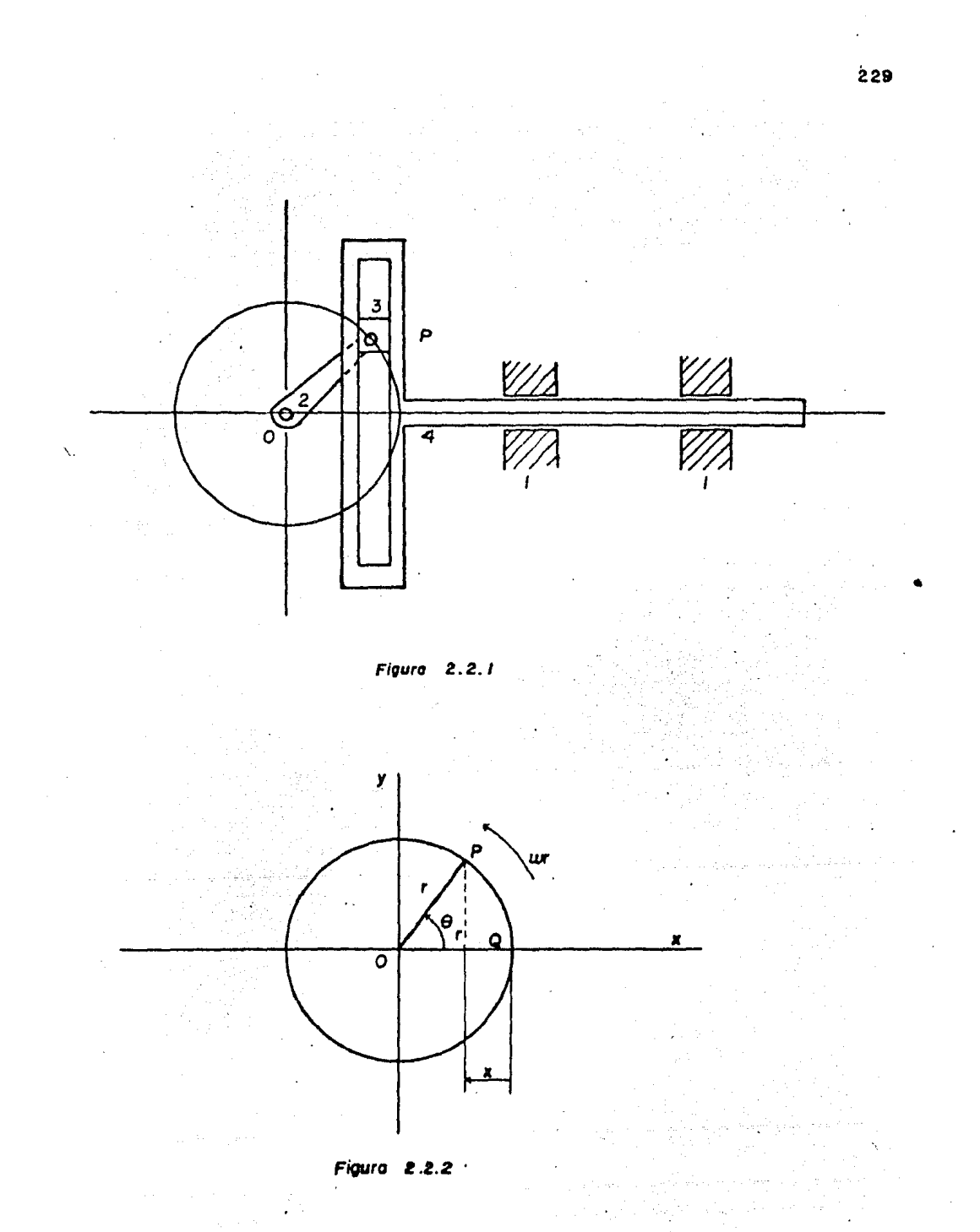

La figura 2.2.3 muestra la construcción geométrica para la localización de un punto A sobre el perímetro de un círculo rirando a lo largo de una superficie recta. Este es un verdade ro movimiento sencidal. La figura 2.2.4 demuestra que el movimiento vertical de el punto P en el mecanismo de Yugo Escocés también signe un movimiento sencidal.

 $2.2.2 - 0.255.2570.$ 

Comprobar el movimiento senoidal a la salida del mecanismo. de Yumo Bscocée.

2.2.3. = ENVIFO.

Mecanismo de Yugo Escocés TM 112 (figura 2.2.5)

2.2.4. - DESARROLLO EXPARINEWPAL

1.- Colocar el volante graduado de la manivela en la posición- $\hat{\tau}$  = 0' de manera que la marca sobre la corredera coincida con el cero de la escala de desplazamientos.

2.- Girar la manivela (barra de entrada) cada 30º y registrarel desplazamiento de la corredera (barra de salida). nasta com pletar una revolución completa de la manivela.

3.- Dioujar una gráfica de des lazamiento de la corredera (x)contra posición de la manivela. (e).

La tabla 1.2.1 nos muestra los valores obtenidos de desplaza miento de la corredera  $(x)$  contra nosición de la manivela  $(9)$ .

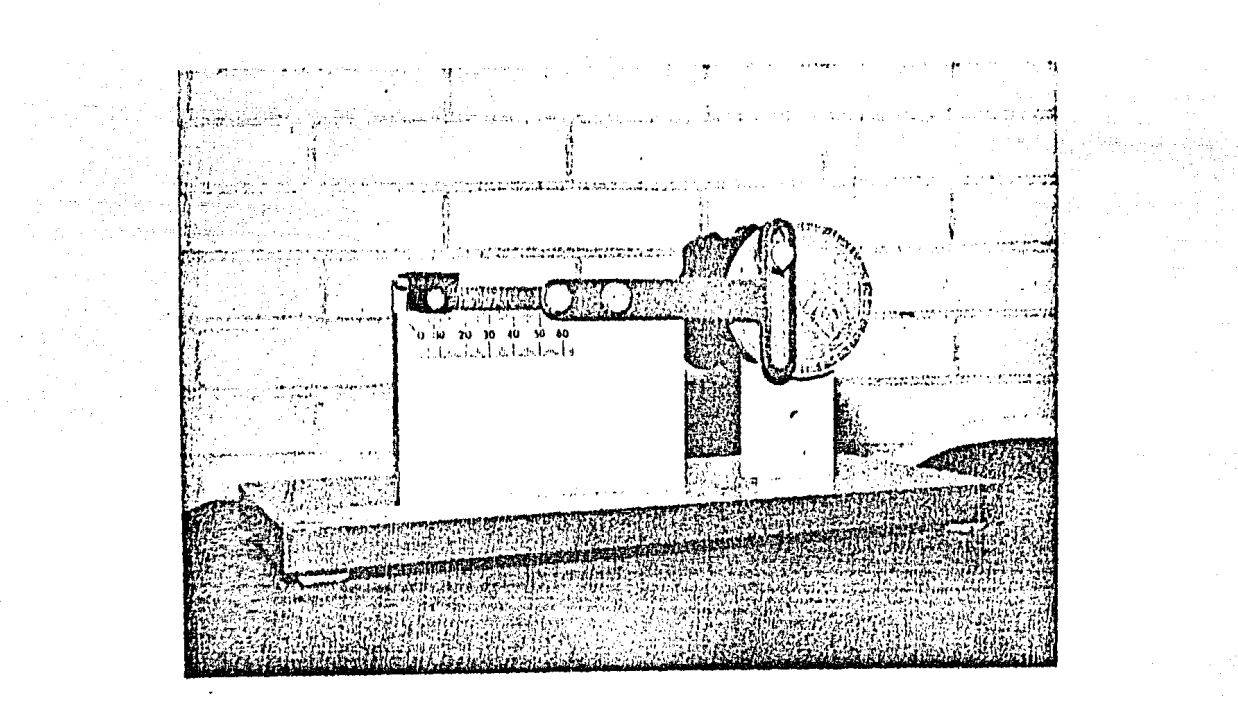

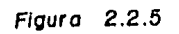

ы

Mecanismo de Yugo Escoces.

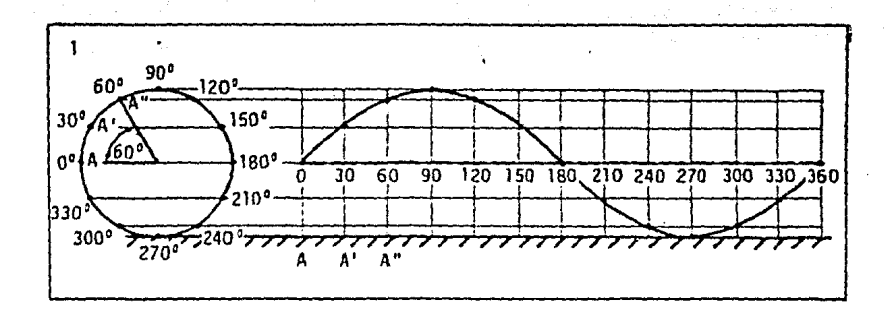

\

Figura 2.2.3

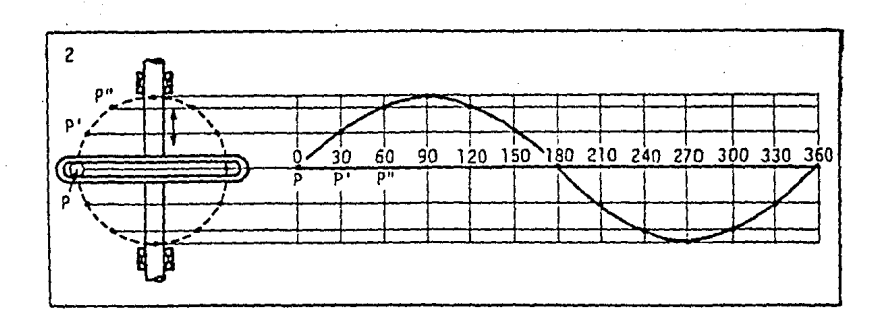

Л,

Figura 2.2.4

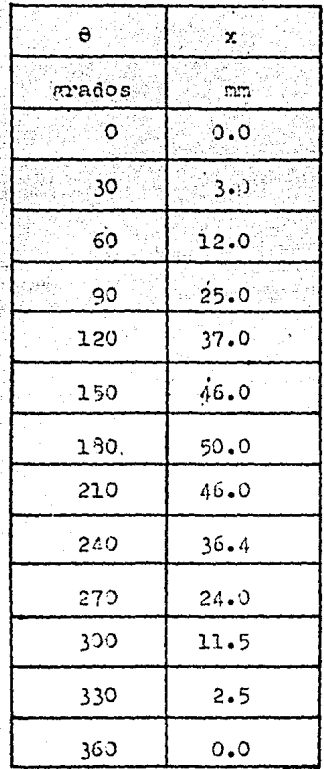

 $\alpha_{ij}^{\gamma}$ 

Tabla de resultados 2.2.1. in 1979.<br>An t-Sa

 $\hat{\mathcal{L}}$ 

 $\mathcal{E}_2$  ,  $\mathcal{E}_1$  ,  $\mathcal{E}_2$ 

 $\sqrt{2}$ rent 1910-1911<br>Digitale e Port

 $\chi_{\rm{max}}$  , and  $\chi_{\rm{max}}$ 

iya nash

bas d<br>Sifiya

En la figura 2.2.6 encontramos graficados los parámetros de la tecla 2.2.1 y sobre esto misma máfica dibujamos un movi miento genoidal, transmao primero una semicircunferencia a laincuierda de la ordanada (x) que tener como diámetro el máximo desplazamiento obtenido : dividimos la semicircuaferencia en la mitad de divisiones de la pocisa (e) és decir en ó divísiones. Maroysctames los puntos del a al guerrizontalmente has ta cortarlos con les divisiones de la abeisa 02, 200, 60º, 120º 1502 - 1802 respectivamente, siando la segunda parte del movimiento simétrica a la primora.

De esta manera podemos comparar las curvas trazadas.

HOTA: La curvu con linea continua corresponde a los valores ob tenisos argenizentalmente, y la curva segmentada corresponde al movimiento senoidal, obtenido gráficamente.

2.2.3.4 CONCLUSIONSS.

Podemos observar de la rráfica de la firura 2.2.5 due el mo vimiento se vido por el mecanismo de Yugo Escocés IN 112 es su monente aproximado a un movimiento senoidal.

Podemos atribuir la pequeña diferencia entre las curvas, al France de desalineamiento que posee el mecanismo de Yugo Esco - $25.5$ 

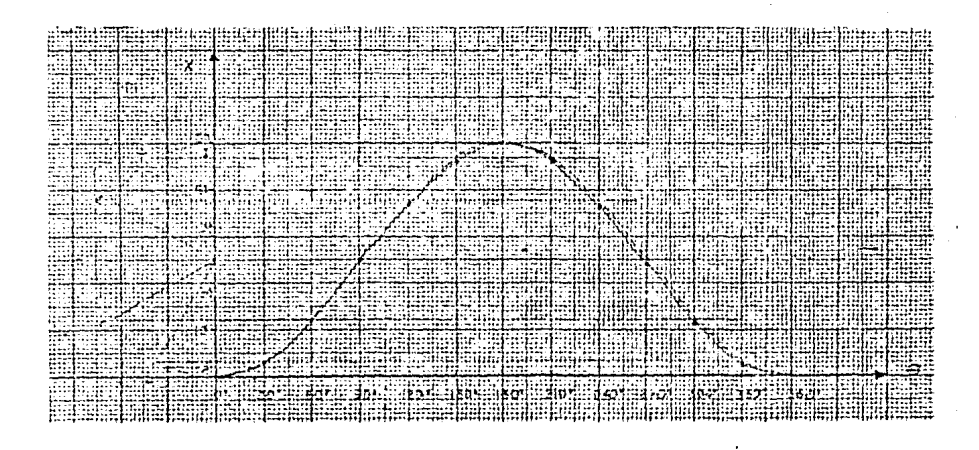

Figura 2.2. 6

Grdfica del desplazamiento de la corredero ( x) contra ángulo **de**  giro de la manivela (0), comparado con un movimiento armónico

simple o senoidal.

## PRACTICA 2.3

#### MECANISMO DE RETORNO RAPIDO **"WHIT"WORTH**

#### 2.3.1. - INTRODUCTION

Los mecanismos de retorno rápido se emplean en máquinas he rremientas que tienen una carrera lenta de corte y una carrera rápida de retorno para una velocidad constante de la manivela -Son una combinación de eslabores simules tales como motriz. el mecanismo de cuatro barras y el mecanismo nistón-biela-manivela.

También se emplea una inversión de la biela-manivela combira da con la biele-manivela convencional.

Al diseñar mecanismos de retorno rápido, se tiene en cuentaespecialmente la relación del ángulo de la manivela para la carrera de corte (de ida) al de la carrera de retorno; esta relación se conoce como relación de tierno. Para producir un retorno rámido de la herremienta de corte, esta relación debe ser mayor que la unidad y tan grande como sea posible. A manera de ejemplo, el ángulo de la manivela para la carrera de corte del mecanismo mostrado en la figura 2.3.3 está marcado con X y para la carrera de retorno está marcado con  $\beta$ . A settima a

Suponiendo que la manivela opera a velocidad constante, en tonces la relación de tiempo es  $\alpha / \beta$  que es mucho mayor que la unidad.

Existen varios tipos de mecanismos de retorno ránido que sedescriben a continuación:

De eslabón de arrastre.- Este mecanismo se obtiene a cartir del mecanismo de cuatro barras articuladas y aparece en la figu ra 2.3.1. Para una velocidad ancular constante del eslabón 2 el 4 gira a velocidad no uniforme. El martinete 6 se mueve con velocidad constante en casi toda la carrera ascendente para dar una carrera ascendente lenta y una carrera descendente rási da cuando el eslabón motriz 2 gira en al sentido de las manecillas del reloj.

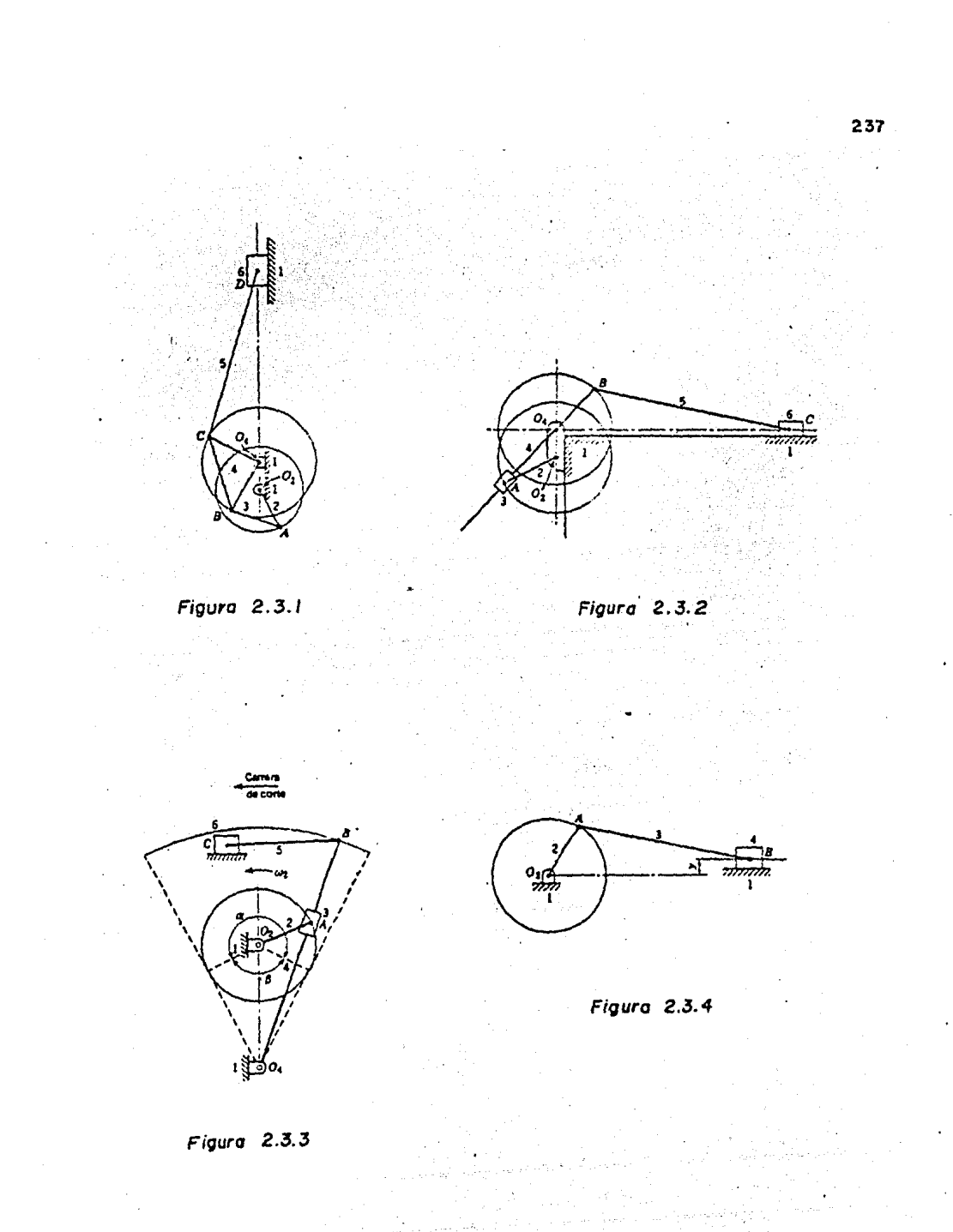

Whitworth.- Essa es una veriante de la primera inversión del p la bicla-minivela en que se mantiene fija la nonivela.

La figura 2.3.2 mussors el macantemo en aus tanto el eslabón 2 como el 4 giron revoluciones completes.

l'acantemonide Gerille.- Este mecanismo es una variante de la semmes inversión de la biela-menivela en que se mentiene fijala biela. La fimira 2.3.3 questra el arreglo en el que el es-Labón 2 sira completamente y el eslabón 4 oscila. Si la dis pancia Dg 04 se reduce hosta ser menor que la manivela entonces el mecanismo se convierte en un Thitworth. Necanismo biela-ma nivela deseentrado. Como lo nuestra la figura 2.3.4, este mecanismo puede estar descentrado, lo que nermite un movimiento rínido de retorno. Sin embargo la cantidad de retorno rábidoes muy pequeda, por lo que el mecanismo solamente se debe usar en los casos en que al copuelo está limitado nel mecanismo dete ser sencillo.

 $2.3.2 - 03J221V0$ 

Analizar los movimientos de las barras de entrada y de salida en un mecanismo de retorno rápido Whitworth.

2.3.3.- EQUIPOR

Mecanismo do Revorno Rápido Waitworth Th 110 (figure 2.3.5)  $2 - 3 - 4 - 0$ PERACION

Mate mecanismo prezenta un movimiento de retorno rápido a par tir de una velocidad de rotación constante de entrada.

El deslizamiento de la corredera en una dirección ocupa ma wor tiempo que el deslizamiento de retorno. Así un deslizamien lo es más rápido que el otro. Las variaciones en velocidad so acompañadas de variaciones correspondientes en la fuerza ge neruda, nor lo que existe un lento declizamiento potente en una-

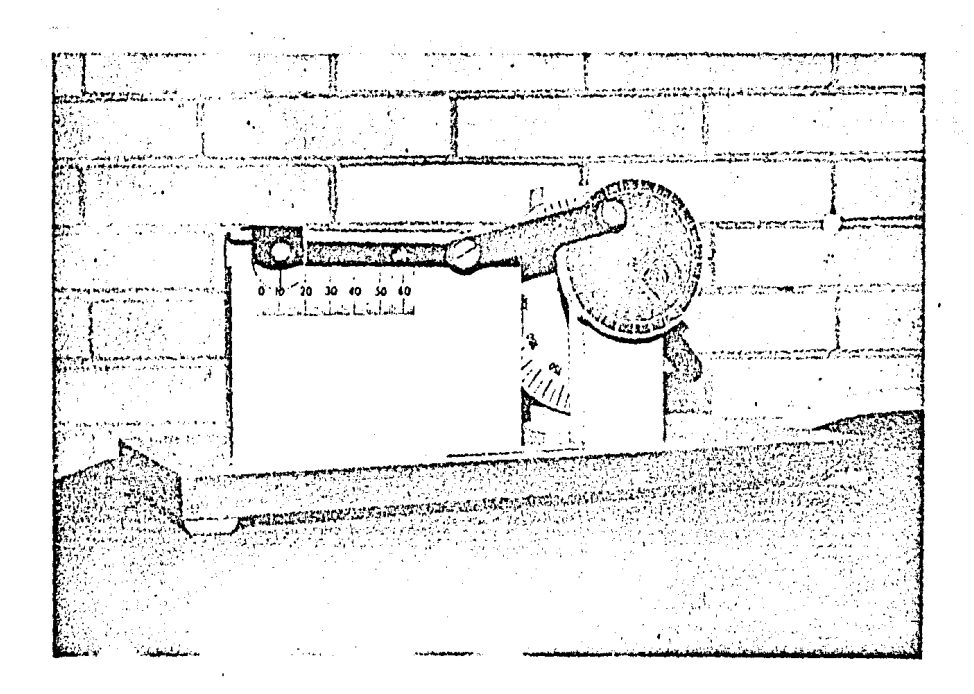

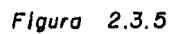

**239** 

Rápido "Whitworth". Mecanismo de Retorno

dirección y un rámido desligamiento dóbil de retorno.

En la figura 2.3.6, que escuementina el mecchino Unitrorth -20001100 al tunto C representa el centro de rotación de la barrade pubrida, y el nunto Opredrente el centro de rotación de la barra de selida o conducida.

31 punto T rota alrededor de C sobre la travectoria mostrada. (P 4 2 3). La barra 0B esta concetada a T por una corredera y nor le tanto gire alredodor de 0 conforme la flecha de entradase mueve.

La barra 20 se prolonca pera der la manivela 0A. De esta ma nera el munto A gira alrededor de O sobre la trayectoria mostra de  $(x \times y \times z)$ .

Y por último el punto A se conecta a la corredera D. la cual provec el rovimiento de salida del mecanismo.

Considerando los dos límitos del movimiento del punto A, representados por los puntos W e Y . Si el punto T se mueve a través del arco RSP, entonces el nunto A deberá moverse a tra vés del semicírculo WX. Similarmente si el punto P se mueve a través del arco P.R. entonces el punto A deberá moverse a tra vés del semicírculo YZW.

De este modo el deslizamiento de la corredera en la direc ción E F es producido por una rotación de la barra de entrada mayor que 130º y el deslizamiento de la corredera en la direc ción F E por una rotación menor que 1800. Si la barra de entra da gira a velocidas constante el deslizamiento de la correderaen la dirección E F es lento y en la dirección F E es rápido. La razón de los tiempos de deslizamiento es imual a la razón de las longitudes de los arcos RSP y PQR.

$$
\frac{LSP}{CFR} = \frac{RSP}{PQR}
$$

Y esta razón depende de la medida de el ángulo POR.

La longitud del deslizamiento es establecida por el radio de la manivela de salida OA.

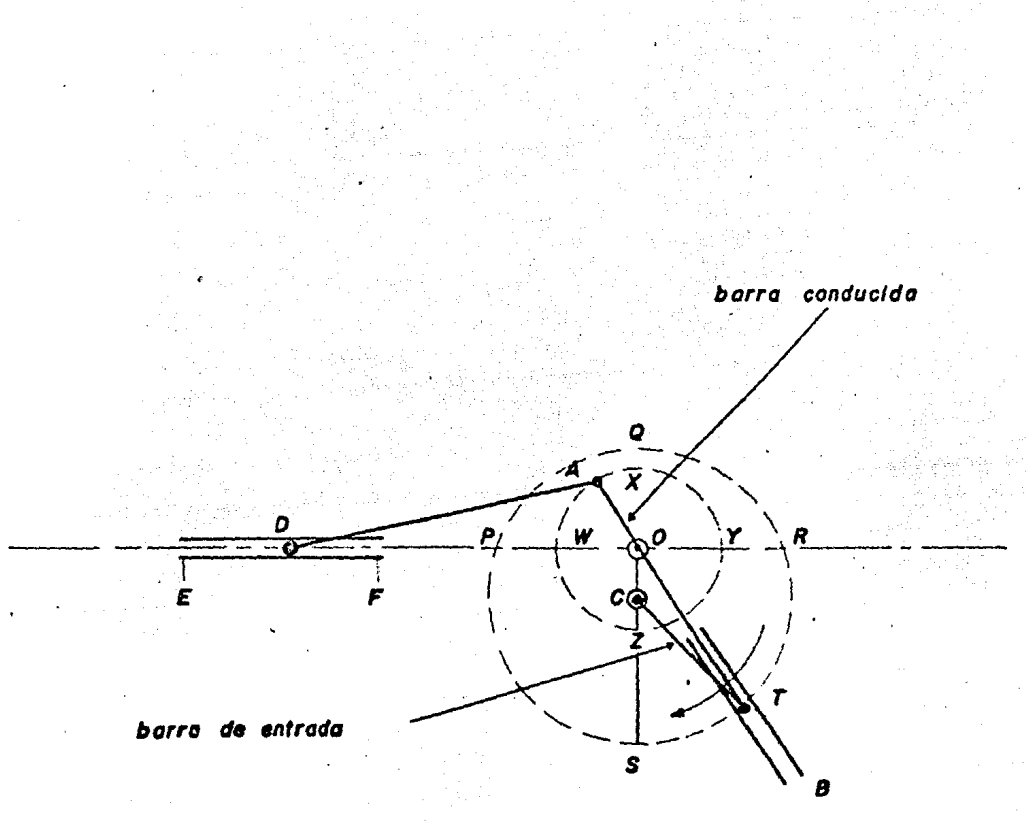

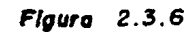

Esquema del Mecanismo de Retorno Rápido "Whitworth"

2.41

2.3.5. - DEGREACILO EXPERIMENTAL.

1.- Colober el volence eraduado que rearcecenza a la barra de eutroin en la monderón e = 0, de numero que la marca sobre la correctors coinción consel cero do la escala de denulacamientos.

2. - Girar la barra de entrada cada 15% y registrer el desaleza maen p de la corredera, hasta commietas una revolución completa de la barra de entrada (3609). Pormando así la tabla 2.3.1.

1.- Trasar una rráfine de desalgasmiento de la corredera (x).contr desplazamiento angulor de la barre de entrada (c) (figu  $\mathbf{r}$   $=$   $2.7.7$ ). ket Tribujov 722 - 242 - 23 - 12 12 12 12 12 12

4.- Derivar gráficsmente la curva anterior obteniendo de estamaisra la curva de velociand de la corredora (V) contra la posición de la barra de entiroda (c), para una velocidad anguler uni paris (figura 2.2.3).

NOTA: La tabla 2.3.2 muestra los valores obtenidos en la gráfica de 1: fisca 2.3.3.

동생 사람들은 아직 없다

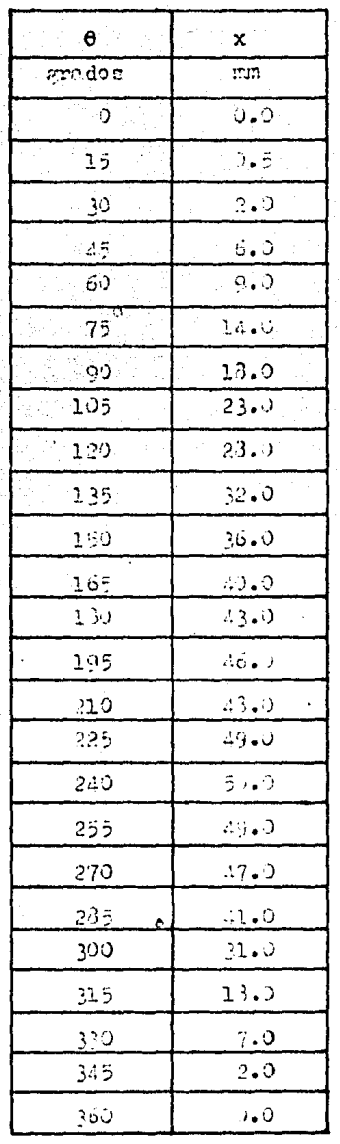

l,

 $\epsilon$ 

 $\sim$ 

# Tebla de resultados 2.3.1.

 $243$ 

 $\mathcal{L}_{\rm{max}}$  , and  $\mathcal{L}_{\rm{max}}$ 

 $\mathcal{O}(\log n)$ 

ilani<br>Vetik

 $\mathbf{r}$
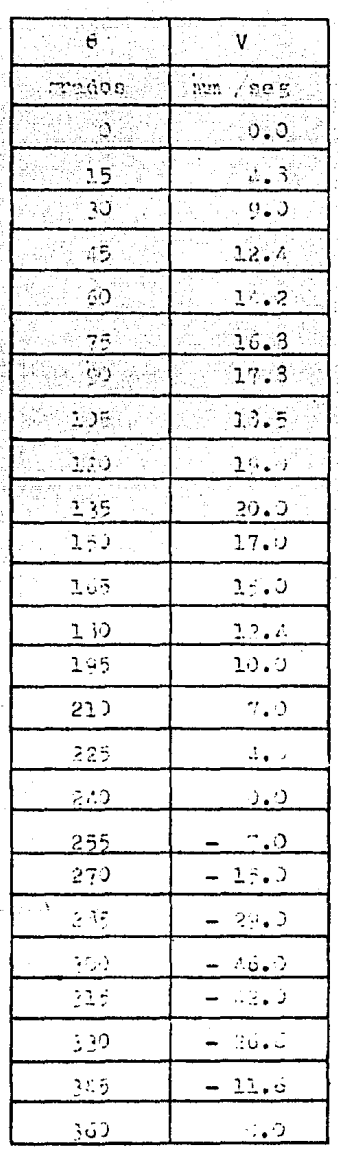

rabla de resultados 2.3.2.

시간 시간<br>대표 보기  $\tilde{\omega}^{\phi}$ 

عجاجه الأعواضيات

 $\mathcal{L} = \{ \mathcal{L} \}$  .

ing in

 $244$ 

동생<br>인사

 $\bullet$ 

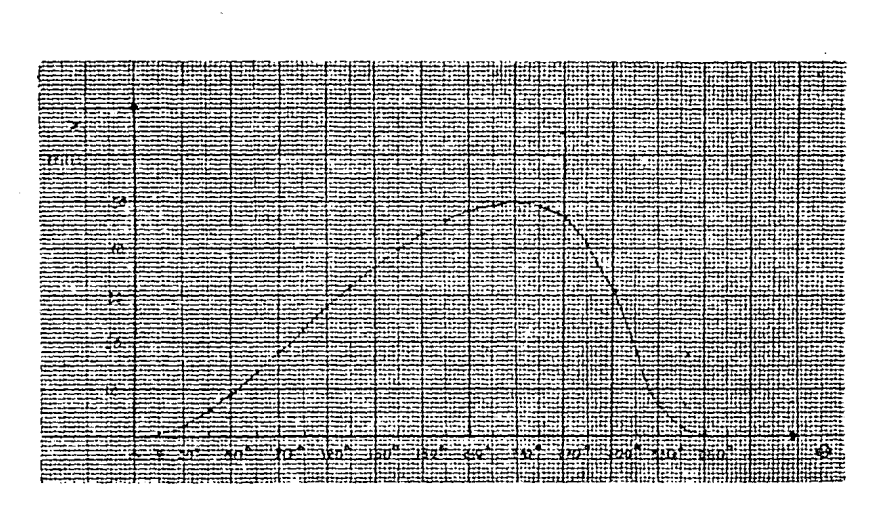

### Figura *2.3.* 7

Desptozanionto de la corredera *(11}* contro ángulo de *giro* (8) de la

barro de entrada.

245

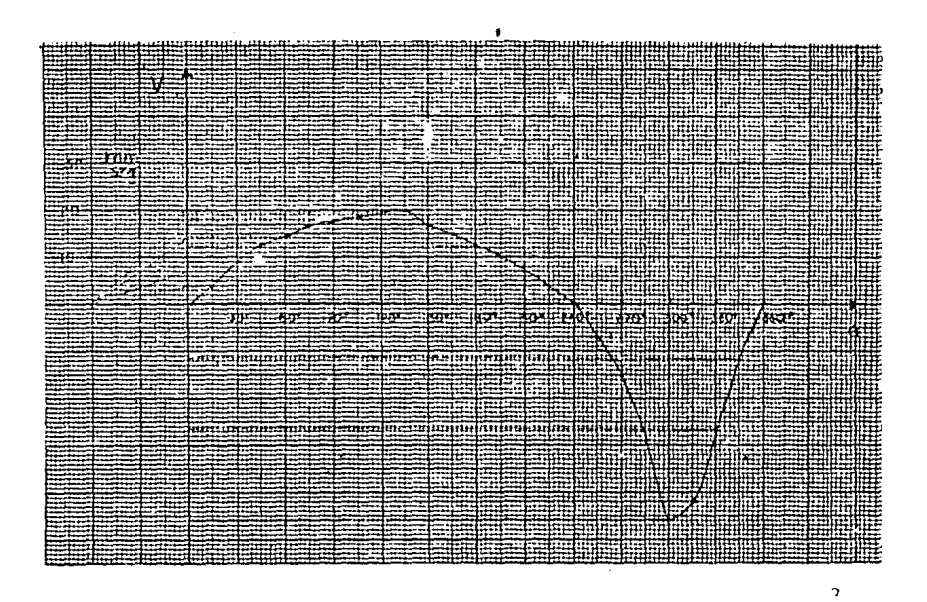

Figura *2.3.8* 

Velocidad de la corredera (V) contra angulo de giro (O) de la

barra *de* entrada.

2.3.6. - CONCLUSIONES.

De la gráfica 2.3.7 se observe que :

1.- Para un desplazamiento angular de 240º de la barra de entrada se tiene un deslizamiento de la corredera de 50 mm ou tr dirección  $\mathbb{E}$  F (figura 2.3.5).

2.- Para completar el giro total de la barra de entrada (12)) se tiene también un deslizamiento de la corredera de 50 anos ro ahora en la dirección F E.

De la gráfica 2.3.3 se observa que:

1.- La velocidad máxima alcanzada en el dealizamiento de la corredera en la dirección E F es de 20 mm/seg.

2.- La velocidad máxima alcanzada en el decolazamiento de la corredera en la dirección F Mes de 45 mm/ceg.

3.- Por lo tanto se concluye que el movimiento de retorno dela corredera (dirección F E) es más rápido que el movimiento en la dirección E F para una velocidad angular constante de la barra de entrada.

#### CAPITULO 30

### APARATO DE CORIOLIS

Al estudiar los mecanismos de barras articuladas, en movi miento, generalmente se necesita conocer las componentes de ace leración de diferentes puntos del mecanismo para una posición especifica de éste. Una de las componentes de aceleración es la llamada "Aceleración de Coriolis", la cual se presenta cuando existe movimiento relativo entre dos puntos.

En esta práctica podremos visualizar y cuantificar la Aceleración de Coriolis a través de un sistema mecanico-hidráulicoeléctrico, como lo es el Aparato de Coriolis.

## PRACTICA 3.1

#### APARATO DE CORIOLIS.

3.1.1. - INTRODUCCION

El estudio de la componente de aceleración de Coriblis está usualmente relacionado con la acelerución y fuerzas en los mecanismos, pero en este aparato, la teoría es aplicada a un afluido fluyendo radialmente hacia afuera a lo larvo de un tubo el cual está retando alrededor de un eje normal al eje del tu- $\cdot$  bo.

El par requerido para acelerar el aqua en una dirección tant gencial es medido y comparado con la teoría.

 $3.1.2 - T EORIA$ 

La aceleración de Coriolis existe cuando el movimiento rela tivo de translación entre dos nuntos está sujeto a un movimien to de rotación.

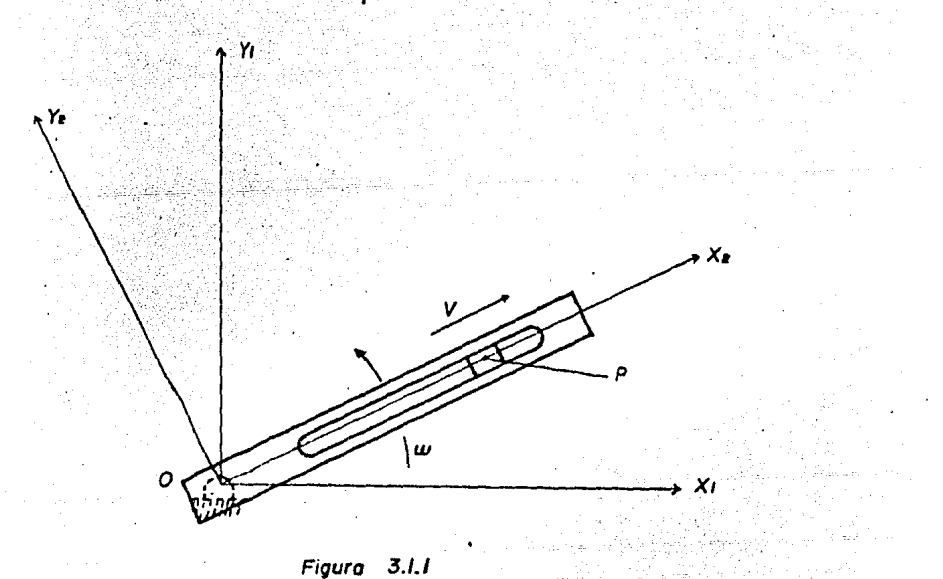

En la figura 3.1.1, el brazo ramurado gira a una velocidad anguiar constante (w), en el plano X<sub>1</sub> Y<sub>1</sub>, en la dirección mos trada, y el nunto P de la corredera se desliza cobre el brazo ramundo alejándose del origen (O) a una velocidad constante - $(V)$ .

En este caso el punto P de mueve con respecto de O con un mo viniento de translación, pero además el nunto P se mueve con respecto de O con un movimiento de rotación.

Recordemos el novimiento de rotación y translación de un nun to en al plano, empleando aistemas de referencia auxiliares.

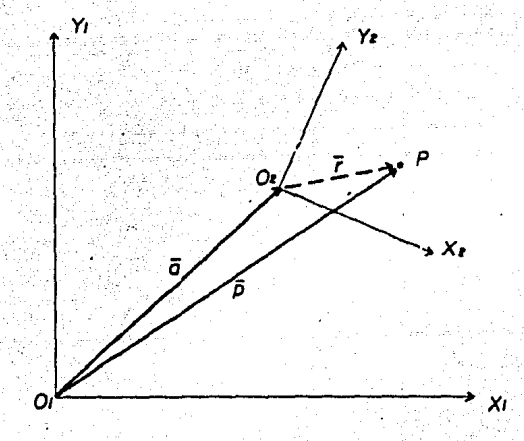

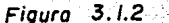

En la figura 3.1.2 se tiene un punto P que tiene un movimien to de translación y rotación con respecto del sistema X1 Y1 4.

Utilizando un sistema auxiliar ZrYz, nodemos definir la bosi ción instantánca del punto P con respecto a este sistema auxi liar por medio del vector de posición F.

Así mismo, podemos definir la posición de P en el sistema - $X_1$  Y<sub>1</sub> nor medio del vector de posición  $\bar{p}$ . Además también definites la posición del origen O2 del sistema auxiliar X2 Y2 con respecto al origen Opdel sistema Xp Yp

Trabajando en notación matricial, de la figura 3.1.2 se tiene :  $\left[\begin{array}{c} \overline{p} \end{array}\right]_1 = \left[\begin{array}{c} \overline{a} \end{array}\right]_1 + \left[\begin{array}{c} \overline{r} \end{array}\right]_2$  $(3.1.1)$ 

NOTA: Los subindices de las natrices indican en qué sistema se están tomanão los vectores.

Pero de la ecuación (3.1.1) que define la posición de P, el vector a está referido al sistema X1 Y1 y el vector F está referido al sistema Xe Ya . Para hoder ser congruentes matemáti camente, debemas de referir la poscisión de P con recnecto a un solo sistema; en éste caso al sistema original X<sub>1</sub> Y<sub>1</sub>, es decir, la equación (3.1.1) debe de estar escrita en la simien te formai

> $[\bar{p}] = [\bar{e}] + [\bar{r}]$  $(3.1.2)$

Para esto, vanos a encontrar el vector F referido el sistema  $x_1$   $Y_1$ , por lo que debemos premultinlicar a  $[T]$ , por la ma triz de rotación [0], puesto que esta matriz nos permite refe rir un sistema con respecto a otro.

Por lo tanto:

$$
\begin{bmatrix} \vec{r} \end{bmatrix}_{1} = \begin{bmatrix} q \end{bmatrix}_{1} \begin{bmatrix} \vec{r} \end{bmatrix}_{2}
$$

Ahora sustituyendo (3.1.3) en (3.1.1) tenemos :

 $[\bar{p}]_1 = [\bar{a}]_1 + [\bar{q}]_1 [\bar{r}]_2$  (3-1.4)

 $(3.1.3)$ 

La ecuación (3.1.4) nos define la posición instantánea del punto P referido al sistema X<sub>1</sub> Y<sub>1</sub>.

Si derivamos la equación (3.1.4) con respecto al tiempo, obtendremos la simulente relación de velocidad;

$$
\left[\overline{v}_p\right]_1 = \left[\overline{v}_o\right]_1 + \left[\overline{c}\right]_1 \left[\overline{r}\right]_2 + \left[\overline{c}\right]_1 \left[\overline{r}\right]_2 \quad (3.1.5)
$$

En donde [V<sub>7</sub>], nos indica la velocidad instantánea del punto P referido al sistema original.

 $Y$   $[V_0]$ , nos indica la velocidad de translación del origen del sistema auxiliar (02) con respecto al origen del sistema uno  $(3)$ .

Pero la matriz de rotación  $\lceil 0 \rceil$  es ortogonal, por lo que :

### $[a]_1^+[c]_2^+[1]$  $(3.1.5n)$  $V = [Q]_1^T [Q]_1 = [I]$  $(3.1.66)$

Por lo tanto, si multiplicamos el segundo término del miem bro derecho de la ecuación (3.1.5) por la matriz identidad [I] éste no se altera y se tendrá:

## $[i]$ ,  $[i]$   $[i]$

Sustituyendo curlouiera de las ecunciones (3.1.62) y (3.1.02) en el término anterior se tendrá :

# $[6]$ ,  $[6]$ ,  $[6]$ ,  $[7]$ .

Pero nor definición el producto [0] [0] es inici e in previz- $\lceil \Lambda \rceil$ .

Por lo tanto el 2º término de la derecha de la ecuación  $(3.1.5)$  queda :

## $[0.166]$

Y finalmente la ecunción (3.1.5) se modifica de la siguiente manera

# $\begin{bmatrix} \nabla_{\mathfrak{p}} \end{bmatrix}_{\mathfrak{p}} = \begin{bmatrix} \nabla_{\mathfrak{p}} \end{bmatrix}_{\mathfrak{p}} + \begin{bmatrix} \Delta \end{bmatrix} \begin{bmatrix} \Delta \end{bmatrix} \begin{bmatrix} \frac{1}{2} \end{bmatrix}_{\mathfrak{p}} + \begin{bmatrix} \frac{\delta}{2} \end{bmatrix} \begin{bmatrix} \frac{1}{2} \end{bmatrix}_{\mathfrak{p}} (\cdot; 1; 7)$

En donde el primer término de la derecha es la componente de velocidad debido a translación, el segundo término es la componente debida a rotación y el tercero es una velocidad medida en el sistena'2.

Si derivamos ahora la ecuación (3.1.7) con respecto al tiemno obtendremos una relación de aceleración del nunto P de la si guiente forma:

 $[\bar{d}_p]_i = [\bar{a}_q]_i = [\dot{a}_q][q]_i + [\bar{r}]_e + [\bar{a}_q][q]_i + [\bar{r}]_q + [\bar{a}_q][q]_i$  $+$   $\begin{bmatrix} 0 \\ 1 \end{bmatrix}$   $\begin{bmatrix} \overline{x} \\ \overline{y} \end{bmatrix}$   $+$   $\begin{bmatrix} 0 \\ 0 \end{bmatrix}$   $\begin{bmatrix} \overline{x} \\ \overline{y} \end{bmatrix}$   $\begin{bmatrix} 0 \\ 0 \end{bmatrix}$  $(3.1.3)$ 

Si al tercero y quinto términos de la derecha los multipli camos por la matriz identidad [I] y luego ésta la sustituimos por las ecunciones (3.1.6a) o (3.1.6b), como se hizo con el segundo término de la derecha de la ecuación (3.1.5) se tiene:

$$
\begin{bmatrix} \mathcal{L} \circ \mathbf{I} \end{bmatrix}_{1} = \begin{bmatrix} \mathcal{L} \circ \mathbf{I} + [\mathbf{A} \mathbf{I}] \cdot \mathbf{I} + [\mathbf{A} \mathbf{I}] \cdot \mathbf
$$

La ecuación de aceleración anterior la podemos escribir en forma vectorial o notación de Gibbs como sigue, en donde la mátriz [0] está implícita en esta notación:

$$
\overline{A}_{\mathsf{P}} = \overline{A}_{\mathsf{P}} + \omega x \overline{r} + \omega^2 x \overline{r} + 2 (\omega x \frac{4}{4} \overline{t}) + \frac{4^2}{4 \overline{t}} (3.1.10)
$$

En donde:

- $[\overline{\alpha}_P]$  =  $\overline{\alpha}_P$  = aceleración instantánea del nunto P  $[\bar{\alpha}_0]_{\alpha} = \bar{\alpha}_0$  = aceleración debida a translación, del origen del sistema auxiliar con respectoal origen del sistema original.
- $\begin{bmatrix} \Lambda \end{bmatrix} \begin{bmatrix} r \end{bmatrix} = \omega x$   $\overline{r}$  = aceleración debido a rotación, componen te tangencial.
- $\left[\begin{array}{cc} \Lambda \end{array}\right] \left[\begin{array}{cc} \overline{r} \end{array}\right] = \omega^2 x \ \overline{r} = \text{acceleration}$  debido a rotación, componente radial.
- $2\left[\Omega\right][c][\dot{\vec{r}}] = 2(\omega \times \frac{d}{d} \vec{r}) =$  aceleración de Coriolis.

 $\begin{bmatrix} 0 \\ 0 \end{bmatrix} \begin{bmatrix} \frac{1}{r} \\ \frac{1}{r} \end{bmatrix} = \frac{d^{2}r}{dt^{2}}$  = aceleración modida en el sistema auxiliar

NOTA: La forma matricial permite ver en qué sistema se miden ca da uno de los vectores, en la forma vectorial se supone el sistema en que se mide.

Para el caso de la figura 3.1.1, si deseamos obtener la ace leración absoluta del punto P, podemos escoger un sistema auxi liar cuyo origen también se encuentre en 0, y el eje.  $X_2$  so bre el brazo ranurado. como se indica en la misma figura. en tonces se anularán los simulentes términos de la equación - $(3.1.10)$  ;  $\overline{a}_{o} = 0$ , debido a que no existe aceleración debido a translación del origen del sistema auxiliar con respecto alorigen del sistema original.

 $\omega$  x  $\bar{r}$  = 0, debido a oue el brazo ranurado se mueve con una velocidad anaular constante.

= 0, debido a que la corredera se aleja del origen de ambos sistemas a una velocidad constante.

Por lo tanto la aceleración del nunto P en este caso es :

$$
Q = \omega^{2} x \bar{r} + 2 (\omega x \frac{d}{dz} \bar{r})
$$
 (3.2.21)

Estas aceleraciones representadas en un polígono de acelera ciones quedaría de la siguiente forma:

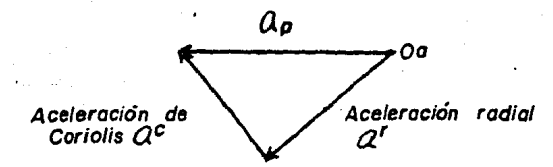

Nótese en el polígono que la aceleración de Coriolis es per pendicular al vector de posición OP (figura 3.1.1) y ye en el sentido de movimiento.

A continueión (figure 3.1.3) se muestran los casos gener les para la dirección y sentido en la aceleración de Coriolis- $(a^{\epsilon})$ .

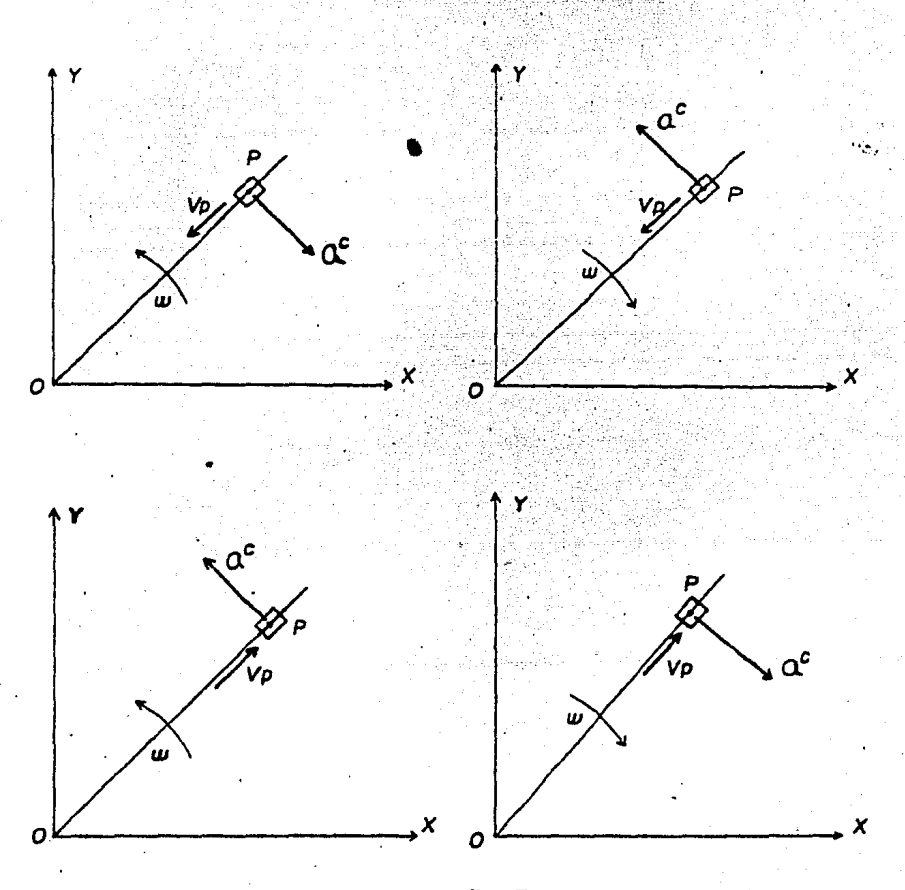

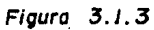

Casos generales de la Aceleracion de Coriolis.

Aplicando la teoría básica anterior a un elemento de agua fluyendo radialmente con velocidad V a lo largo de un tubo ro tando con una velocidad angular a como se muestra en la figura  $2.1.4.$ 

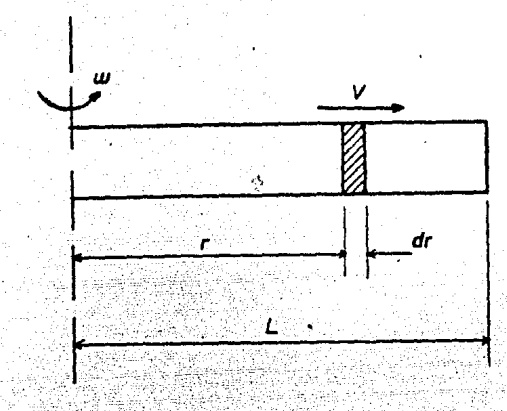

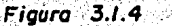

La aceleración de Coriolis en una dirección tangencial es:

$$
\mathcal{A}^c = 2 \text{ V } \omega \qquad (3.1.12)
$$

La masa de agua en el elemento es  $(\rho$  a dr), donde  $\rho$  es la densidad (agua) y a es el área de la sección transversal del tu  $bo.$ 

Aplicando la segunda ley de Newton F = m x a, se tiene queel diferencial de par requerido para producir la componente deaceleración de Coriolis es :

$$
d P = (2 V \omega) P a r d r
$$

Y el par total para un tubo de longitud L es entonces

 $\int a r = \int 2 \cdot v \omega g$  ardr

#### Integrando

$$
= 2 \sqrt{v} \omega \rho \approx \pi^2/2
$$

Sustitutende limites

$$
l = V\omega \rho a L^2
$$

El aperato tiene dos tubos, y cada uno es de lon-tout l, por lo tanto el par total es :

$$
T = 2
$$
 V $\omega$   $\rho$  a L<sup>2</sup> (3.1.13)

 $\mathbf{L}$ 

Ō

donde <sup>o</sup>

 $\mathbf{y} \in \mathbb{R}^{n \times d}$ 

i Standard<br>Persian yang  $T =$  par de Coriolis

T

- $2V\omega =$  aceleración de Coriolis
- P = densidad de licuido que se manejas e

alah 1912 di Lalah<br>1970 di September

- n = área de la sección transversal del tupo
- $L = 10$ ngitud del tubo

Esta ecuación muede ser usada directamente mera calcular laaceleración de Coriolis mediante las mediciones del principal. Pe ro en este caso es conveniente hader las similentes sussituciones.

$$
\omega = \frac{2\pi n}{2}
$$

donde  $N =$  velocidad en revoluciones nor minuto

$$
V = \frac{Q}{2\beta a}
$$

Donde Q es el flujo total de agua para los dos tubos en Kroec. sustituvendo en la scuación (3.1.12) tenemos :

#### $T = Q$  :  $(\frac{2}{3}, L^2)$ .  $(3.1.14)$

Pero en el acerato de Coriolis la locattud de los tubos es -. 270 m, porm finalmants tener :

$$
T = 0.00763 \qquad Q_H = [1 - 1] \qquad (3.1.15)
$$

Sepa es una equación simple que nos permite conocer los valo res sel for l'hediante el conocimiento de Q y il .

3.1.3. 05332IVO

1.- Colcular 14 deeleración de Coriolis mediante las medicio nes del mar de Coriolis variando velocidades y flutos.

2. Johnster al par menido en la práctica y el par calculado mediance 1 formula (3.1.15).

3.1.A. - BOUIPO

. Amarato de Coriolis ( T. 17 Ak II

그리고 있으니 눈 먹자 나무 눈 내리까

. Jor uimetro distribution in  $1 - 1$  and  $10$ 

. Unidad de control de velocidad E3 Mk II

. Tacómetro electrónico análogico E64 Mk II

. Tina Hidraulica HI ....

. Pransformador portátil (110 volts de entrada, 240 volts de sa  $1$ ida  $)$ .

3.1.5.- DESCRIPCION DEL APARATO DE CORIOLIS

El aparato consiste de un rotor montado en un motor eléctrim C D de velocidad variable. El rotor tiene dos tutos radiales de cocre los cuales estén conectados a un tubo principal de entrada de agua, ésta pasa por este tubo y sale por los dos tubos

#### radiales.

El par producido nor el motor es registrado por dos resor tes sujetos a un brazo torque, y el per de Coriolis nuede ser medido nor una simple escala o nor lecturas derivadas de un potenciómetro lineal conectado al brazo toraue. Un medidor de par dimital E 101, es conectado con el amarato para tomar lecturas del par usando el potenciómetro lineal.

La velocidad de rotación del rotor es controlada usando uncontrol de velociddd E 3 Mk II, conectado al aparato básico.

La velocidad del rotor es medida nor un Tacómetro electrónico E 64 Mk II.

El rotor está contenido entre dos tanas de fibra de vidrio y una moldura de plástico transparente alrededor de su perife ria.

El drehaje de agua del anarato se realiza nor medio de un tu bo situado en el centro de la tana inferior.

El aparato está diseñado para usarse junto con la Tina Xi dráulica que lo provee del requerimiento de agua necesario. Cuando se usa la Tina Hidráulica el tubo del drenaje se debe de colocar sobre el agujero de la tana de la Tina.

#### 3.1.6. - DESARROLLO EXPERIMENTAL.

#### Preparación

Para instalar y conectar el equipo como se muestra en la figura 3.1.5, llevaremos a cabo los siguientes pasos:

1.- Llenar 12 Tina Hidráulica con agua limnia hasta arroximada mente la mitad de su canacidad.

2.- Levantar el aparato de Coriolis y colocarlo sobre la Tina-Hidráulica, en una posición de tal manera que el drenaje coincida con el agujero de la Tana de la Tina.

3.- Consetar la manguera desde la tina hasta la entrada de agua del aparato y asegurarla con una abrazadera.

وزياله توفاهيتها

[Second 2014] 11

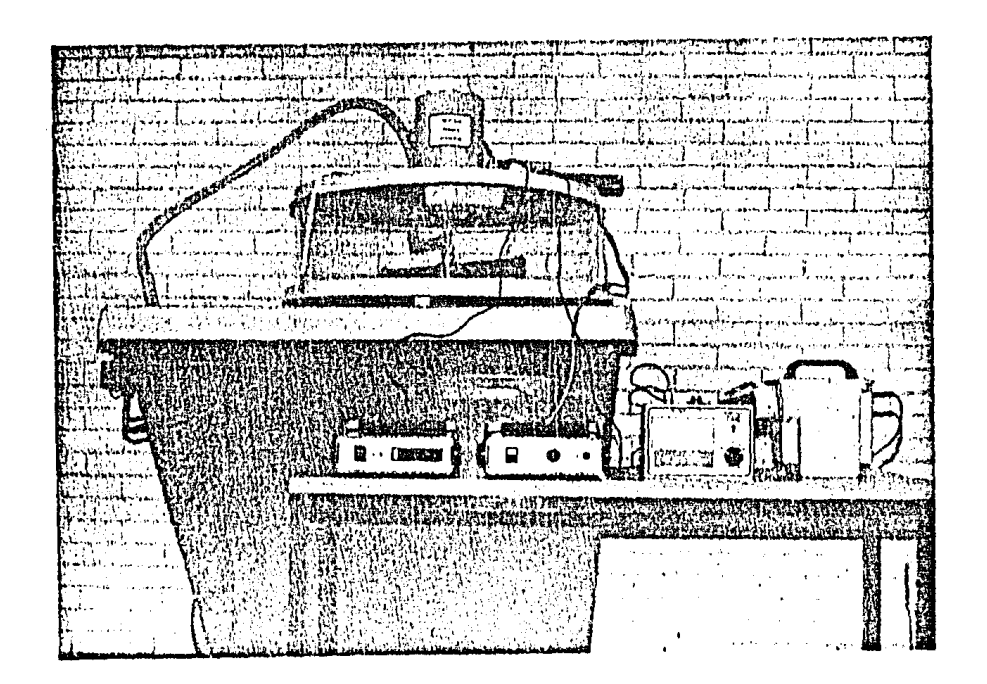

 $Figure 3.1.5$ 

Aparato de Coriolls.

 $\sim 10^{11}$ 

 $\begin{array}{c} 50 \\ 20 \\ 30 \end{array}$ 

4.- Tomar los equipos eléctricos y colocarlos sobre una mesa. separados de la Tina Hidráulica, y hacer las siguientes co nexiones:

a) Consecter el motor del Amarato de Coriolis al control de velocidad E3 Mk II.

b) Conectar 12 salida del Tacómetro E 64 MK II al notenciónetro lineal.

c) Consetter la salida del Medidor de par digital E 101 al po tenciónetro lineal.

1024: El aparato está construído para trabajar con un motor de-240 volts y un transformador para obtener ese voltaje. En este caso el control de velocidad también está conectado al trans formador.

LEFORPANTE: Antes de proceder hay que tener cuidado cuando se -· esté usando agua en presencia de aparatos eléctricos. Todas las precausiones raporables que se tomen no estarán de más.

Si cualquier accidente ocurre desconectar de inmediato todos los aparatos eléctricos.

Los aparatos eléctricos no deben ser operados sobre la tapade la Tina Hidráulica.

#### Verificaciones y Calibraciones.

Todas las unidades deben estar calibradas antes de empezar la práctica, y se deben hacer todos los arreglos que sean nece sarios. Por lo tento se doben checar los ceros de la siguiente manera :

a) La aguja del troimetro electrónico E 64 Ek II colocarla encero si es necemario utilizando un tornillo que está abajo de la escala milimétrica.

b) El Brazo Torque del aparato de Coriolis debe estar situadojustamente a la izcuierda de la escala de desplazamiento y debe mare r aproximadamente cero. Labor nosiclón nuede ser ajus tada si es necesario por medio de unos tornillos y regortes si tundos a cada uno de los extremos del brazo.

o) El Toroufhetro digiti S 101 debe marcar aproximadamente ce ro ou sio el brano morsve está en la nosión cero de la creata de decelateirische. Un esse ethelic hosieien del cero no es ouition tero hubden hoogres los ajustas necesarios, calibrandoel tornufretro di ital por medio de un tornillo situado atris de la unisma.

#### Procedimiento

1.- Mnoender todas las unidades eléctricas.

2.- Cerrar la válvula de la tina y accionar la bosba.

1.- Lentanento abrir ld válv la de la tina hasta que el agua fluva a travém de los tubos del aparato.

... Jerofonorss de nue il drennie del amin baje a la tina.

".- Usar la berilla de control de la Unidad de Control de Velo cidad E 3 M. II, y accionarla hasta una baja velocidad de 100r. Gal

6.- Con 15 velocided de 100 r.m.m. enterior establecer un flujo de amin (1=0.35 He/ses. (1/2 noertura de la válvula).

7. - Totar el valor del per (en 3-5) que aparoce en el dis-lav de el torcuimetro digital E 101.

 $3. -$  Para oste mingo flugo de aque Q = 0.35 Kg/seg, ir aumentendo la velocidad angular a intervalos de 100 r.n.m. e ir to mando los vilores del tar obtenido.

9.- Variar el fluio de agua a 0.70 y 1.05 Kg/sez , obteniendovalores del par para cada 100 r.n.m.

50 PA: Para 1/2 abertura de la váulvala de la tima se tiene un flujo de amin  $Q = 0.35$  Kg/seg, para 3/4 de abertura  $Q = 0.525 +$ Kn/seg, para leabertura Q = 0.70 Kg/seg y pora lel/2 abertura  $2 = 1.05$  Ke/see.

NOTA: Tener cuidado de no incrementar el flujo de ario cuendo esta golpee o suba a la base del aparato. No expederse de - $700$   $r, 5.5$ .

IPORTANTE: Para cada variación del fluio de ari: volver a cali brar los araratos para evitar errores cosibles.

La tabla 3.1.1 nos muestra los resultados del nar de Corio -11s (2) obtenidos pricticomente al verier las revoluciones per minuto (N) del rotor y el flujo de anua (C) ; tombién nos musctra los valores del por (T) calculados mediante la fórmula -(1.1.15). Y también se enquentran tabulados los valores prácticos y teóricos de la Aceleración de Coriolis. estos últimos calculados a partir de la formula (3.1.13).

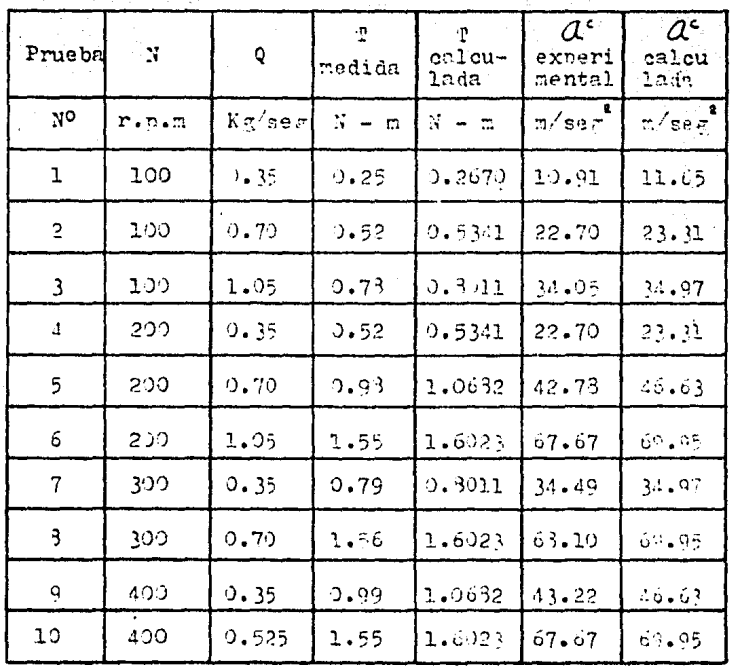

Tabla de resultados 3.1.1

Memoria de cálculo para la tabla 3.1.1.

De la ecuación:

$$
T = 2 \text{ V } \omega \rho \text{ a L} \qquad (3.1.13)
$$

Desnejando la Aceleración de Coriolis ( $\alpha^{\epsilon}$ = 2 V  $\omega$ ).

$$
2 V \omega = \frac{P}{4P} \frac{1}{a} \text{Tr} \mathbf{r}
$$

donde

 $L = 0.270$  m (longitud de cada tubo)  $P = 1000$  Kg/m (densidad del agua) a = area de la sección transversal del tubo  $a = \frac{\gamma \phi^2}{2}$ 

donde

 $\cancel{0}'$  = 0.02 m (diametro interior del tubo)

Por lo tanto:  $a = \frac{\gamma (0.02)^2}{4}$ 

 $a = 0.0003142 \text{ m}^2$ 

Aceleración de Coriolis empleando el per T medido.

$$
\alpha_1^2 = \frac{1}{1000} \frac{1}{1000} \frac{2}{3200} \frac{2}{32100} \frac{2}{3200}
$$

 $a_1^c = 10.914$  m/seg<sup>t</sup> El término  $\rho$  a L<sup>e</sup> es constante e igual a 0.0229

$$
\mathcal{A}_{\epsilon}^{c} = \frac{0.52}{0.0229} = 22.702 \text{ m/sec}^{\epsilon}
$$

$$
\mathcal{A}_{s}^{c} = \frac{0.73}{0.0229} = 34.053 \text{ m/sec}^{\epsilon}
$$

$$
\mathcal{A}_{s}^{c} = \frac{0.52}{0.0229} = 22.702 \text{ m/sec}^{\epsilon}
$$

 $Q_S = \frac{0.98}{0.0229} = 42.785$  m/seg<sup>2</sup>  $a'_s = \frac{1.55}{0.0520} = 67.670$  m/seg.  $a_1^c = 0.79$  = 34.490 m/seg<sup>\*</sup>  $a'_8 = 3.556 = 63.106$  m/seg<sup>2</sup>  $\alpha_{\bullet} = \frac{0.99}{0.0223} = 43.221$  m/seg'  $Q_{a}^{c} = \frac{1.55}{0.3229} = 67.670$  m/seg<sup>1</sup>

Aceleración de Coriolis empleando el par T calculado.

 $Q_1^c = \frac{0.26705}{0.0229} = 11.653$  m/seg<sup>2</sup>  $a_i = \frac{5.5341}{0.0229} = 23.317$  m/seg<sup>-1</sup>  $\alpha'_{5} = \frac{0.30115}{0.0229} = 34.976$  m/seg<sup>e</sup>  $\alpha'_{1} = \frac{0.53341}{0.2225} = 23.317$  m/ses.  $a'_s = \frac{1.0632}{1.0229} = 46.635$  m/seg.  $\alpha'_{s} = \frac{1}{0} \cdot \frac{6023}{0229} = 69.953$  m/seg<sup>e</sup>  $\alpha'$ ; =  $\frac{130115}{100000}$  = 34.976 m/sec\*  $Q'_8 = \frac{1.69223}{0.2229} = 69.953$  m/sec<sup>s</sup>

## $\alpha'$ , =  $\frac{1.0682}{0.0229}$  $\ddot{=}$  $46.635 m/secg<sup>2</sup>$  $\alpha_{0}^{c} = \frac{1.6023}{0.0229} = 69.953$  m/ser<sup>2</sup>

육준 Rg

1. 오늘 부분

3.1.7. CO CINEIONES.

Como podenos observar de la trium de recultados :

1. - Las revoluciones por minuto (II) del roton wel fluit deama (0), están en proporción directa con remacto al num da riolis (1). Esto lo podemos confirm r con la sessada.

2.- El par T medido y el par T calculado difieren ambos en una proporción muy pequeña. Por lo tanto los valores experimentales demuestran 1g veracidad de la teoria.

3.- La Aceleración de Coriolis como la define la ecuación :

$$
Q^c = 2 \text{ Vw} = \frac{1}{\rho^2 \pi L^4}
$$
 (3.1.13)

Es directamente proporcional al par T e inversamente proporcional a  $\rho$  a L<sup>2</sup>, pero en la práctica  $\rho$  a L<sup>2</sup> se mantiene cons tante. Es por esto que en la tabla 3.2.1 se observa la propor ción directa entre T y  $a^{\epsilon}$ .

4.- Los valores teóricos y experimentales de  $a^{\epsilon}$  también difieren, pero en una nequeña proporción. Por lo que los valores experimentales demuestran la autenticidad de la teoría.

密密工

#### $0$  A P I T U L O

MECANISMOS DE CORREDERA - LEVA - ENGRANES

Con el equipo que cuenta la caja de mecanismos de correderaleva- engranes se nueden efectuar las simulentes prácticas :

> 4.1. EECARISTO CORREDERA - BIELA -NANIVELA CON GRAFICADOR

4.2.- ANALIZADOR DE LEVAS

4.3. - ANALIZADOR DE ENGRANES

La práctica 4.1 es un conplemento de la práctica 2.1 Meca niamo Corredera - biela - manivela. La modificación que se presenta ahora es la obtención directa de una gráfica de despla zamiento de la corredera contra ántulo de siro de la manivela,y a partir de ésta se hace el análisis de velocidades y acelera ciones de la corredora como se efectuó en la práctica 2.1.

La práctica 4.2 presenta un mecanismo de leva-setuidor conel cunlise hacen 3 diferentes variaciones de nerfiles de levas, además se obtienen gráficas del desplasamiento del seguidor con tra el ángulo de giro de la leva para estas 3 variaciones.

Posteriormente se hace un análisis gráfico de desplazamien tos, velocidades y aceleraciones del semuidor.

En la práctica 4.3 se analiza un tren de en ranes de dientes rectos en los simulentes aspectos:

- Manufactura
- Interferencia
- Corrección en el nerfil del diente
- Cambio en la distancia entre centros

Por último se ilustra un método gráfico de obtención de perfiles de dientes.

## **PRACTICA** (4.1 ) and

Anglija Pi

EECANISHO CORREDERA-BIELA-HANIVELA CON GRAFICADOR

4.1.1. - INTRODUCTON

Esta prietica es un complemento de la prietica 2.1 lleophia.co Corrudera-Biela-Manivels, en dinade con el equito Tel 115 de deterninó la velocidad y moeleración nafa diferentes deshlazamich tos de la corredera.

En essa nráctico vamos a obtener una gráfica directadora con el equino usado, de degolazamiento de la correspra contra -Annulo de siro de la santivela, sin tener que tomer l'etures del The Motor December 1998 of the Motor Press commete.

 $4.1.2 - 00J271V0$ 

En un mecanismo corredera-biela-manivele, obtener el des-lazaniento, velocidad v doclernción de la corredarionini diferenti tet ángulos de giro de la manivela.

4.1.3.- EGUIPO

- . bancada o bastidor metálico
- . rueda de metal dentada
- . placa dentada de acrílico
- . varilla (corredera)
- . mias de plástico duro
- . manivels y biels articuladas.
- . papel graficador
- . minas

4.1.4.- DEBARROLLO EXPERIMENTAL

1.- Oprra la placa dentada habia la deracha de la bancada metá lica.

2.- Approblem la nomivelo + biela articulados al centro de la rusaa destada (val extrema final de la varilla respectivamente.

N.- Ass nirens de due tanto la monivala como la ofela e tán enla misma dirección que la linea de derminsamiento de la correde  $\mathcal{C}(\mathcal{C})$  .

A.- Cologue una hoja de parel graficador sobre la placa dentada, coroibrándose de que los lados de la hoja senn exactomenteporclalos a los lados de la minon dentada y además hagiendo connectir el barreno situado a la derecha de la varilla (corredern) por el cero de la escala del nanel.

5.- Fire una mina entel barreno antes mencionado

MOTA : S1 arreglo final se muestra en la figura 4.1.1

d.- Jire la ruedo d'atada en sentido contrario manecillas delreloj, obteniendo de esta forma el desplazamiento de la correde rn sobre el papel graficador.

MOTA : Solo obtendremos fraficado sobre el manel, el deculazo miento de la corredera para 130º de angulo de giro de la manive  $1$ a.

Ahora, si suponembs una velocidad angular de la manivela - $\omega = 1$  rad/seg, obtendremos gráficamente la velocidad y acelera ción de la corredera para un rango de desplazamiento angular de la manivela de 0º a 130º. È Las figuras 4.1.2, 4.1.3 y 4.1.4, nos muestron el desplazamiento. In velocidad y la aceleración de la corredera recheetivamente.

A.1.5.- RESULTENCS

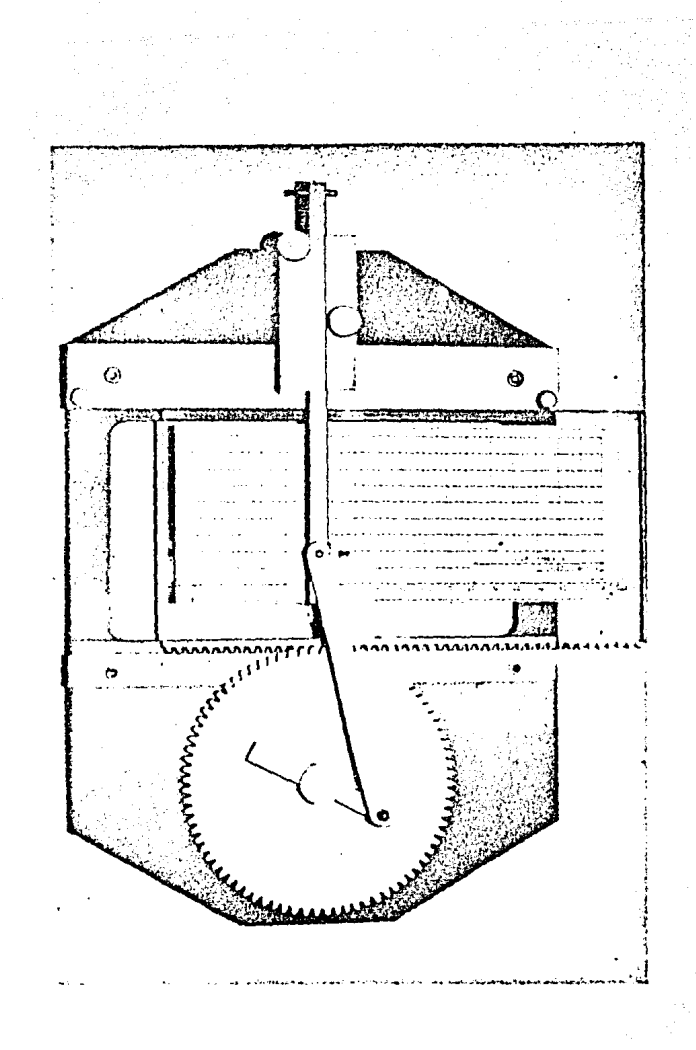

Figura 4.1.1

Mecanismo Corredera Biela Manivela con Graficador.

La filmen lel controverre el desplazamiento de la corredora (x) dodo en om contra si ángulo de giro de la manivela ( 0) en modos. En esta máfica el desplazamiento máximo de la corredera es de 30 m alechado a los 180º de ángulo de ciro de in monivela.

La fi arm 4.1.3 nos muestro la velocidad de la corredera( x) medido en mm/ser contra el éngulo de giro de la manivela ( e )en prodos. En esta práfica la velocidad máxima alcanzada es de 4) mn/seg a 35<sup>0</sup> aproximadamente, teniendo velocidades nulas  $2.00 + 1300$ 

La fimira 4.1.4 nos muestra la neeleración de la corredera -( : ) medida en mm/ser contre el ándulo de siro de la manivela-( - ) en grádos. En esta gráfica la aceleración máxima alcansais es de 33 mm/ses<sup>2</sup> aproximademente a 0º, teniendo una aceleración rula a 35º anroximadamente.

4.1.S.- CONCLUSIONES

Podemos concluir como en la práctica 2.1 lo siguiente :

1.- La curva desplazamiento de la corredera contra posición de 16 maniv-la es aproximadamente un movimiento armónico simple oterpidal. Ba

2. Para los puntos muertos del mecanismo (00 v 1800) se tie nam valooidades nults.

3.- Se observa en las gráficas 4.1.3 v 4.1.4 que en los puntos de velocidad quia se tienen aceleraciones máximas, y en los oun sos de velocidades múnimas se presentan aceleraciones nulas . /

Lo cual comprueba la conclusión 1.

-.- in este mecanismo tembién se presenta el efecto de la bie-In previamente axalicato en el punto 5 de Conclusiones de la mrúction 2.1.

a na mata a Tan

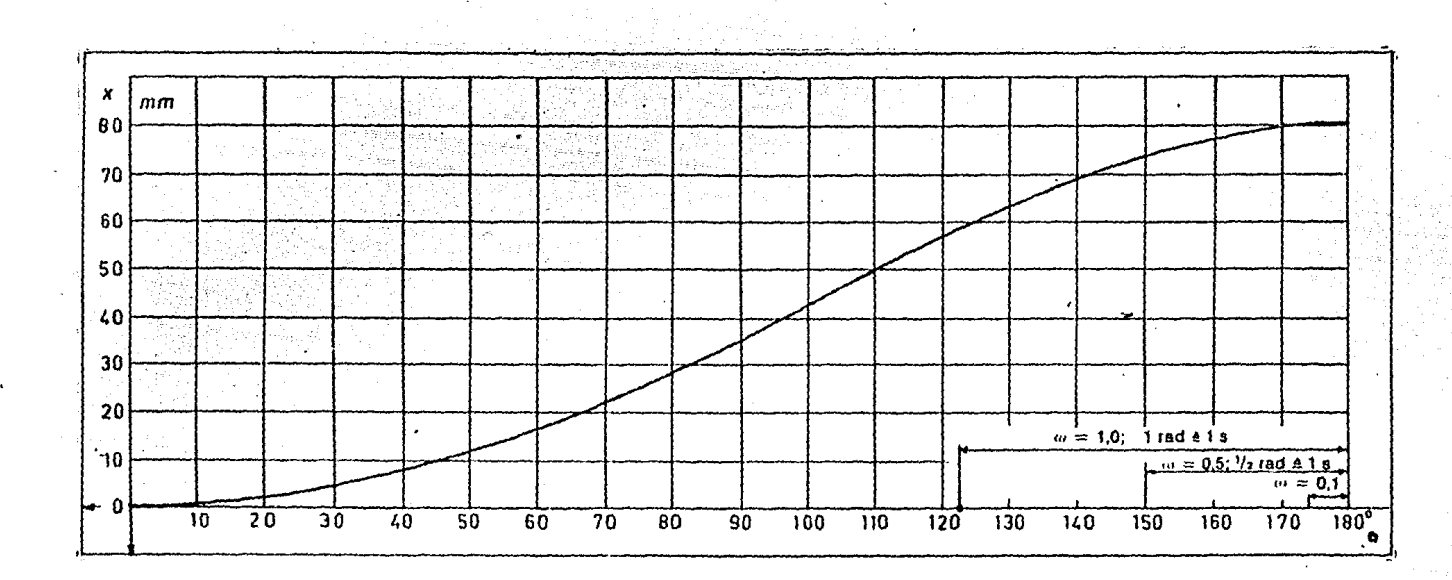

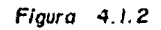

Gráfica de desplazamiento de la corredera contra angulo manivela la de airo ₫ē

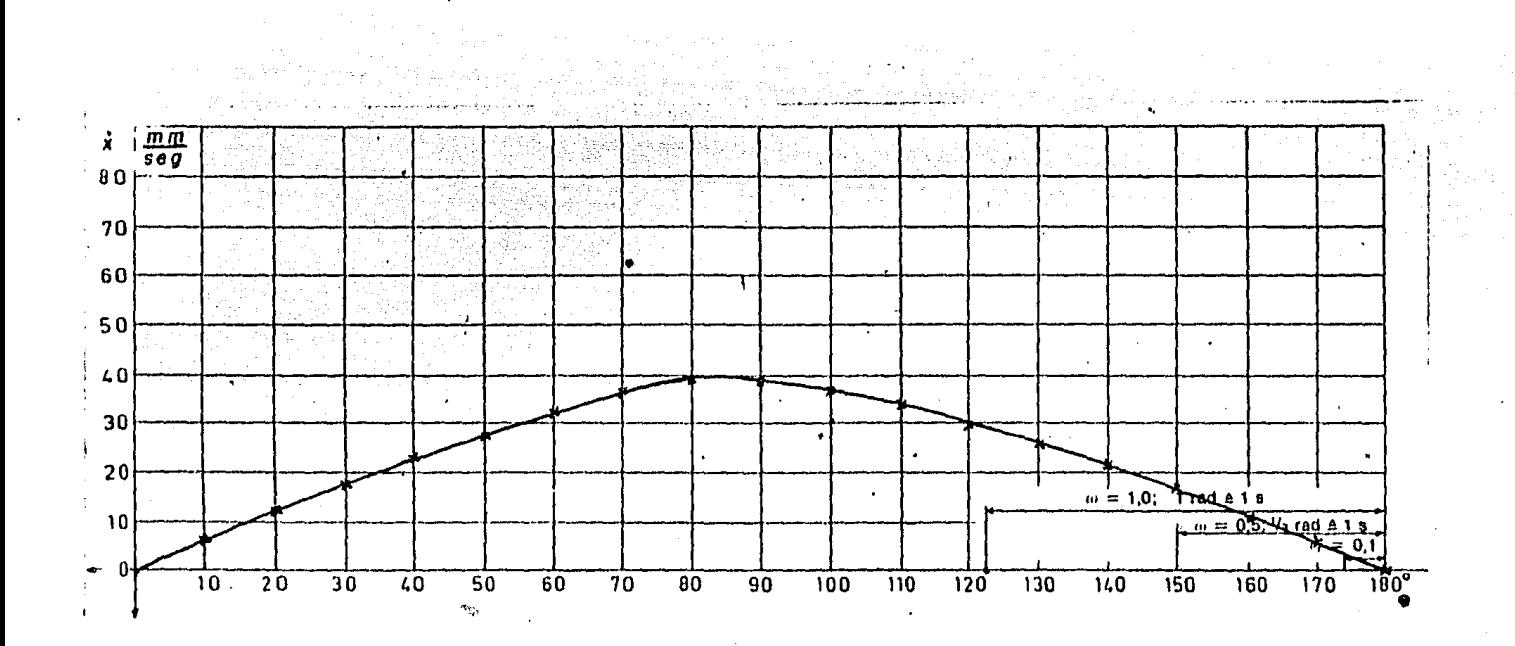

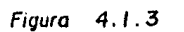

274

Gráfica de velocidad de la corredera contra angulo la manivela da de airo

敲

 $\mathcal{L}_\mathrm{c}$ 

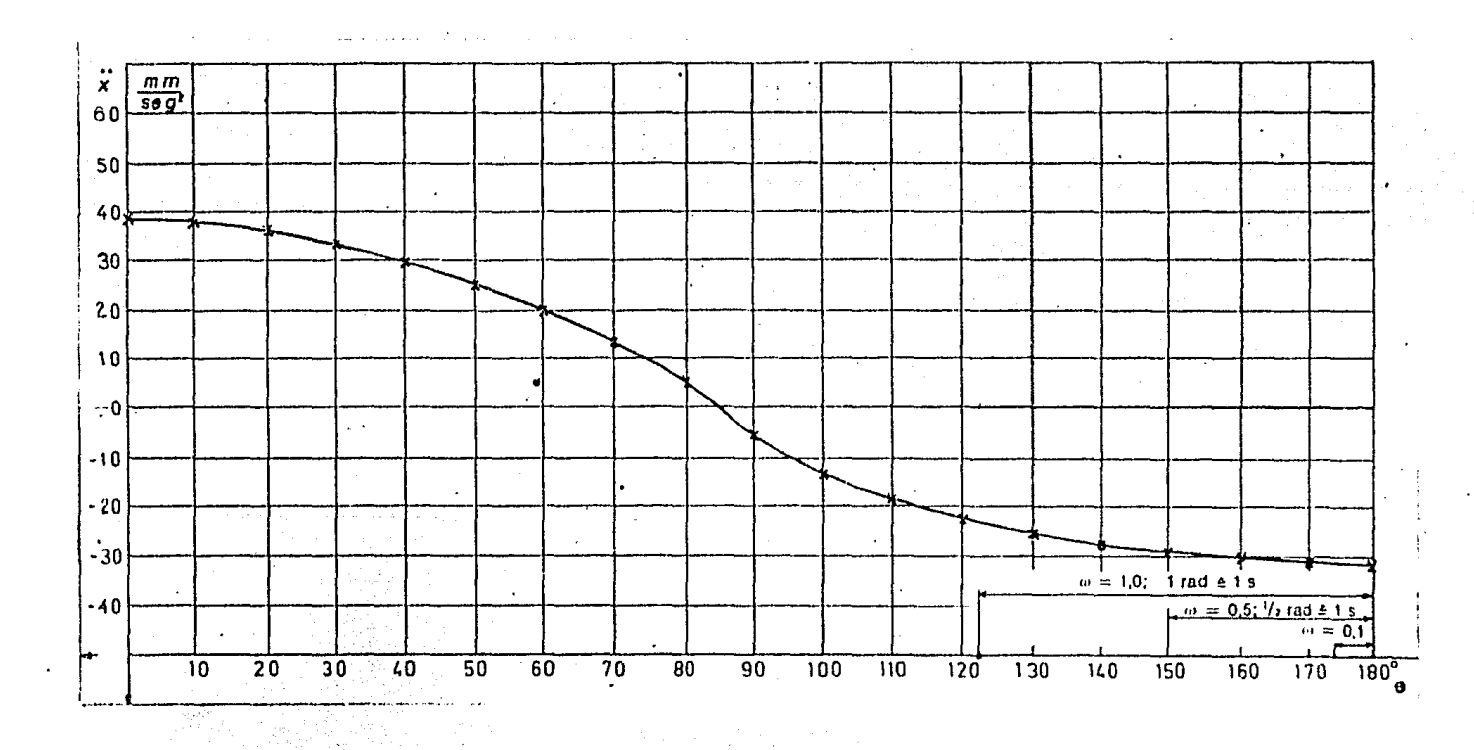

 $Figure 4.1.4$ 

in the same of the

ing ang pangalang.<br>Pangkalang pang Gráfica de aceleración de la corredera contra ángulo de giro de la manivela

 $\sim 7.2$ 

 $\sim 0.1$ 

an ya

**275** 

## PRACTICA 4.2

#### ANALIZADOR DE LEVAS

 $4.2.1 - INTRODUGCION$ 

Una leva es un elemento mecánico de una máculas que se utili za para conducir otro elemento llamado seruidor, transmitiendole nor contreto directo un movimiento determinado.

Los mecanismos de levas se emplean extensamente en los motores de combustión interna, mácuinas herrafiensas, computadoresmecinicos, instrumentos y en general en cualculer tido de mácul nas denominadas automáticas.

Todos los mecanismos de levas se componen cuando menos de tres eslabones : which was a

- a) Leva
- b) Semidor.- cuyo movimiento se produce nor el contacto de la leva.

c) Bancada.- que sonorta y guía al seguidor y a inicva.

NOTA: El perfil de la leva depende del movinierto cu se deseutransmitir al seguidor.

4.2.2.- 0BJETIVO

Analizar el movimiento del seguidor para diferentes perfiles de levas.

iliti il 1900 della departe

 $4.2.3 - 2$ QUIPO

- . analizador de levas
- . 3 levas de disco en material acrílico
- . hojas para diagramas de desplazamiento
- . minas

El analizador de levas consta de :

. un engrane cilíndrico de dientes rectos

. una placa dentada de acrílico

. varilla de metal

. guías de plástico duro

. resorte

. seguidor de rodillo o carretilla

Todo lo anterior montado sobre una bancada o bastidor metáli co.

4.2.4. - DESARROLLO EXPERIMENTAL

Para llevar a cabo el experimento debemos colocar el Analiza dor como lo muestra la figura 4.2.1 y llevar a efecto los si guientes pasos:

1.- Fijar la leva I a la rueda dentada del Analizador

2.- Cersiorarse de que haya un buen contacto entre leva y se auidor.

3.- Colocar una hoja de diagrama de desplazamiento sobre la placa de acrilico dentada y fijarla con cinta adhesiva, verifi\_ cando que los lados de la hoja sean exactamente paralelos a los lados de la placa y que el cero del diagrama coincida con el barreno que se encuentra al lado derecho de la varilla.

4.- Fijar una mina en el barreno de la varilla anteriormente mencionado.

5.- Hacer girar la leva 180º, obteniendo de ésta manera el movimiento del seguidor gráficamente.

 $277 -$ 

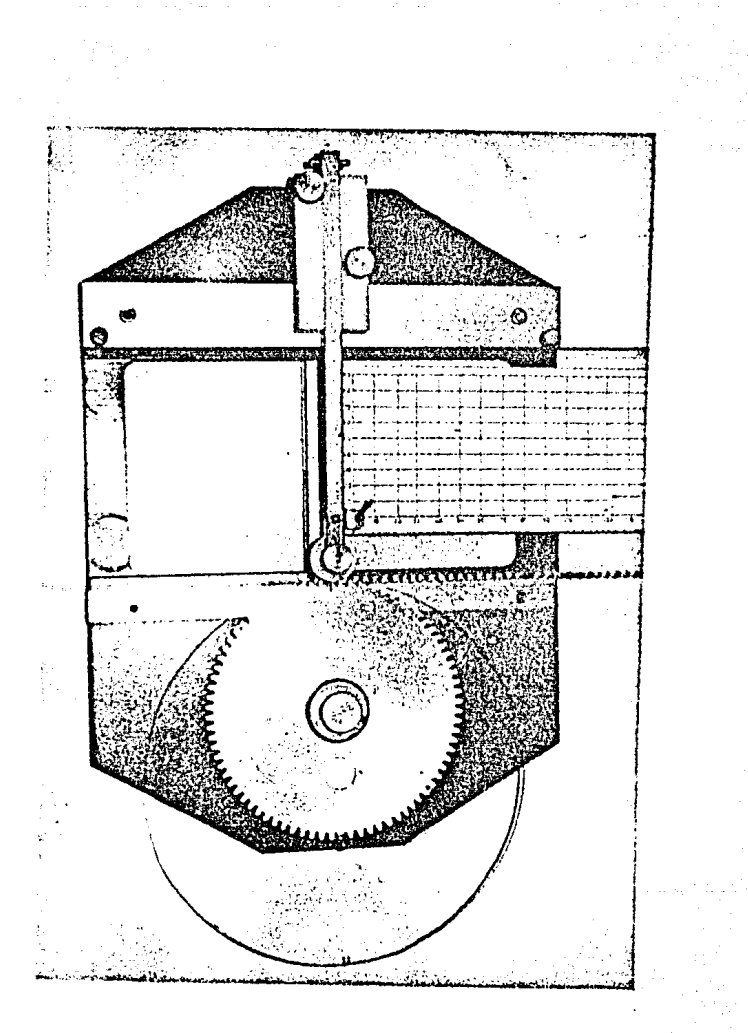

Figura  $4.2.1$ 

Analizador de Levas.
6.- Repetir los pasos del 1 al 5 para las levas II y III, obte niendo sus respectivos diagramas de desplazamiento.

NOTA: Colocar las levas I. II y III de tal forma que una marcaazul sobre sus sunerficies. coincida con el punto de contacto inicial leva- seguidor y con el inicio del movimiento de ascenso del seguidor.

Los diagramas de desplazamiento obtenidos para las levas I. II y III aparecen en la figura 4.2.2.

Donde la ordenada y'representa el desplazamiento del segui dor en mm y la abcisa « representa el ángulo de giro de la leva en grados.

NOTA: En esta práctica unicamente se analizan levas de disco, radiales con seguidor de carretilla translacional, y los perfiles de las levas I, II y III se encuentran dibujados en las figuras 4.2.3, 4.2.4 y 4.2.5 respectivamente.

Como un desarrollo adicional de esta práctica podemos obte ner las gráficas de velocidad y aceleración para cada una de las curvas de desplazamiento del seguidor de la figura 4.2.2. suponiendo que la leva tiene una velocidad angular ( w ) unitaria constante,  $\omega = 1.0$  es decir 1 rad  $\triangle$  1 seg puesto que:

$$
\begin{array}{rcl}\n\text{Si} & \omega & = 1 \quad \text{rad/secg} \\
\omega \text{ t} & = \alpha \quad \left[\text{rad/secg}\right] \quad \text{[seg]} \quad = \quad \left[\text{rad}\right] \\
\therefore \quad \text{t} & = \alpha \quad \therefore \quad \text{l} \quad \text{seg} \quad \triangleq \quad \text{l} \quad \text{rad}\n\end{array}
$$

Las gráficas de velocidad y aceleración aparecen en las figu ras 4.2.6, 4.2.7, 4.2.8, 4.2.9 y 4.2.10 y la manera de obtenerlas aparece en este manual en el apéndice de la práctica 2.1 de mecanismo Corredera-Biela-Manivela.

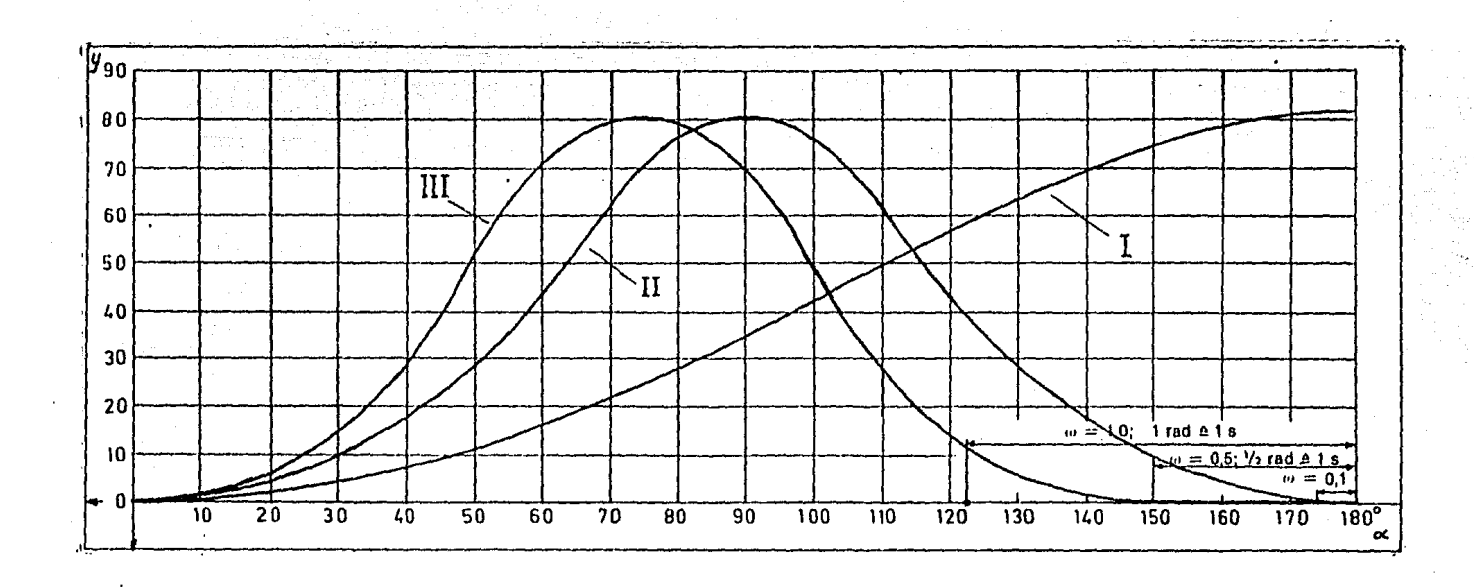

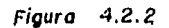

zao

Diagrama de desplazamiento del seguidor para las levas I, II y III.

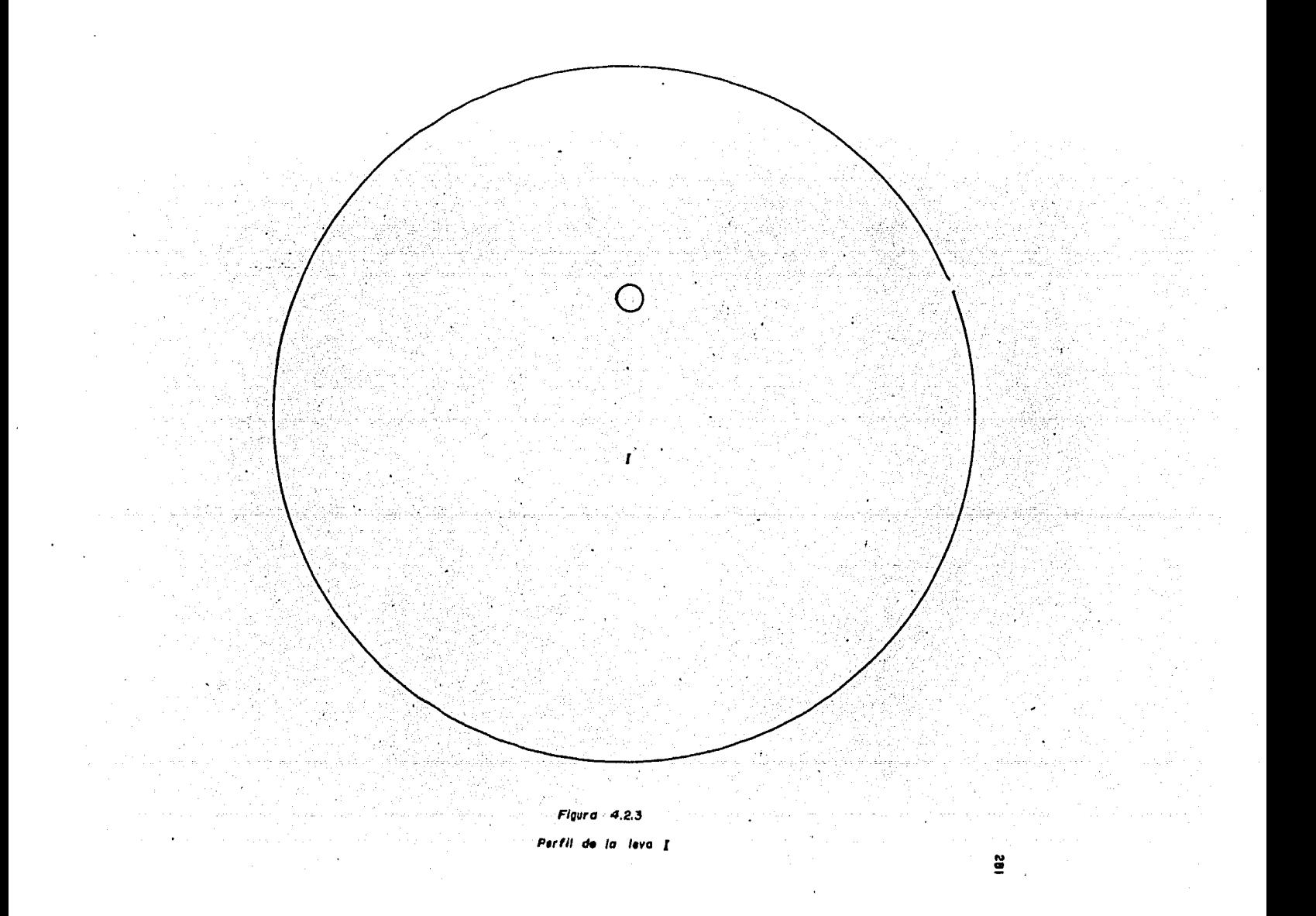

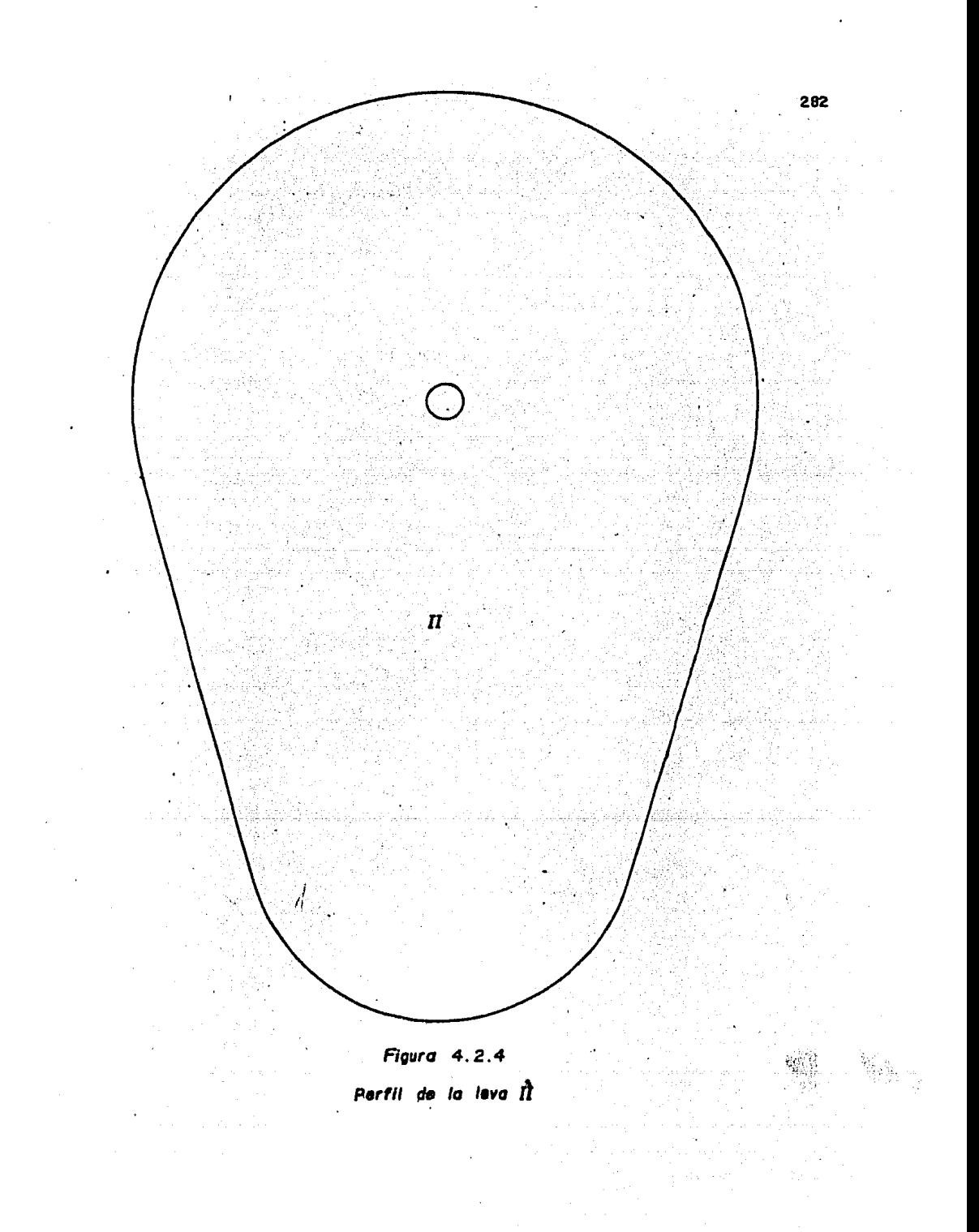

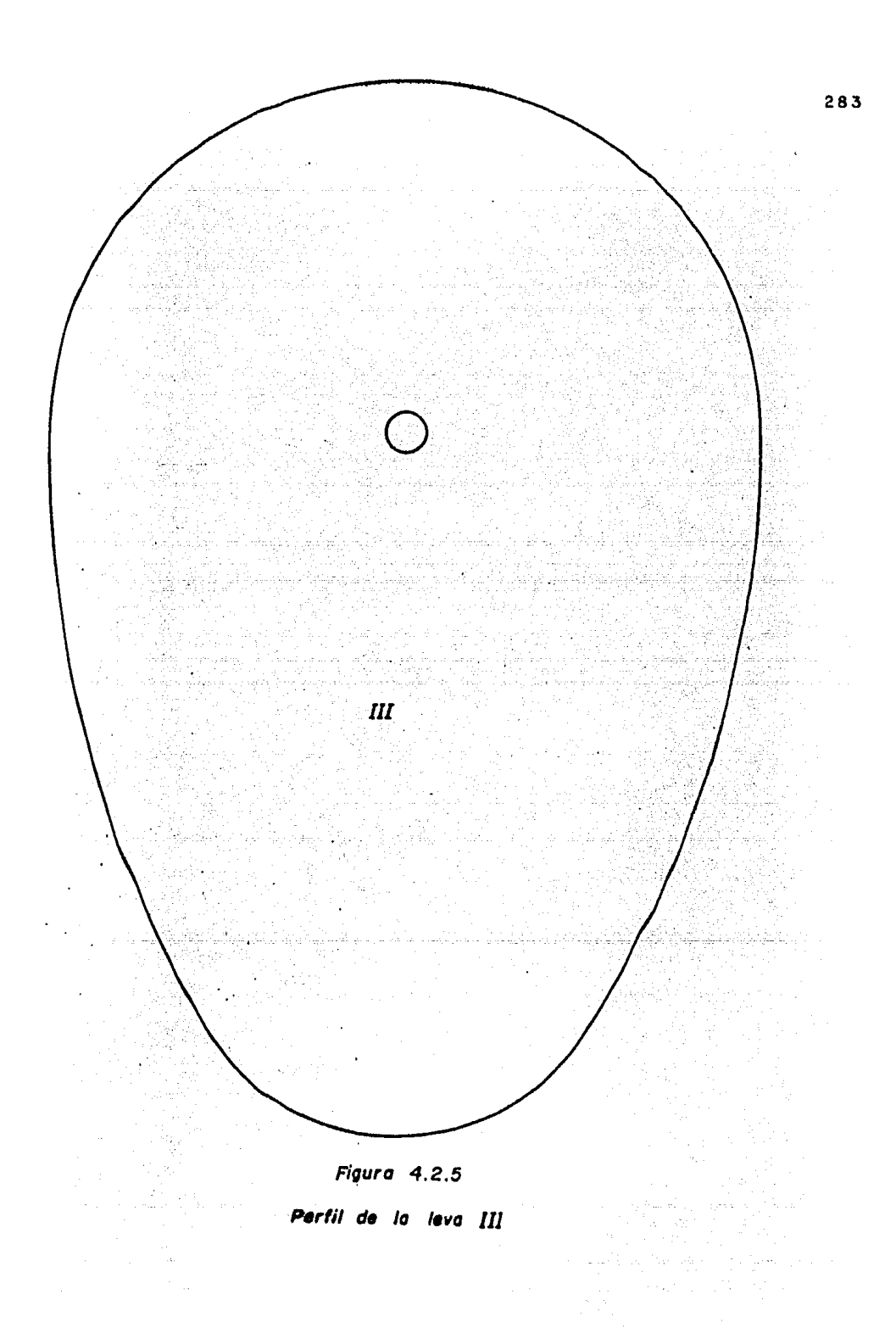

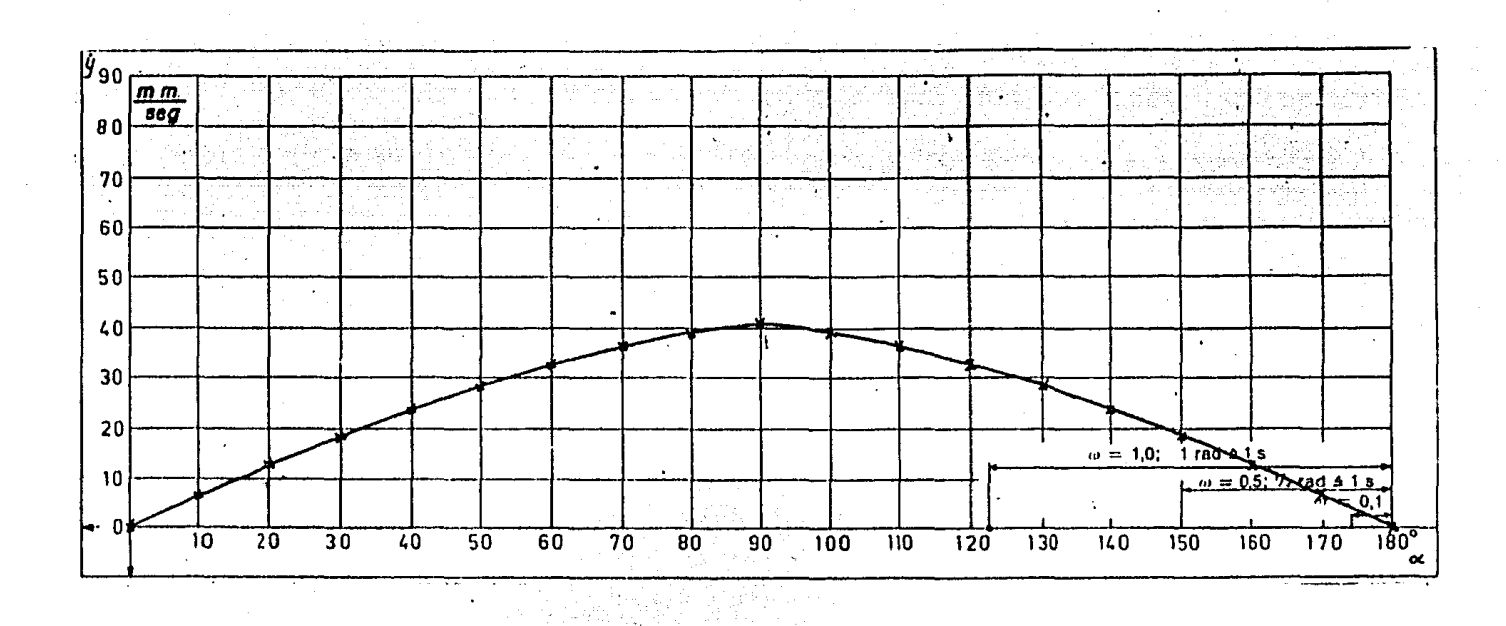

Figura 4.2.6

Gráfica de velocidad del seguidor contra ángulo de giro de la leva I.

 $\sim 10^{-1}$ 

Marketin Car

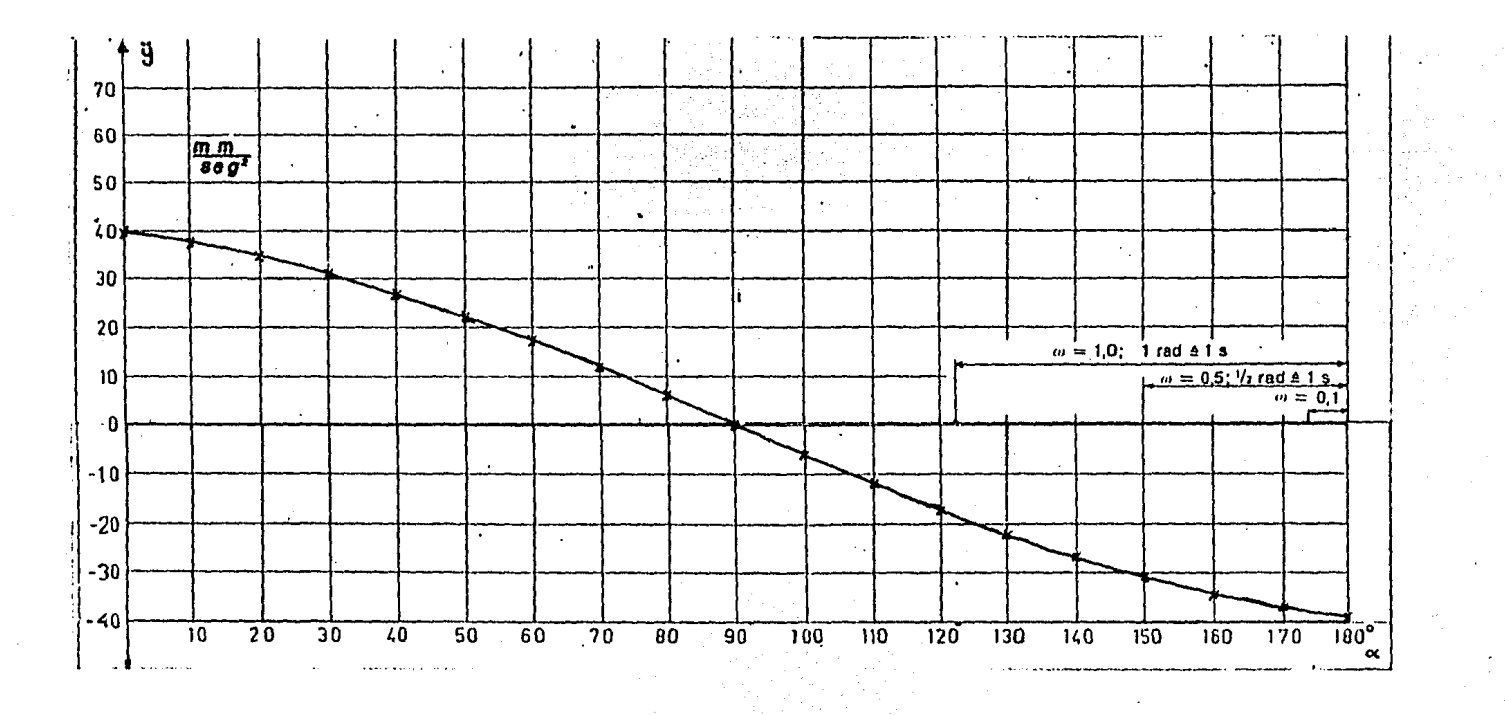

 $Flgura$  4.2.7

Gráfica de aceleración del seguidor contra ángulo de giro de la leva I.

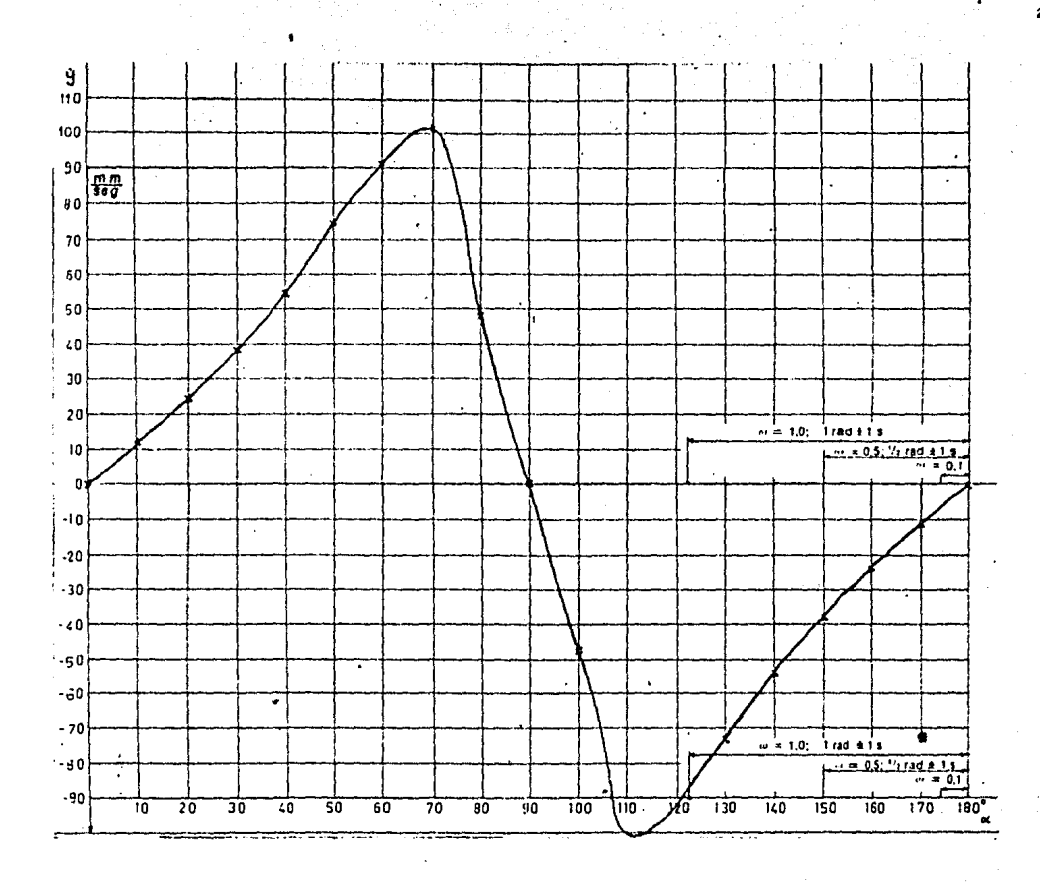

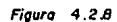

Gráfica de velocidad del seguidor contra ángulo de giro  $leva$   $II$ .  $d\bullet$  $\pmb{I} \pmb{c}$ 

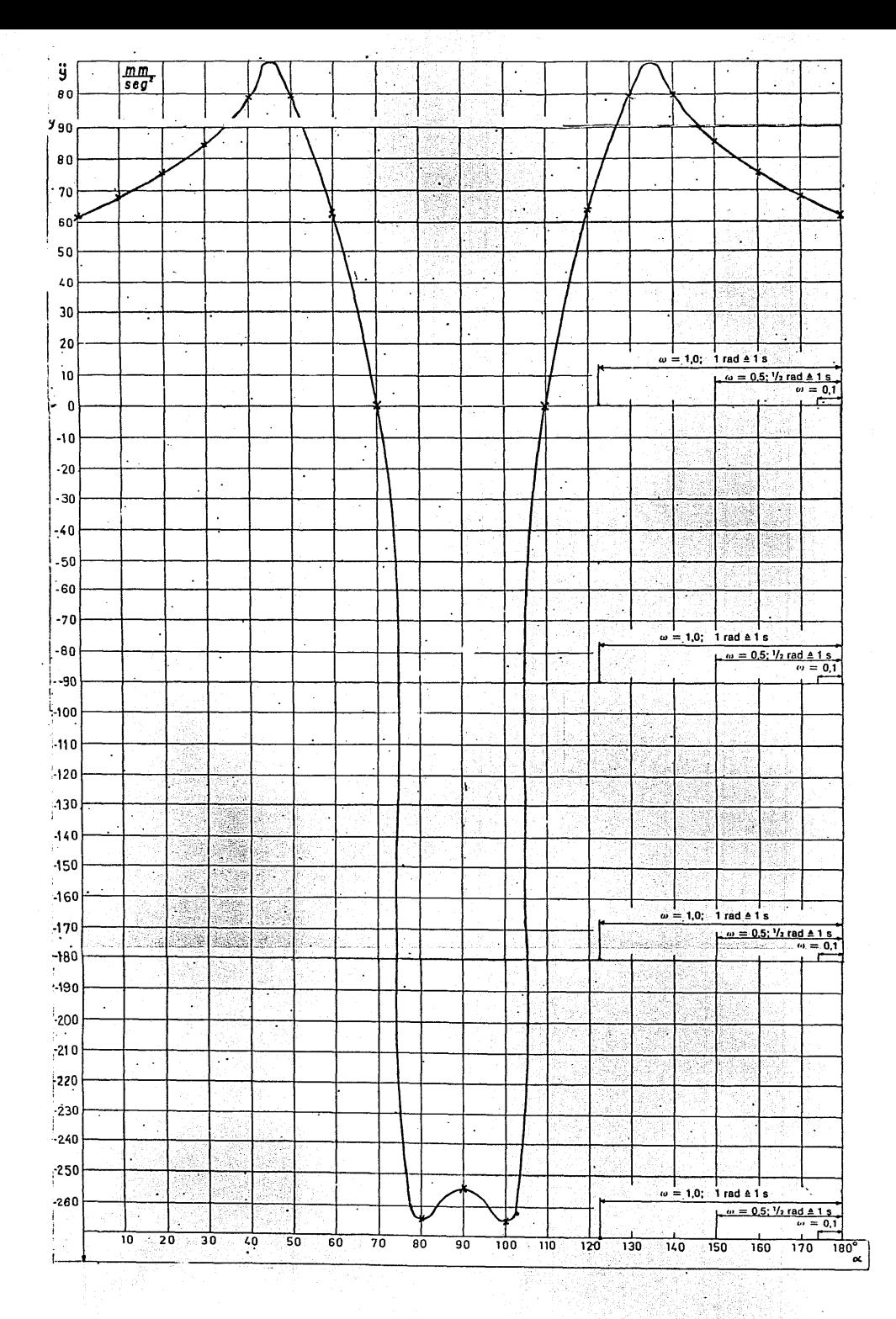

l,

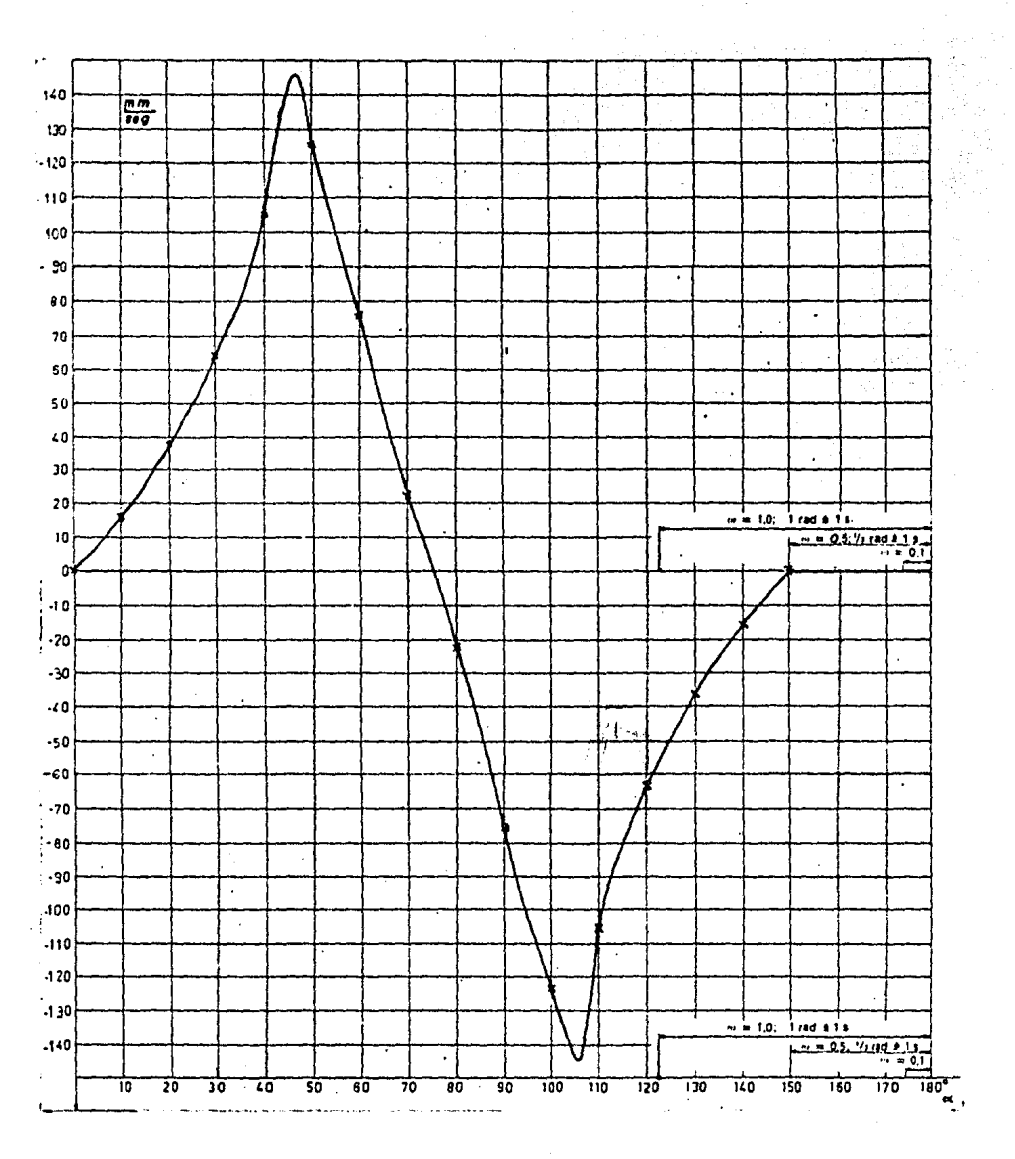

 $\sim 10^{-1}$ 

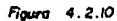

 $1a$  leve  $1\Pi$ . Grafica de velocidad del seguidor contra angulo de giro de

## 4.2.5.- RESULTADOS

Leva I.-

Para la leva I. se tiene un movimiento de ascenso de 00 a  $-$ 180° de desplazamiento angular de la leva y un movimiento de descenso simétrico de 180º a 360º, alcanzándose un desplazamien to máximo del seguidor de 82 mm (figura 4.2.2.).

La figura 4.2.6 nos muestra la velocidad del seguidor ( $\dot{y}$ ) en mm/seg (considerando una velocidad angular unitaria de la le va I) contra el ángulo de desplazamiento de la leva  $(\alpha)$  en grados.

Solo se observa graficada la velocidad del seguidor pera 180° de rotnci6n de la leva, teniéndose una velocidad máxima de 42 mm/seg aproximadamente, alcanzada a  $90^{\circ}$  de ángulo de giro de la leva.

La curva de velocidad del seguidor para la rotación de la le va de 180 $^{\circ}$  a 360 $^{\circ}$ , es simétrica a la de la figura 4.2.6 sólo que las velocidades son negativas.

La figura 4.2.7 nos muestra la aceleración del seguidor ( $\dot{y}$ ) en mm/seg<sup>t</sup> contra el ángulo de desplazamiento de la leva ( $\sim$ )en grados. Se graficó la aceleración del seguidor para 130º de rotación de la leva, obteniéndose una aceleración máxima de- $39 \text{ mm/sec}^2$  a los 180° de giro de la leva.

Para esta curva se tiene también una aceleración nula a los-90° de giro de la leva.

La curva de aceleración del seguidor para la rotación de la leva de 180º a 360º, es simétrica a la de la figura 4.2.7, te niendo una aceleración de - 39  $rm/sec}$ a los 130° y de 39  $rm/sec}$ <sup>2</sup> a los 360°, con aceleraci6n nu1a a loe 270º de giro de ln leva.

Leva II.-

Para la leva II, se tiene un movimiento de ascenso de  $0^0$  a -90º de rotación de la leva un movimiento de descenso simétricode 900 a 1800 y un reposo.de 1800 a 3600, oqteniéndoae un dea - plazamiento máximo de 30 mm a los 900 de giro de la leva (figu $ra \, 4.2.2$ 

La fi ura 4.2.8 nos muestra la velocidad del semidor (9)en mm/seg contra el ángulo de giro ( $\sim$ ) en grados.

Para la figura 4.2.3 se graficó la velocidad del seguidor de 0º a 130° de rotación de la leva únicamente puesto que para los restantes 1300 de giro de la leva se tiene una velocidad y aceleración nula por no existir desplazamiento del seguidor.

Se observa en la figura 4.2.8 que se tiene una velocidad máxima de 103 mm/seg a 68º y de - 103 mm/seg a 112º de giro dela leva aproximadamente con velocidades nulas a 0º, 90º y de -1300 en adelante.

La figura 4.2.9 muestra la aceleración del seguidor (9) en mu/seg<sup>2</sup> contra el ángulo de giro de la leva ( < ) en grados.

Se puede observar que se tienen aceleraciones máximas positi vas de 90 mm/seg<sup>2</sup> aproximadamente a 45<sup>0</sup> y 135<sup>0</sup> respectivamentey aceleraciones máximas negativas de - 265 mm/seg<sup>t</sup> abroximada mente a 80° y 100° respectivamente del ángulo de giro de la leva.

## Leva III.-

Para 1: leva III se tiene un movimiento de ascenso de 0º a -75º, descenso de 75º a 150º, terminando con un movimiento de re noso de 150º a 360º. Obteniéndose un desplazamiento máximo de 30 mm. La figura 4.2.10 muestra la curva de velocidad del semuidor ( $\frac{1}{2}$ ) en mm/seg contra el ángulo de giro de la leva ( $\ll$ ) en grados. En esta curva se observan las velocidades máximas alcanzadas : 145 mm/seg a 47º y - 145 mm/seg a 113º aproximadamente, con velocidades mulas a 0°, 75° y de 150° en adelante.

La curva de aceleración no se muestra por ser similar a lafigura 4.2.7 teniéndose el movimiento de 0º a 150º únicamente.

4.2.6.- CONCLUSION

1.- A partir de los diagramas de desplazamientos obtenidos en el Analicador, nara 3 perfiles de levas diferentes, nodemos en contrar la velocidad y aceleración del seguidor madiente derivación gráfica.

NOPA: En las hojas de diagrames viener 3 puntos diferentes mar cados sobre la abcisa inferior, estos nuntos son útiles nara la derivación aráfica (véase apéndice de la práctica 2.1), transladando pendientos de diferentes puntos de una curva a es tos puntos y provectándolos sobre la ordenada de la derecha de el diagrame, nodemos medir velocidades y aceleraciones del seruidor para diferentes ángulos de giro de la leva, suponiendo- $\omega$  = 1.0; 1 rad  $\Delta$  1 seg,  $\omega$  = 0.5; 1/2 rad  $\Delta$  1 seg, 0  $\omega$  = -0.1;  $1/10$  rad  $\triangle$  1 seg.

2.- Cuando el radio de curvatura del perfil de la leva es cons tante, se tiene un movimiento de reposo; es decir no hay despla zamiento del seguidor, lo cual se puede observar en los perfi les de las levas II y III.

3.- En las gráficas de velocidad y aceleración para las lavas-I, II y III, se observa que en los puntos de velocidad nula setienen aceleraciones máximas y viceversa.

## COMERTARIO

Como ejercicio, se sugiere obtener por medio de un método de. dibujo, los perfiles de las levas I, II y III a partir de sus respectivos diagramas de desplazamiento (figura 4.2.2).

## PRACTICA 4.3

#### ANALIZADOR DE ENGRANES

4.3.1.- INTRODUCCION

Los engranes se emplean comúnmente para transmitir movimiento y potencia mecánica proveniente de una flecha de entrada a una flecha de salida.

En comparación con la transmisión por fricción o bandas, sediferencian en que se adaptan especialmente donde se requiere una relación exacta de velocidad.

Un tren de engranes es el acoplamiento entre dos o más engra En la mayoría de las anlicaciones reales, los motores nes. proporcionan potencia mecánica a una velocidad angular demasiado alta, y por lo mismo con un par muy pequeño. Con un tren de engranes se logra disminuir la velocidad angular y aumentar el par al valor deseado.

Existe una diferencia escencial de funcionamiento entre en granes y levas. ésta consiste en que la reducción de velocidad en un tren de engranes es constante, mientras que en las levasen general no lo es.

## $4.3.2 - OBJETIVO$

Analizar un tren simple de engranes cilíndricos de dientes rectos.

 $4.3.3. - EQUIPO$ 

Analizador de engranes que consta de :

- . base de metal
- . disco de metal dentado
- . placa de acrílico dentada
- . 3 micas modelo para los engranes (A, B y C)
- . varilla sujetadora

t.

. cremallera de acrílico (herramienta)

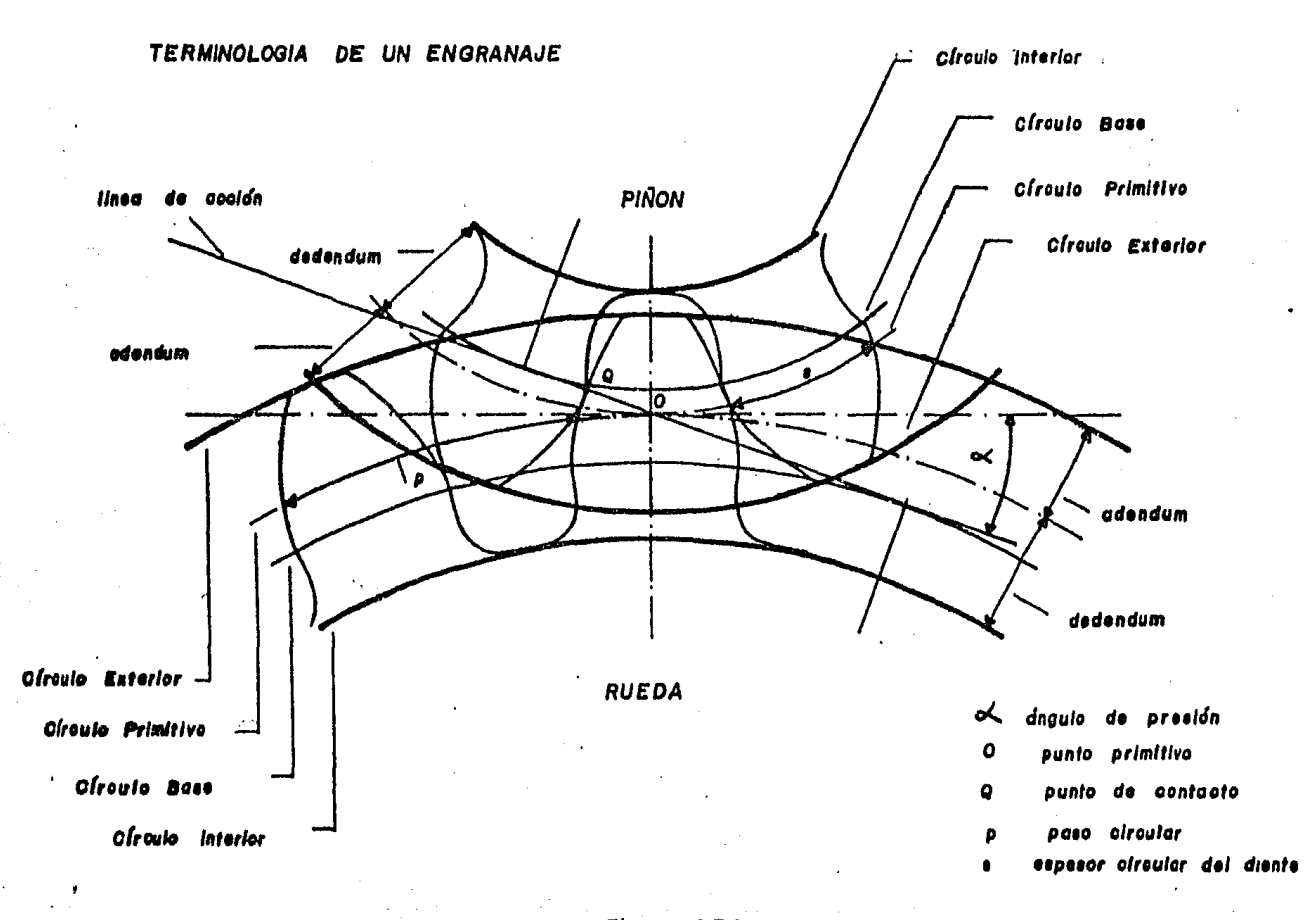

Flaura 4.3.1

HERRAMIENTA O UTIL DE CREMALLERA

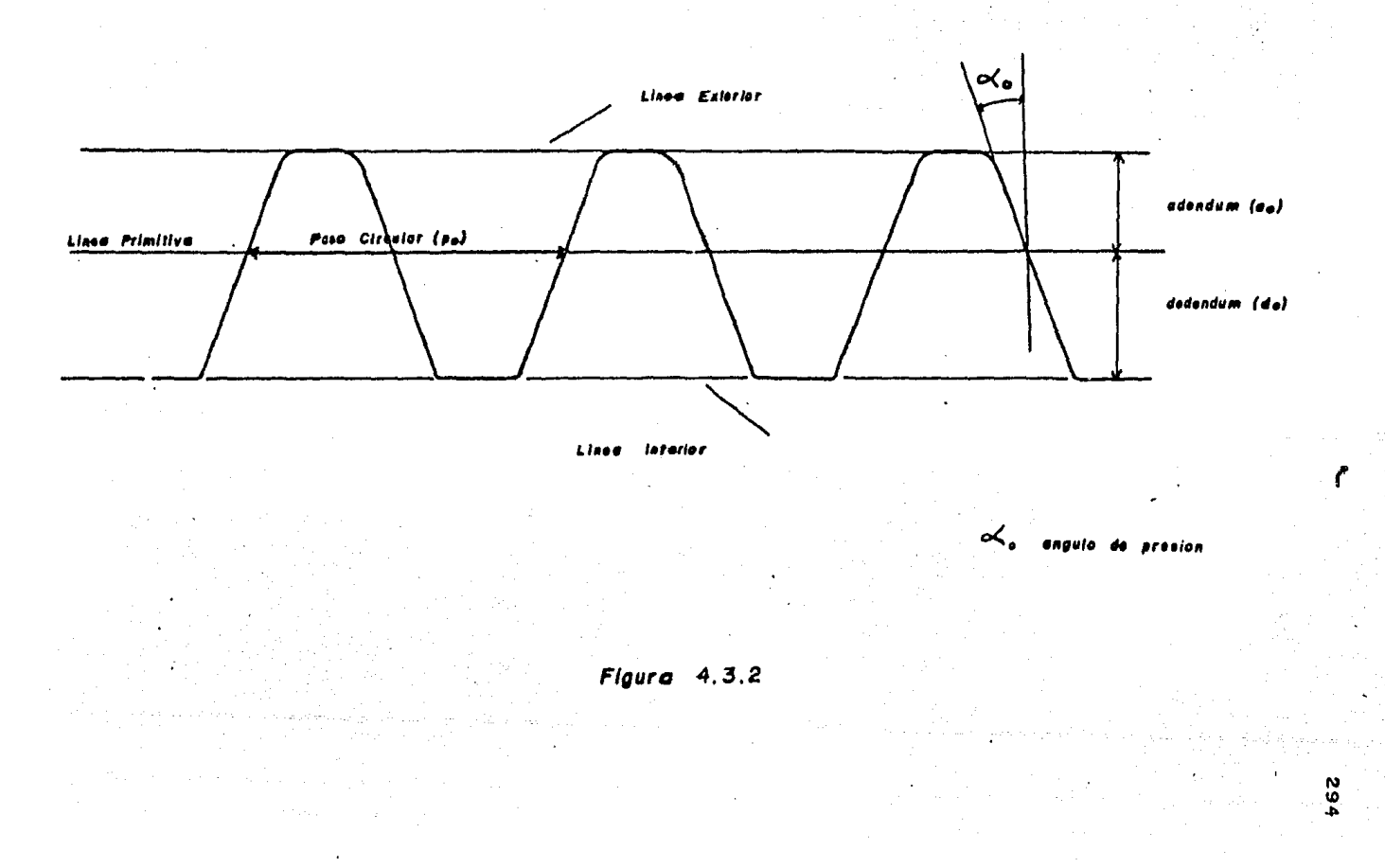

 $\bullet$  6 secciones de engranes (Al, A2, B1, B2, Cl y C2)

- discos de cartón

## $4 - 3.4 - 9$ EFINICIONES

Con base a las figuras 4.3.1 y 4.3.2 que nos representan laterminologia de un engranaje y de la herramienta tenemos :

Circulo Primitivo - es el circulo teórico, base de todos los calculos.

Circulo Exterior - es el que limita los extremos exteriores de los dientes.

 $C$ froulp Interior - es el que limita los fondos de los dientes Círculo Base - es el círculo empleado como base para gene rar las involutas

- Paso Circular - es la distancia, medida sobre el círculo primitivo, entre dos puntos homólogos de dos dientes consecutivos.
- es la distancia radial entre el círculo pri Adendum mitivo y el círculo exterior
- es la distancia radial entre el círculo Dedendun primitivo y el círculo interior.

Espesor circular

del diente - es la anchura del diente (magnitud de arco) medida sobre el círculo primitivo.

- Linea de acción linea tangente a los circulos bases que pa sa por el punto primitivo
- Angulo de presión ángulo formado entre la línea tangente a los círculos primitivos y la línea de acción.

Punto primitivo - es el punto de tangencia de los círculos primitivos.

Módulo - es al cociente entre el diámetro primitivo y el número de dientes. Nos indice cuántos mi limetros corresponden en el diámetro primiti vo a cada diente.

4.3.5.- NOTACIONES

En esta práctica utilizaremos las siguientes notaciones

Modulo de la herramienta Modulo de los engranes Angulo de presión para la herramienta Angulo de presión para los engranes Paso circular de la herramienta Paso circular de los entranes Adendum de los engranes Dedendum de los engranes Adendum de la herramienta Dedendum de la herramienta Espesor circular del diente Distancia entre centros Número de dientes de la rueda pequeña Mumero de dientes de la rueda grande Punto primitivo Punto de Contacto Radio del círculo primitivo Radio del círculo exterior Radio del círculo interior Radio del círculo base

m.

m  $\alpha$ 

≺

po

 $\mathbf{p}$  .

вË

d.

 $\mathbf{a}_o$ 

d٥

s.  $\mathbf{C}$ 

ZI.

 $Z2$ 

 $\Omega$ 

Q.

 $R_{D}$ 

Re

R1

Rb

Factor de corrección o modificación del nerfil del diente de la rue acnecueña.

Factor de corrección o modificación del perfil del diente de la russa mande

Radio de la nariz de la herramienta PROFESSIONER (1944)

## 4.3.6. - DESARROLLO EXPERIMENTAL

## EXPERIMENTO I

#### MANUFACTURA DE LAS RUEDAS DENTADAS

TEORIA

Hay muchas formas de obtener los dientes en los engranes.

1) 대한 대학 정보 (1948년 - 1949년 - 1949년 - 1949년 - 1949년 - 1949년 - 1949년 - 1949년 - 1949년 - 1949년<br>대한 학교 (1941년 - 1949년 - 1949년 - 1949년 - 1949년 - 1949년 - 1949년 - 1949년 - 1949년 - 1949년 - 1949년 - 1949년 - 1949년

En efecto, pueden obtenerse por fundición colando en arena,en molde, por fundición de precisión a modelo perdido, colocando en coquillas, o bien fundiendo a presión o mediante fundi ción centrífuga. También pueden obtenerse por pulvimetalurgia o por extrusión. Normalmente, sin embargo, todos los engranajes proyectados pora transmitir cargas pesadas respecto de su tamaño se hacen de acero y se mecanizan con arraneue de viruta-

empleando útiles de forma o métodos de generación. En los úti les de forma el hueco entre dientes toma la forma exacta del -En el método por generación se consigue la forma exacta util. del diente mediante un movimiento relativo del cilindro bruto en el que se tallan los dientes respecto del útil que, normal mente tiene una forma muy distinta al perfil deseado en los dientes.

En esta práctica se emplea el Mortajado que es un método muy favorable de obtener dientes por generación.

El útil de corte puede ser un niñón o una cremallera. Para nuestro caso utilizaremos un útil de cremallera. La cremalle-

 $x_{2}$ 

 $\mathbf{r}$  .

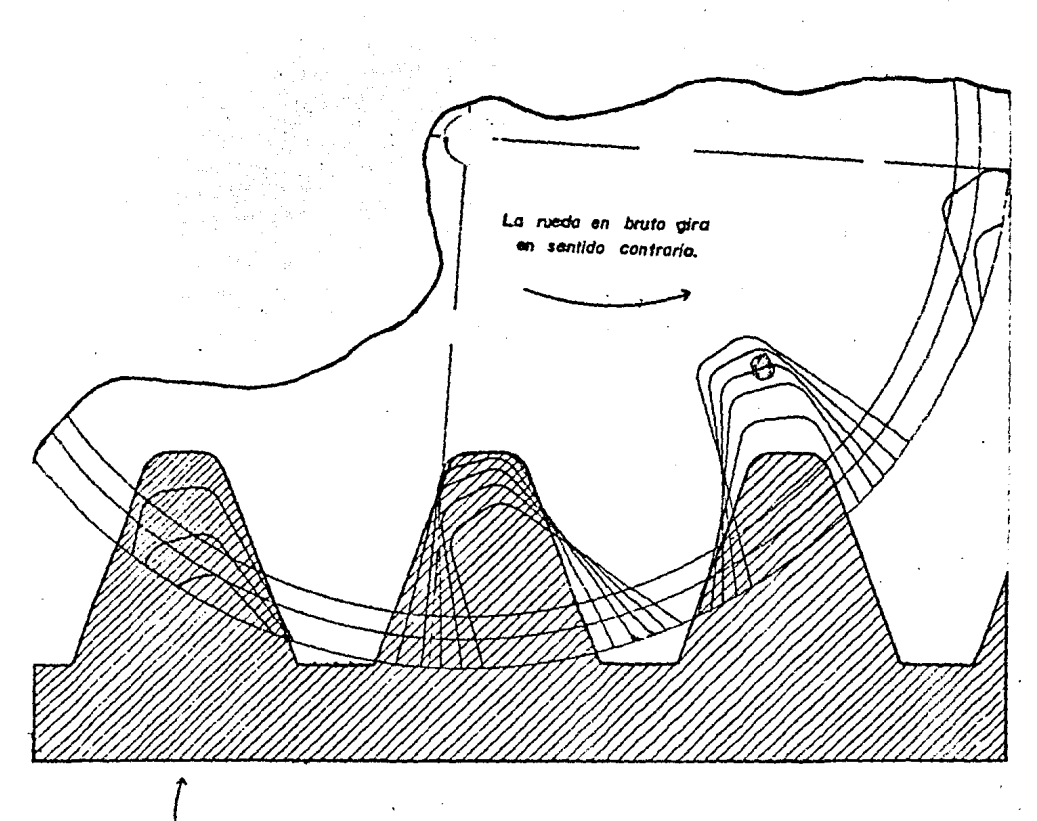

La cuchilla cremallera se mueve en direccion normal a esta página con movimiento alterna-

tivo.

Figura  $4.3.3$ 

 $\sim$ 

Martajado de una rueda dentada con cuchilla cremallera.

an<br>Alban an

ra (figura 4.3.3), con movimiento alternativo de corte, se in troduce en la rueda en bruto hasta conseguir que el círculo pri mitivo de la rueda y la línea primitiva de la cremallera seantangentes. Entonces destués de cada carrera de corte. La rueda en bruto y el útil generador ruedan ligeramente en sus círcu los primitivos. Cuando la rueda en bruto y el útil de tallarhan girado una cantidad igual al paso circular, el cortador sedevuelve a su punto de partida y se continúa el proceso hasta que se termina de tallar el último diente. En este procedi miento sólo se necesita un útil de corte para cada módulo y con él pueden tallarse ruedas de cualquier número de dientes.

## **ON LTIVO**

Demostrar el proceso de manufactura de los dientes de un engrane por el método de Mortajado.

#### DESARROLLO

1.- Seleccione las secciones de engranes Al y A2.

2.- Ajuste la mica modelo para las ruedas A sobre la placa den tada de acrílico con dos tornillos situados en la parte suberior de la base metálica.

3.- Colocue Al sobre el punto AB de la base metálica.

4.- Coloque la herramienta o útil de cremallera de acrílico so bre la varilla sujetadora de manera que la línea exterior de la cremallera sea tangente al círculo interior de el engrane Al.  $(fimra 4.3.4).$ 

5.- Al mover entonces la herramienta ésta generará los dientes del engrane Al de manera análoga al método de Mortajado explica do en la teoría.

6.- Coloque ahora el engrane A2 sobre el eje central del disco

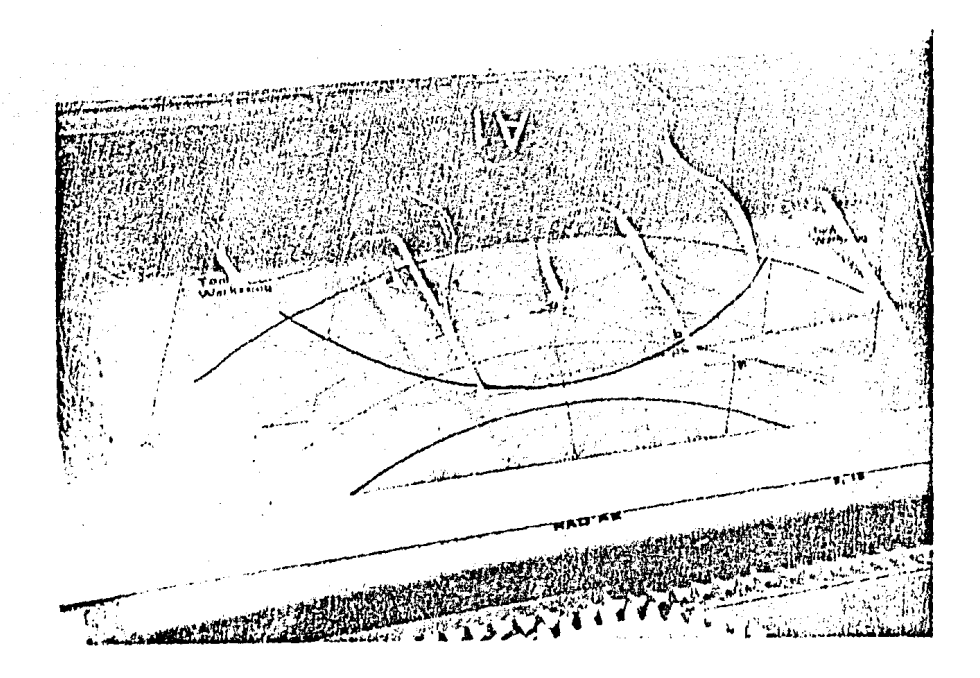

Figura 4 .3. 4

Manufactura de los Ruedas Dentadas.

g o

 $\sim$ 

dentado pero sin atornillarlo.

7.- Repita el punto 4 con el engrane A2.

8.- Observe de nuevo, al mover la herramienta cómo se generan los dientes del engrane.

NOTA: Especificaciones para la herramienta o util de cremalle ra empleada para todas las micas modelos para los engranes A, - $B \times 0$  :

 $m_a = 20$  mm  $a_2 = 1.25$  m<sub>a</sub> = 1.25(20) = 25 mm  $\alpha_a = 20^\circ$  $a_2 = m = 20$  mm  $r = 0.25$   $m = 0.25(20) = 5$  m  $P_{\bullet} = \pi \pi_{\bullet} = \pi (20) = 62.8$  mm

**EXPERIMENTO II** 

DEMOSTRACION DE LA MICA MODELO PARA LAS RUEDAS A

OBJETIVO

Observar los puntos de interferencia entre dos ruedas dentadas.

**DESARROLLO** 

1.- Ajuste la mica modelo para las ruedas A, sobre la placa den tada de acrílico.

2.- Coloque la sección de engrane Al sobre el punto AB de la -· base metálica.

3.- Coloque la sección de engrane A2 sobre el eje central deldisco dentado pero sin atornillar.

Teniendo el engranaje listo como lo muestra la figura 4.3.5haga girar Al en el sentido contrario a les manecillas del re loj y en consecuencia A2 girará en sentido manecillas, y realize el siguiente análisis.

- Identifique, los círculos Interiores, Exteriores, Bases y -Primitivos para cada uno de los engranes.

- Observe cómo el nunto de contacto entre dos dientes siempre se desplaza a lo largo de la línea de acción.

- Observe los puntos donde se inicia el contacto entre dientes y donde termina.

- Identifique los adendums y dedendums y ángulo de presión.

그 시 지나라의

## **CALCULOS**

Entonces para los engranes Al y A2 sin modificaciones del perfil de sus dientes, se tienes:

$$
m_0 = 20 \text{ mm/diente}
$$
  
\n
$$
\alpha_0 = 200
$$
  
\n
$$
P_0 = 77 \text{ m}_0 = 7(20) = 62.3 \text{ mm}
$$
  
\n
$$
ZI = 8 \text{ dientes}
$$
  
\n
$$
ZI = 16 \text{ dientes}
$$
  
\n
$$
x_I = x_2 = 0
$$

Por lo tanto para ambas ruedas

m = 20 mm/diente  
\n
$$
\alpha = 20^{\circ}
$$
  
\nn = 62.3 mm  
\n $a = n/2 = 31.4 mm$   
\n $n = n/2 = 31.4 mm$ 

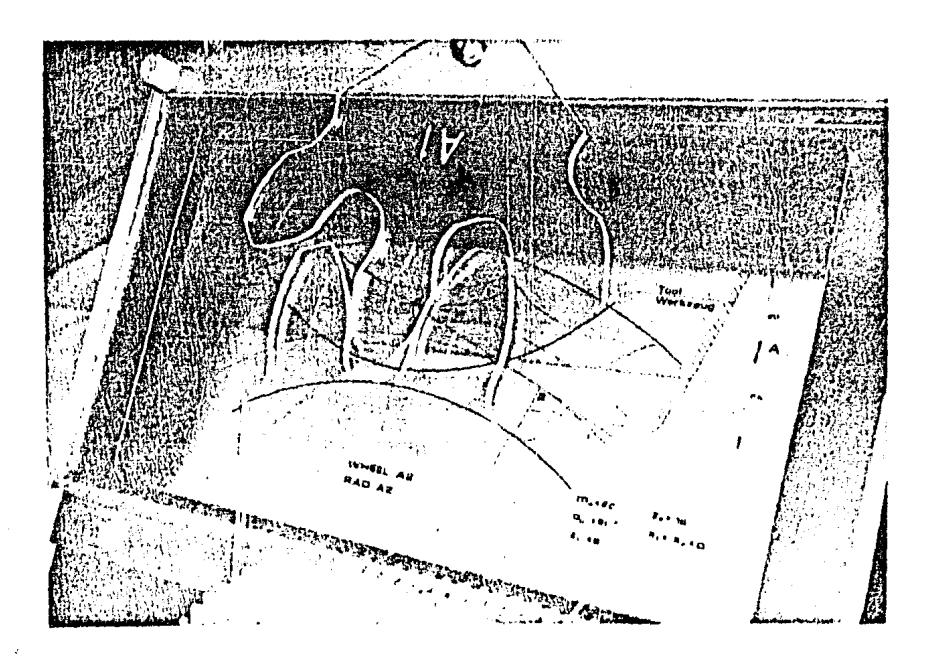

Figura  $4.3.5$ 

De mostración de la Mica Modelo para las Ruedas A.

**SOS** 

$$
0 = \frac{0.21 + 22}{2} = \frac{20.13 + 16}{2} = 240
$$

· Para la rueda Al

$$
R_p = \frac{Zl}{2} = \frac{3(20)}{2} = 30 =
$$

 $R1 = R_0 - d = 30 - 25 = 55$  mm

 $Re = R_0 + a = 30 + 20 = 100$  mm

 $Rb = R_0 \cos{\alpha_0} = 75.18$  mm

Para la rueda A2

 $R_n = \frac{22\pi}{2} = \frac{16}{2} \cdot \frac{(20)}{2} = 160 \text{ cm}$ 

 $R1 = R<sub>D</sub> - 4 = 160 - 25 = 135$  mm

 $Re = R<sub>D</sub> + a = 160 + 20 = 130$  mm

 $3b = 2.5 \cos \alpha_0 = 160 \cos 20^\circ = 156.36 \text{ nm}$ 

Se observa sobre la mica modelo para las ruedas A (figura 1.3.6) oue al hacer girar los engranes Al y A2, el punto de con tasto de un diente de Al consotro diente de A2 empieza en el punto a y termina en el punto b. También en la misma mica, la linea de acción es tangente a los dos círculos base de los en granes Al w A2, en los puntos 1 w 2, estos dos puntos representan los límites extremos de la longitud de accion y se les llamm nuntos de "interferencia".

Una involuta comienza en el círculo base y se genera hacia afaera, en consecuencia, es imposible tener una involuta dentro Si los dientes tienen tal proporción que el del eirculo buse. inicio de contacto ocurre anten que se encuentre el punto de in terferencia, entonces la porción involuta del enerane movido se acoula con una porción involuta del engrano motor, es decir, la punta del diente movido penetra o recorta el flanco del diente-. del motor, y este es el caso que se presenta en el Experimento II y sue se observa en la figura 4.3.6.

La interferencia de involuta o de funcionamiento es indescoble por varias razones. La interferencia y el rebaje resul tante no solamente debilitan el diente del piñón sino que tam bién pueden quitar una pequeña porción de la involuta próxima al círculo base, lo que puede reducir seriamente la longitud de acción.

#### EXPERIMENTO III

# CORRECCION DEL PERFIL DEL DIENTE SIN VARIAR LA DIS TANCIA ENTRE CENTROS

#### TEORIA

La modificación o corrección de nerfiles de dientes se haceprincipalmente por tres razones :

Eliminar la interferencia de tallado, prevenir la interferen cia de funcionamiento y obtener una relación de contacto razona ble.

NOTA: Cuando los dientes se tallan por un procedimiento de gene ración, la interferencia de funcionamiento, o de materia real,se elimina totalmente debido a que la herramienta de tallar suprime la parte de metal que estorba. Este efecto recibe el nombre de erosionado o "interferencia de tallado" y si es pro nunciado se obtienen dientes muy debilitados.

Para reducir la interferencia que se presenta con los engranes Al y A2 vamos a corregir el perfil de los dientes pero sinvariar la distancia entre centros de los engranes.

Se puede obtener una mejor forma del diente, retirando la he

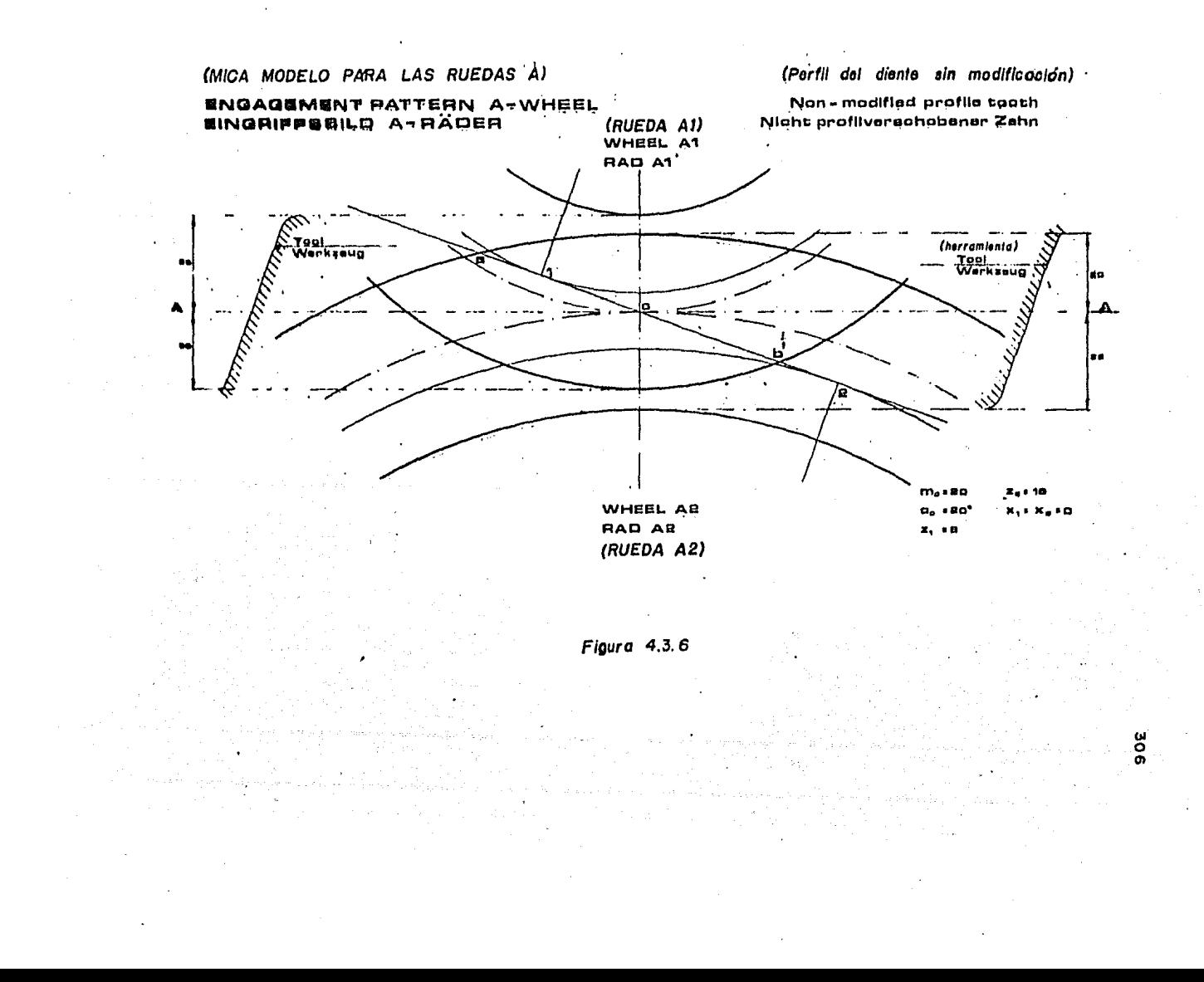

rramienta talladora de éste (figura 4.3.7a), el efecto de esta retirada en creir nercillas sotivos de involutas más alejadas. de la circunfarancia classicalisto produce entonces diantes mas fuertes.

2024: Pare la ciguiente rerte teórica utilizaremos el término -"nindr" para la rueda rás pequeña del engranaje y "rueda" para la más grande del mismo entrenaje.

Si la herramienta talladora (cremallera) se introduce más de la normal en el cilindro en bruto de la rueda y precisamente une distancie isual a la que se retiró al tallar el piñón, se utilizará más dedendum en la rueda (nenos dedendum en el nidón) y simultáneomente se hebrá conseguido que la distancia entre centros no hova variado.

Estos sistemas se quelen llamar de adendum largo y corto, ne ro semin normes, se denominan corremitos sin verioción de la distancia entre contros.

En los sistemas así corregidos no hay cambio en los círculos primitivos y bases ni en el éngulo de presión.

#### OBJETIVO

Observar el sistema de adendum larro y corto nara corregir la interferencia entre dientes.

<u>Paul Paul Mari</u>ka

## DESARROLLO

1.- Seleccions las secciones de engranes Bl y B2

2.- Cologue la mica modelo para las ruedas B sobre la placa dentada de acrílico y ajústela con los termillos.

3.- Colocue Bl en el punto AB del bastidor de metal y B2 en el eje central de encrane metálico sin atornillar.

4.4 Teniendo el engranaje listo, haga girar 31 en el sentido contrario de las manecillas del reloj y en consecuencia B2 gira

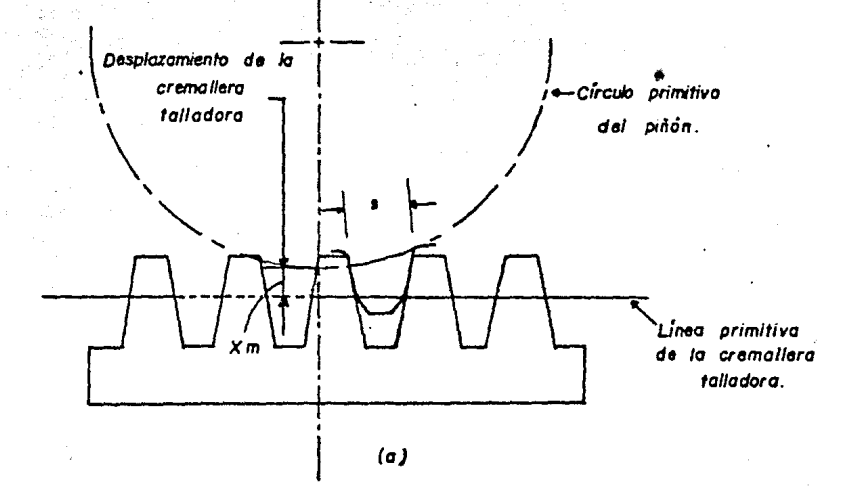

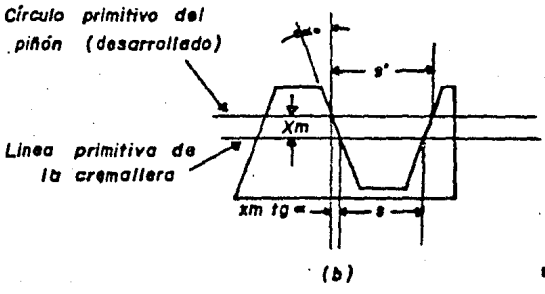

aspesor circular del diente sin correccion s': espesor circular del diente con correccion

 $s' \cdot s \cdot 2$  sm  $tan \approx o$ 

Figura 4.3.7

## rá en sentido manecillas.

HOPA: Para entender bien la corrección que se ha hecho a los. dientes de los encranes B1 v B2, as reconienda colocar la mica modelo para los encrenos A debajo de la mica nara los engranesз.

Ahora hagamos el si uiente análisis.

- En la mica para les riedas 3 (fimira 4.3.3) vemps que se han hecho modificaciones en los nerfiles de los dientes, xi = +0.23/  $y - x_2 = -0.234$  donde x representa el frotor de corrección.

El módulo de generación es el mismo que para las ruedas A .m. = 20, así como el ánmulo de presión de generación « = 200 ylos números de dientes de los engranes.

- Sxiete un desplezamiento (x1 mo) de la cremellera talladora, retirándola de la rueda Bl y un desalaminatio (x, mo) de la mis ma cremellera introduciéndose en la rueda B2.

- Los círculos primitivos y bases de ambas ruedas correridos -Bl  $y$  B2 son los mismos que para las ruedas sin corrección Al  $y$ A2 así como el ángulo de presión sigue siendo el mismo, muestoque se han generado con la misma herramienta.

- Los adendums y dedendums de ambas ruedas corrections con respecto a las ruedas sin corregir, han viriado así como los círculos interiores y exteriores de ambos engranes correcidos.

- La interferencia no ha desamarecido aunque sí ha disminuídopuesto que la distancia del nunto a ol punto l en la mica B esmenor que la distancia de a al punto l en la mica A, donde di cha distancia nos indica el grado de interferencia.

A manera de comprobación podemos efectuar los mismos pasos del Experimento I en su Desarrollo pora cerciorarnos de que los engranes B1 y B2 han sido generados con la misma herramienta de cremallera.

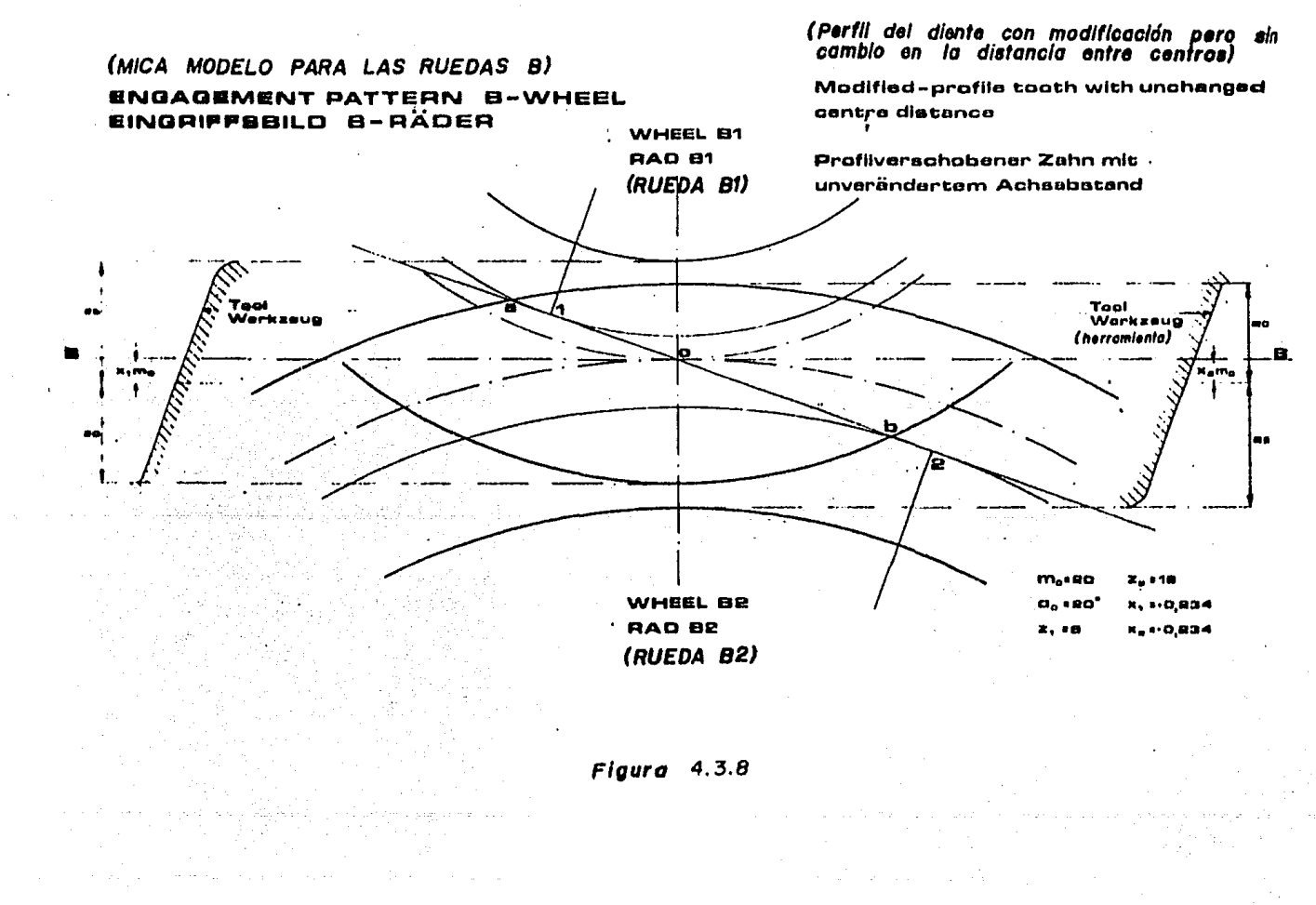

**SIC** 

## CALCULOS

Para los engranes B1 y B2 con modificaciones del perfil de sus dientes, pero sin cambio en la distancia entre centros se tiene :

 $m_o = 20$  rum/diente  $\alpha$  = 200  $P_0 = m = (20) = 62.8$  mm  $21 = 3$  dientes  $2\zeta = 16$  dientes  $x_1 = +0.234$  $x_e = -0.234$  $m = 20$  mm  $n = 62.8$  mm  $0 = m(2j+22) = 20(3j+16) = 240$  mm  $s = \frac{2}{3}$  + 2 xm tg  $\infty$  $(verfig 7b)$  $s = \frac{(\sqrt{2})20}{2} \pm 2$  (0.234) (20) tg 20<sup>0</sup>  $s_1 = 34.3$  mm ,  $s_2 = 28.0$  mm Para la rueda Bl  $R_p = \frac{21}{5} = \frac{3(20)}{3} = 80$ Ri =  $R_0 - d_0 + x_1 m_0 = 30 - 25 + (0.234)$  (20) = 59.63 mm  $Re = R_p + a_o + x_1 m_o = 80 + 20 + (0.234)$  (20) = 104.68 mm  $Rb = R_n \cos \alpha_0 = 75.18$  mm  $a = a$  Al +  $x_1$  m<sub>o</sub> = 20 + 0.234 (20) = 24.63 mm  $d = d$  Al  $- x_1 m_0 = 25 - 0.234$  (20) = 20.32 fm

Para la rueda B2  $R_p = \frac{2.2 \cdot m}{3m} = \frac{16}{360} = 160$  mm Ri = R<sub>p</sub> - d<sub>o</sub> - x<sub>i</sub> m<sub>o</sub> = 160 - 25 - (0.234) (20) = 130.32 mm  $Re = R_D + Ra - x_e$ m. = 160 - 20 - (0.234) (20) = 175.32 mm  $Rb = R_D \cos \alpha_0 = 160 \cos 20^\circ = 156.36$  mm  $a = a \Delta2 - x$ ,  $m_0 = 20 - (0.234) (20) = 15.32$  mm  $d = d$  A2 +  $x$ <sub>k</sub> $m_0 = 25 + (0.234)$  (20) = 29.68 mm

EXPERIMENTO IV

CORRECCION DEL PERFIL DEL DIENTE CON VARIACION EN LA DISTANCIA ENTRE CENTROS

## **TEORIA**

Cuando las ruedas dentadas deben engranar entre sí, o con otres ruedas mayores, y tienen un número pequeño de dientes, puede obtenerse una reducción en la interferencia y un aumentoen la relación de contacto si se aumenta la distancia entre cen tros, aunque este sistema cambia les proporciones de los dien tes y el ángulo de presión de funcionamiento de las ruedas.

Para reducir aún más la interferencia que se presenta con los engranes Bl y B2, vamos de nuevo a corregir el perfil de los dientes pero ahora variando la distancia entre centros de los engranes.

## OBJETIVO

Observar el método de corrección del perfil del diente con variación en la distancia entre centros para corregir la interferencia entre dientes.

## **DESARROLLO**

1. Saleccione las secciones de enganes Cl y C2.

2.- Abloque la mica modelo para lat ruedas C sobre la place denuada y ajústela con tornillos.

3.- Coloque Cl en el punto C del bastidor de metal y C2 en eleje del engrane metálico sin atornillar.

4.- Teniendo el engranaje listo, haga girar Cl en el sentido contrario de las manecillas del reloj, y en consecuencia 02 sen tido manecillas.

KOTA: Para entender bien la corrección que se ha hecho a los dientes de los engranes Cl y C2, y el cambio en la distancia en tre centros, se recomienda colocar la mica modelo para los en granes B debajo de la mica modelo para los engranes C.

Ahora observando hagamos el siguiente análisis.

- En la mica para las ruedas C (figura 4.3.9) vemos que se han hecho modificaciones en los perfiles de los dientes,  $x_1 = 0.532$  $\gamma$  x = 0.064, el módulo de generación de la herramienta (crema llera) es el mismo  $m_e = 20$  así como el ángulo de presión de ge neración  $\alpha_0 = 20$ °, pero el módulo nara los engranes ha variado m = 20.9, y también el ángulo de presión de funcionamiento de los engranes  $\alpha$  = 25.75°, esto debido al cambio de la distancia entre centros. Aunque el número de dientes de los engranes si gue siendo el mismo.

- Existe un desplazamiento (x<sub>1 mo</sub>) de la herramienta talladora retirándola de la rueda Cl, y otro desplazamiento (xe mo) de la misma herramienta tembién retirándola de la rueda C2.

- los círculos primitivos, interiores y exteriores de ambas ruedas Cl y C2 han cambiado con respecto a las de las ruedas Bl y B2, en consecuencia de la anterior los adendums y dedendums -

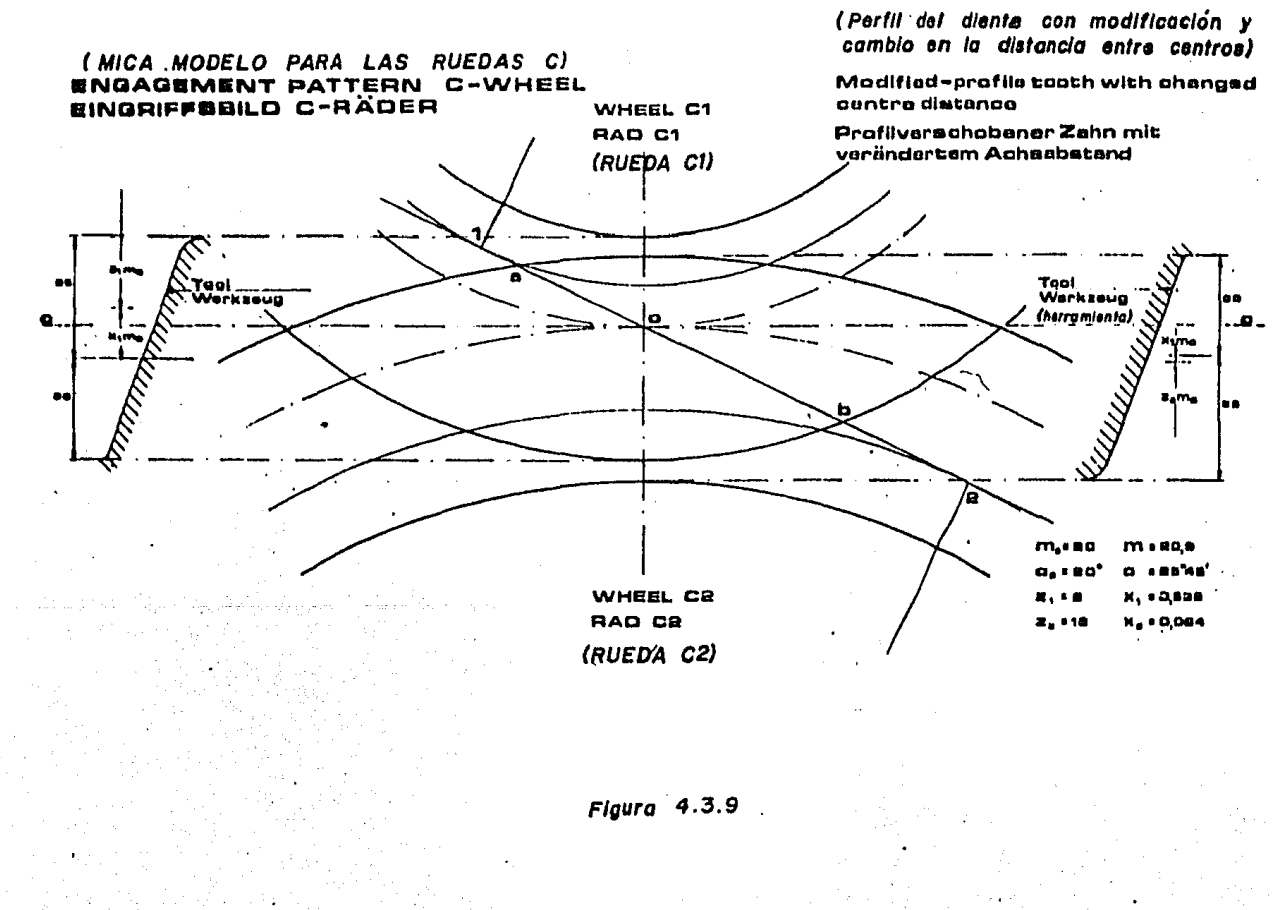
también son diferentes.

- El punto primitivo O, también ha variado con respecto al engranaje de las ruedas B.

- Los círculos bases son círculos fijos pues no cambian el modificar los dientes.

- La interferencia ha desaparecido puesto que el punto de contacto inicial entre los dientes comienza en "a" y éste está des pués del punto de interferencia 1.

Podemos cerciorarnos también de que los engranes Cl y C2 han sido generados con la misma herramienta de cremallera que paralos demás, siguiendo los mismos pasos del Desarrollo para el ex perimento I.

#### CALCULOS

Para los engranes Cl y C2 con modificaciones del perfil de sus dientes, y cambio en la distancia entre centros se tiene:

 $m_0 = 20$  mm/diente  $\alpha_0 = 200$  $ZI = 3$  dientes  $2\ell = 16$  dientes  $x_1 = +0.532$  $x_2 = + 0.064$ 

función de evolvente =  $ev \propto$  =  $tan \propto -\propto$ función de evolvente = ev $\alpha_{\circ}$  = tan  $\alpha_{\circ}$  -  $\alpha_{\circ}$ 

 $x_1 + x_2 = (2i + 2i)$  (ev  $\alpha - e \alpha$  o)/2 tan  $\alpha$  $0.532 + 0.064 = (3 + 16)$  (ev d - 0.14904)/2 tan 200  $\therefore$  ev  $\alpha = 0.033024$ 

Del avendice para funciones de evolventes de Shigley en su libro Análisis Cinemático de Mecanismos.

$$
\mathsf{C} = 25.75^{\circ}
$$

- $m = m_0 \cos \alpha / \cos \alpha$
- $m = 20.9$  mm/diente
- $C = \frac{\pi}{2} \frac{(21 + 22)}{2}$
- $a = 20.2 (3 + 16)$
- $C = 250.8$  mm
- $p = \pi m = \pi (20.9) = 65.7$  mm

Para el engrane Cl se tiene

 $s = m (\gamma (0.5) + 2 x_1 \tan \alpha_0) + 2 \ln (\alpha x_0 - \alpha x_0)$  $s = 20.9$  ( $\sqrt{2}(0.5) + 2(0.532)$  ten 200)+(3)(20.9)[0.014904 - $0.032974$ 

 $s = 38$  mm

- $R_p = \frac{Zl_2m}{r} \frac{3(\frac{20.9}{2})}{r} = 83.6$  mm
- R1 =  $\frac{m_2Z_1}{Z_1}$  80 +  $\frac{x_1m_0}{Z_1}$  =  $\frac{(20)}{2}$  (8) 25 + (0.532) (20)

 $Ri = 65.64$  mm

 $Re = \frac{m_2}{2} \frac{2l}{4} + d_0 + z_1 m_0 = \frac{20}{2} \frac{(3)}{2} + 20 + (0.532)$  (20)

 $Re = 110.64$  mm

Rb =  $R_p \cos \alpha = 83.6 \cos 25.75^\circ = 75.13 \text{ mm}$ 

Para el engrane 02 se tiene.

 $s = m ((0.5) \gamma + 2 ((x_2) \tan \alpha_s) + 2 \tan (\alpha v \alpha_s - \alpha v \alpha))$  $s = 20.9$  ((0.5)  $\hat{\mathcal{U}}$  + 2 (0.064) ten 200)+(16)(20.9) [0.014904 - 0.032974]  $s = 27.7$  cm  $R_p = \frac{22.5m}{s} = \frac{16(20.9)}{s} = 167.2$  mm R1 =  $-\frac{m_2 22}{2} - a_0 + x_1 m_0 = \frac{20(16)}{2} - 25 + (0.064)(20) = 136.28$  mm  $R6 = -\frac{m_2 Z_2}{2} + a_0 + x_2 m_0 = \frac{20}{2} \frac{16}{2} + 20 + (0.064)(20) = 181.28 \text{ mm}$  $Rv = R_p \cos \alpha = 167.2 \cos 25.75^\circ = 150.36 \text{ mm}$ 

#### EXPERIMENTO V

OBTENCION GRAFICA DE LOS PERFILES DE DIENTES' PARA LAS RUEDAS Al, B1, C1 .

Este experimento sirve para ilustrar el principio de opera ción de generadores de dientes de engranes con herramienta o útil de cremallera.

#### OBJETIVO

Obtener gráficamente los perfiles de dientes para las ruedas Al, B1 y C1.

#### DESARROLLO

1.- Inserte un disco de cartón en el eje central del engrane metálico, y adhiéralo con cinta adhesiva.

NOTA: El disco de cartón tiene dibujados en su superficie los círculos exteriores de los engranes Al, Bl y Cl, en sus dimen siones reales. Además tiene especificadas las dimensiones de

los radios de los c!rouJ.os exteriores y las·oorrecciones para cade perfil de diente de los engranes antes mencionados.

2.- CóloqÚe la varilla. sujetadora n la placa dentada. de acríli co y sobre ésta coloque la cremaliera.

3·- Una con cinta adhesiva la cremallera y la varilla sujetado · ra para evitar que la cremallera se desplaze.

4.- Seleccione una de 12s ruedas para la cual se desee gene rar los perfiles de sus dientes.

5·- Desplaze la cre~allera y la varilla sobre la placa dentada de acrílico de tal manera que la línea interior de la cremallera sea tangente al círculo exterior de la rueda seleccionada.

 $6 -$  La forma del diente se determina moviendo la cremallera  $$ por medio de pequeiios desplazamientos y dibujando en cada posición el perfil del diente de la cremallera sobre el disco de cartón como lo muestra la figura 4.3.10. El perfil del diente es la curva tangente al desarrollo de los contornos del dientede la cremallera (figura 4.3.11).

Si se desea comprobar la veracidad de los trazos, incerte en el centro del disco la sección de engrane para el cual se hizoel trazo (Al, Bl o Cl) y compruebe la similitud de los perfiles de los dientes.

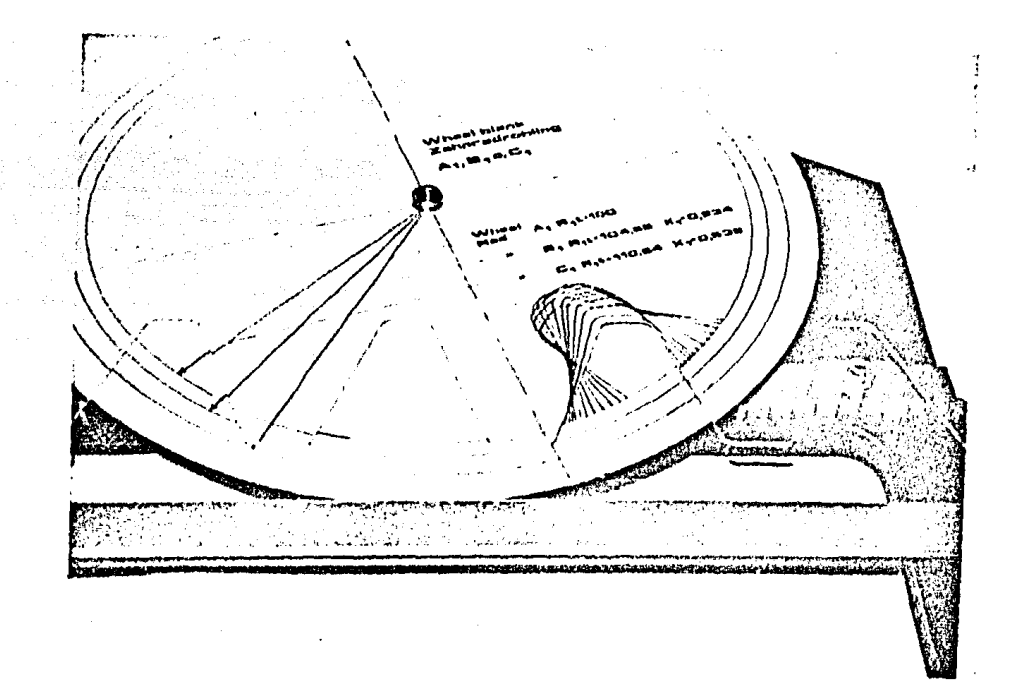

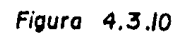

319

Obtención Gráfica de los Perfiles de Dientes.

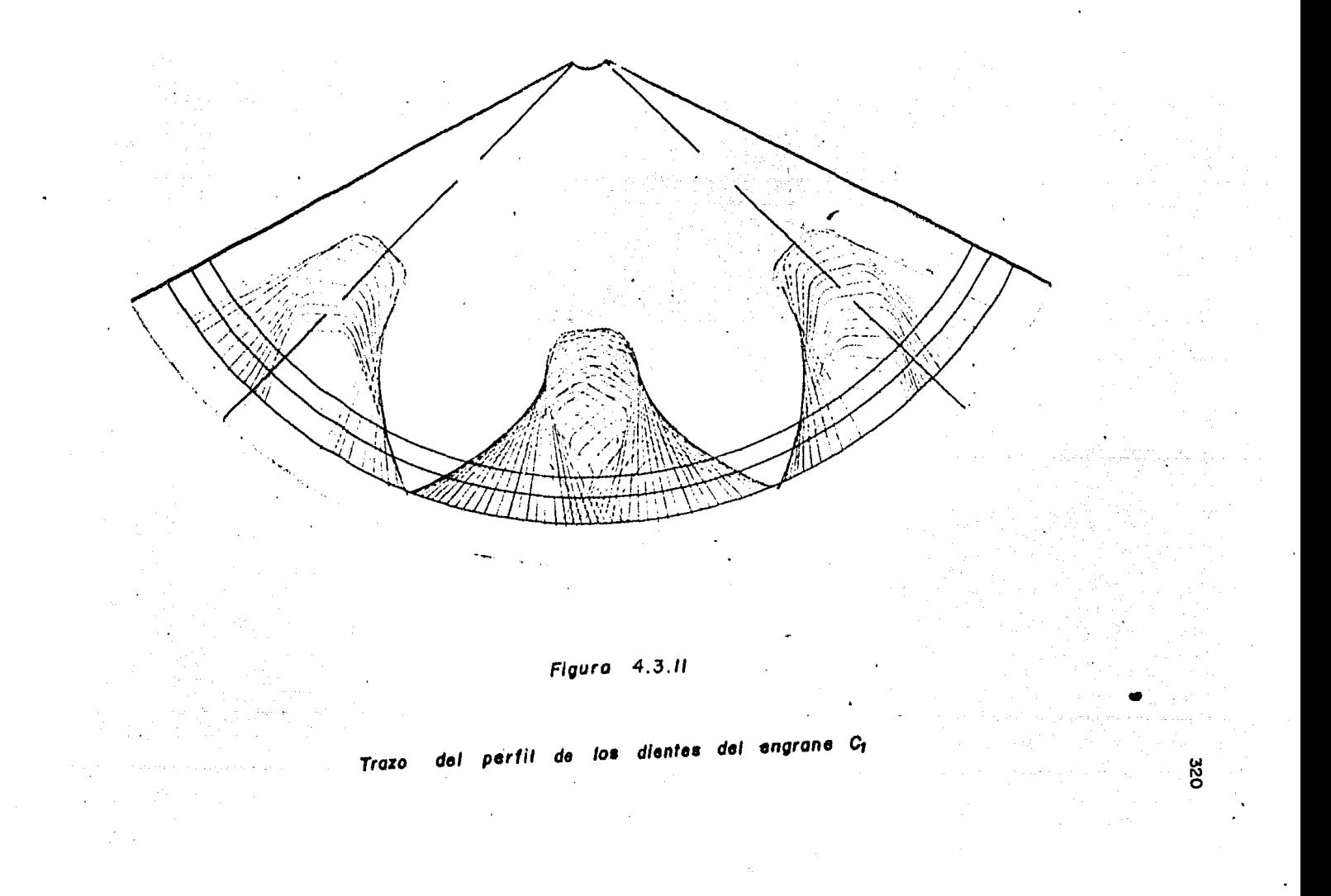

#### 4.3.7. - CONCLUSIONES

Ŵ

1.- En base a los experimentos llevados a cabo en esta práctica se observa más claramente la terminología principal de los engranajes cilíndricos de dientes rectos, así como algunas ca racterísticas de su funcionamiento.

2.- Se ha tratado de ilustrar lo mejor posible la manufacturade las ruedas dentadas por el método de generación principalmen te el de "mortajado", para que de esta manera se canten mejor los otros métodos de generación muy importantes como son el de-"fresado" y el método "Fellows". (figuras 4.3.12 y 4.3.13).

3.- Con el mismo útil o herramienta de cremallera se han generado los engranes Al y A2, así como los de dientes modificados-B1, B2, Cl y C2.

4.- Existe interferencia cuando los perfiles de los dientes en contacto no son conjugados y a lo largo de esta práctica se havisto la forma de reducirla y eliminarla mediante correccionesen los perfiles de los dientes y cambio en la distancia entre centros, todo esto sin variar la herramienta o útil generador.

# Generacion de un engrane cilindrico con una fresa (fig 4.3.12)

'APEIIDICE

El método de tallar eneranes por fresa es muy similar al metodo de generacion por cremallera o mortajado. El útil es uncortador cilíndrico con uno o varios filetes helicoidales comoun tornillo robusto y lados resistentes como una cremallera.

El útil y la pieza (tejo en la figura) giran continuamente con la relacion de velocidades angulares conveniente y se intro duce entonces el útil en la pieza tallándose progresiva y simul táneamente todos los dientes desde un lado al otro de la ruedaen bruto.

En este procedimiento hace falta un solo Útil para tallar to das las ruedas del mismo módulo, cualquiera que sea su número - · de dientes.

Los acabados necesarios para las ruedas dentadas cuando hande obtenerse perfiles nuy precisos son los de rectificado; la peado, afeitado y rodado o bruílido.

Método Fellows de generación de engranes (figura 4.3.13)

El cortador generador o cuchilla-piñón tiene los dientes iguales a los de un engrane del mismo tamaño, excepto que está ajustado para la holgura. El engrane que se talla y el cortador giran conjuntamente cuando al mismo cortador se desplaza verticalmente en movimiento alternativo (vista de perfil en lafigura  $4.3.13$ ), generando el perfil del diente en el engrane a tallar.

HOTA: Para las figuras 4.3.12 y 4.3.13, el círculo de paso es igual al círculo primitivo.

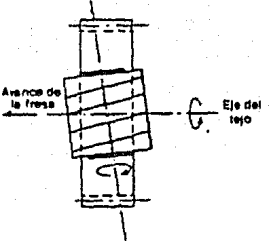

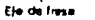

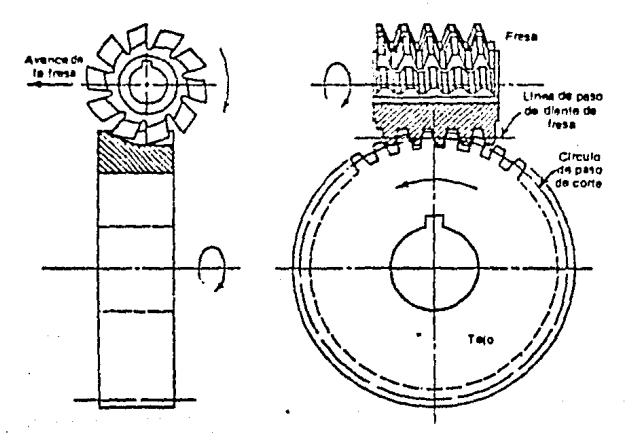

Figura  $4.3.12$ 

Generación de un engrane cilíndrico con una fresa

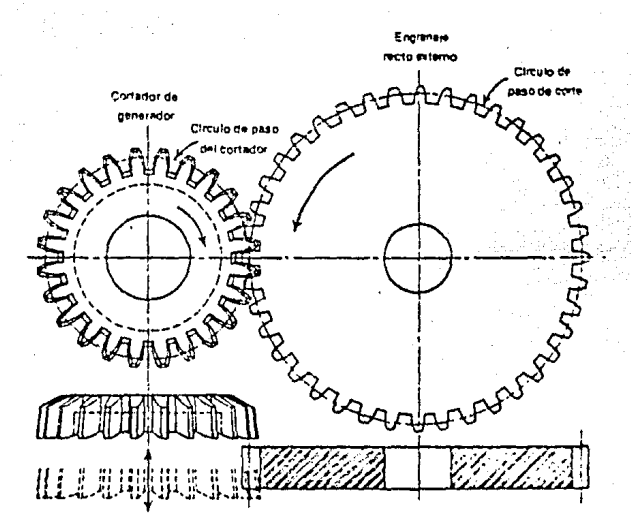

 $4.3.13$ Figura

Método Fellows de generación de engranes

#### $C$   $A$   $P$   $I$   $T$   $U$   $L$   $O$ 5.

#### . APARATO DE BALANCEO ESTATICO Y DINAMICO

Este aparato permite obtener el balanceo estático y dinámico en forma práctica, de un sistema de 4 masas que giran alrededor de un eje común, utilizando métodos gráficos y analíticos, loscuales se enuncian en la práctica correspondiente.

ski koleda

#### PRACTICA 5,1.

APARATO DE BALANCEO ESTATICO Y DINAMICO

5.1.1.- INTRODUCCION ),.

Las flechas y rotores que eiran a altas velocidades deben ba lancearse cuidadosamente para que no vibren demasiado.

Aún a bajas velocidndes de rotaci6n las flechns desabnlancea das producen indeseables vibraciones, por lo que a velocidadesmuy altas pueden ocurrir fisuras cntastr6ficas.

Por ejemplo, si la rueda delantera de un coche está ligera mente desbalanceada se sentirán vibraciones en el volante, y el control del coche se hace difícil a alta velocidad, causando desgaste en la llanta, rodamientos y suspension, especialmentesi la frecuencia de vibracion coincide con cualquiera de las frecuencias naturales del sistema. Estos problemas pueden so-Lucionarse si se coloca una pequeña masa en un punto cuidadosamente determinado sobre el rim de la rueda corrigiendo de esta manera el desbalnnceo.'

5,1.2.- TEORIA

Una flecha con masas montadas sobre ella puede balancearse estática o dinámicamente. Si es balanceada estáticamente permanecerá en cualquier posición angular sin rotar, entonces el balanceo estático es un balanceo de fuerzas debidas a la acción de la gravedad. Si es balanceada dinámicamente deberá rotar a cualquier velocidad angular sin que esxista vibración, entonces el balanceo dinámico es debido a la acción de las fuerzas de inercia producidas durante la rotación.

Generalmente si una flecha está balanceada dinámicamente tam bién lo estará estáticamente, pero lo contrario de esta acevera ci6n frecuentemente no se cumple.

Se pueden presentar *3* çasos de balanceo en sistemas de masas

que giran alrededor de un eje común.

a) Balanceo de masas que roten sobre un plano radial común  $(figma, 5.1.1)$ .

b) Balanceo de masas que roten sobre un plano axial común  $(fi$ *pura*  $5.1.2$ ).

c) Balanceo de masas que roten en varios planos transversalesy rediales (figura 5.1.3).

Esta práctica se centrará en el análisis del caso c) por ser uno de los más usuales.

#### **BALANCEO ESTATICO**

La figura 5.1.4 muestra un caso simple donde dos masas se montan sobre una flecha. Si la flecha debe de ser balanceadaestáticamente el momento que causa el peso de la masa (1) hará que la flecha rote en sentido manecillas del reloj, y el momento causado por el peso de la masa (2) tratará de hacer girar ala flecha en sentido contrario manecillas del reloj.

Por lo tanto para que exista balanceo estático.

 $W_1$   $T_1$  =  $W_2$   $T_5$  $(5.1.1)$ 

donde

 $W_f$  = peso de la masa 2

 $W_1$  = peso de la masa 1

 $r_1$  = radio de la masa (1) desde su centro de gravedad has ta el eje central de la flecha.

 $r_2$  = radio de la masa (2) desde su centro de gravedad has ta el eje central de la flecha.

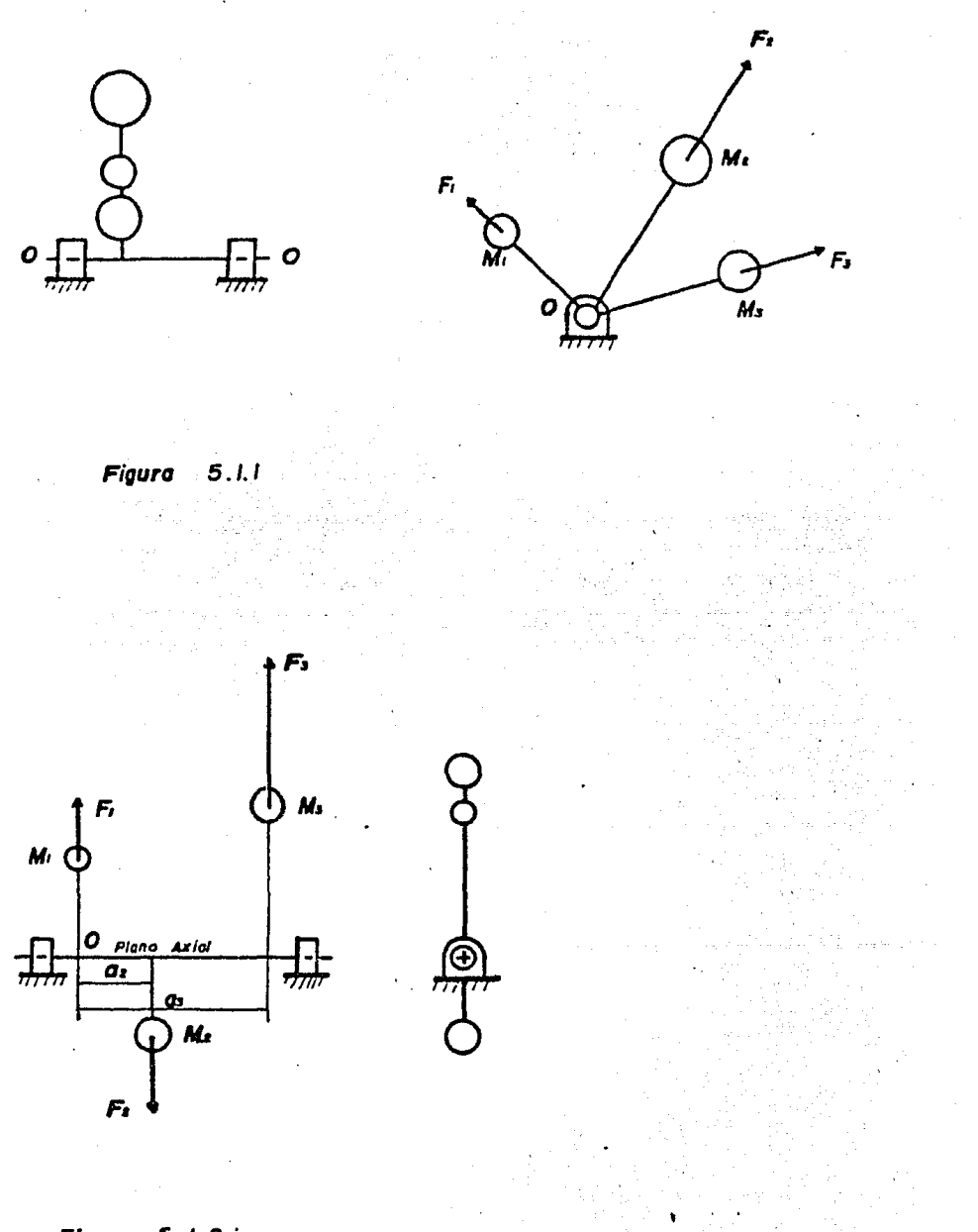

Figura  $5.1.2$ 

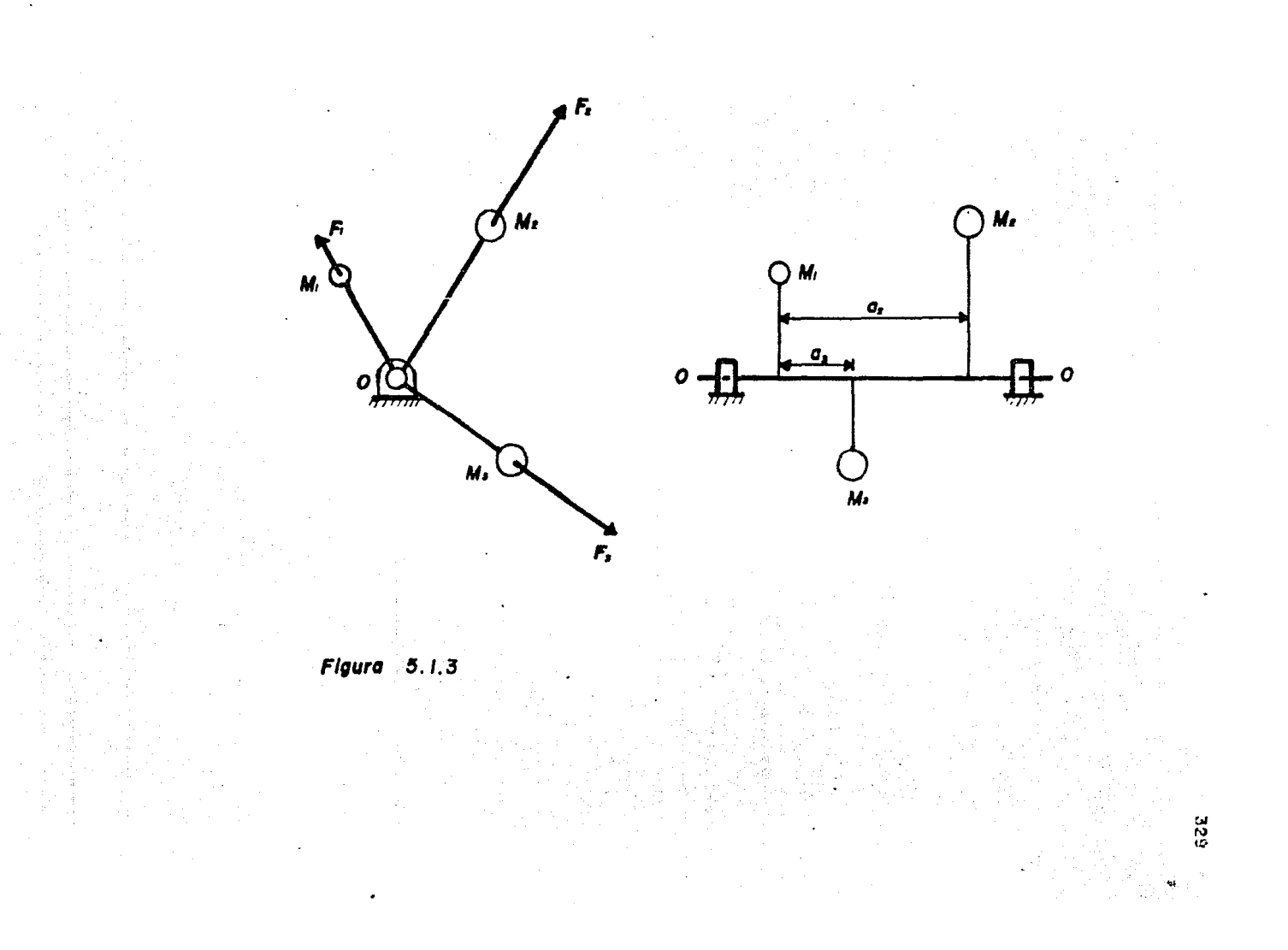

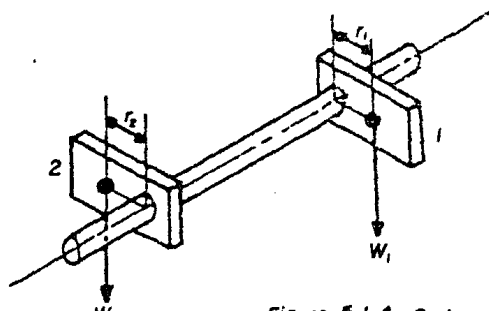

*w.* Figura. *5.1.4* Sistema Simple de Dos Masas.

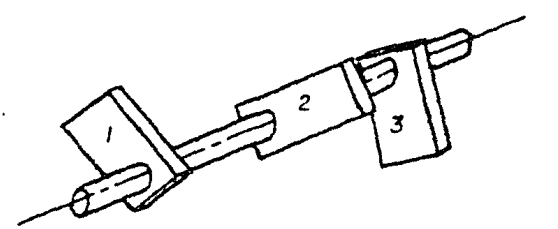

Representación osquemá'1co de ia flecha *y* masas

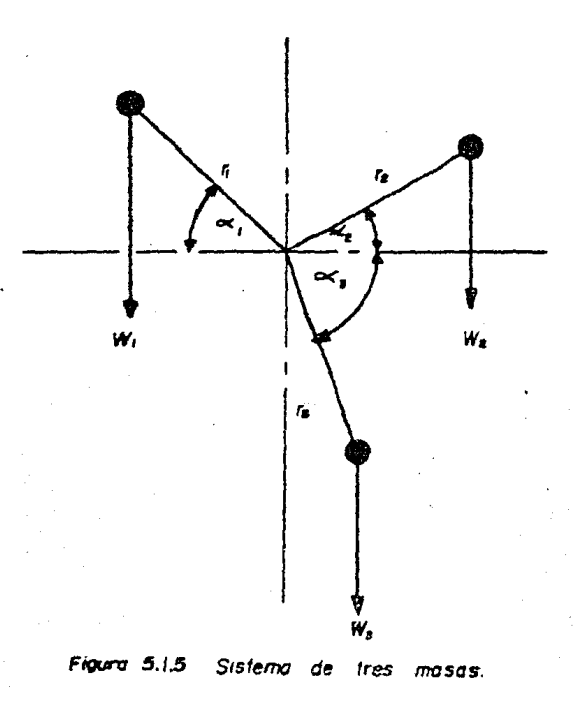

Se tiene el mismo principio si hay más de dos masas montadas sobre una flecha como se muestra en la figura 5.1.5.

Los momentos que hacen girar a la flecha debido a las masasaplicadas son :

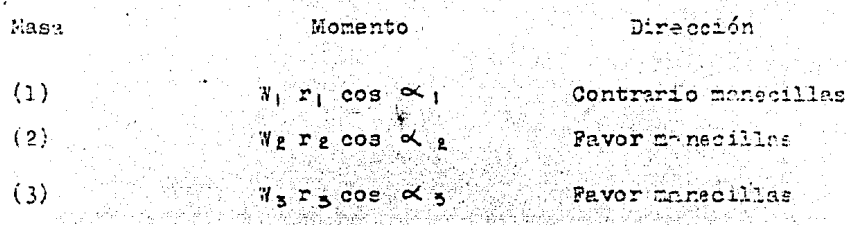

Por lo tanto para que exista balanceo estático :

 $T_1$   $T_1$   $\cos \alpha_1 = T_2$   $\cos \alpha_2 + T_3$   $T_4$   $\cos \alpha_3$  $(5.1.2)$ 

Si los valores W, r  $y \propto$  son los adecuados la flecha estará balanceada estáticamente.

NOTA: Para los experimentos en esta práctica el producto vresmedido directamente para cada una de las masas.

Si las posiciones angulares de dos de las masas se fijan, la posición de la tercera puede encontrarse analíticamente o por método gráfico.

Analíticamente despejando el valor de  $\alpha_1$ ,  $\alpha_2 > \alpha_3$  de la equación  $(5.1.2)$ .

Graficamente, los momentos Wr son representados por vectores como lo muestra la figura 5.1.6a . El vector monembo tiene una longitud proporcional al producto un viso dibuga peralelo a la dirección de r. Para obtener balánceo estático el triángilo de momentos debe unirse y la dirección del momento desconoci do se determina de acuerdo al triángulo.

Si hay más de 3 masas la figura de momentos se cierra en unpoligono como lo muestra la figura 5.1.0b, siendo indiferente el orden en el que se dibujan los vectores como suestran los dos ejemplos de la figura 5.1.6b.

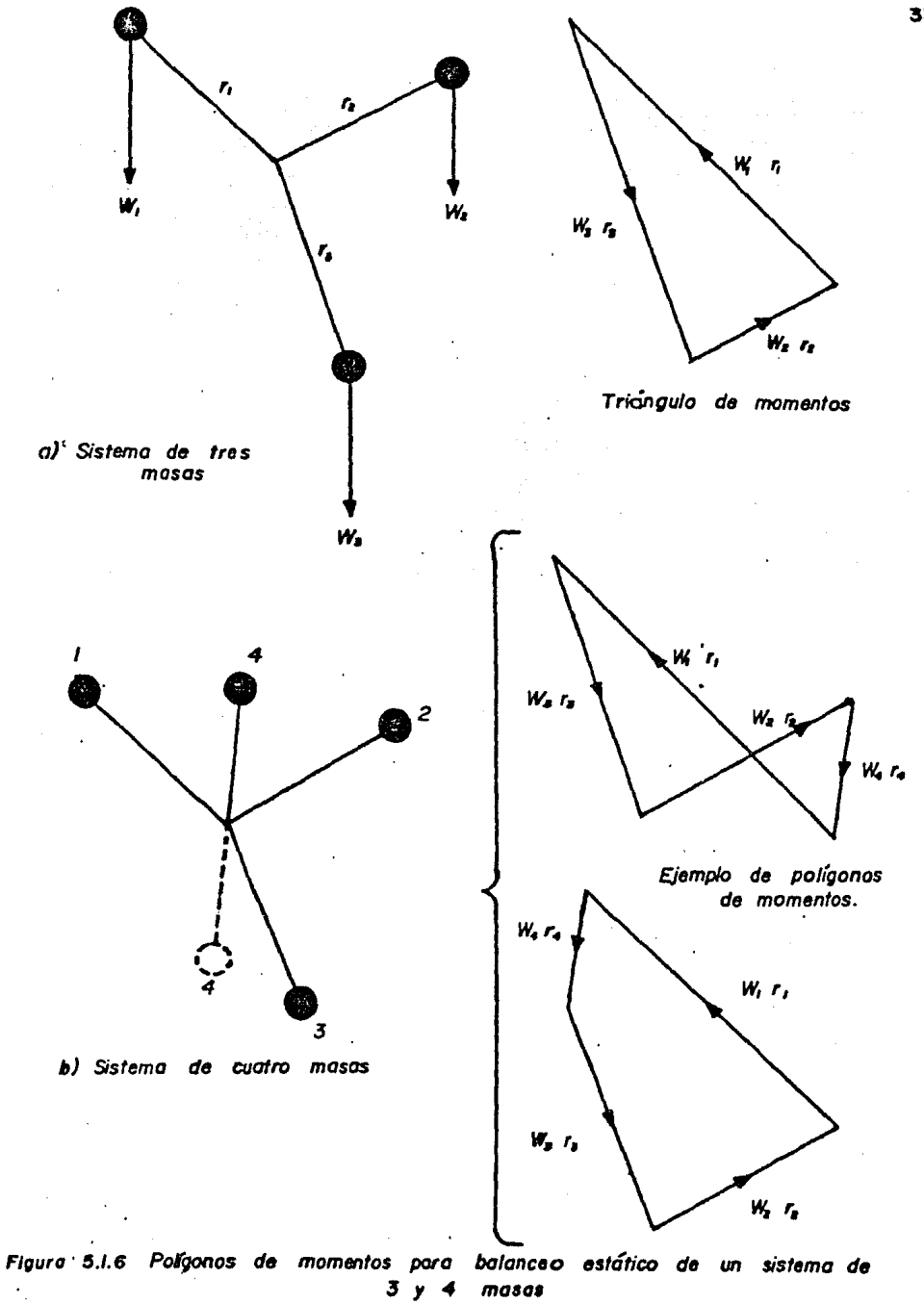

Si al cerrar el polígono el sentido del vector W4 r4 resulta opuesto a la posición que guarda, la posición de la masa (4) de berá entonces invertirse para tener balanceo estático.

#### BALANCEO DINAMICO

Las masas están sujetas a fuerzas centrífuras cuando la flecha está rotando. Dos condiciones deben satisfacerse si no se quiere que la flecha vibre.

- a) No debe haber fuergas centrífugas desbalenceadas tra tando de deflectar la flecha.
- b) No debe haber momentos o pares desbalanceados tratando de deflectar la flecha.

Si estas dos condiciones anteriores no se cumplen, la flecha no está dinámicamente balanceada .

Aplicando la condición (a) a la flecha mostrada en la figura minero 5.1.7. con :

$$
\mathbf{F}_1 = \mathbf{F}_2 \quad (5.1.3)
$$

Donde la fuerza centrifuga F para cualquier masa dada m es - $= \mathbf{r} \omega^2 - \frac{q}{r} \mathbf{r} \omega^2.$ 

donde  $x = p$ eso de la masa

 $r = acceleration$  de la gravedad

 $\omega$  = velocidad ensular de la flecha (constante)

$$
T = \frac{41}{5} \text{ r}_1 \omega^2 = \frac{42}{5} \text{ r}_2 \omega^2 \qquad (5.1.4)
$$

Th que  $\frac{\omega^2}{g}$  es una constante para las dos masas se tiene

 $W_1$   $\mathbf{r}_1$  =  $M_2$   $\mathbf{r}_2$  $(5.1.5)$ 

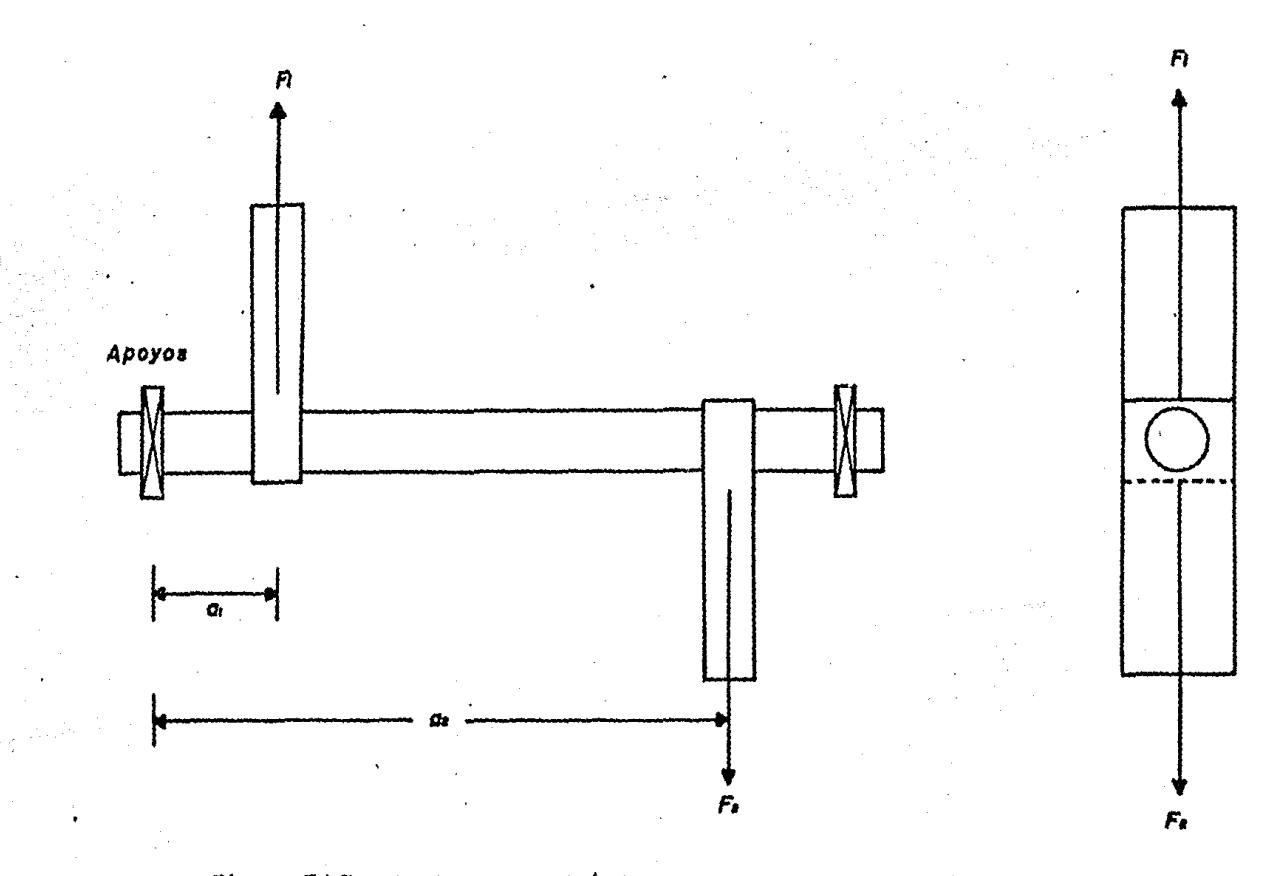

. Figura 5.1.7 Desbalanceo dinámico para un sistema de dos masas.

Este es el mismo resultado obtenido en la ecuación  $(5.1.1)$  para el balanceo estático de la flecha. ani si una flecha está balanceada dinámicamente también estará balanceada estáticamente.

Ahora aplicando la condicion (b) a la misma flecha de la figura 5.1.7, tomando momentos con respecto a alguna referencia conveniente como lo es uno de los rodamientos se tiene:

$$
a_1 \tP_1 = a_2 \tP_2 \t\t(5.1.6)
$$

donde "a" es el brazo de momentos de cualquier fuerza dada F.

Pero de la ecuación (5.1.3)  $F_1 = F_2$  por lo que necesariamente  $a_1 = a_2$ .

Por lo tanto en este simple caso el balanceo dinámico puedellevarse a cabo si las dos masas se montan en el mismo punto alo largo de la flecha.

Generalmente es conveniente tomar momentos con respecto a una de las masas por lo que el efecto de esa masa es suprimidode la ecuación de momentos.

En este caso tomando momentos con respecto a la masa (1) tenemos :

$$
F_{\ell} (a_{\ell} - a_{\ell}) = 0 \qquad (5.1.7)
$$

Puesto que la fuerza centrífuga Fe no puede ser cero, a<sub>l de-</sub> be ser igual a a, como se dijo anteriormente.

Entonces si una flecha está balanceada estáticamente no nece. sariamente lo estará dinámicamente.

Podemos concluir que las dos condiciones a satisfacer en elbalanceo dinámico son:

> a)  $\Sigma$  (Wr) = 0 b)  $\Sigma$  (Wra) = 0

NOTA: Cuando se requiere balancear dinamicamente un par de ma sas que roten sobre un plano axial común, como el caso anterior, generalmente se necesitan dos masas adicionales para proporcionar un par de balanceo.

#### BALANCEO DINAMICO DE TRES MASAS

Si consideramos el caso mostrado en la figura 5.1.8a la con dición b para balanceo dinámico puede expresarse matemáticamen te por las ecuaciones de momentos para fuerzas centrífugas enambos planos horizontal y vertical. Para simplificar las e cuaciones es conveniente tomar momentos con respecto a la masa  $(1)$ , entonces se tiene :

- Horizontal:  $a_2 F_2 \cos \alpha /_2 = 0$  $(5.1.8)$
- Vertical :  $a_2 F_2$  sen  $\alpha_1 = F_3$  a s  $(5.1.9)$

Las condiciones las cuales satisfacen la ecuacion (5.1.8) son; ya sea  $a_e = 0$  o  $\alpha_e = 90^{\circ}$  o 270°. Si sustituimos estas condiciones en la ecuación (5.1.9) tene  $mos<sub>j</sub>$ 

$$
(i) a2 = 0
$$

Para esta condicion a, debe ser tembién cero.

Así para valores arbitrarios de  $\alpha_{\epsilon}$ y  $\alpha_{\epsilon}$ , las tres masas de ben estar localizadas en el mismo punto a lo largo de la flecha.

 $(i i)$   $\alpha'_{\ell}$  = 90° o 270°

Aplicando la condicion a) para balenceo dinámico

Horizontal  $F_1 \cos \alpha_1 = F_2 \cos \alpha_2$  $(5.1.10)$  $P_2 = P_1$  sen  $\propto_1 + P_2$  sen  $\propto_2$ Vertical  $(5.1.11)$ 

 $\cdot$  Si  $\alpha_{\ell} = 90^{\circ}$ , la ecuacion (5.1.10) nos da  $\alpha_{\ell} = 90^{\circ}$  o 270°  $Si \propto_t$  = 90°, la ecuacion (5.1.11) se reduce a :

$$
P_x = P_1 + P_2
$$

 $(5.1.12)$ 

Por lo tanto la ecuación (5.1.9) también se reduce a :

$$
a_{\ell} P_{\ell} = a_{\ell} P_{\ell} \qquad (5.1.13)
$$

0. Hold 등장이 있습니까?

Trabajando simultáneamente con las ecuaciones (5.1.12) y  $(5.1.13)$  y despejando F; nos dá :

$$
F_1 = F_5 (1 - \frac{a_2}{a_2}) \qquad (5.1.14)
$$

Ahora si ages m's grande que ag (como se indica en la figura 5.1.3) se encuentra que  $F_1$  debe ser negativo  $y \propto_1 = 270^\circ$ .

La configuración resultante para el balanceo dinámico es mos trada en la figura 5.1.8b y las siguientes condiciones deben ser satisfechas.

> 1) La masa central está a 180º con respecto a las otras dos masas.

2) Las masas escogidas deben ser tales que :

$$
F_2 = F_1 + F_3
$$

3) Las masas distribuidas a lo largo de la fle cha deben ser tales que :

$$
a_{\mathbf{z}} F_{\mathbf{z}} = a_{\mathbf{z}} F_{\mathbf{z}}
$$

#### BALANCEO DINAMICO DE MAS DE TRES MASAS

Si hay más de tres masas, la posición angular de éstas pue de determinarse aplicando las condiciones para balanceo estático y la condición (b) para balanceo dinámico.

La distribución de las masas a lo largo de la flecha se en cuentra aplicando la condición (a) para balanceo dinámico.

Esto también puede efectuarse por un método de dibujo como el que se describe en la sección para balanceo estático.

A continuación se indican el método analítico y el método gráfico (o de dibujo) para el balanceo dinámico de más de 3 ma sas.

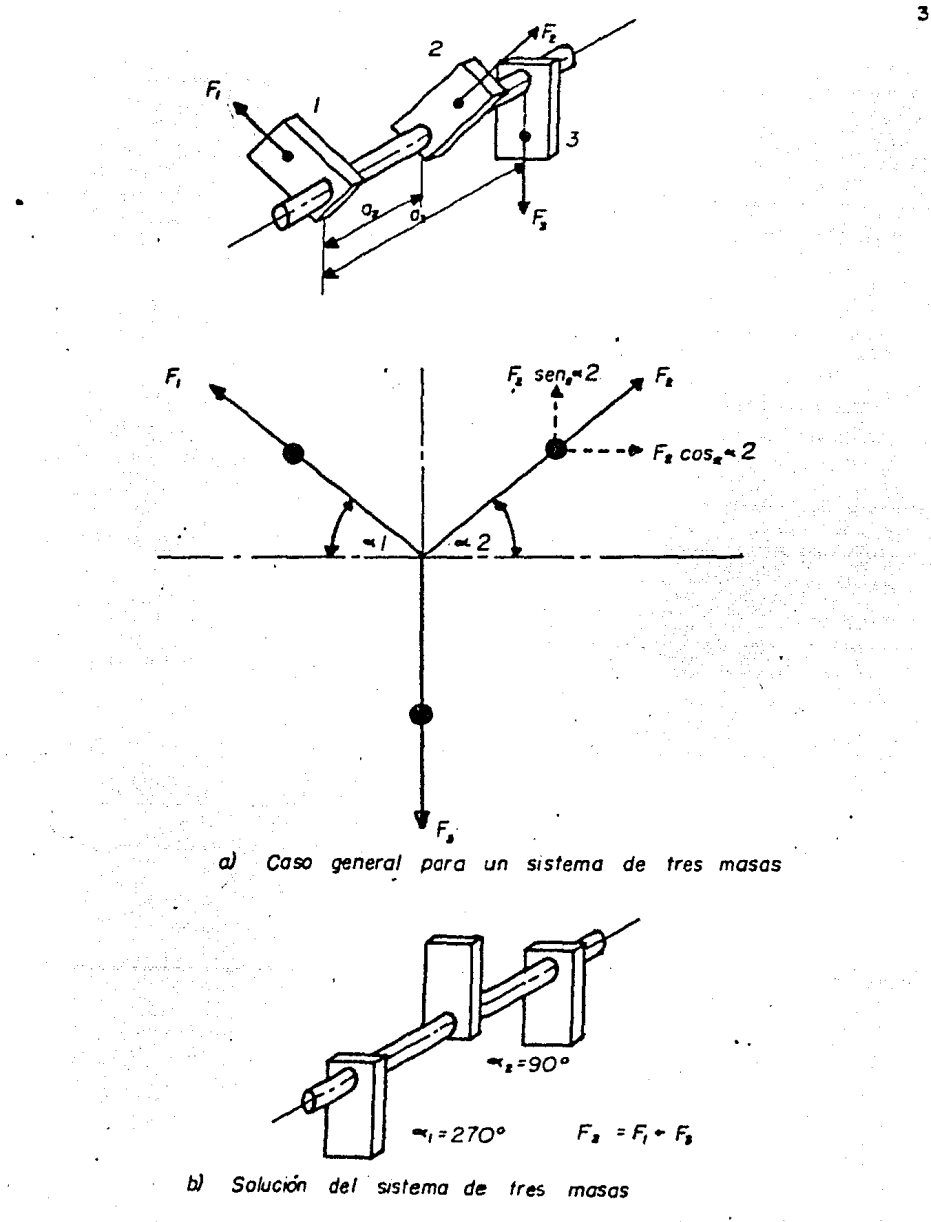

Figura 5.1.8 Balanceo dinámico para un sistema de tres masas.

#### Método Analítico

Refiriéndonos a la figura 5.1.9, los momentos que tienden a deflectar la flecha debido a las masas anlicadas se dividen en sus componentes en los planos horizontal y vertical.

El momento neto en cada plano debe ser cero si la flecha es tá balanceada dinámicamente como se anunció anteriormente. Si tomamos momentos con respecto a la masa (1) tenemos :

Momentos horizontales con respecto a la masa (1)

 $-$  as  $F_2$  cos  $\alpha t + a$ ,  $F_7$  cos  $\alpha t + a_4 F_4$  cos  $\alpha t + a$  $(5.1.15)$ 

Momentos verticales con respecto a la masa (1)

 $a_i$   $F_2$  sen $\alpha_{i}$ +  $a_3$   $F_3$  sen $\alpha_{i}$  -  $a_4$   $F_4$  sen  $\alpha_{i}$  = 0  $(5.1.16)$ 

Debemos observar que  $F_{\epsilon}$ ,  $F_{\epsilon}$  y  $F_{\epsilon}$  son proporcionales a  $W_{\epsilon}r_{\epsilon}$ - $W_1$ r, y  $W_4$ r, . En los experimentos llevados a cabo en esta práctica los valores de (Wr) son conocidos para las masas, así que estos valores podrán sustituirse por los de (F) en las ecua ciones  $(5.1.15)$  y  $(5.1.16)$ . Si se conocen las nosiciones angu lares de dos de las masas, las posiciones angulares de las o tras dos pueden encontrarse por los métodos didos en la sección de balanceo estático. Además si también se conocen los brazos de momentos (a) de dos fuerzas centrífugas, la localización delos otros dos nueden encontrarse sustituyendo los valores conocidos en las ecuaciones simultáneas (5.1.15) y (5.1.16).

### Método Gráfico o de Dibujo

Los momentos no necesitan dividirse en sus componentes en es Los valores W<sub>i</sub> r<sub>i</sub> a<sub>1</sub>, W<sub>f</sub> r<sub>f</sub> a<sub>2</sub>, ... W<sub>n</sub> r<sub>a</sub> a<sub>n</sub> sonte método. representados por vectores proporcionales a los momentos F<sub>1</sub> a<sub>1</sub> F<sub>2</sub> a<sub>2</sub>, .... Fn a<sub>n</sub>, y se dibujan de manera análoga como para el caso de balanceo estático (método del polígono de momentos

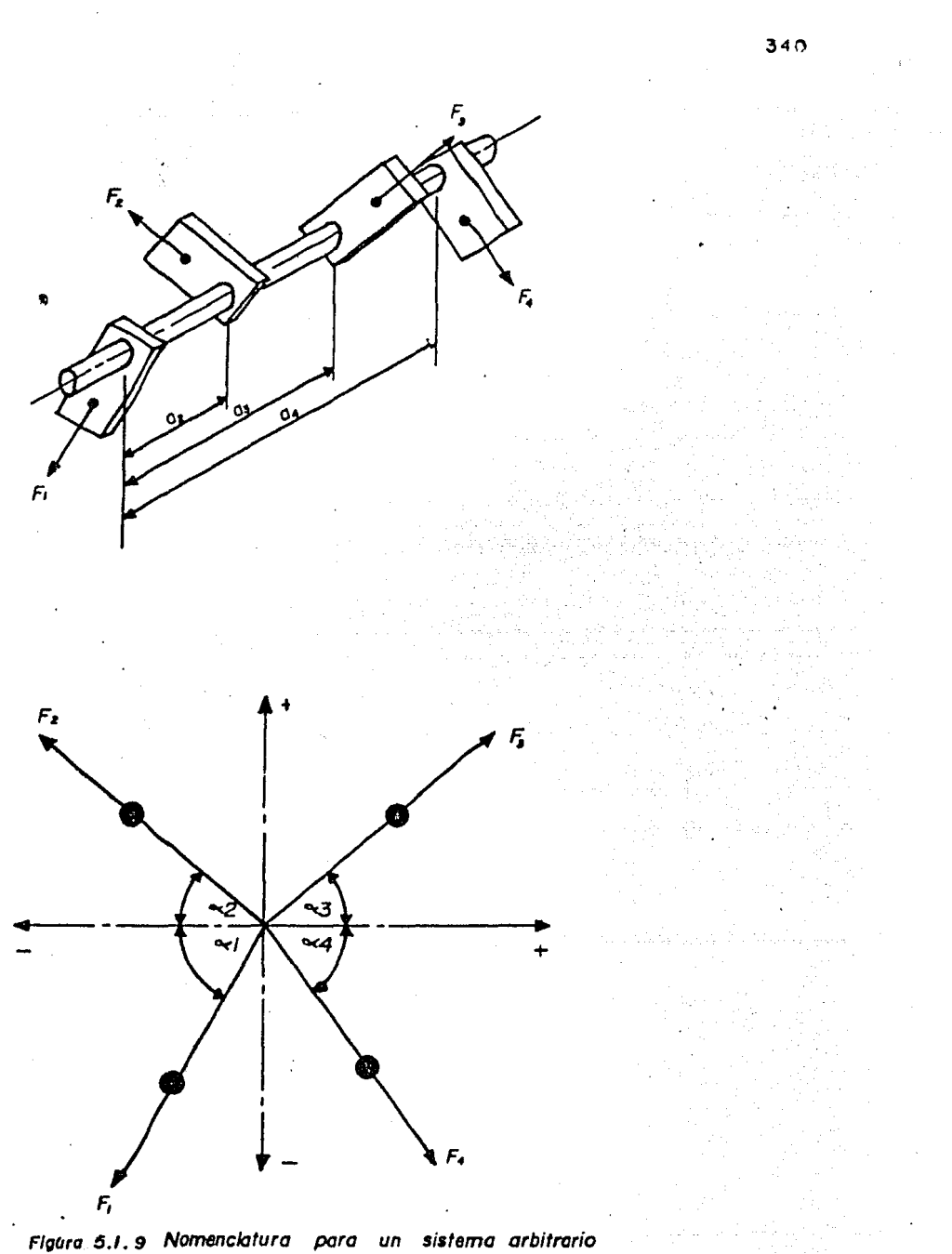

cuatro masas

de

sección de balanceo estático, figura 5.1.6) solemente dos valores desconocidos pueden ser encontrados con esta técnica a partir de la condición de que el polígono debe de cerrarse.

NOTA: El método analítico y gráfico mencionados en esta sección se ilustran más objetivamente en un ejemplo de la sección 5.1.5.

 $5.1.3 - EQUIPO.$ 

 $\mathcal{V}_\mathcal{A}$ 

El aparato de balanceo estático y dinámico TM 102 (figura -5.1.10) consiste de una flecha perfectamente balanceada en la cual pueden colocarse y sujetarse 4 bloques rectangulares.

Le flecha gira sobre rodamientos de bolas y es accionada por un motor eléctrico de 12 volts a través de una transmisión de polea y banda.

El motor y la flecha están montados sobre un plato de metalel cual está soportado sobre unos pies de goma resistentes.

Estos pies o soportes permiten que el plato vibre cuando laflecha está desbalanceada.

Cuatro discos con agujeros excéntricos de diferentes diáme tros, se colocan en los bloques rectangulares (1 en cada bloque) para que el momento debido al desbalanceo pueda variar.  $\text{Log}$  -  $\blacksquare$ bloques pueden colocarse en la flecha en cualquier posición angular y en cualquier punto a lo lárgo de ella.

Dos llaves exagonales (Allen) se utilizan, la más grande seusa para sujetar los bloques a la flecha, mientras que la más pequeña aprieta los tornillos de los discos excéntricos.

Los bloques pueden colocarse en cualquier punto a la largo -El brazo de momentos (a) de cualquier fuerza da de la flecha. da F puede ser medido con una escala lineal colocada al lado de la flecha, paralela a ésta. La escala cuenta con una corredera, que funciona como marca de referencia y como tope para losbloques.

Para medir la posición angular de los bloques el aparato cuenta con un disco unido rígidamente a la flecha en uno de sus extremos, este disco está graduado de 0º a 360º de manera que la posición angular de cada bloque puede ser medida.

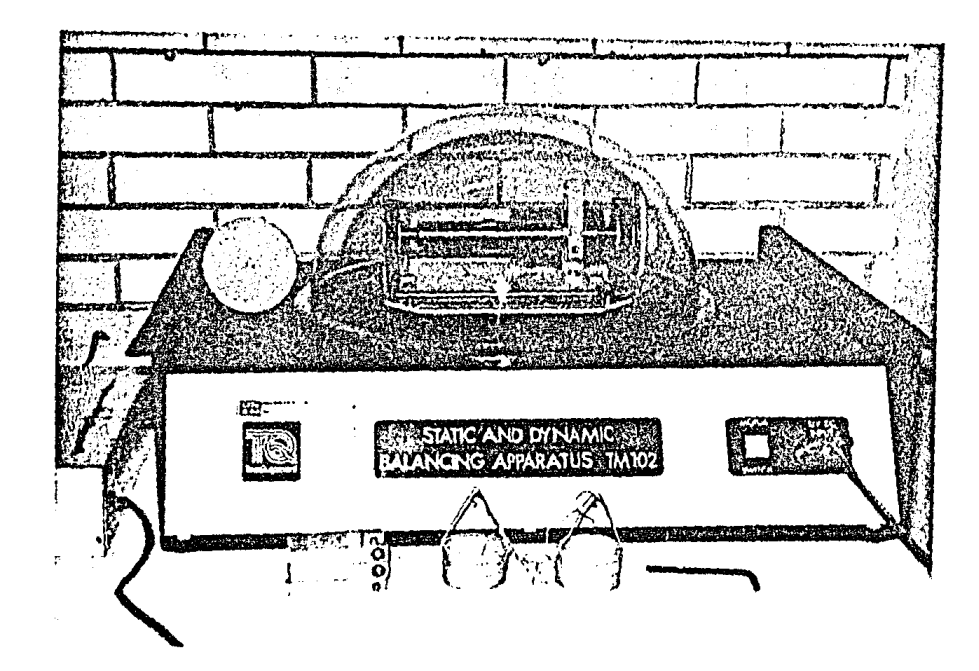

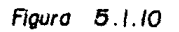

Aparato de Balanceo Estático y Dinámico.

Las fuerzas centrífugas o de inercia que causan el desbalan ceo (Wr) son cunntificadas colocando una extensi6n de flecha con polea a la flecha principal.

Un bloque rectangular se fija a la flecha y se hace  ${}$ nasar. un cordel por la polea de la extensión de la flecha; a cada extremo del cordel se ata una canastilla de pesos, pequeñas bo las de acero se colocan poco a poco sobre una canastillas hasta que el bloque gire 90°, la fuerza de desbalanceo es  $\sim$ :on ces proporcional al número de bolas requerido para mover el bloque 90° desde su posición de equilibrio estático.

El aparato cuenta con tres micro switches sobre los cunlesse ajusta un domo de plástico, la función de estos micro switches es evitar que el aparato funcione sin el domo protestor,puesto que si no son bien apretados los bloques a la flecha es tos podrían salir disparados debido a la rotaci6n de la flecha además se prevee cualquier accidente al intentar introducir la mano al sistema en rotaci6n.

NOTA: El motor requiere de un suministro de energía de 12 volt $\frac{1}{2}$ a 2 amperes, esto es previsto mediante un transformador adicio na1 conectado al aparato.

#### $5.1.4 - 0.005$ TIVO

Para un sistema de cuatro masas encontrar las posiciones angulares y los brazos de momentos de dos masas, dadas las posiciones angulares y los brazos de momentos de las otras dos.

Efectuando esto en forma teórica y práctica.

#### 5.1.5.- METOOO EXPERIMENTAL

5.1.5.1.-Demoatraci6n del BaJ.nnceo Estático pero dinámicamer te desbalanceado.

1) Quite los discos de los cuatro bloques rectangulares *¡* ool que dos de ellos como se muestra en la figura 5.1.11, con un desplazamiento angular relativo entre discos de 180º y una sepa ración de 120 mm. Use la corredera para colocar y leer las po

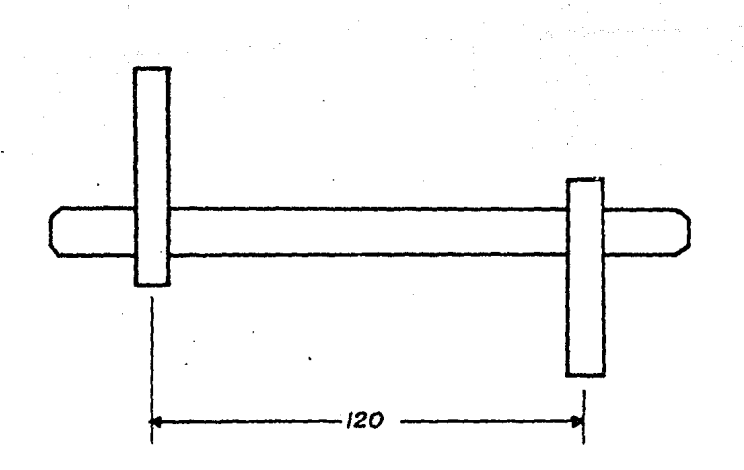

a) Balanceo estático para un sistema de dos masas

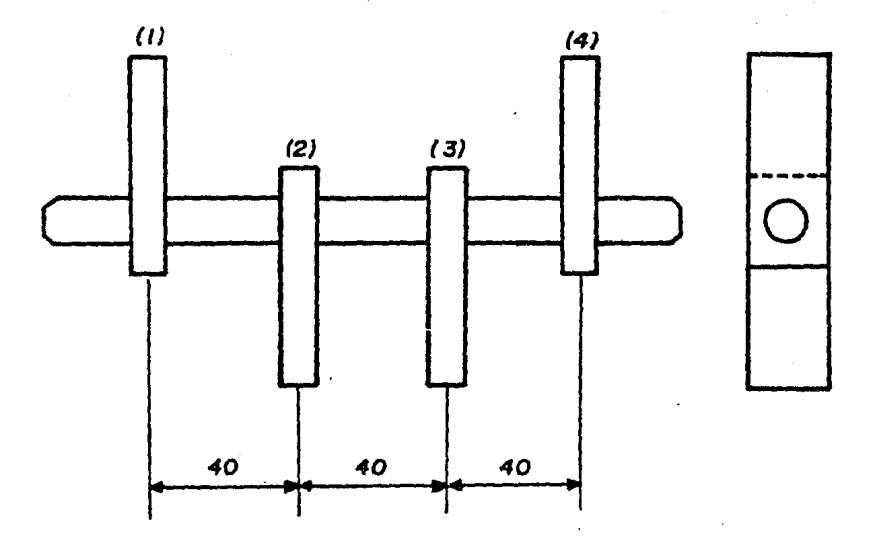

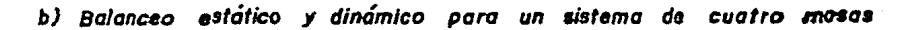

Figura 5.1.11 Configuración para demostraciones simples

#### siciones de los bloques.

2) Observe que la flecha queda en cualquier posición angular y por lo tanto balanceada estáticamente.

3) Conecte la banda, del motor a la polea de la flecha.

4) Asegúrese de que la corredera sobre la escala lineal no obs truya el movimiento de los bloques.

5) Coloque el domo sobre el aparato.

6) Arranque brevemente el motor. Observe el severo desbalan ceo de la flecha.

5.1.5.2. Demostración del Balanceo Dinámico

1) Quite el domo y coloque los cuatro bloques rectangulares co mo se muestra en la figura 5.1.11b.

2) Pruebe teóricamente que la flecha está estática y dinámicamente balanceada.

NOTA: De acuerdo a lo visto en la Teoría de esta práctica se tiene :

> a) Condición para balanceo está tico  $\sum$ ('ir) = 0

 $W_1 T_1 + W_4 T_4 - W_2 T_2 - W_3 T_3 = 0$ 

Y esto se cumple puesto que los bloques son de igual peso y el radio de la masa del blo que desde su centro de gravedad al eje central de la flecha, es el mismo para todos.

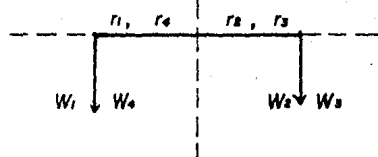

b) Condición para balanceo diná mico

$$
\sum_{\text{(Vra)}} = 0
$$
  
6  

$$
\sum_{\text{[Pa]}} = 0
$$

tomando momentos con respecto a la masa (1)

 $F_2$  (40) +  $F_3$  (80) -  $F_4$  (120) = 0

$$
Pero F_1 = F_2 = F_3 = F_4
$$

Puesto que el producto Wr es el mismo para todos los bloques por lo tanto está balanceado di námi camente.

3) Pruebe que la flecha está balanceada estáticamente, en forma práctica (la flecha queda en cualquier posición angular).

4) Coloque la banda y el domo. Accione el motor y observe la falta de vibración, mostrando que la flecha está dinámicamentebalanceada.

5.1.5.3.- Determinacion experimental de los valores de Wr.

1) Quite el domo y desajuste la banda

.F.,

2) Inserte la extensión de flecha a la flecha principal.

3) Mueva el aparato a un extremo de la mesa de trabajo.

4) Haga pasar un cordel 2 o 3 veces por la polea de la exten sión de la flecha, y ate a los extremos del cordel las canastillas de pesos (ver figura  $5.1.12$ ).

5) Fije un bloque rectangular a la flecha.

6) Inserte un disco excéntrico en el bloque.

7) Poco a poco deposite las bolas de acero en una canastilla de pesos, hasta que el bloque se halla desplazado 90° a partirde su posición inicial, ocacionalmente golpee el sistema para vencer la fricción.

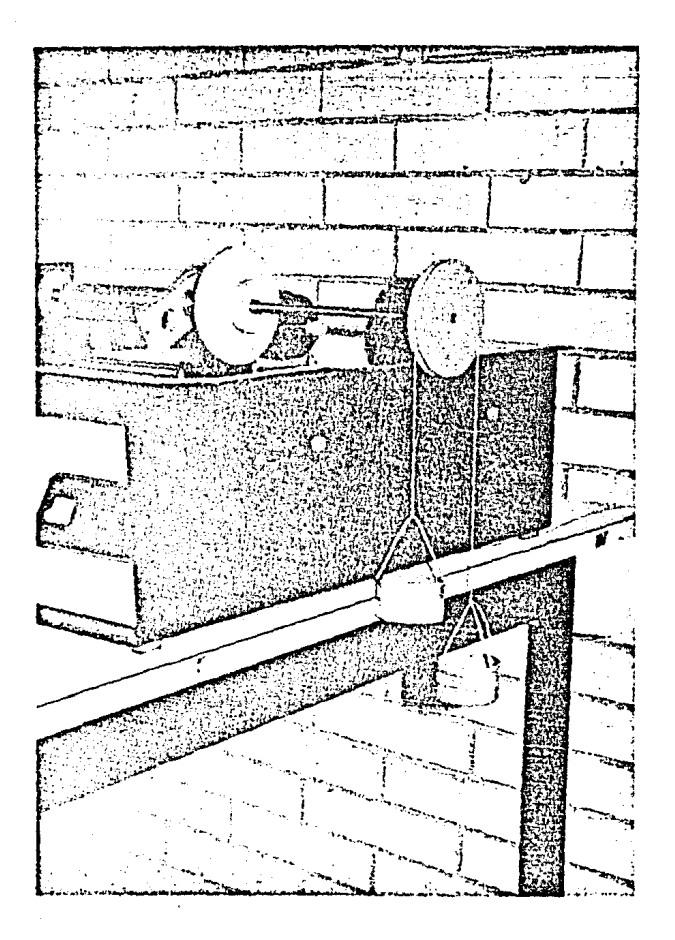

Figura 5.I.12

Determinación Experimental de los Valores de Wr.

8) Registre el número de bolas de acero depositados en la ca nastilla. Este es proporcional al momento de desbalanceo del bloque (Wr).

9) Fije un disco excentrico a cada bloque y repita el procedimiento anterior para cada bloque en turno.

NOTA: La tabla 5.1.1 nos muestra los resultados para cada uno de los bloques y discos excentricos.

## 5.1.5.4. Balanceo Estático y Dinámico para un Sistema de 4 ma $s$ as.

Vamos a encontrar las posiciones angulares y los brazos de momentos para los bloques (3) y (4), dadas las posiciones angulares y brazos de momentos de los bloques  $(1)$  y  $(2)$ .

La tabla de resultados número 5.1.2 nos muestra 10 posibles experimentos a efectuarse con un sistema de 4 masas, en esta ta bla los parámetros  $\alpha_1$ ,  $\alpha_2$ ,  $x_1$  y x e fungen como datos.

El procedimiento es de la manera siguiente :

1) Seleccione un experimento de la tabla 5.1.2 tomando como da. tos las posiciones angulares y los brazos de momentos para losbloques  $(1)$  y  $(2)$ .

NOTA: Los momentos de desbalanceo (Wr) de los bloques pueden cambiar si los discos excéntricos se colocan en diferentes posi ciones a los de la tabla 5.1.1, por lo tanto se aconseja primero obtener los valores de (Wr) antes de realizar el experimento y tomar las tablas 5.1.1 y 5.1.2 únicamente como guías.

2) Encuentre la posición angular de los bloques (3)  $y$  (4) analítica o gráficamente.

3) Encuentre los brazos de momentos de los bloques (3)  $\times$  (4) analítica o gráficamente.

4) Ensamble los cuatro bloques sobre la flecha en las posicio-

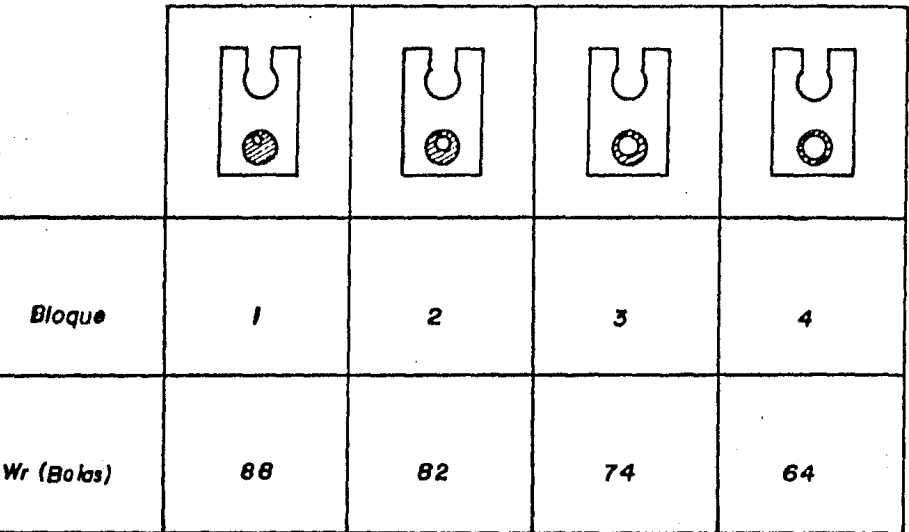

 $348$ 

 $\bullet$ 

Tabla 5.1.1 Valores de Wr para las posiciones mostradas

 $\sim$ 

nes obtenidas.

5) Pruebe prácticamente si la flecha está balanceada estática mente.

6) Coloque la banda y el domo y pruebe en forma práctica si la flecha está balanceada dinámicamente.

7) Si la flecha no está balanceada, repita los cálculos y dibu jos para encontrar el error.

3) Si la flecha ya está balanceada, cambie la posición de unode los bloques y observe que se pierde el balanceo.

5.1.5.5.- Ejemplo de la Obtención del balanceo Estático y Dinámico para un Sistema de cuatro Masas, Aplicando el método analí tico y gráfico.

Supóngase que el bloque (1) se coloca a 17 mm desde el extre mo de la flecha con una posición angular de 0º, y que el bloque (2) se coloca a 100 mm del bloque (1) con una posición angularde 1200 y los momentos de desbalanceo para ambos bloques son las que aparecen en la tabla 5.1.1.

Primero es necesario dibujar a escala el polígono de momen tos de los valores Wr como se muestra en la figura 5.1.13a.

Las magnitudes y direcciones de  $(\forall r)_1$  y  $(\forall r)_2$  son conocidasy sólo se conocen las magnitudes de  $(Wr)_7$  y  $(Wr)_4$ , para poder encontrar sus direcciones trazamos arcos con estas magnitudes a escala apoyándonos en los extremos de  $(\Psi r)_1$  y  $(\Psi r)_2$ 

De esta manera cerramos el polígono de momentos puesto que el sistema deberá estar balanceado estáticamente.

La figura 5.1.13b muestra una interpretación gráfica de la posición angular de los bloques obtenida a partir del polígono La figura 5.1.13c nos muestra la localización dede momentos. los bloques sobre la flecha.

La localización a lo largo de la flecha de los bloques (3) y (4) puede ser obtenida gráficamente como se muestra en la figura 5.1.14a, denominando como a, y a, a los brazos de momentos-
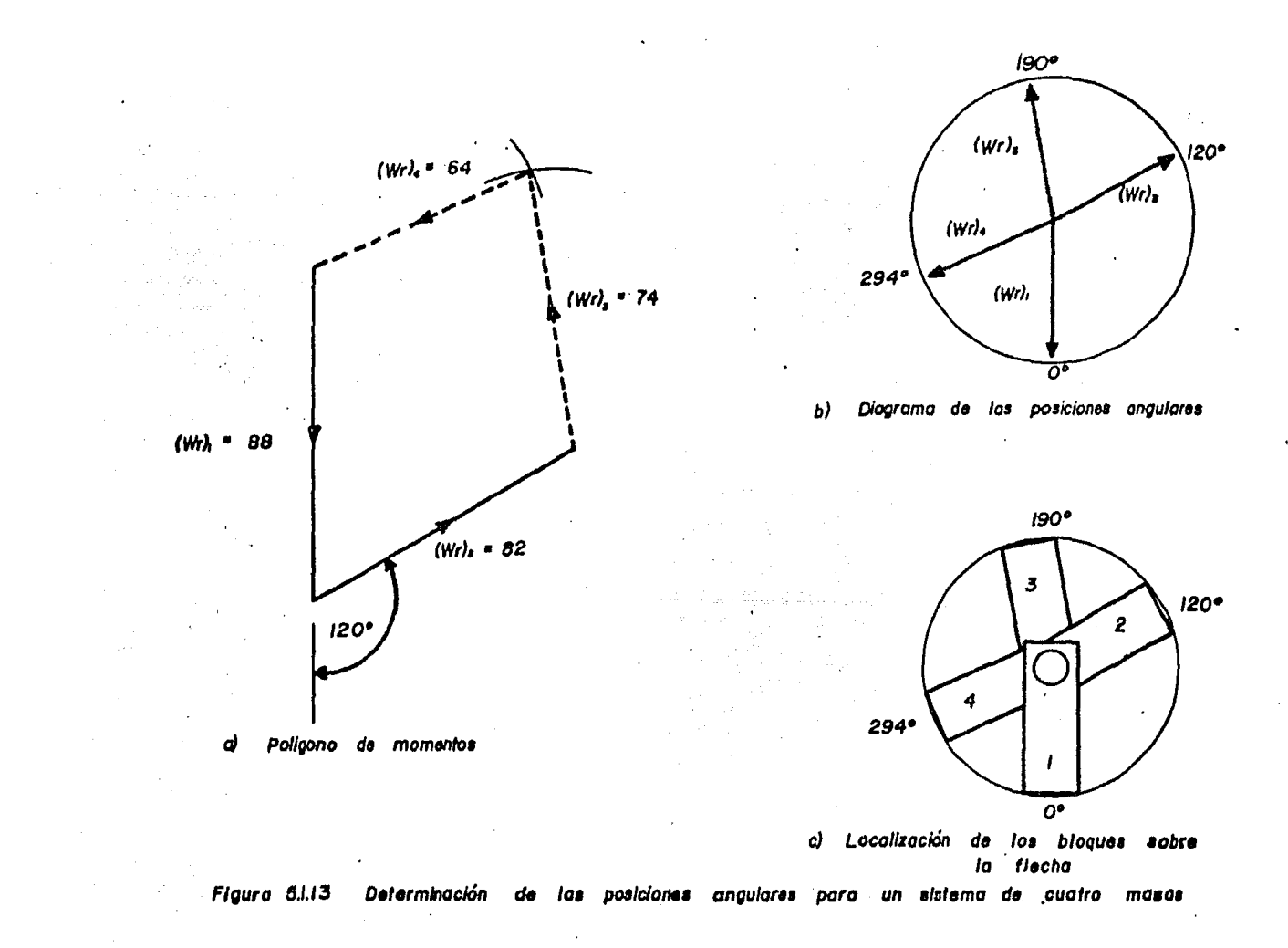

쎪

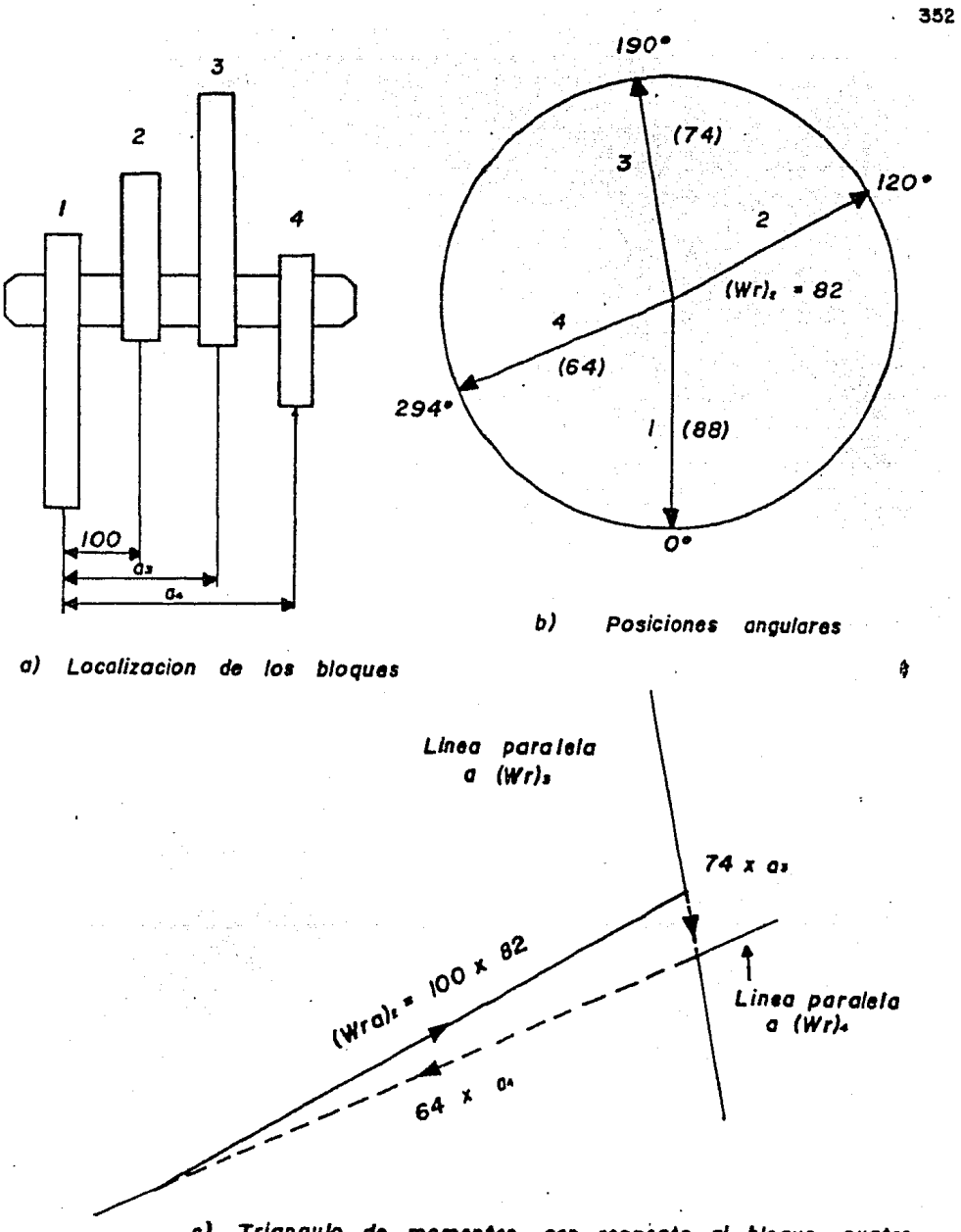

c) Triangulo de momentos con respécto al bloque cuatro Determinac/on do las posiciones para *un* a/1tema de cuatro masas

Figura 5.1.14

de los bloquee (3) y (4) respectivnmente a partir del bloque (1).

La figura 5.1.14b muestra las posiciones angulares de los bloques como previamente se determinaron.

Tomaremos momentos (Wra) con respecto al bloque (1), por lo tanto éste no aparecerá en el dibujo ni en los cálculos.

Ahora dibujamos un vector de  $(100 \times 82)$  unidades a escala pa ralelo a la dirección (Wr), y cerramos el triángulo de momentos trazando líneas paralelas a  $(\forall r)_i$  y  $(\forall r)_4$  que representan a los vectores  $(Wra)_5$  y  $(Wra)_4$ .

Las magnitudes de (Wra)  $_3$  y (Wra)  $_4$  se encuentran midiendo las magnitudes del triángulo.

Si observamos en el triángulo de momentos el vector (Wra) = resultó en sentido contrario a  $(Wr)$ <sub>3</sub> esto nos indica que a<sub>5</sub> de- $'$ be ser negativo y el bloque (3) deberá estar antes del bloque -(1) sobre la flecha.

Del triángulo de vectores resulta

 $a_n = -12$  mm  $a_4 = 124$  mm

Para colocar todos los bloques sobre la flecha, el bloque (3) debemos colocarlo 5 mm a partir del extremo izquierdo de la fle cha. Por lo tanto las posiciones relativas de los bloques serán :

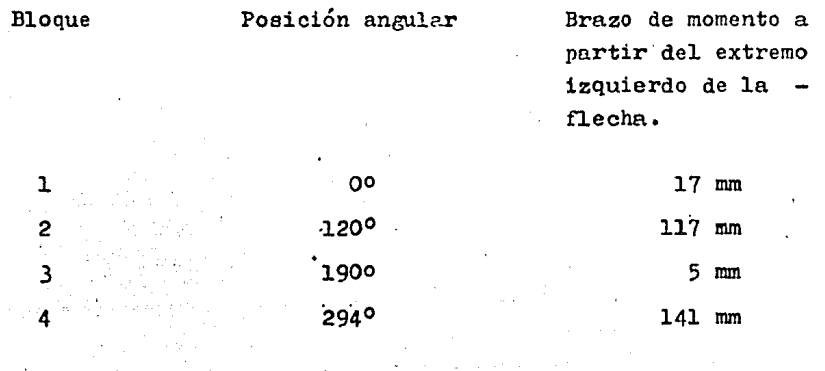

Los valores de  $a_x y a_4$  pueden también encontrarse analítica mente de la siguiente forma.

Tomando momentos con respecto al bloque (1). Observando lafigura 5.1.14b.

Componentes horizontales

 $\lceil 100 \times 32 \arccos(180 - 120) \rceil - \lceil 74 \times \arccos(190 - 180) \rceil = \lceil 64 \times \arccos(360 - 294) \rceil$ 

 $7101 - 12.9$  a<sub>3</sub> - 53.5 a<sub>4</sub> = 0

Componentes verticales

 $\lceil 100x32 \cos(130-120) \cdot \cdot \cdot \rceil + \lceil 74x \cdot a_3 \cos(190-130) \cdot \cdot \rceil = \lceil 64x \cdot a_4 \cos(360-294) \cdot \cdot \rceil$ 

 $\cdot$  . 4100 + 72.8 a<sub>3</sub> - 26 a<sub>4</sub> = 0

Resolviendo las ecuaciones a) y b) en forma simultánea, ob tenemos:

> $a_1 = -11.75$  mm medidas desde el bloque (1)  $a_4 = 123.7$  mm

Observamos que los valores gráficos y analíticos se aproxi man mucho, por lo tanto ambos son válidos.

NOTAS: La tabla 5.1.2 fué hecha haciendo variar el ángulo  $\mathcal{A}_2$ que define la posición angular del bloque (2) de 160º a 81º, manteniendo constante la posición angular del bloque (1) de 0°.

Para la tabla 5.1.2 se tiene :

Angulo medido con respecto al bloque (1)  $\propto$ 

Distancias medidas desde el cero de la escala  $\boldsymbol{x}$ 

Momentos de desbalanceo para el bloque (1)  $38;2$  (82); Wr  $3(74)$ ;  $4(64)$  (medidos en bolas de acero) Distancia entre (1)  $y$  (2), 100 mm (constante)

 $a)$ 

ъ)

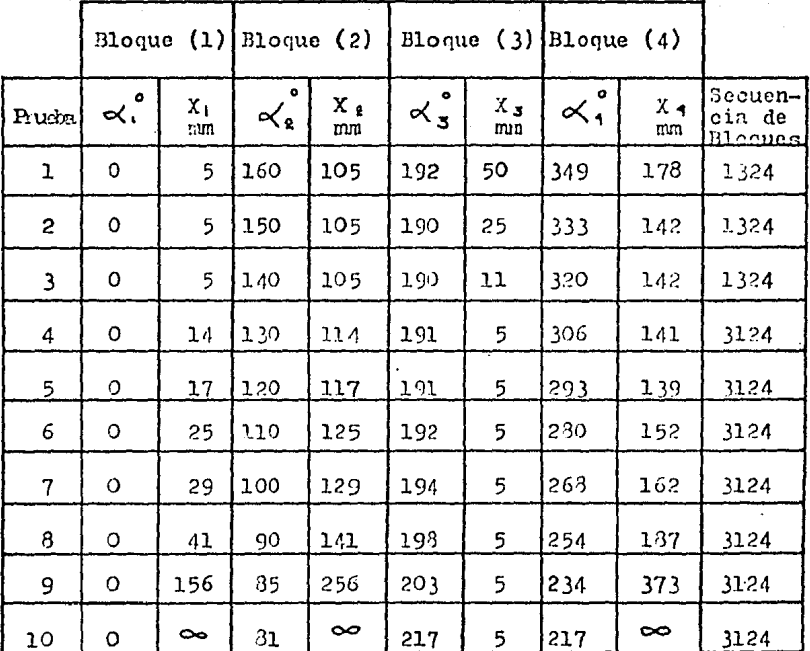

Tabla de resultados 5.1.2

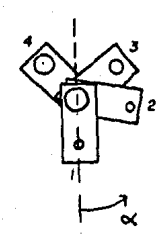

#### $5.3.6 - CONCLUSTONRS$

Para el sistema de balanceo de 4 masas visto en esta práctica, es posible determinar las posiciones angulares y los brazos de momentos de las masas  $(3)$  y  $(4)$ , si se conocen las posicio nes angulares y los brazos de momentos de los masos (1) y (2) por medio de un método analítico y uno de dibujo o gráfico.

Si se observa en la tabla de resultados 5.1.2, para 10 combi naciones diferentes de las posiciones de los bloques, existen algunas restricciones debidas al diseño del aparato, al colocar los cuatro bloques en la flecha, puesto que en algunas ocacio nes la flecha resulta demasiado corta o los bloques resultan di masiado juntos.

«Se recomienda que los discos excéntricos se coloquen a diferentes posiciones en los bloques para así poder variar la magni tud Wr para cada masa de desbalanceo y obtener diferentes posiciones de los blonues a las mostradas en la tabla 5.1.2, que co mo se dijo anteriormente es útil sólo como una guía.

## $C A P I T U L O G$

MAQUINA DE VELOCIDAD DE ROTACION CRITICA DE FLECHAS

La práctica que podremos realizar con esta máquina, nos permite hacer un análisis de las velocidades críticas de retución para varios diámetros y longitudes de flechas de un mismo material, con carga y sin carga, utilizando varias combinaciones de condiciones de sepertes o apoyes. Además con ayuda del Estroboscopio, cuya operación y manejo se describe en el Apendice de 1c misma práctica, lograremos observar claramente los modos derotación cuando son alcanzadas las velocidades críticas de unaflecha.

## PRACTICA 6.1

MACUINA DE VELOCIDAD DE ROTACION CRITICA DE FLECHAS

6.1.1.- INTRODUCCION

Para cualquier flecha en rotación, existe una cierta velocidad a la cual ocurre una inestabilidad violenta. La flecha su fre una deflexión excesiva y sucede un fenómeno conocido como -"velocidad crítica de rotación".

Si esta velocidad crítica de rotación se mantiene, entonces-1a amplitud resultante viene a ser suficiente para causar defor mación plástica permanente y rotura en la flecha. Sin embargo si se incrementa rapidamente la velocidad al empezar a manifestarse los efectos anteriores, entonces la flecha se reestablece rá y seguirá rotando hasta alcanzar alguna otra velocidad específica a la cual se producirá un doble arco de deflexión en laflecha.

Las fuerzas centrífugas las cuales causan la deflexión de la flecha desde su posición de reposo son prácticomente inevita bles, adomás la no homogeneidad del material y las dificultades de ensumblaje determinan que el centro de gravedad de la flecha o su centro de masa no puedan coincidir con su eje de rotación.

Dunkerley fué el primero que investigó las fuerzas centrífugas involucradas en las flechas y determinó que la única fuerza reestabilizadora era la que resultaba de las propiedades de e lasticidad de la flecha. A partir de aquí él pudo deducir la velocidad a la cual la flecha sufriría una deflexión infinita propia de la velocidad crítica de rotación.

El aparato usado para analizar los efectos de velocidad crítica de rotación se muestra en la figura 6.1.1.

Dos características son incorporadas en este aparato, las cuales permiten que la flecha adopte la configuración predichapor la teoría de la elasticidad. La orimera es un par cinemático localizado en el extremo conducido de la flecha, el cual está diseñado para prevenir la transmisión de cualquier fuerza ajena del motor a la flecha. La segunda característica es una boquilla deslizante con rodamientos de bolas la cual se acopla-

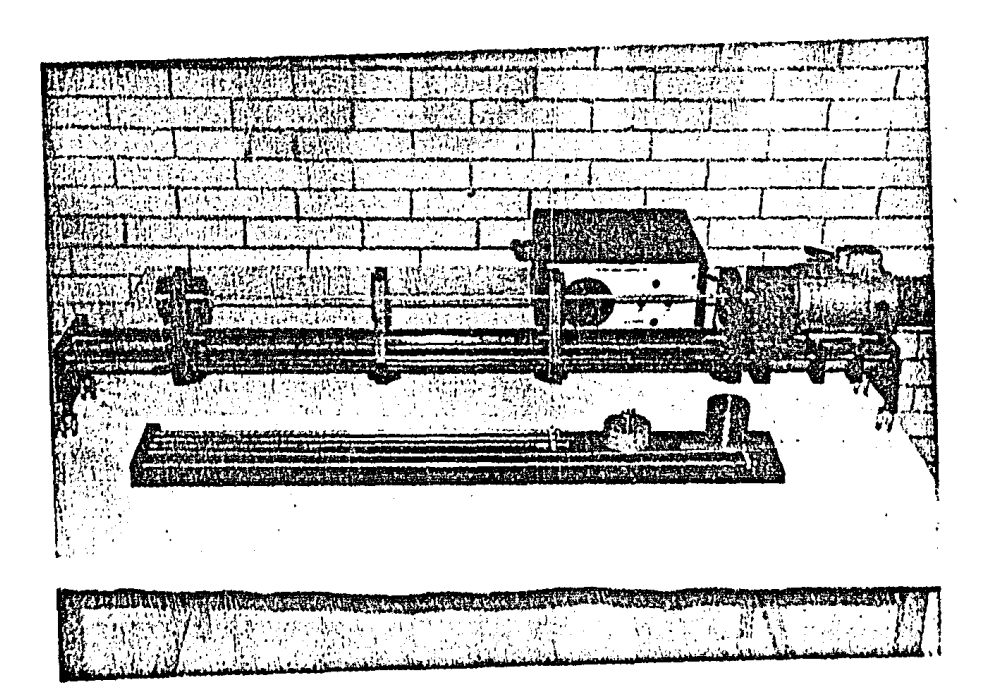

Figura B.1.1

~dqu/na de Velocidad de Rotación crftloa de Flechas.

- 339<br>- 339

a la boquilla fija al par cinemático, mientras la flecha rota en el cojinete.

El aparato permite un análisis de las velocidades críticas de rotación para varios diámetros y longitudes de flechas, con carea y sin carga y con varias combinaciones de condiciones desoporte o apoyo.

#### 6.1.2.- TEORIA

Consideremos un disco ciratorio desequilibrado de masa m sobre una flecha que gira sobre dos apoyos, con velocidad angular constante  $\omega$ , como se ve en la figura 6.1.2. Si suponemos que el centro de gravedad G de el disco está a una distancia ra dial *6 de el* centro geométrico C. La línea central de los apoyos 0 O'intersecta el plano del disco en D, el punto en el cunl el centro C del disco se dcflectn una distancia A ,

De esta manera el centro de gravedad G gira alrededor del  $$ punto D, describiendo un círculo de radio  $(A + d)$  y la reacción centrífuga producida es :

$$
R = m \omega^4 (A + \delta)
$$
 (6.1.1)

Esta fuerza acorde con Dunkerley, está balanceada por una fuerza elástica de la flecha en el punto D igual a :

$$
\mathbf{F} = \mathbf{K} \quad \mathbf{A} \tag{6.1.2}
$$

donde K es la constante de resorte de la flecha en flexión.

Por lo tanto :

$$
R = P
$$
  
m  $\omega^{\dagger}(A + \delta) = K A$  (6.1.3)

Despejando A

$$
A = -\frac{m}{K} - \frac{\omega^2}{m} \frac{S}{\omega^2} \tag{6.1.4}
$$

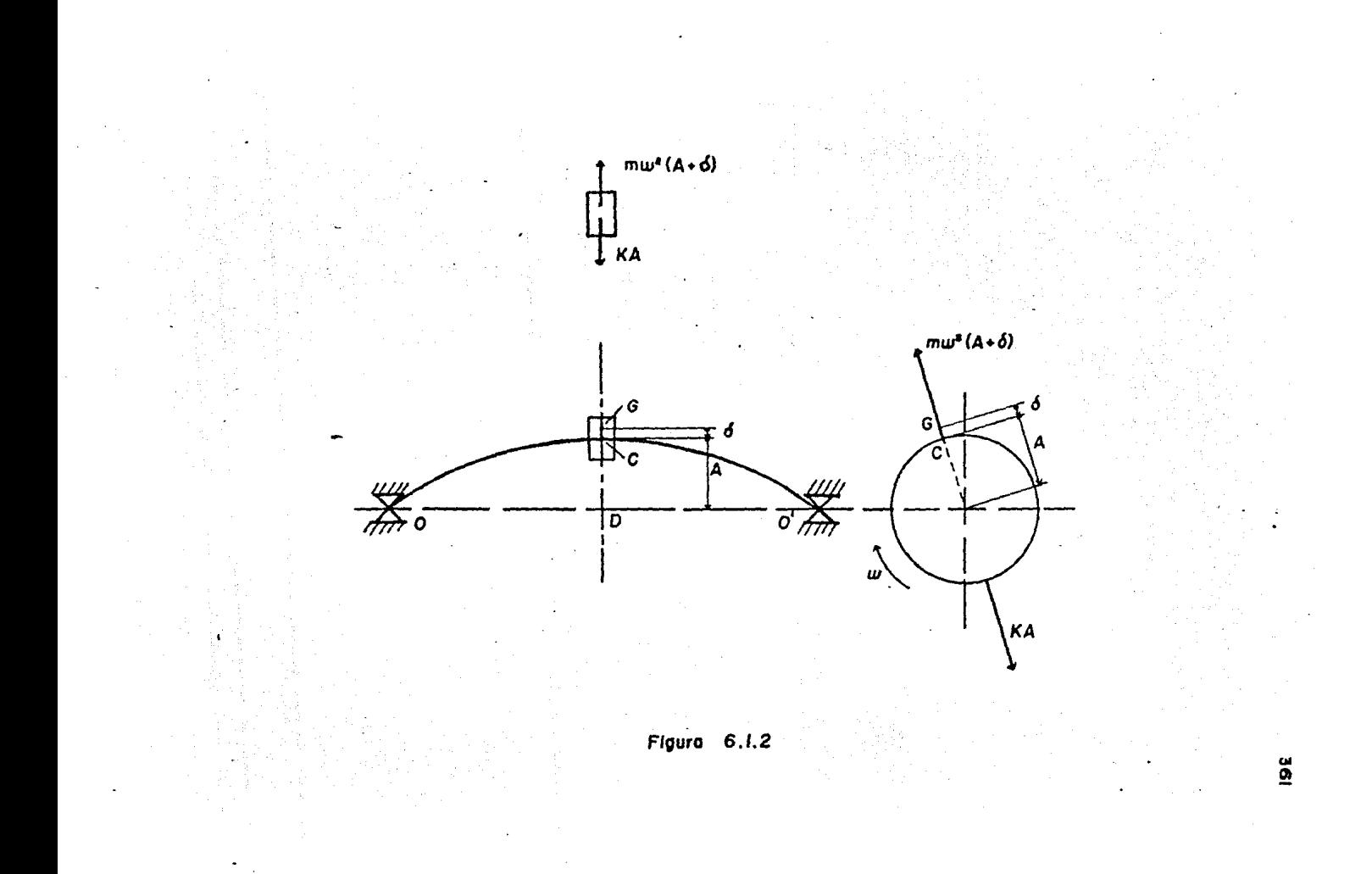

Esta ecuación llegará a ser infinita cuando  $K - m \omega^2 = 0$  o cuando  $\omega^2 = \frac{K}{m}$ . Por lo tanto si  $\omega_c$  denova la velocidad de-<br>rotación crítica, entonces  $\omega_c = \sqrt{\frac{K}{m}}$ , y si sustituimos esto en la ecuación (6.1.1) obtendremos:

$$
A = \frac{\omega^{\ell}}{\omega_c^{\ell}} \frac{\delta}{\omega^{\ell}} \tag{6.1.5}
$$

Por lo tanto cuando  $\omega < \omega_c$ , entonces A y  $\delta$  tendrán el mismo signo, y el centro de gravedad G estará situado como lo muestra la figura  $6.1.2.$ Cuando  $\omega = \omega_{\zeta}$ , la deflexión A llegará a ser infinita como anteriormente se ha descrito.

Cuando  $\omega > \omega_c$ , A y  $\delta$  serán de signo opuesto y entonces el centro de gravedad se encontrará entre C y D.

Para muy altas velocidades, donde  $\omega \gg \omega_c$ , la amplitud A  $\longrightarrow$  -  $\delta$  , entonces el disco rota con respecto a G con una -稻市 perfects estabilidad.

Visto desde el extremo de la flecha, como en la misma figura 6.1.2, la fuerza centrífuga m  $\omega'$ (A + 6), la cual actúa cuandoel disco gira en torno al eje central de la flecha, puede susti tuirse por sus componentes horizontal y vertical, y así se vé que el mismo resultado se obtendrá al sumer dos fuerzas vibrato rias, una horizontal y otra vertical.

Es pues, de esperarse que el disco vibre en las direccioneshorizontal y vertical simultáneamente, y, en particular, espera mos que el disco vibre violentamente, cuando estos impulsos en tran en resonancia con la frecuencia natural del conjunto, es decir, cuando la velocidad angular  $\omega$  de la flecha coincide con la frecuencia natural de vibración f del sistema sin girar, de bido a la elasticidad de su flecha.

Esta conclusión no se restringe al caso de un solo disco mon tado simétricamente sobre dos apoyos rígidos, es válida también part sistemes mis complicados. Las velocidades que originan vibraciones violentas, como las descritas, se corocen como "velocidades críticas". En general, las velocidades críticas decualquier flecha cilíndrica con varios discos girando sobre dos o nás apoyos rígidos, coincide con las frecuencias naturales de vibración de las flechas, sin girar sobre sus apoyos.

Dunkerley dedujo que las velocidades de rotación eran imales a las frecuencias naturales de vibración transversal. siendo el mismo número de vibraciones de rotación como las frecuencias naturales para un sistema dado. Así un valor teórico de la velocidad crítica se debe obtener por la fórmula fundamen tal de vibreciones transversales :

$$
\eta = \sqrt{\frac{2}{\eta} \frac{J}{L}} \frac{g}{g} \qquad (6.1)
$$

donde :

- $h =$  primer frequencia natural de vibración transversal.  $E = m\delta d\mu$ lo de Young.
- J = segundo momento de área de la flocha.
- W = peso por unidad de longitud de la flecha.
- $g = aceleración de la cruvedad.$

 $C =$  constante que depende de las condiciones de apoyo.

El valor de C es el que resulta de la teoría de Vigas y para Varias condiciones de apoyo, los valores están mostrados en latabla 6.1.1. El valor  $C_1$  es la constante para usarla en el cálculo de la primer frecuencia natural y Ce es el que se nece sita para el segundo modo de la frecuencia. De la tabla 6.1.1 el tercer caso se incluye solamente para propósitos comparati vos, puesto que este caso no se podrá experimentar.

 $6.1.3 - EQUIPO$ 

- . Maquina de velocidad de rotación crítica de flechas
- . Control de velocidad del motor E3.
- . 6 flechas de acero standard.
- . 3 discos de acero.

 $.6$ ).

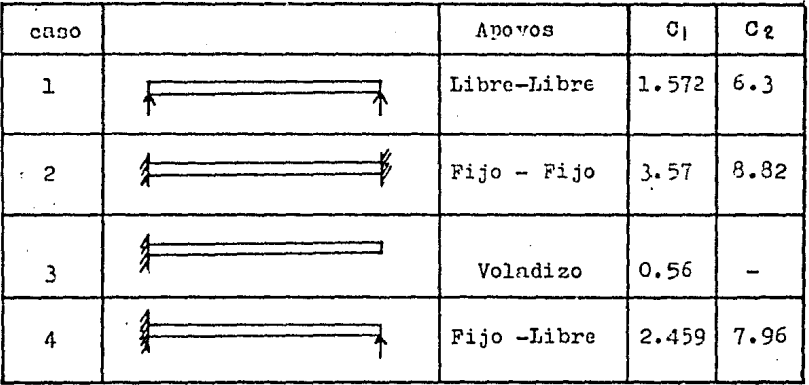

## Tabla 6.1.1

<u> 대표</u>

Tabla de constantes para calcular la frecuencia de vibra ciones transversales para varias condiciones de apoyo 

- . Boquilla intercambiable
- Estroboscopio
- . Plexómetro

6.1.4. - DESCRIPCION DEL APARATO.

Una representación diagramática del aparato de velocidad derotación crítica de flechas se muestra en la figura 6.1.3a.

La flecha I, es de la forma mostrada en la figura 6.1.3b y se localiza entre las boquillas F y N las cuales están conectadas al soporte A del aparato.

Usaremos flechas de varios diámetros y longitudes, las cua les aparecen tabuladas en la tabla 6.1.2.

Los soportes de las boquillas P y N han sido diseñados paraadmitir el movimiento de la flecha en una dirección longitudi nal para el propósito de colocación antes de apretar la flechay para la sujeción direccional de los extremos de la flecha (a poyo fijo). La bocuilla corrediza intercambiable T admite un soporte libre direccional (apoyo libre). Las coauillas aparecen dibujadas en las figuras 6.1.4 y 6.1.5.

Un sonorte movil E se conecta a la boquilla F ; cuando éstese mueve hacia la derecha de la posición mostrada en el diagrama provee al sonorte final del motor un'apoyo libre idéntico al de la bocuilla T.

De esta manera con la selección de los soportes requeridos,cualquier combinación de apoyo libre o fijo puede ser experimen tada como se muestra en la tabla 6.1.1.

El motor B trabaja a 6000 rom corriente directa. La flecha es movida por una fracción de caballo de potencia a través delpar cinemático 0, mostrado en la figura 6.1.6. La velocidaddel motor es controlada por la unidad de control de velocidad del motor E 3 1a cual ha sido diseñada para prevenir sobrecar gns considerables.

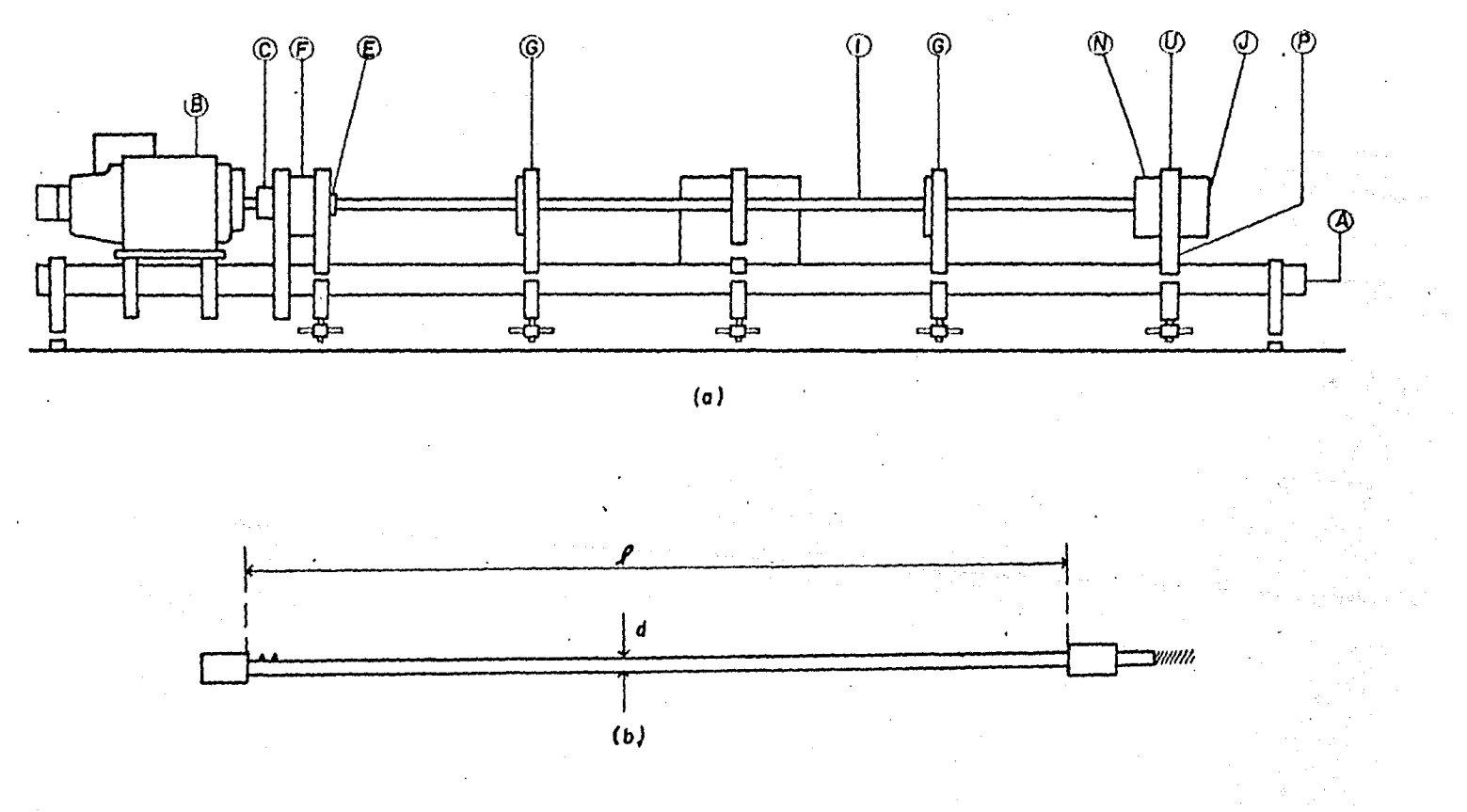

99£

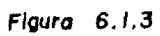

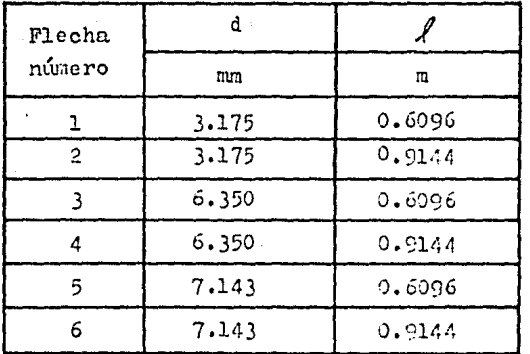

# Tabla 6.1.2

 $\sim 1$  .

لانتصب الرواز

Diametros y longitudes de las flechas de prueba.

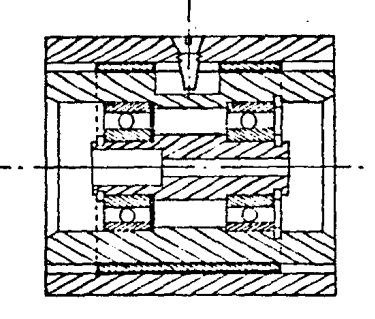

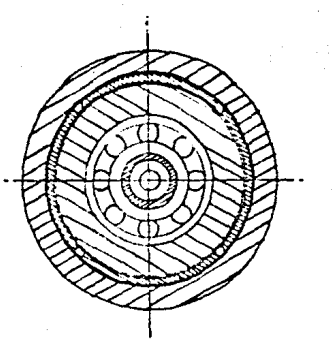

Figura 6.1.4

.<br>Soporte de boquilla N

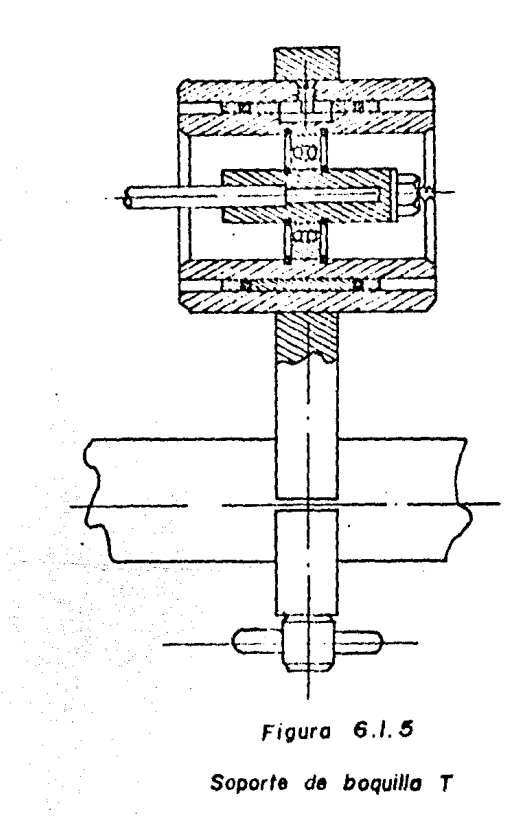

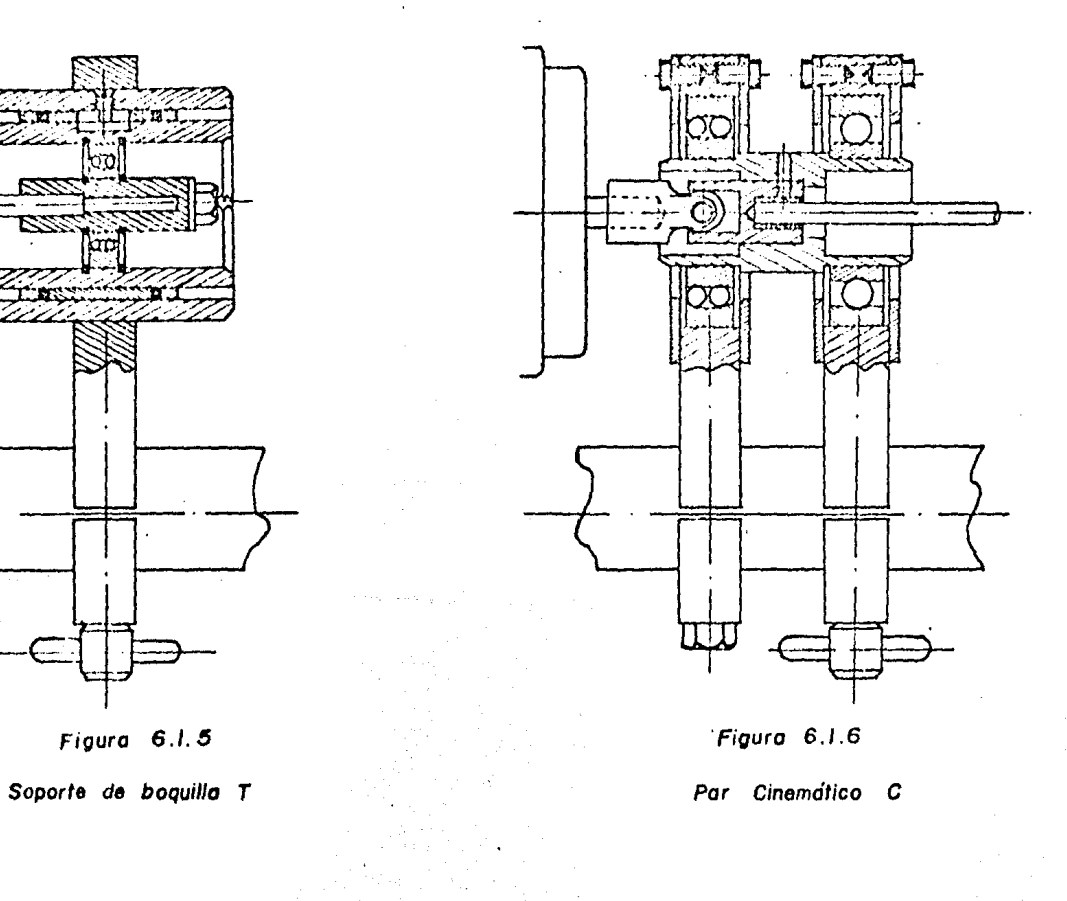

Debido a la posibilidad de amplitudes excesivas y posible ro tura de la flecha, existen las guardas G manufacturadas con cojinetes de metal proldite para amertiquar los golpes de la flecha. Estas se ajustan a través de toda la longitud del a parato y han sido diseñados para lomitor las amplitudes de las flechas en rotación.

La bocuilla N también está provista con un soporte ajustable. P. para colocar varias longitudes de flechas.

Se utilizarán 3 discos de acero para ser colocados en las flechas 5 y 6 de 7.143 mm de diámetro. Dos discos son de igual peso (322 g) por lo que se nodrán analizar flechas con  $$ cargas simétricas. Y el tercer disco es más pesado  $(440 g)$  por lo que también se analizarán flechas con cargas asimétricas.

6.1.5.- DESCRIPCION DEL ESTROBOSCOPIO

El estroboscopio mostrado en las figuras 6.1.7a y 6.1.7b. es un instrumento totalmente transistorizado, portátil y con doble rango de relampagueo a través de todo al rango de velocidad del motor.

Al trabajar con el aparato de rotación crítica de flechas es necesario el uso del estroboscopio. En los experimentos sobre rotación crítica de flechas, un contacto eléctrico fijado al eje del motor transmitirá un destello por cada revolución de laflecha en exactamente la misma posición. Así a cualquier velo cidad a la oue deba rotar la flecha, ésta aparecerá como esta cionaria. El estroboscopio se usará para medir la velocidad rotacional y observar la configuración de la flecha durante la velocidad crítica de rotación.

NOTA: Especificaciones más detalladas y el manejo conveniente del estroboscomio se enunciam en el Apéndice de esta práctica.

 $6.1.6 - 322000$  EXPERIMENTAL

6.1.6.1.- Velocidad de rotación crítica de una flecha sin cargas, rígidamente apoyada a ambos extremos.

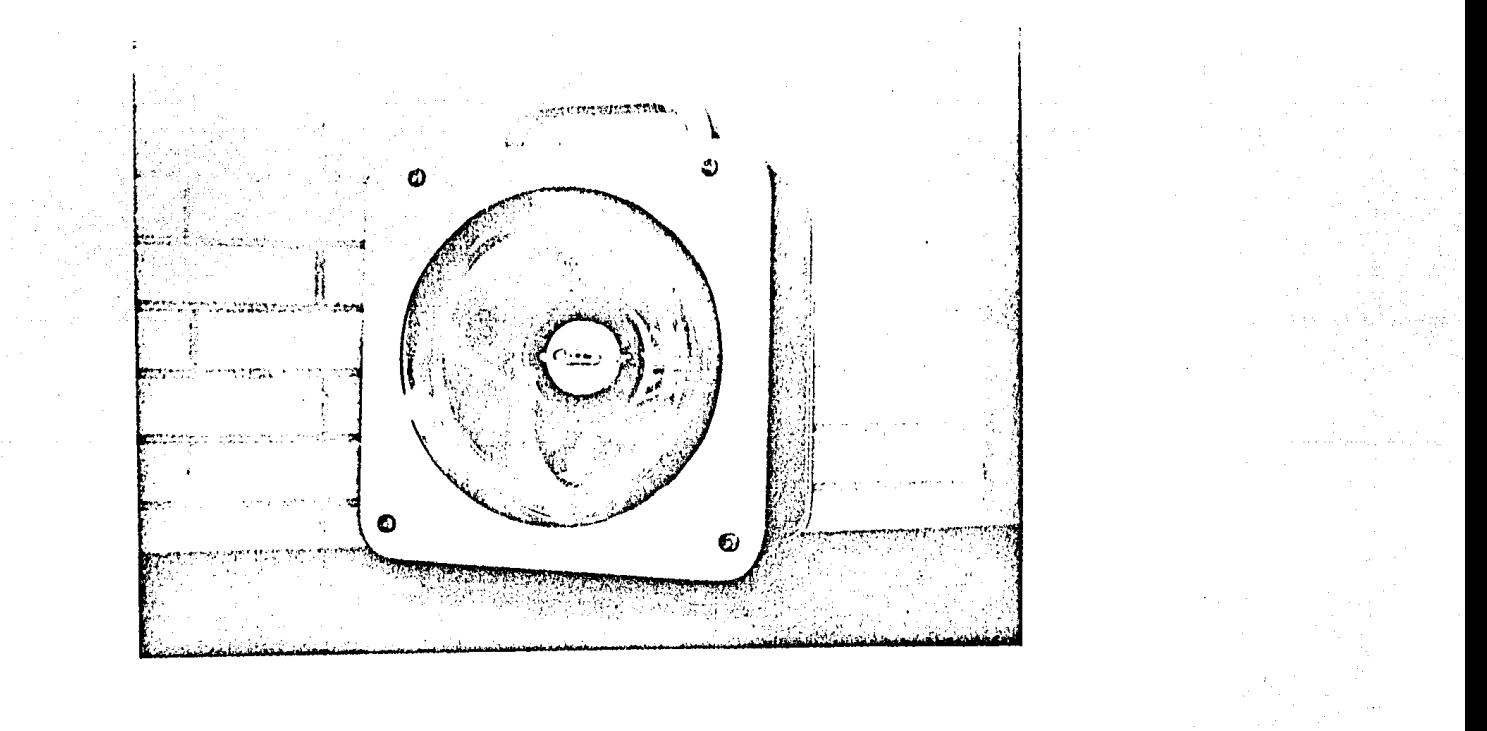

 $\frac{1}{371}$ 

Figura 6.1.7a

# Estroboscopio Vista Anterior.

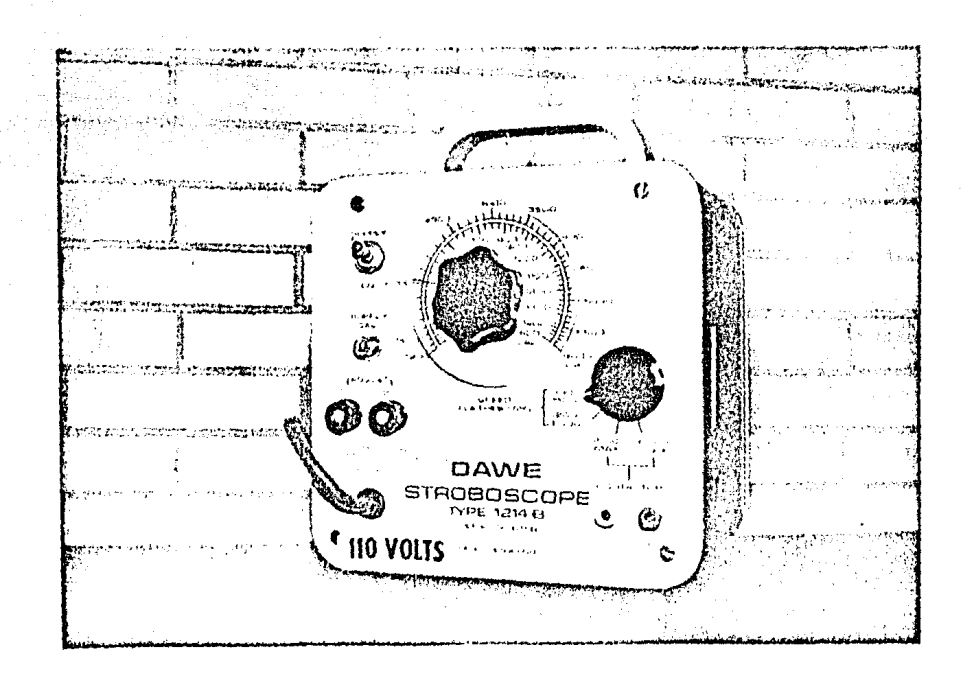

Figura 6.1.7b

Estraboscopio Vista Posterior.

ζü. ⊣  $\mathbf{N}$ 

Este experimento corresponde al caso 2 de la tabla 6.1.1, en el cual la flecha está rígidamente colocada en las boquillas aambos extremos. Se selecciona una flecha en narticular, siendo la más adecuada la de diámetro mayor (7.143 mm) debido a que esta sección es menos propensa a deformarse o romperse.

Esta flecha, ya sea de 0.6096 m o 0.9144 m de longitud deberá colocarse un extremo en la boquilla F y apretarse. pasarla a través de las guías G y colocar su otro extremo en la boquilla-N sobre el soporte  $P$  y anretarse.

Es necesario asemprarse que todos los tornillos estén debida. mente apretados y que las guías y soportes de las boquillas estén perfectamente fijos al marco del aparato para evitar que la flecha se doble o fracture al efectuar las aruebas.

El control de velocidad E 3 debe entonces encenderse y la pe rilla de control girada lentamente en dirección manecillas del-La velocidad de la flecha se debe incrementar hasta un réloj. punto en el cual la inestabilidad empieza a manifestarse, mos trando que la velocidad crítica está empezando a aparecer.

Para acertar con esta velocidad, el estrobosconio deberá encenderse y con el selector en el rango de 300 a 1500 flash/min, dirigir la razón de relamezqueo a la flecha. Deberá incremen tarse la razón de relampagueo hasta algún nunto conveniente endonde se observe que la flecha parece estar estacionaria, en es te punto la razón de relampagueo coincide con la velocidad de rotación de la flecha; la lectura de la escala en el estrobosco pio nos indicará la velocidad angular de la flecha en ese ins tante.

Para determinar la magnitud de la velocidad crítica de rotación es necesario incrementar las rotaciones de la flecha hasta observar que la amplitud de las vibraciones transversales lle gan a un máximo. Esto lo podemos determinar cuando el ruido producido por la rotación de la flecha y el golpeteo contra las guardas llega a ser muy grande. La razón de relampagueo debeentonces ajustarse por un segundo operador, hasta que la flecha aparezca estacionaria de nuevo.

El valor de la razón de relampagueo debe anotarse y ser igual al valor de la velocidad crítica.

Una manera alternativa de determinar la velocidad crítica es anotar los valores de la frequencia a la quel las amplitudes excesivas conienzan y luego terminan, estos serán los límites de la banda de frecuencias en la cual se encuentra la velocidad erítica.

Entonces la velocidad crítica se tomará como el promedio deéstos valores. La figura 6.1.8 muestra un tímico primer modode la velocidad de rotación crítica de una flecha sin carm.

Después de localizar la primera velocidad de rotación crítica la velocidad se incrementa hasta que las annlitudes excesi vas terminen y la flecha retorne a estabilizarse. La veloci dad debe entonces incrementarse aún más hasta que un doble arco comienze a formarse con la flocha, indicando que el segundo modo ha sido aleanzado. El proceso anterior se repite en el mis mo orden para determinar la segunda velocidad de rotación eríti La figura 6.1.9 muestra una forma típica de este modo de $ca.$ rotación. La velocidad de el motor debe entonces regresarse rápidamente a cero, no dando tiempo para que las amplitudes vaelvan a formarse, y así no exista la posibilidad de una de flexión permanente de la flecha.

Para observar el modo de rotación de la flecha el estrobosco pio se conecta en forma externa (ver apéndice) para que la ra zón de relamnagueo sea igual a la velocidad rotacional de La flecha.

Este experimento podrá repetirse para varias longitudes y diámetros de flechas.

6.1.6.2.- Velocidad de rotación crítica de una flecha Sin carga con un apoyo fijo y uno libre.

El aparato se enzambla de la misma manera que en 6.1.6.1, con excepción de la boquilla N la cual es reemplazada por la boquilla T.

Los experimentos se llevan a cabo siguiendo los mismos pasos que para 6.1.6.1. utilizando varias longitudes y diámetros de flechas.

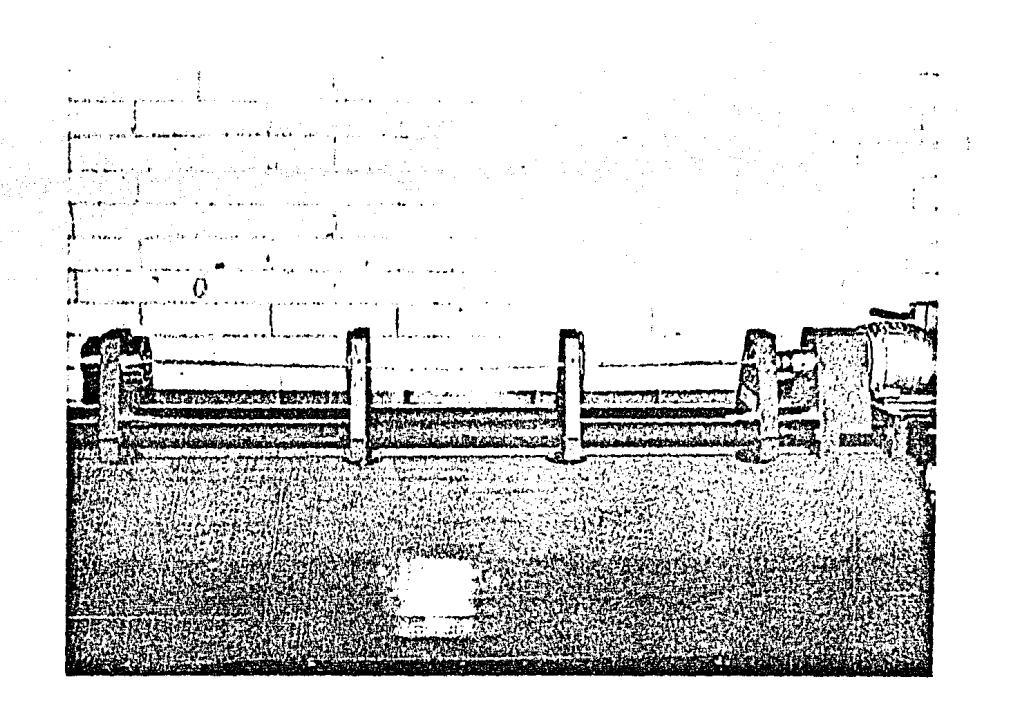

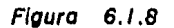

 $\frac{25}{32}$ 

Primer modo de la velocidad de rotación crítica de una flecha sin carga.

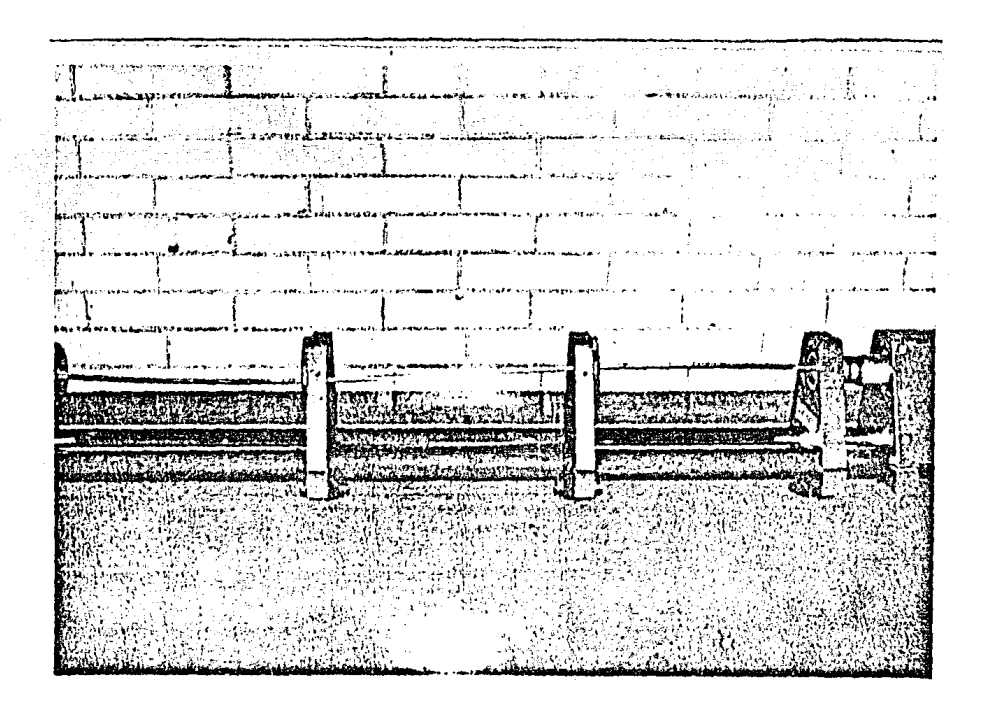

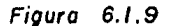

Segundo modo de la velocidad de rotación crítico de una flecha sin carga,

6.1.6,3,- Vel.ocidad de rotaci6n crítica de una flecha sin carcn con apoyós libres.

Para este experimento la boquilla T permanece en su lugar y el soporte E se mueve a la derecha de la boquilla F.

6.1.6.4,;- Velocidad de rotaci6n crítica de unn. flecha con car gas.

Para cualquier combinnción de apoyos en los extremos de la flecha; deben investigarse los efectos de cargas concentradas sobre el modo de rotación y la velocidad crítica de rotnción.

De esta manera sistemas con una, dos o tres masas se anali zarán colocando discos de diferentes pesos a lo largo de la fle cha fijados con tornillos a ésta.

Se toma en cuenta la colocación geométrica de los discos a lo largo de la flecha y las guardas G del aparato se colocanentre cada masa para asegurar la protección de la flecha. Por lo tanto pruebas similares a 6.1.6.1, 6.1.6. y 6,1,6.3 podrúnllevarse a cabo.

### 6,1,7,- RESULTADOS

•'' -.-.

Las tables  $6.1.3$  y  $6.1.4$  muestran los modos típicos de rotación a velocidades críticas, en las cuales se encuentran tabula das los desplazamientos de flecha observados con la razón de re lampagueo igual a la velocidad rotacional de la flecha.

La tabla 6.1.5 muestra los resultados obtenidos para flechas sin carga, las columnas 11 y 12 contienen las velocidades críti cas observadas experimentalmente y obtenidas según el método descrito en la sección 6.1.5. Además también se encuentran ta bulados los valores teóricos de la velocidad crítica obtenidoccon la fórmula fundamental de vibraciones transversales.

6,1,7,1,- Cálculo de ln primer frecucncin. nnturnl, primer velocidad crítico. de rotación.,

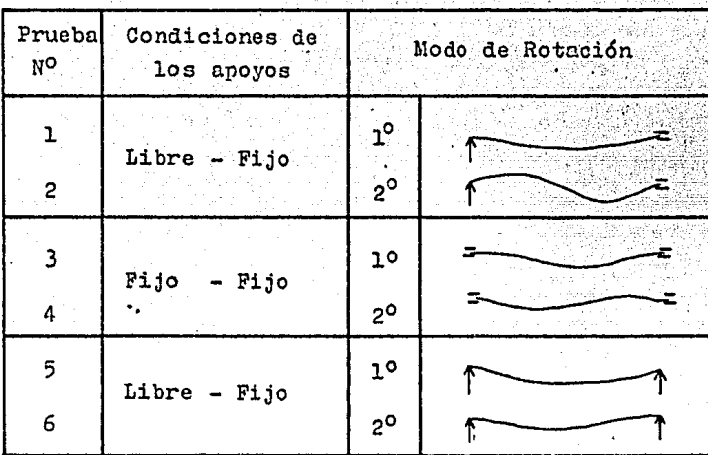

Tabla 6.1.3

Experimentos realizables con flechas elásticas

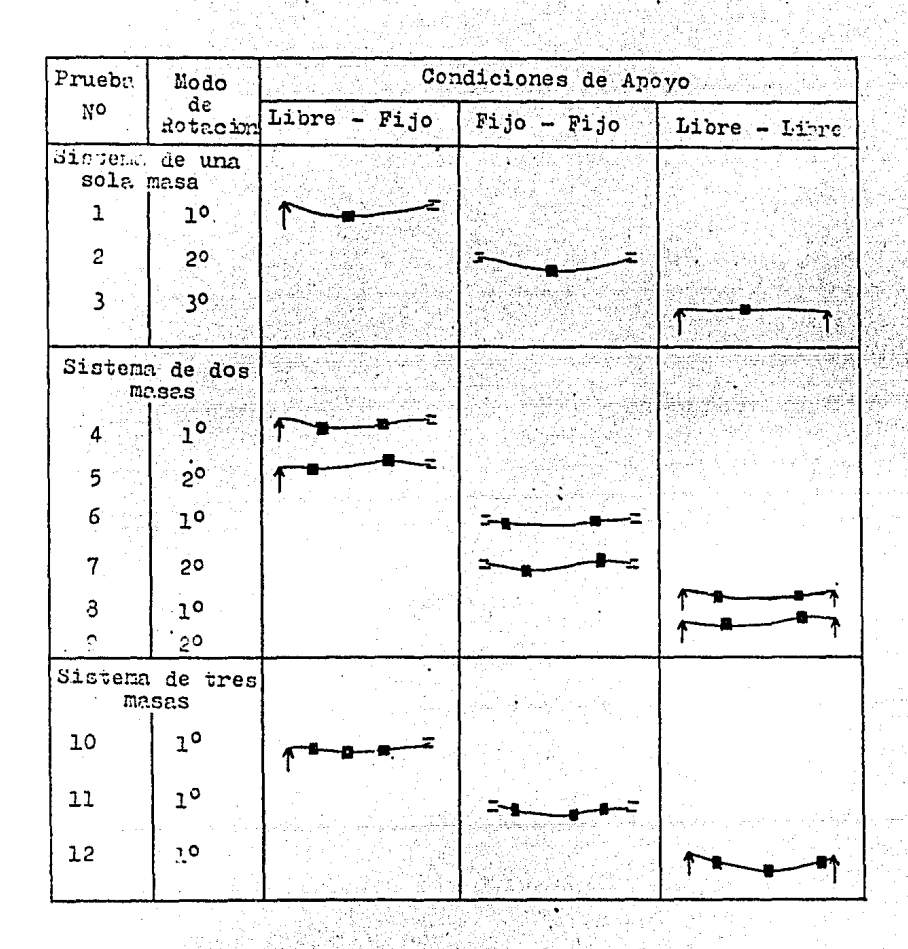

 $Table 6.1.4$ 

Experimentos realizables con flechas elásticas con car. gas concentradas

| **<br>indica<br>frecuencias fuera de<br>aapacidad<br>Ja<br>∙de l<br>motor. |       |                  |         |                |        |                       |                                             | TEORICO<br>008 |                        | <b>EXPERIMENTAL</b><br>o pm |                        | Ŧ.<br><b>TEORICO</b><br>apm |               |
|----------------------------------------------------------------------------|-------|------------------|---------|----------------|--------|-----------------------|---------------------------------------------|----------------|------------------------|-----------------------------|------------------------|-----------------------------|---------------|
| Pruoba<br>No                                                               |       | Apoyo Apoyo<br>2 | d<br>mm | m              | W<br>N | I<br>m*               | Ε<br>N/m <sup>e</sup>                       | 1M.<br>modo    | 2 <sup>o</sup><br>modo | jer<br>modo                 | 2 <sup>o</sup><br>modo | ĮM.<br>modo                 | $2^o$<br>modo |
| Ł                                                                          | Libre | Filo             | 3.175   | 0.6096         | 0.6131 | $5 \times 10^{-12}$   | 207X10''                                    | 26.57          | 86.3                   | 15.50                       | 5000                   | 1594                        | 5179          |
| 2                                                                          | Libre | Fijo             | 3.175   | 0.9144         | 0.6131 | $5 \times 10^{4}$     | 207X10"                                     | (1.8)          | 38.3                   | 750                         | 2400                   | 709                         | 2302          |
| л                                                                          | Libra | Fijo             | 6.3501  | 0.6096         | 2.435  | $8X$ $10^{11}$        | 207X10"                                     | 53.62          |                        | $174.2$ 3400                | * *                    | 3217                        | 110452        |
| 4                                                                          | Libra | Filo             | 6.350   | $0.91 - 4$     | 2,435  | $8 \times 10^{11}$    | 207 X 10                                    | 123.94         | 77.7                   | 1500                        | 18000                  | 1436                        | 4665          |
| ø                                                                          | Libre | Fijo             | 7.143   | 0.6096         | 3.0833 | $1.3 \times 10^{-10}$ | $207 X 10*$                                 | 61.02          | 198.3                  | 3600                        | * *                    | 3661                        | 11898         |
| 6                                                                          | Libre | Fijo             |         | 7.143   0.9144 | 3.0833 | $1.3 \times 10^{40}$  | <b>207X 10*</b>                             | 27.10          | <b>88.0</b>            | 1600                        | 5350                   | 1626                        | 5280          |
| γ.                                                                         | Libre | Fijo             | 3.175   | 0.9144         | 0.6131 | $5 \times 10^{-2}$    | 207 X10''                                   | $17.02$ 47.4   |                        | 1050                        | 3000                   | 1021                        | 2844          |
| 8                                                                          | Filo  | Fijo             | 6.350   | 0.9144         | 2.435  | $9X10$ <sup>-11</sup> | 207X 10 <sup>9</sup>                        | 34.5           | 95,95                  | 21.50                       | ∗<br>⋇                 | 2070 5757                   |               |
| θ                                                                          | Fijo  | Fijo             | 7.143   | 0.6098         | 3.0833 | $1.3 \times 10^{-10}$ | 207X10 <sup>2</sup>                         | 87.9           | 1244.6                 | 13500                       | * *                    | 15274                       | [14676]       |
| 10                                                                         | Fijo  | Fijo             | 7143    | 0.9144         | 3.0833 | $1.3 \times 10^{-10}$ | $207 \times 10^{9}$                         | 39.0           | 108.6                  | 2300                        | * *                    | 12340                       | 6516          |
| $\boldsymbol{\mu}$                                                         | Libre | Libre            | 3.1751  | 0.9144         | 0.6131 | $5 \times 10^{12}$    | $207$ <i>X</i> 10 <sup><math>4</math></sup> | 7.6            | 30.4                   | 500                         | 1900                   | 456                         | 1824          |
| 12                                                                         | Libre | Libre            |         | 6350 0.9144    | 2.435  | $8 \times 10^{-11}$   | <b>207 X 10°</b>                            | 15.3           | 61.6                   |                             | 1000 3750              | 918                         | 3696          |
| 13                                                                         | Libre | Libre            |         | 7.143 0.6098   | 3.0833 | $13 \times 10^{10}$   | $207 \times 10^{\circ}$                     | 39.1           | 166.9                  | 2300 *                      | ₩                      | 2546                        | 9414          |
| 14                                                                         | Libra | Libro            |         | 7.1450.9144    | 3.0833 | $1.3 \times 10^{10}$  | 207 X 10 <sup>7</sup>                       | 17.3           | 69.4                   |                             | 1200 14200 11038       |                             | 4164          |

Tabla  $6.1.5$ 

J,

 $\cdot$ 

Tabla de resultados para flechas sin carga.

380

y.

$$
f_1 = \sqrt{\frac{E_{\varphi}J_{\varphi}-1}{\varphi^2} \sigma_1} \quad \sigma_1 \quad (6.1.6)
$$

Como ejemplo un cálculo de f para la prueba l de la tabla - $6.1.5$  seria :

 $f_i =$  frecuencia

$$
E = M6 \text{dulo de Young} = 207 \times 10^4 \text{ m}^2
$$

= segundo momento de área para una sección circular  $J$ .

$$
I = -\frac{n}{24}
$$
 donde d = 3.175 x 10<sup>-3</sup> m

$$
g = 9.81 \, \text{m/sec}^{-1}
$$

 $W =$  peso por unidad de longitud, para la flecha de 3.175 x 10 m an katawaki katawa<br>Manazarta<br>Manazarta na haifu de diámetro =  $0.6131$  N/m

$$
\ell = \text{longitud de la viga} = 0.6096 m
$$

 $C_1$  = constante de la tabla 1, para apoyos Libre - Fijo,  $C_1 = 2.459$ 

Por lo tanto

$$
n = \sqrt{\frac{207 \times 10^{9} (0.003175)^{1} (9.81)}{643 \times 60567^{2}} \times 2.459}
$$

 $f_1 = 26.57$  cps = 1594 cpm

Este valor se compara favorablemente con el valor experimental de 1550 cpm.

Similarmente, para calcular la segunda velocidad crítica la misma fórmula es usada pero con  $C_2 = 7.96$ 

Por lo tanto,  $f_{\ell} = 86.33$  cps = 5179 cpm

De nuevo es congruente con el valor experimental de 5000 cpm.

La tabla 6.1.6 muestra los resultados obtenidos para varias combinaciones de flechas con cargas.

La manera de calcular el valor de una velocidad crítica de rotación para una flecha con carga aparece en la mayoría de los textos de vibraciones y está basada en una fórmula aproximada derivada por Dunkerley. Esta ecuación toma la forma de :

$$
\text{Nc} = \frac{187.8}{\sqrt{(d + d_1 + \cdots + f^2/2)}}
$$
 [opm

donde

 $Nc =$  velocidad crítica

 $\delta$ ,  $\delta$ , etc = son las deflexiones del sistema para cada masa actuando sola.

 $\delta_{s}$  = es la deflexión estática de la viga a media envergadu ra bajo su propio peso.

La tabla 6.1.7 nos muestra las fórmulas de deflexión para usarse en la ecuación de Dunkerley.

donde :

$$
\delta_{5} = \text{deflexión de la flecha, } [m]
$$
\n
$$
\delta_{1} = \text{deflexión debido a la masa 1, } [m]
$$
\n
$$
\delta_{2} = \text{deflexión debido a la masa 2, } [m]
$$
\n
$$
\ell = \text{longitud de la flecha, } [m]
$$
\n
$$
E = \text{módulo de Young, } [i/m^{2}]
$$
\n
$$
J = \text{segundo momento de area de la flecha, } [m^{2}]
$$

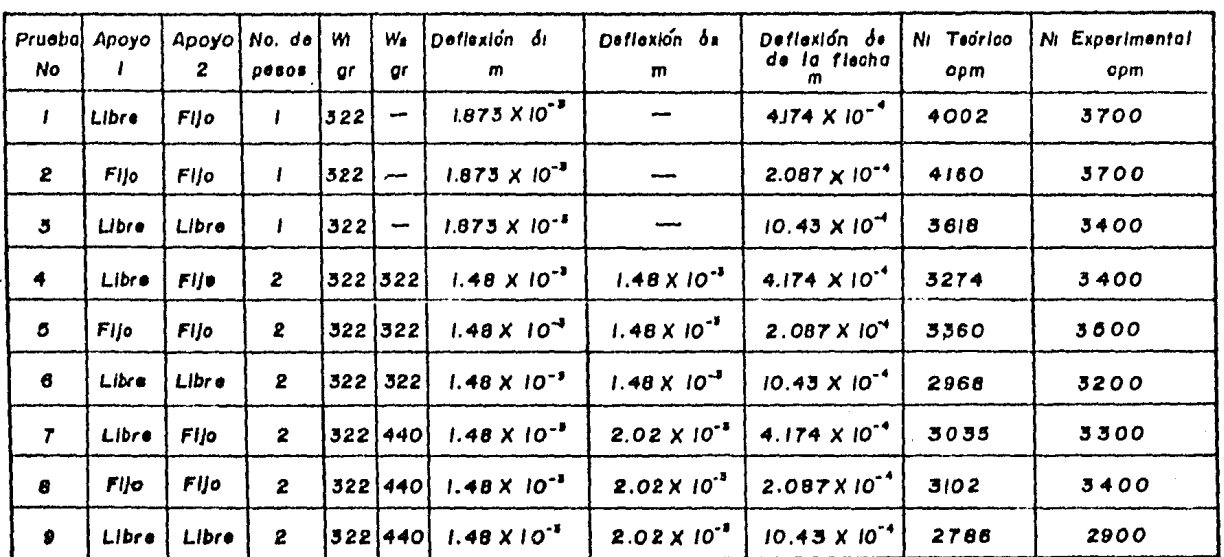

Table 6.1.6.

Tablo de resultados para fischas con carga.

Nota: Todas las pruebas se efectuaron con la flecha número 6 (ver tobla 6.1.2).

 $\sim$   $\sim$ 

 $\ddot{\phantom{1}}$ 

 $\sim$ 

383

 $\tilde{\phantom{a}}$ 

 $\cdot$ 

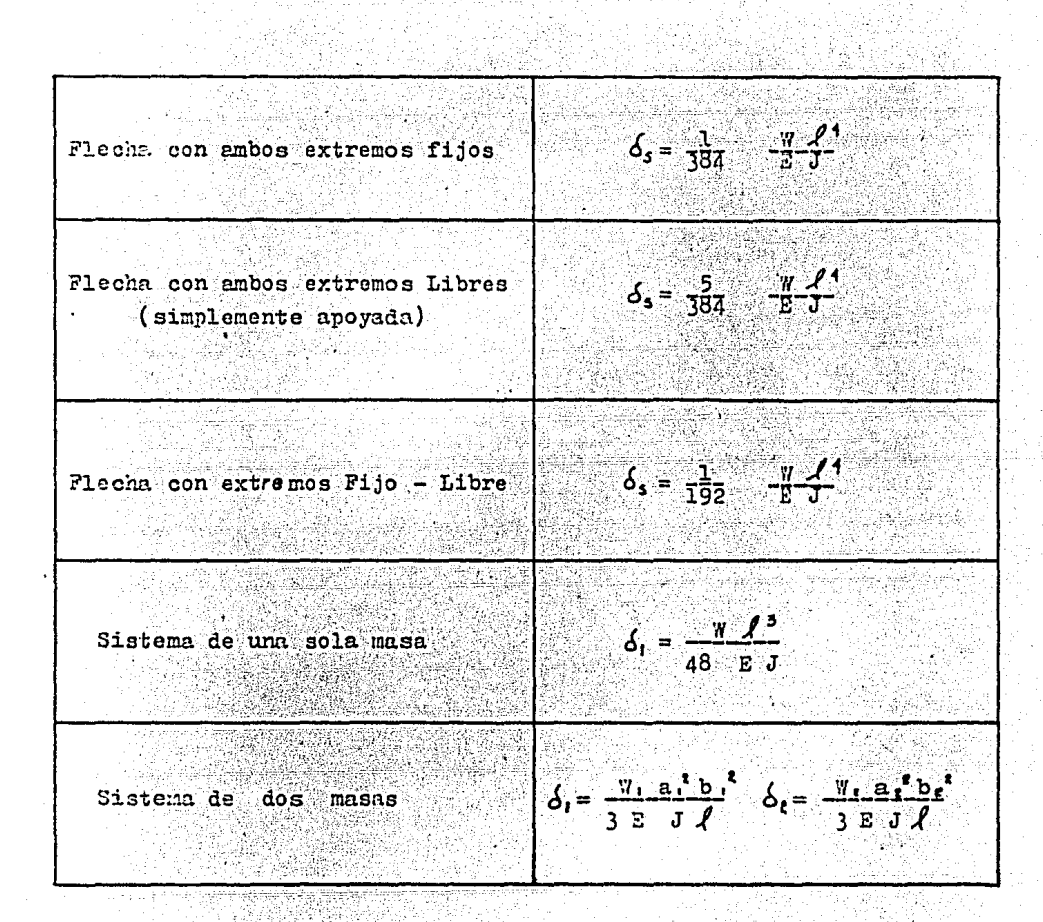

Tabla 6.1.7

Fórmulas de deflexión usadas en la ecuacion de Dunkerley

a , b = les dos partes de la flecha entre  $\mathbf{W}_1$ ,  $\begin{bmatrix} m \end{bmatrix}$  $a_{\ell}$ ,  $b_{\ell} =$  las dos partes de la flecha entre W<sub>2</sub>, [m]

6.1.7.2.- Cálculo de la primer frecuencia natural para un siste ma de una flecha con 2 masas.

Un ejemplo de cálculo para el sistema de 2 masas analizandoen la prueba 6 de la Tabla 6.1.6 sería como sigue:

 $E = 207 \times 10^9$  N/m<sup>2</sup>  $J = \frac{27 d^4}{64}$ ;  $d = 7.143 \times 10^{-5}$  m No =  $\frac{187}{\sqrt{6} + \delta_1 + \delta_2}$  $\ell = 0.9144$  m  $W = 3.159 W$ 

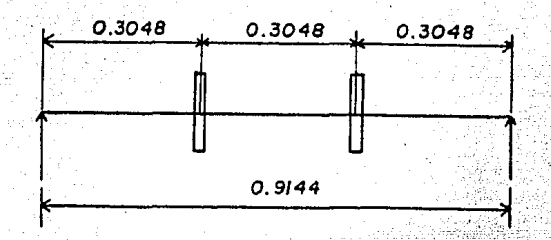

 $\delta_s$  (para una flecha libremente apoyada)=  $\frac{5}{384}$  -  $\frac{7}{54}$ 

Por 10 tanto

$$
\delta_{s} = \frac{(5) (3.159) (0.9144)^{2}}{(384) (207 \times 10^{9})(1.3 \times 10^{9})}
$$

$$
\delta_3 = 1.043 \times 10^{-3}
$$

$$
\delta_1 = \delta_2 = \frac{\pi}{3} \frac{1}{3} \frac{a^2}{a^2} \frac{b^2}{b^2}
$$

donde

$$
y = W_2 = 3.159 \text{ N} = 0.322 \text{ kg}
$$

 $n_1 = 0.3048$  m<br> $n_1 = 0.3048$  m<br> $n_2 = 0.6096$  m

Por  $10$  tanto

W

$$
\delta_1 = \delta_2 = \frac{(.3.159) \cdot (0.3048)^2 \cdot (0.6096)^2}{(3)(207 \times 10^4)((1.3 \times 10^4)(0.9144)}
$$

$$
\delta_0 = \delta_0 = 1.48 \times 10^{-3} \text{ m}
$$

Entonces

$$
Nc = \frac{187.9}{\sqrt{(1.48 + 1.48 + \frac{1.043}{1.27}) \times 10^{-5}}}
$$
  

$$
Nc = 2969 \text{ opm}
$$
## 6.1.8. - CONCLUSIONES

1.- En la realización de esta práctica se observó claramente los modos de las velocidades críticas de rotación de una flecha con cargas y sin carges con apuda del Estroboscopio.

2.- Se recomienda utilizar el Estroboscopio en un local a me dia luz, para que sean más claras las observaciones.

3.- Refiriéndonos a las tables de resultados 6.1.5 y 6.1.6 para flechas sin carga y con carga respectivamente. nodemos obser var que los valores obtenidos experimentalmente de la velocidad Corítica de rotación difieren en un mínimo porcentaje a los valo res analíticos obtenidos en base a las ecuaciones establecidasen la teoría.

4.- Para una flecha de un mismo diámetro, a menor longitud entre apoyos, las velocidades críticas de rotación se alcanzan a mayor velocidad angular de la flecha.

5.- Para una flecha de un mismo diámetro y una misma longitudlas velocidades críticas de rotación se alcanzan a una mayor ve locidad angular de la flecha, en el siguiente orden ascendente: cuando está soportada sobre apoyos Libre-Libre; Fijo-Libre Fijo-Fijo.

6.- El punto anterior también se cunple cuando se trata de una flecha de igual diámetro y longitud con cargas simétricas o a simétricas aunque la diferencia entre los valores numéricos de las velocidades críticas es menor que para flechas sin carga.

7.- La velocidad crítica de una flecha es aquella a la cual sus fuerzas elásticas están completamente neutralizadas, de manera que son incapaces de ofrecer resistencia alguna a una fuerza deformante o flexionante. Esta velocidad es numérica mente igual a la frecuencia de vibración de la flecha con masas montadas sobre ella, si es deformada por una fuerza externa

mientras la flecha está parada. Su valor depende de la longi tud de la flecha, de sus diversos diémetros, de la manera como es soportada y de la magnitud y distribución de las cargas que soporte.

#### AFENDICE

#### ESTROBOSCOPIO TIPO 1214

### 1.- INTRODUCCION

El estroboscopio se utiliza en laboratorios de escuelas y universidades para hacer observaciones de movimientos rotaciona les rápidos y objetos reciprocantes. Este estroboscopio en particular (figuras 6.1.7a y 6.1.7b) ha sido deseñado por la -Sección de Fotografía Estroboscópica del Departamento de Educación Escocés, y se recomienda el uso de una cámara polaroid co-Este instrumento es capaz de hacer mediciones mo accesorio. directas de velocidades angulares desde 300 a 6000 rpm, y de me diciones indirectas hasta de 60000 rpm.

El principio de la medición del Estroboscopio descansa sobre una comparación de la velocidad de relampagueo conocida de unalámpara con la velocidad de rotación desconocida de un objeto.

Cuando la razón de relampagueo de la lampara en flashes/min, es idéntica con la razón de rotación de un cuerpo en rpm  $\left(\frac{c1}{\text{minit}}\right)$ , el cuerpo parece estar en reposo y de esta forma si una marca es hecha sobre el cuerpo ésta será iluminada siempreen la misma posición.

Si la razón de relampagueo es ligeramente más lenta que la razón de rotación, el cuerpo aparecerá rotando a una velocidadlenta en el sentido de rotación normal, esto se debe a que cual quier punto dado sobre el cuerpo avanza liberamente más rápidopor cada tiempo de relampagueo de la lámpara.

Si la razón de relampagueo es ligeramente más rápida que la razón de rotación, el cuerpo aparecerá rotando a una velocidadlenta pero en el sentido inverso de la rotación normal, esto se debe a que puntos sucesivos sobre el cuerpo son iluminados porcada tiempo de relampagueo y esto dentro del campo de visión hu mana se observa al cuerpo girando en sentido opuesto al normal.

### 2.- PRECAUCIONES

- No quitar la cubierta del instrumento cuando este funcionan-

do. El tubo de relampagueo opera a alto voltaje.

- No dirigir la luz a los ojos, una exposición directa prolongada podrá ser peligrosa.

- Mantener el estroboscopio a una cierta distancia del objeto en estudio para evitar el contacto con partes en movimiento.

3.- PARTES PRINCIPALES

 $-$  Panel de Control

- Lámpara con cubierta transparente

- Tubo de relampagueo

4.- CONTROLES

Solo hay 3 controles de operación

- Control de encendido

- Control de velocidad

- Control de rangos de velocidad

El instrumento debe conectarse a la línea principal de suministro de energía y encenderse con el control de encendido en la posición ON. El control de encendido se encuentra en la parte superior izquierda del panel de control.

El control de velocidad situado al centro del panel de con trol posee una aguja que marca sobre dos rangos calibrados so bre una misma escala. La posición de la aguja sobre el rangoapropiado nos dá la lectura de la velocidad en flashes/min.

Y en la parte inferior derecha del panel de control se en cuentra el control de rangos de velocidad, con el qual se selec ciona el rango apropiado de velocidad con respecto al cual se toman las mediciones. Además este control selecciona la formainterna o externa de operación del aparato.

Las dos posiciones más altas seleccionan los rangos para ope ración interna y las dos posiciones más bajas seleccionam los ranger para operteión externa.

5.- C.LIBRACIÓN

El aperato debe calibrarse antes de cualquier operación de la siguiente forma :

- Coloque el control de rangos de velocidad a 300 - 1500 flashes/min.

- Encienda el aparato

- Colocue la aguia del control de velocidad a 1200 flash/min
- Debajo del control de encendido se encuentra una lámpara in dicadora de Neón para calibración, si la lámara prende y apaga continuamente el aparato está mal calibrado.
- Para hacer la corracta calibración, debajo de la lámpara se encuentra un tornillo de ajuste con la inscripcion 1200. al ajustar este tornillo y observar que la lámpara de Neón se mantiene encendida, el rango 300 - 1500 flash/min, estará calibrado.

Ahora para calibrar el rango 1200 - 6000 flash/min. se proce derá como sigue :

- Coloque el control de rangos de velocidad a 1200 1600 flashes/min.
- Encienda el aparato
- Coloque la aguja del control de velocidad a 3600 flash/min.
- Debajo de la lámpara de Neón se encuentra otro tornillo deajuste con la inscripcion 3600, al ajustar este tornillo y

observar que la lámpara se mantiene encendida, el rango 1200 - 6000 flashes/min estará calibrado.

# 6.- OPERACION

Cuando se trate de encontrar una velocidad de rotación desco nocida de un cuerpo, el estroboscopio debe operar en forma in terna seleccionanão cualesquiera de los dos rangos (300 - 1500 o, 1200 - 6000 flash/min) de las dos posiciones superiores delcontrol de rangos de velocidad.

Si se trata de igualar una velocidad de rotación conocida de un cuerpo con la razón de relampaqueo del estroboscopio, éste deberá operar en forma externa, seleccionando cualesquiera de los 2 rangos (1500 máx o 6000 máx) de las dos posiciones infe riores del control de rangos de velocidad.

Al operar el aparato en forma externa se debe hacer la si guiente conexión.

En la parte inferior derecha del panel de control se encuentran 2 entradas (emarillo y verde) estas se deben conectar me diante una extensión a otro contacto situado en la máquina rota tiva o reciprocante:

De esta manera se sincroniza la razón de relampagueo del estroboscopio y la razón de velocidad de rotación del objeto en estudio.

Estando debidamente calibrado el instrumento, la secuencia recomendada de operación es la siguiente :

- a) Coloque el control de rangos de velocidad en su correcta posición ya sea operación interna o externa y después  $88$ leccione el rango de velocidad apropiado.
- b) Conecte el instrumento al suministro de energía y enciénda- $10.$

c) Dirija la luz del estroboscopio al objeto en estudio.

 $392 -$ 

# d) Opere el control de velocidad como se requiera.

### PRECAUCION:

El estroboscopio opera a alto voltaje y la cubierta de la lámpara no debe ser removida hasta 5 minutos después de desco nectarse.

393

7.- MEDICION DE LA VELOCIDAD

Una imagen estacionaria del objeto aparecerá cuando el relampagueo y la velocidad de rotación sean iguales.

Cuando la velocidad de rotación de algún cuerpo se desconozca completamente, se comienza a operar el estroboscopio con una razón de relargadueo alta (observandose varias imagenes) y se reduce la frecuencia hasta que una sola imagen estacionaria aparezca.

La escala apropiada dará la lectura directa de la velocidadde rotación del cuerpo en Flash/min. equivalentes a ciclos/min (cpm) ao revoluciones/minutos (rpm).

También aparecerá una imagen estacionaria del objeto cuandola velocidad de rotación sea exactamente un múltiplo de la ra zón de relampagueo.

Pero si la razón de relampagueo es el doble de la velocidad de rotación se observarán 2 imagenes estacionarias a 180º cadauna, de esta manera se obtendrán los mismos efectos para razo ÷ nes de relempagueo múltiples.

Si la velocidad de rotación se conoce aproximadamente el estrobosconio se coloca a esta velocidad y se ajusta para obtener una imagen estacionaria. La velocidad de rotación puede enton ces lecroe directamente en la escala de el aparato.

# 3.- MEDICIONES DE ALTAS VELOCIDADES

En casos donde la velocidad del objeto esté fuera del rangodel estroboscopio, debe seguirse el siguiente procedimiento:

Obtener una sola imagen estacionaria y anotar la lectura x -

obtenida en la escala.

Cambiar la razón de relampagueo hasta que el siguiente pun to de sincronismo aparezca leyendo en la escala un valor y. La velocidad del objeto estará dada por :

cuando x es la más grande de las dos lecturas.

Ejemplo:

Se obtienen dos lecturas en las cuales el objeto aparece estacionario, estas son 4500 y 4000 flas/min.

Por lo tanto la velocidad real de rotación del objeto es :

 $\frac{4500 \times 4000}{1000}$  = 36000 rpm  $4500 - 4000$ 

# 9.- ESPECIFICACIONES

Rangos

Precisión

Duración del Flash

Potencia del tubo de relampagueo

Iluminación

2 rangos dando mediciones direc tas de velocidad 300 a 1500 flash/min  $\frac{1200}{a}$  6000 flash/min

± 5 % de la lectura de la escala.

5 a 10 microsegundos

60 watts máxima. Alta intensidad de luz blanca.

80 Lux a 1 metro aproximadamente

# Operación

Calibración

2.go

Por medio de un Oscilador interno o por un par de contactos externos.

Utilizando una lámpara de cali bración de Neón.

Suministro de energía

110 volts, 60 Hertz, 240 Watts aproximadamente.

Montaje

Dimensiones

Peso

Marca

Cabina de metal portátil y com pacta

185 mm x 154 mm x 220 mm

 $3.2$  Kg.

DAWE Instruments Limited Inglaterra.

# **BIBLIOGRAFIA**

1.- Análisis Cinematico de Mecanismos Joseph Edward Shigley

2.- Cam - Piston - Gear Mechanism MT 240 Theory and Laboratory Exercises TecQuipment

3.- Cinemática de las Máquinas Guillet Man

4. - Coriolis Ataratus Instruction Book **Example 2** PeoQui omen t

5.- Diseño de Elementos de Máquinas V.E. Faires

6.- Diseño en Ingeniería Mecánica Shigley

7.- Física General Carel W vander Merwe

3.- Hombre, Ciencia y Tecnología Encyclopedia Británica

9.- Mecánica de las Vibraciones J.P. Den Hartog

10.- Mecánica Técnica W.G. Mc Lean

11.- Mecánica Vectorial para Ingenieros Dinámica Beer y Johnston

12.- Tecanismos Mácuinas Delmar Publishers

13.- Mecanismos y Dinámica de Macuinaria Hamilton H. Mabie. Pred W Ocvirk

 $-397$ 

14.- Hechanism Synthesis and Analysis Atmaram H. Soni 아주 아이들이<br>대부 대표

15. - Scotch Yoke Mechanisms Teaching Notes فعولهم والمناد **Expeditment** and the state of the state of the state of the state of the state of the state of the state of the state of the state of the state of the state of the state of the state of the state of the state of the state

).<br>Mag

16. Slider Cranck Mechanisms Teaching Hotes **TecQuipment** 

17.- Static and Dynamic Balancing Apparatus TM 102 Technical Manual TecQuipment 

41942.

البروي

16. Stroboscope Type 1214 B Instruction Book TecQuipment

19.- Universal Vibration Annaratus Th 16 Technical Manual **Tec**Cuinment

20.- Vibraciones Mecánicas William W Seto

21.- Whirling of Shafts Machine (TM 1) Pechnical Manual TecQuipment

أوصدت والمتهارين

مار<br>الكتاب أولا على